## **UNIVERSIDADE DE BRASÍLIA**

## **FACULDADE DE TECNOLOGIA DEPARTAMENTO DE ENGENHARIA ELÉTRICA**

# **MODELAGEM E ANÁLISE DE REDES ELÉTRICAS E MÉTODOS DE REDUÇÃO DA ORDEM DE MODELOS DINÂMICOS DE BAIXA E ALTA FREQUÊNCIA**

### **SERGIO LUIS VARRICCHIO**

# **ORIENTADOR: FRANCISCO DAMASCENO FREITAS CO-ORIENTADOR: NELSON MARTINS**

## **TESE DE DOUTORADO EM ENGENHARIA ELÉTRICA**

**PPGEE.TD - 105/2015** 

**BRASÍLIA: DEZEMBRO 2015** 

### UNIVERSIDADE DE BRASÍLIA **FACULDADE DE TECNOLOGIA DEPARTAMENTO DE ENGENHARIA ELÉTRICA**

### MODELAGEM E ANÁLISE DE REDES ELÉTRICAS E MÉTODOS DE REDUÇÃO DA ORDEM DE MODELOS DINÂMICOS DE BAIXA E **ALTA FREQUÊNCIA**

#### **SERGIO LUIS VARRICCHIO**

TESE DE DOUTORADO SUBMETIDA AO DEPARTAMENTO DE ENGENHARIA ELÉTRICA DA FACULDADE DE TECNOLOGIA DA UNIVERSIDADE DE BRASÍLIA, COMO PARTE DOS REQUISITOS NECESSÁRIOS PARA A OBTENÇÃO DO GRAU DE DOUTOR.

**APROVADA POR:** 

FRANCISCO DAMASCENO FREITAS, Dr., ENE/UNB (ORIENTADOR)

mucer

IVAN MARQUES DE FOLEDO CAMARGO, Dr., ENE/UNB (EXAMINADOR INTERNO)

**AGUINALDO SILVEIRA E SILVA, Dr., UFSC** (EXAMINADOR EXTERNO)

GLAUCO NERY TARANTO, Dr. COPPE/UFRJ (EXAMINADOR EXTERNO)

**KLEBER MELO E SILVA, Dr., ENE/UNB** (EXAMINADOR INTERNO)

Brasília, 03 de dezembro de 2015.

### FICHA CATALOGRÁFICA

#### **VARRICCHIO, SERGIO LUIS**

Modelagem e Análise de Redes Elétricas e Métodos de Redução da Ordem de Modelos Dinâmicos de Baixa e Alta Frequência. [Distrito Federal] 2015. xxx, 245p., 210 x 297 mm (ENE/FT/UnB, Doutor, Engenharia Elétrica, 2015). Tese de Doutorado – Universidade de Brasília. Faculdade de Tecnologia. Departamento de Engenharia Elétrica 2. Redução da Ordem de Modelos 1. Modelagem de Redes 4. Sistemas Infinitos 3. Análise Modal II. Título (série) I.ENE/FT/UnB

#### REFERÊNCIA BIBLIOGRÁFICA

Varricchio, S. L. (2015). Modelagem e Análise de Redes Elétricas e Métodos de Redução da Ordem de Modelos Dinâmicos de Baixa e Alta Frequência. Tese de Doutorado em Engenharia Elétrica, Publicação PPGEE.TD - 105/2015, Departamento de Engenharia Elétrica, Faculdade de Tecnologia, Universidade de Brasília, Brasília, DF, 245p.

#### **CESSÃO DE DIREITOS**

NOME DO AUTOR: Sergio Luis Varricchio.

TÍTULO DA TESE DE DOUTORADO: Modelagem e Análise de Redes Elétricas e Métodos de Redução da Ordem de Modelos Dinâmicos de Baixa e Alta Frequência.

GRAU / ANO: Doutor / 2015

É concedida à Universidade de Brasília permissão para reproduzir cópias desta tese de doutorado e para emprestar ou vender tais cópias somente para propósitos acadêmicos e científicos. O autor reserva outros direitos de publicação e nenhuma parte desta tese de doutorado pode ser reproduzida sem a autorização por escrito do autor.

Ingio Luis Vanice hio

Sergio Luis Varricchio Rua Maria Amália, nº. 538, Ap. 501, Tijuca 20.510-130 - Rio de Janeiro - RJ - Brasil

*À minha esposa Cláudia e a meu filho Leonardo* 

#### **AGRADECIMENTOS**

Agradeço a Deus por ter me dado as habilidades e competências necessárias para realizar este trabalho.

Aos orientadores Francisco Damasceno Freitas e Nelson Martins pela orientação, dedicação, incentivo e viabilização deste doutorado.

Ao CEPEL - Centro de Pesquisas de Energia Elétrica pelo suporte necessário.

Ao Chefe do Departamento de Redes Elétricas do CEPEL, Flávio Rodrigo de Miranda Alves, pelo apoio e incentivo durante todo o trabalho.

Aos professores da UnB João Yoshiyuki Ishihara e Kleber Melo e Silva e ao professor da UFSC Aguinaldo Silveira e Silva pelas revisões e sugestões feitas no tema de tese.

Aos companheiros do CEPEL pelo apoio prestado, em particular a Sergio Gomes Jr. pelas discussões técnicas e a Franklin Clement Véliz e Cristiano de Oliveira Costa pelas colaborações.

Ao amigo Luciano de Oliveira Daniel pela amizade e incentivo.

À meus pais Alferina e Rubens (*in memoriam*) que me mostraram a importância do estudo, não apenas para o desenvolvimento profissional, mas também para o desenvolvimento pessoal.

À minha esposa Cláudia e a meu filho Leonardo Bruno, por todo amor, carinho, paciência e incentivo dados a todo o momento.

#### **Resumo**

Dois tipos de modelagens propícias para a realização da análise modal de redes elétricas são apresentados neste trabalho: sistemas descritores (SD) e matriz **Y**(*s*). Os modelos individuais dos componentes mais importantes da rede elétrica são apresentados.

Um novo método, denominado SMDPA (*Sequential MIMO Dominant Pole Algorithm*), é também desenvolvido para o cálculo sequencial de polos dominantes e matrizes de resíduos associadas de funções de transferência (FTs) multivariáveis (*Multiple Inputs Multiple Outputs* – MIMO) de sistemas infinitos (que possuem infinitos polos), possibilitando sua análise modal. Sistemas infinitos são fácil e precisamente modelados por matriz **Y**(*s*), mas a formulação por SD permite apenas uma representação aproximada (finita) destes sistemas. As dificuldades computacionais em se aproximar sistemas infinitos por finitos são evidenciadas neste trabalho. É mostrado que elas praticamente impossibilitam a aplicação a sistemas infinitos de métodos de análise modal desenvolvidos para sistemas finitos, reforçando a necessidade de métodos como o SMDPA, especialmente desenvolvidos para sistemas infinitos.

O conceito de sistemas lineares da série de energia espectral de uma FT, em uma faixa de frequências de interesse, é empregado para a criação de um novo critério de parada para o largamente utilizado método SADPA (*Subspace Accelerated Dominant Pole Algorithm*), gerando uma nova versão, aqui denominada de *enhanced* SADPA, mais adequada à construção de modelos de ordem reduzida de sistemas finitos. Finalmente, é apresentado o inédito HMBT (*Hybrid Modal-Balanced Truncation Method*) para a redução da ordem de modelos, especialmente aplicável à modelagem linear de sistemas (estáveis ou instáveis) para estudos de estabilidade eletromecânica por SD. Este método consiste no uso combinado do *enhanced* SADPA e do SRBT (*Square Root Balanced Truncation Method*), superando as desvantagens do uso individual destes métodos e se beneficiando da sinergia do seu uso combinado. O HMBT tem também a vantagem de ser mais simples de usar do que os métodos de redução do tipo baixo posto.

Palavras-chave − Modelagem de redes, matriz **Y**(*s*), sistema descritor, análise modal, polos dominantes, resíduos de funções de transferência, redução da ordem de modelos, sistemas infinitos, método de Newton, método de integração numérica Legendre-Gauss, série de energia espectral, métodos de truncamento modal e balanceado.

#### **Abstract**

Two modeling approaches suitable for the modal analysis of electrical networks are presented in this work: descriptor systems (DS) and **Y**(*s*) matrix. The individual models of the most important electrical network components are presented.

A new method, named SMDPA (Sequential MIMO Dominant Pole Algorithm), is also developed for the sequential computation of dominant poles and associated residue matrices of multivariable (*Multiple* Inputs Multiple Outputs – MIMO) transfer functions (TFs) of infinite systems (having an infinite number of poles), which allows its modal analysis. Infinite systems can be easily and accurately represented in the  $Y(s)$  matrix formulation but the DS formulation only allows an approximated (finite) representation of these systems. The computational difficulties in approximating infinite systems by finite systems are highlighted in this work. It is shown that these difficulties make practically unfeasible the application to infinite systems of modal analysis methods developed for finite systems, reinforcing the need for developing methods such as SMDPA that are especially designed for infinite systems.

The linear system concept of the spectral energy series of a TF, considering a frequency window of interest, is used to develop a new stopping criterion for the widely known Subspace Accelerated Dominant Pole Algorithm - SADPA, yielding a new version of this method, named in this thesis as enhance SADPA, which is more suitable for building reduced order models of finite systems. Finally, the new Hybrid Modal-Balanced Truncation Method - HMBT for model order reduction, specially applied to the linear DS modeling of stable or unstable systems for electromechanical stability studies, is proposed. This method consists of the combined use of the enhanced SADPA and the Square Root Balanced Truncation Method - SRBT methods, overcoming the disadvantages associated with the individual use of these model order reduction methods and benefitting from the synergy of their combined use. This method also has the advantage of being simpler to use than the sparse low rank methods.

Keywords − Network modeling, **Y**(*s*) matrix, descriptor systems, modal analysis, dominant poles, transfer function residues, model order reduction, infinity systems, Newton algorithm, Legendre-Gauss integral solver scheme, spectral energy series, modal and balanced truncation reduced order methods.

## Índice

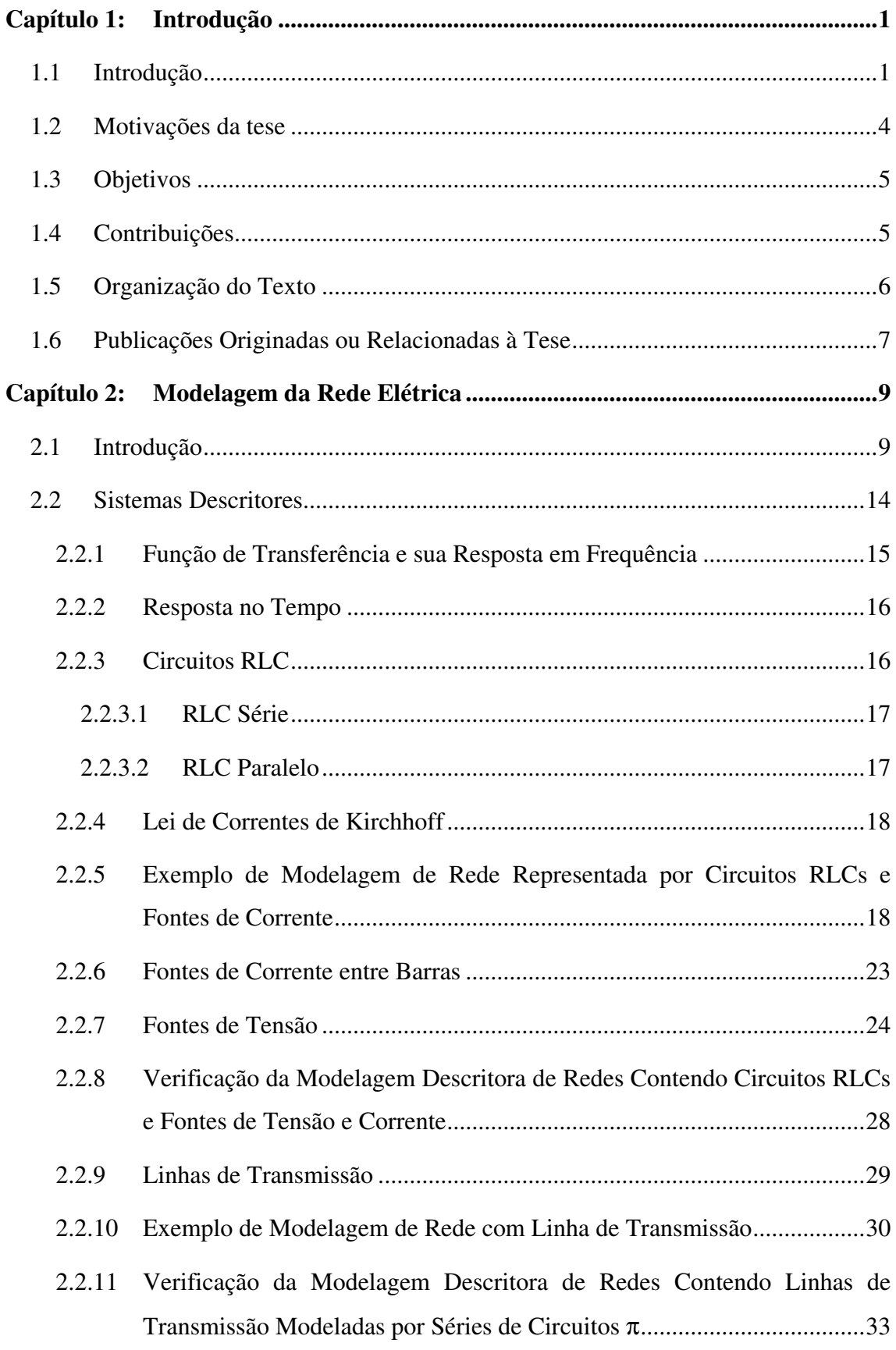

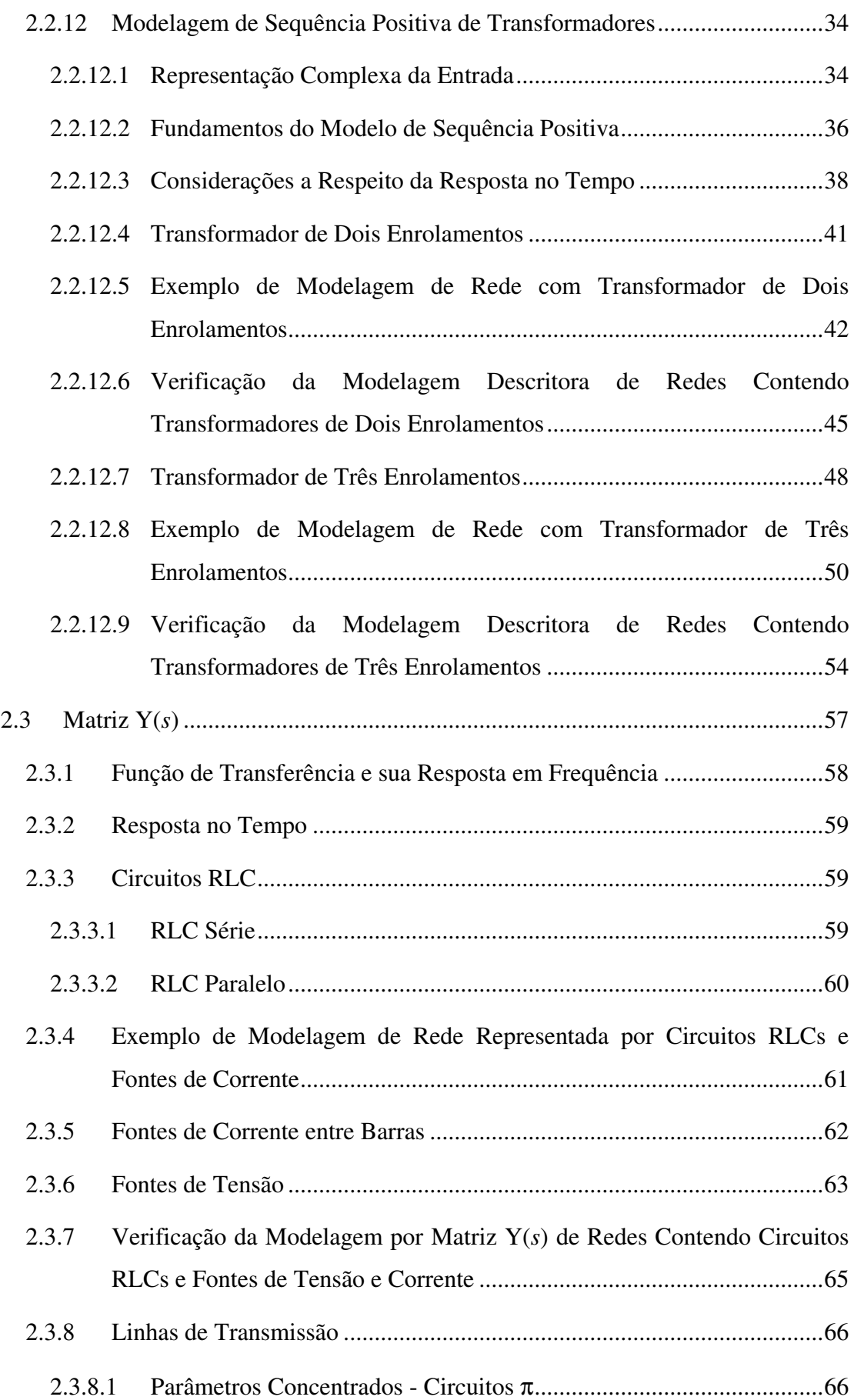

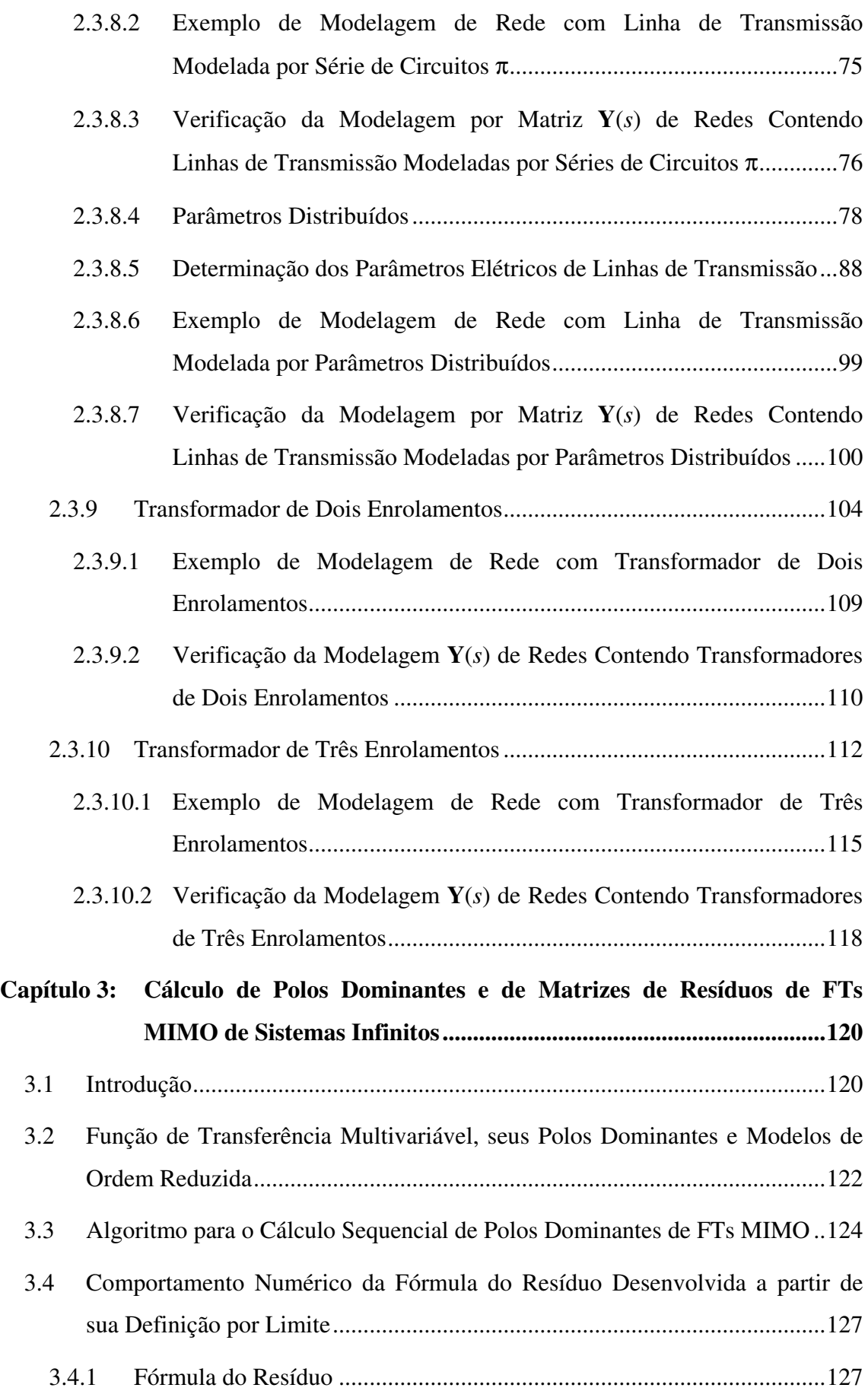

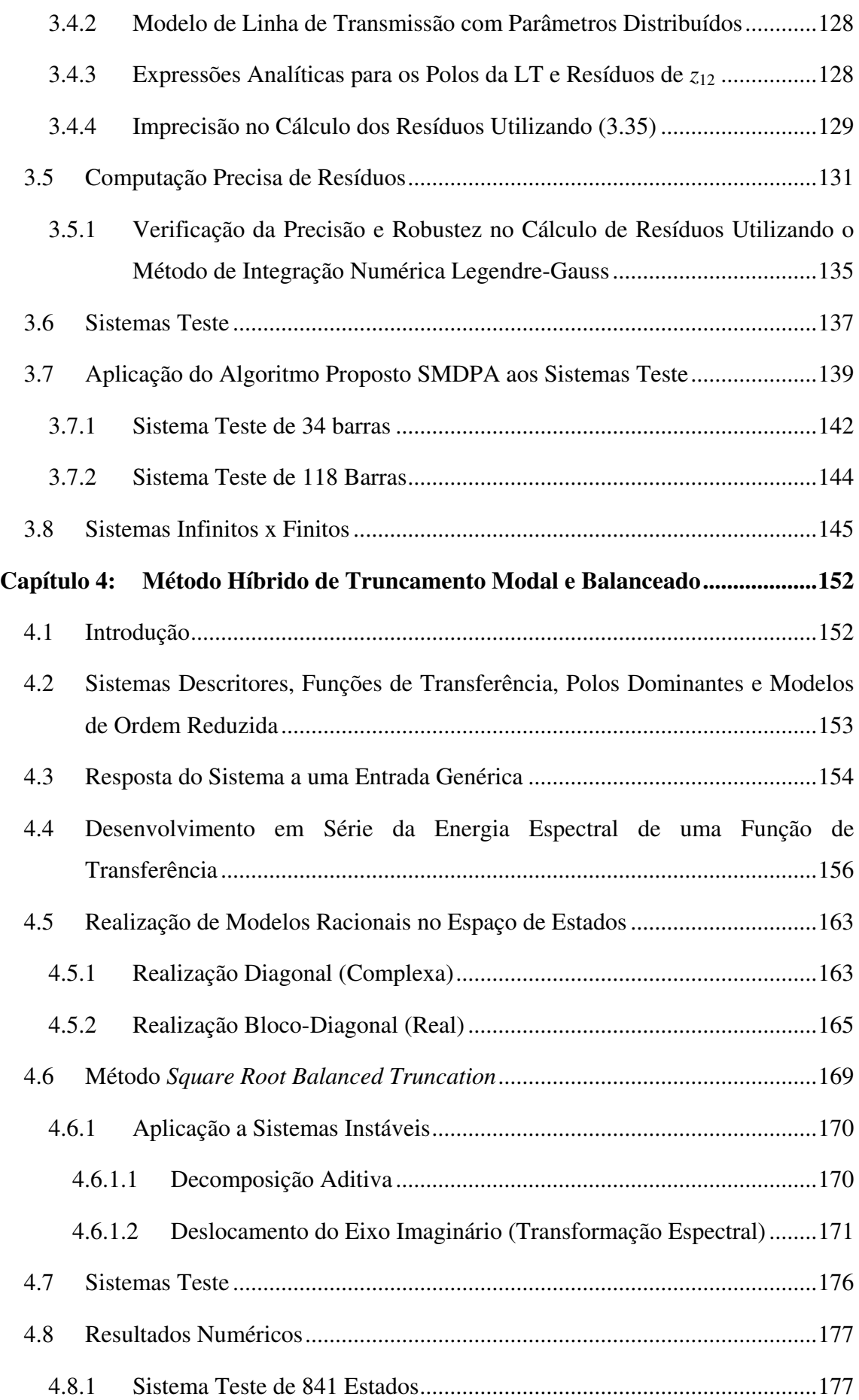

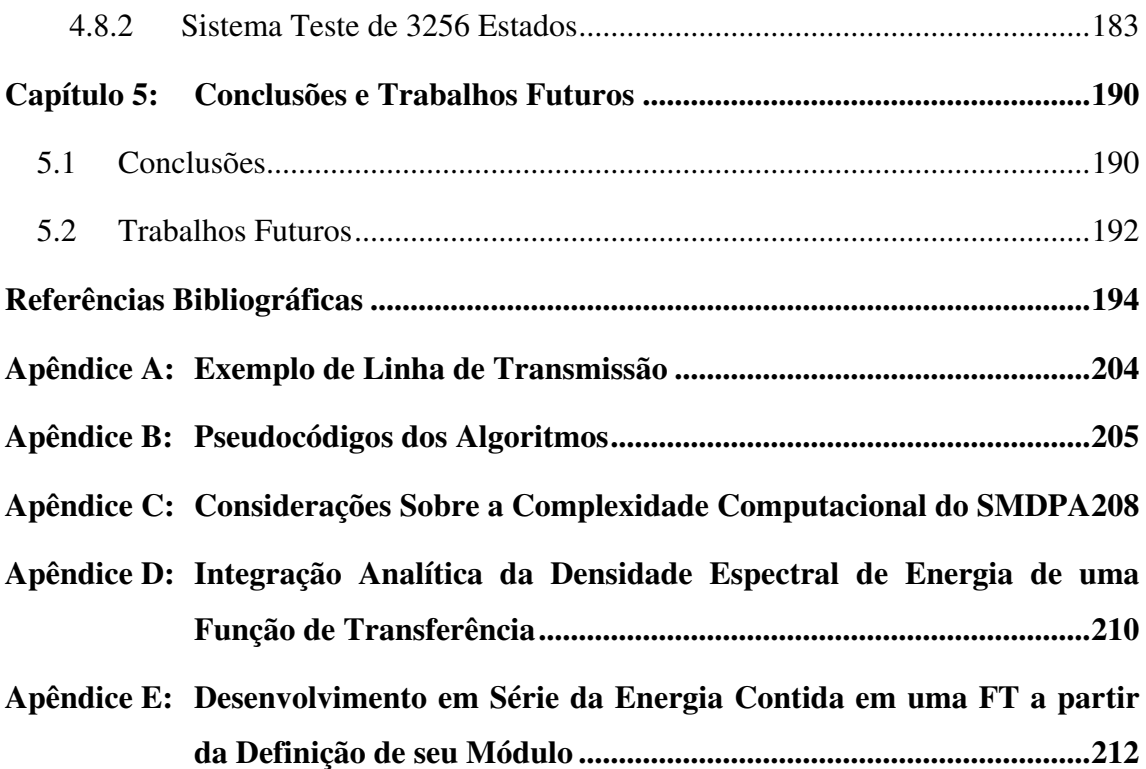

## **Lista de Figuras**

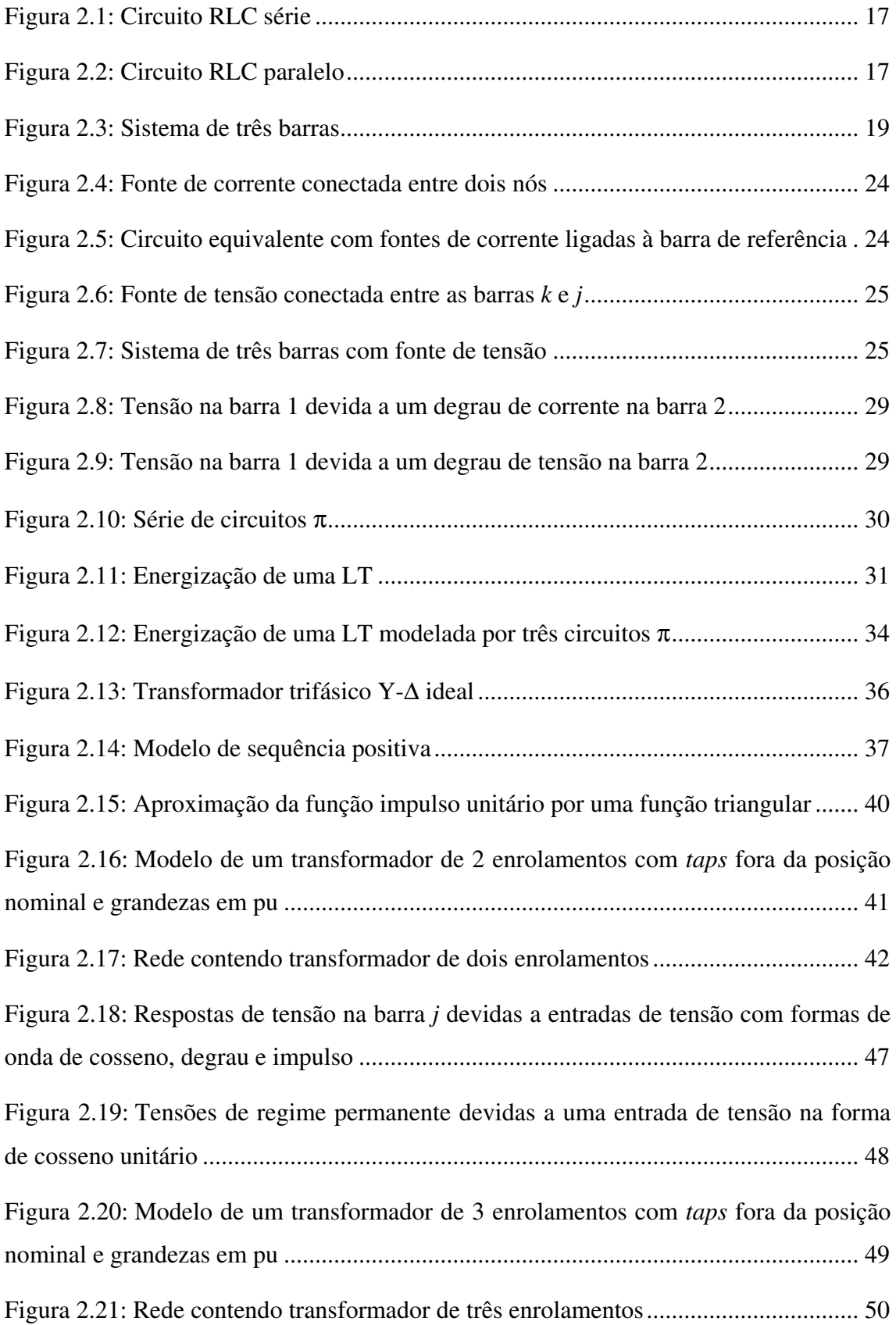

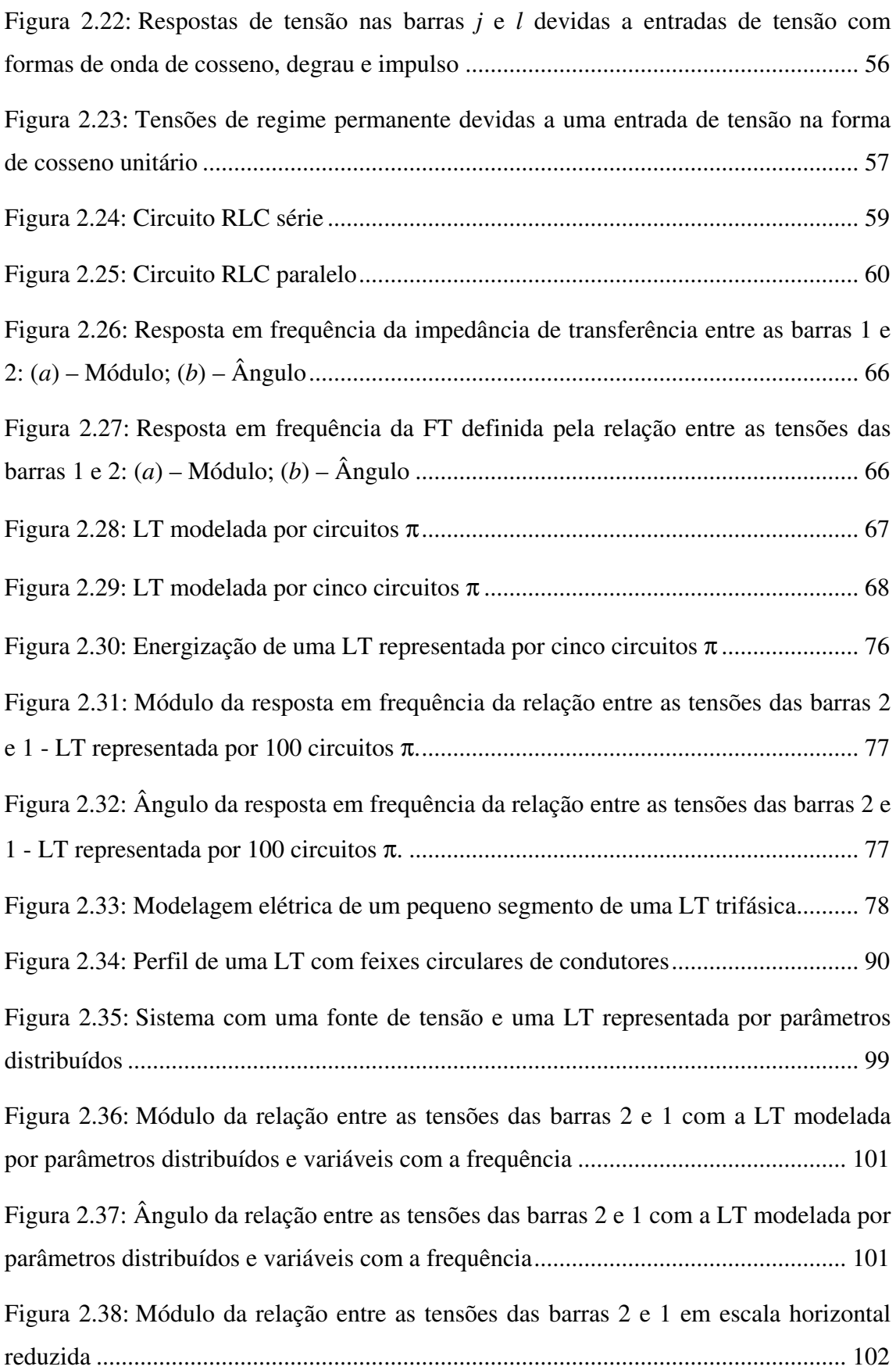

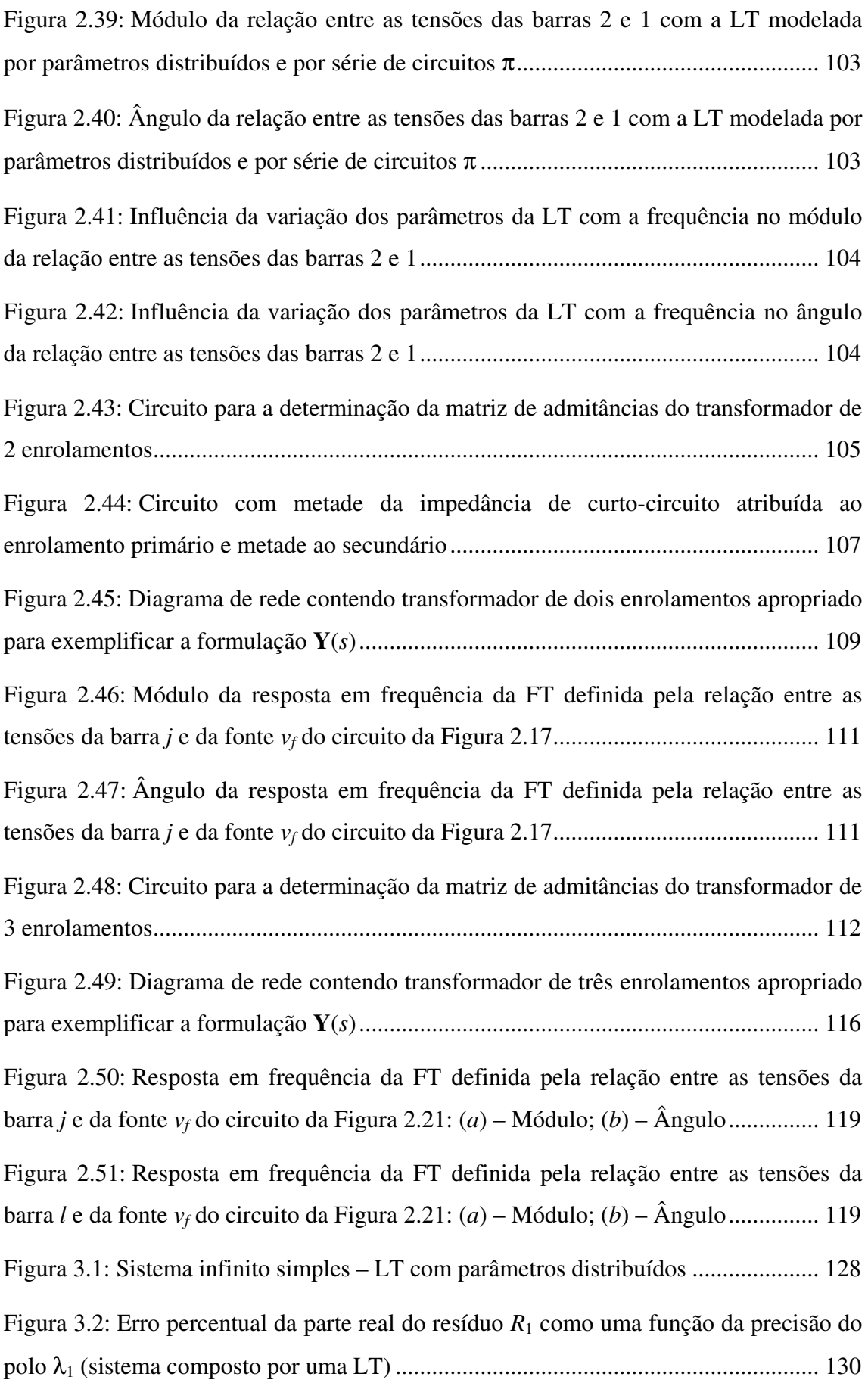

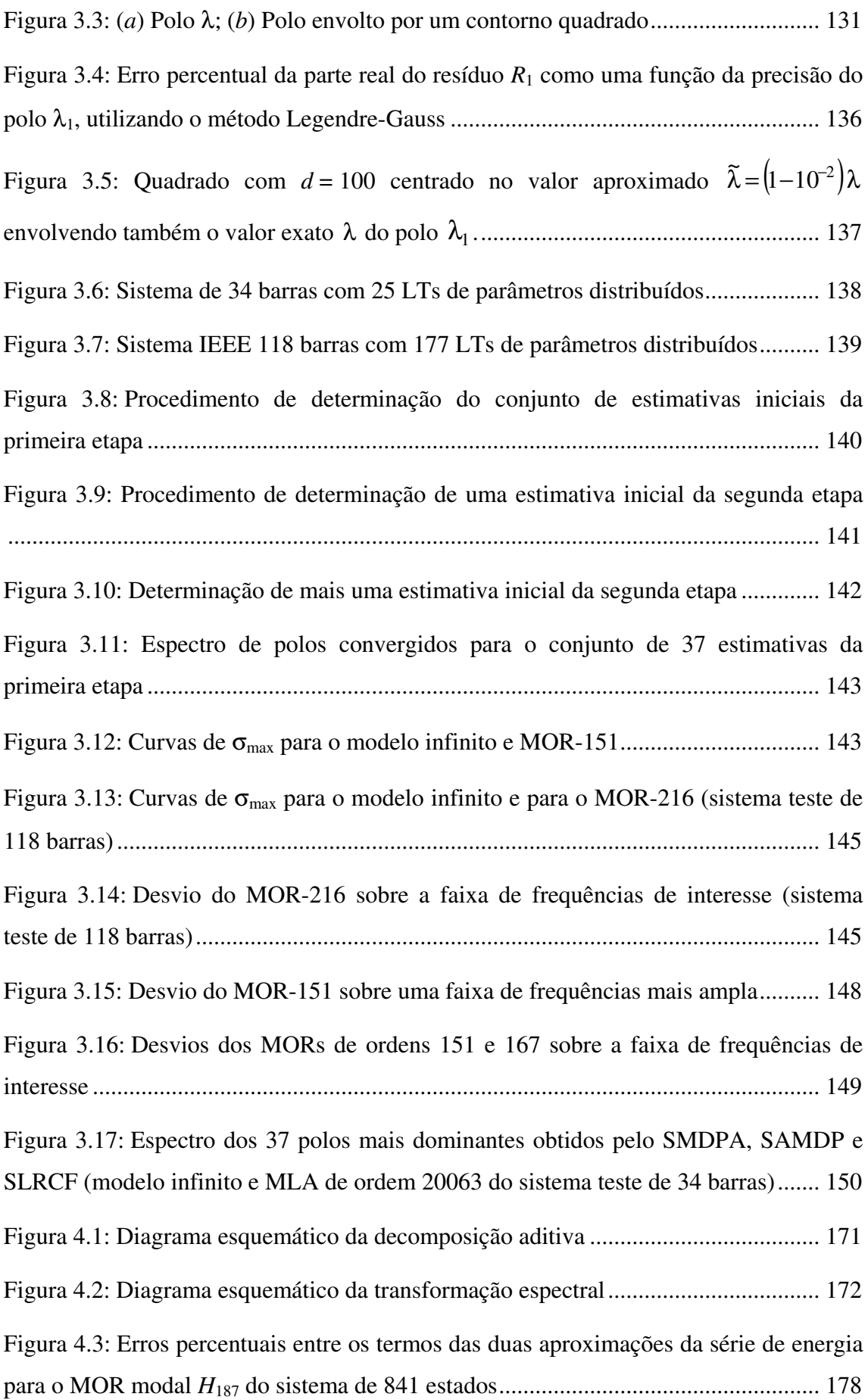

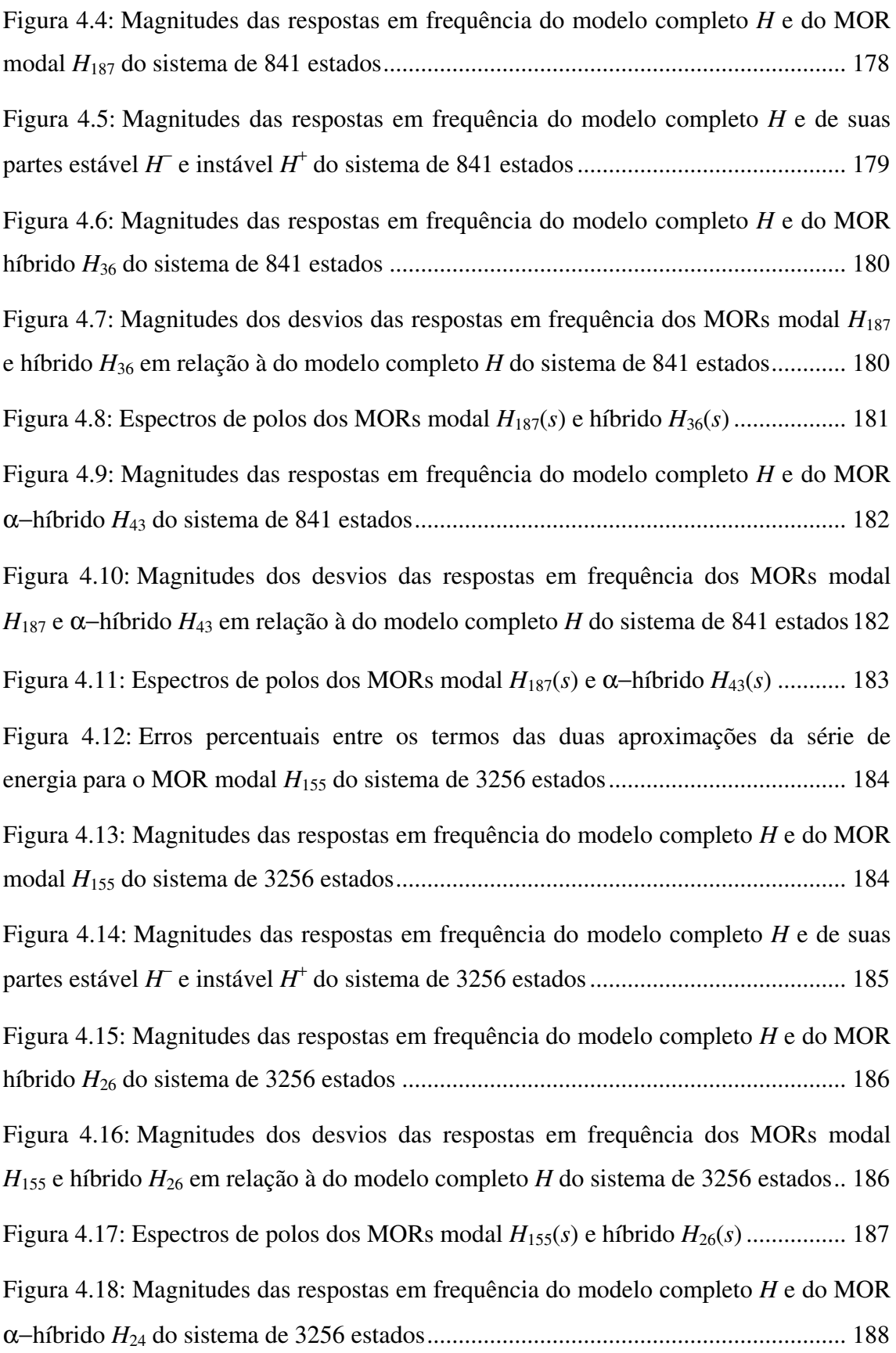

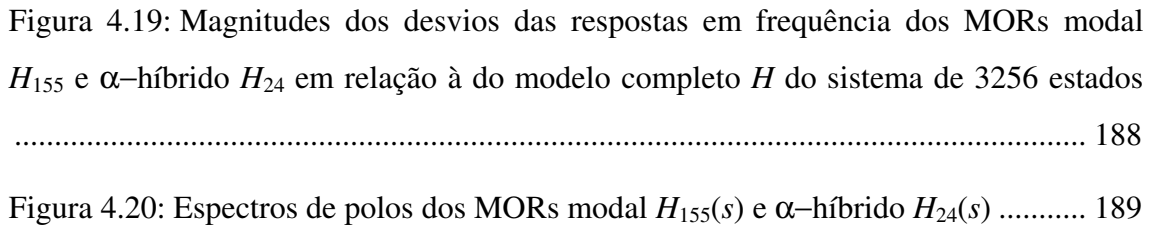

### **Lista de Tabelas**

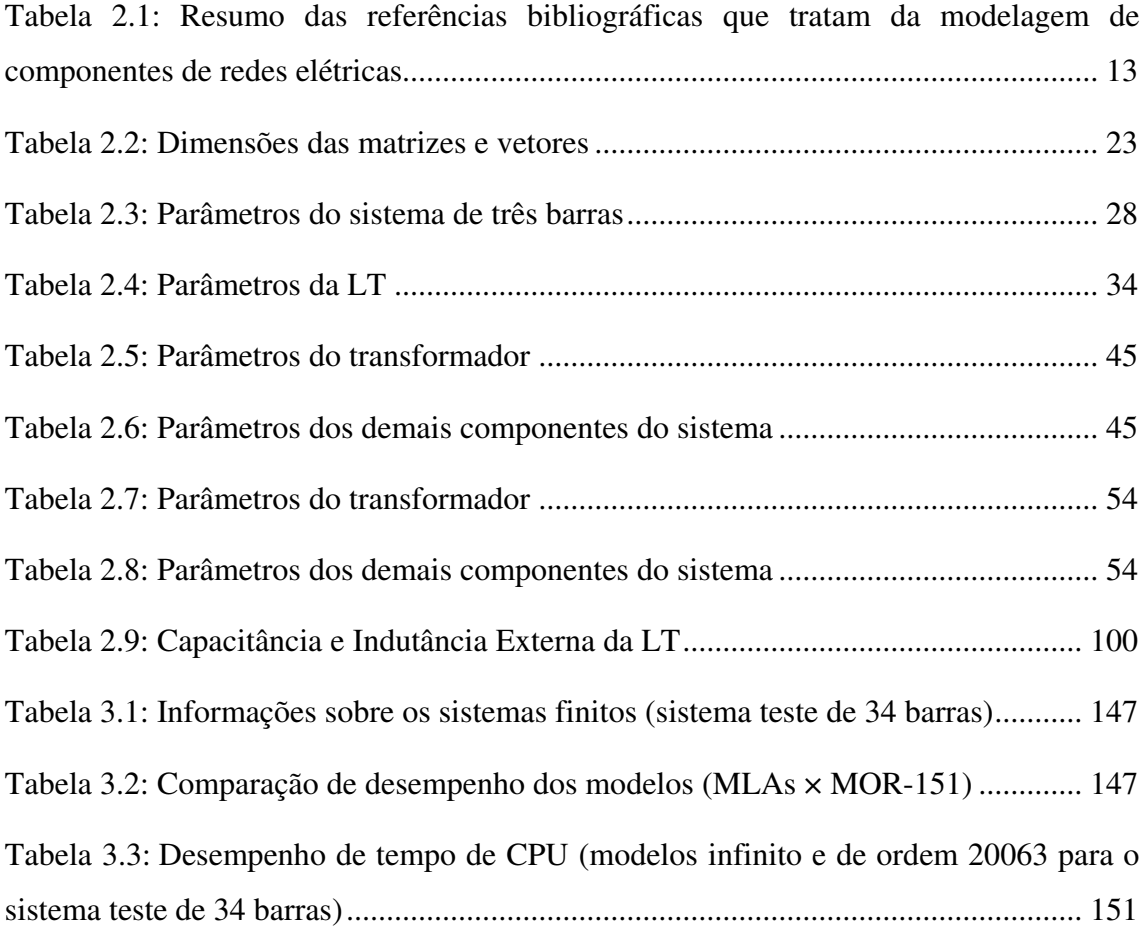

## **Convenções Adotadas para as Variáveis**

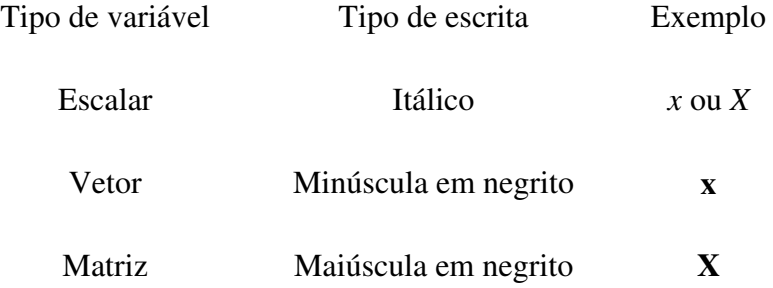

Obs.: Algumas das variáveis são representadas por letras gregas, procurando-se adotar denominações usualmente utilizadas na literatura (e. g. representa-se um polo pela letra grega λ). Quando a variável é um vetor ou matriz, utiliza-se o negrito, caso contrário, utiliza-se o símbolo normal (sem negrito). Não se utiliza as letras gregas em itálico, por questão estética.

## **Lista de Símbolos, Siglas e Abreviaturas**

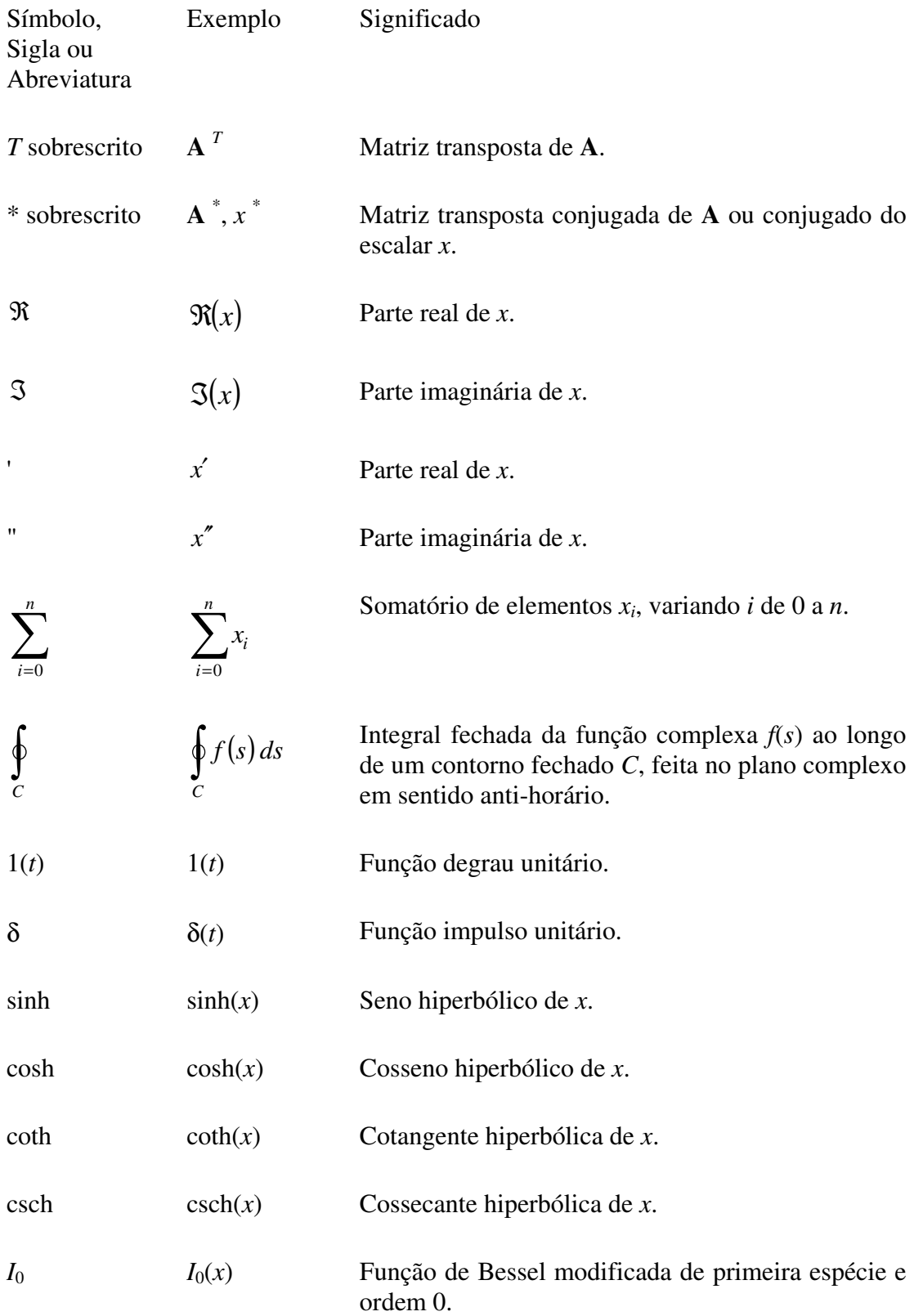

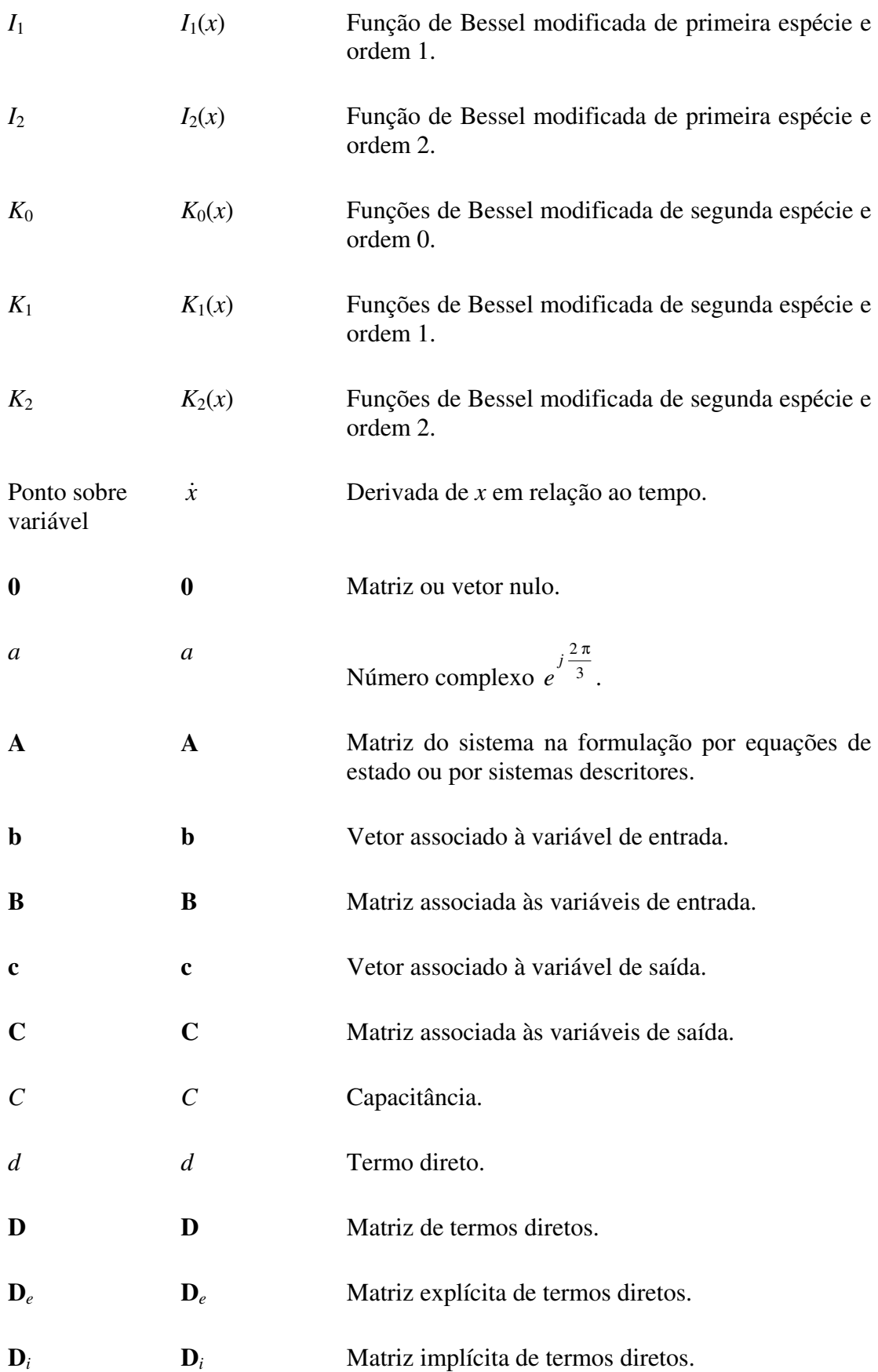

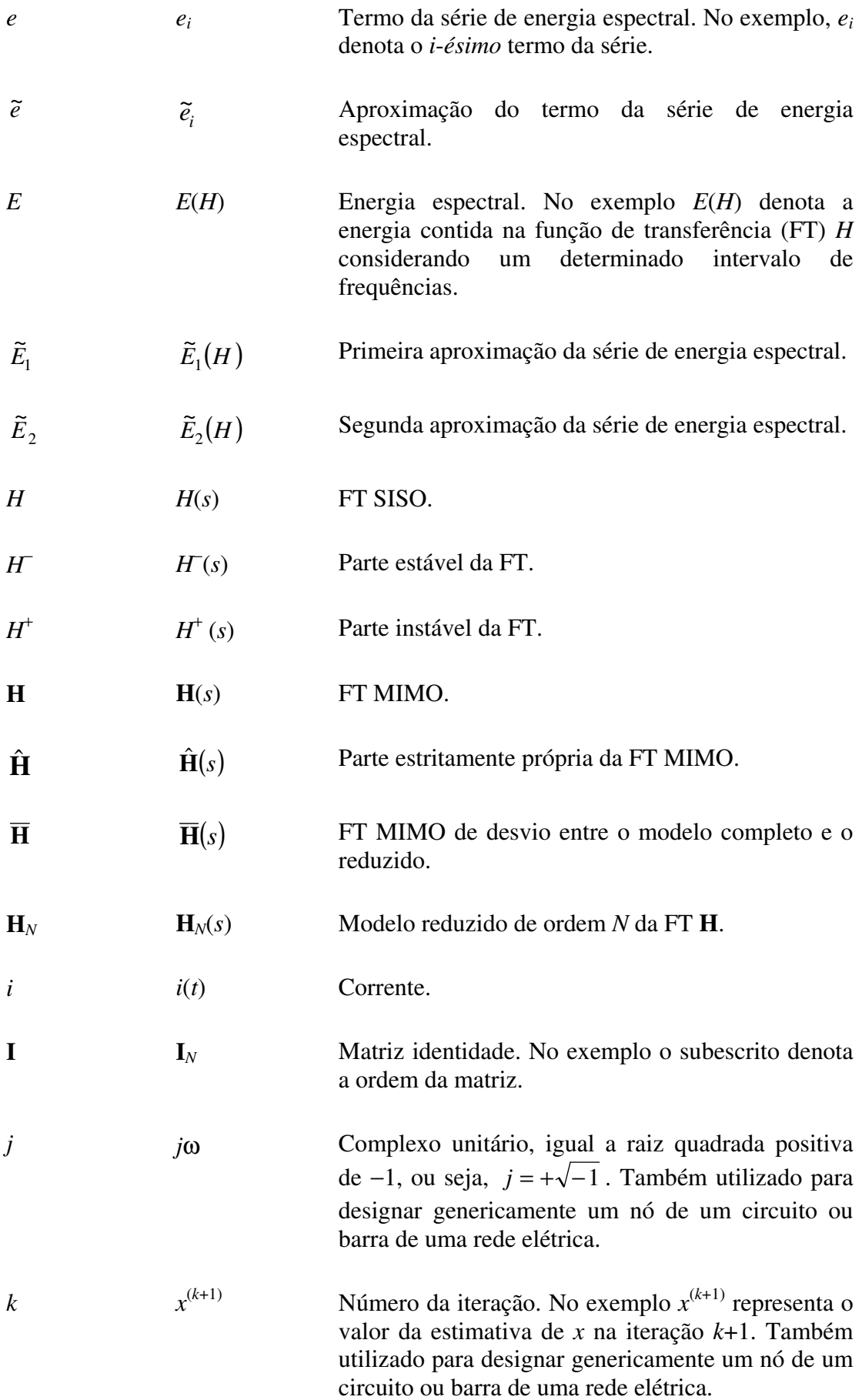

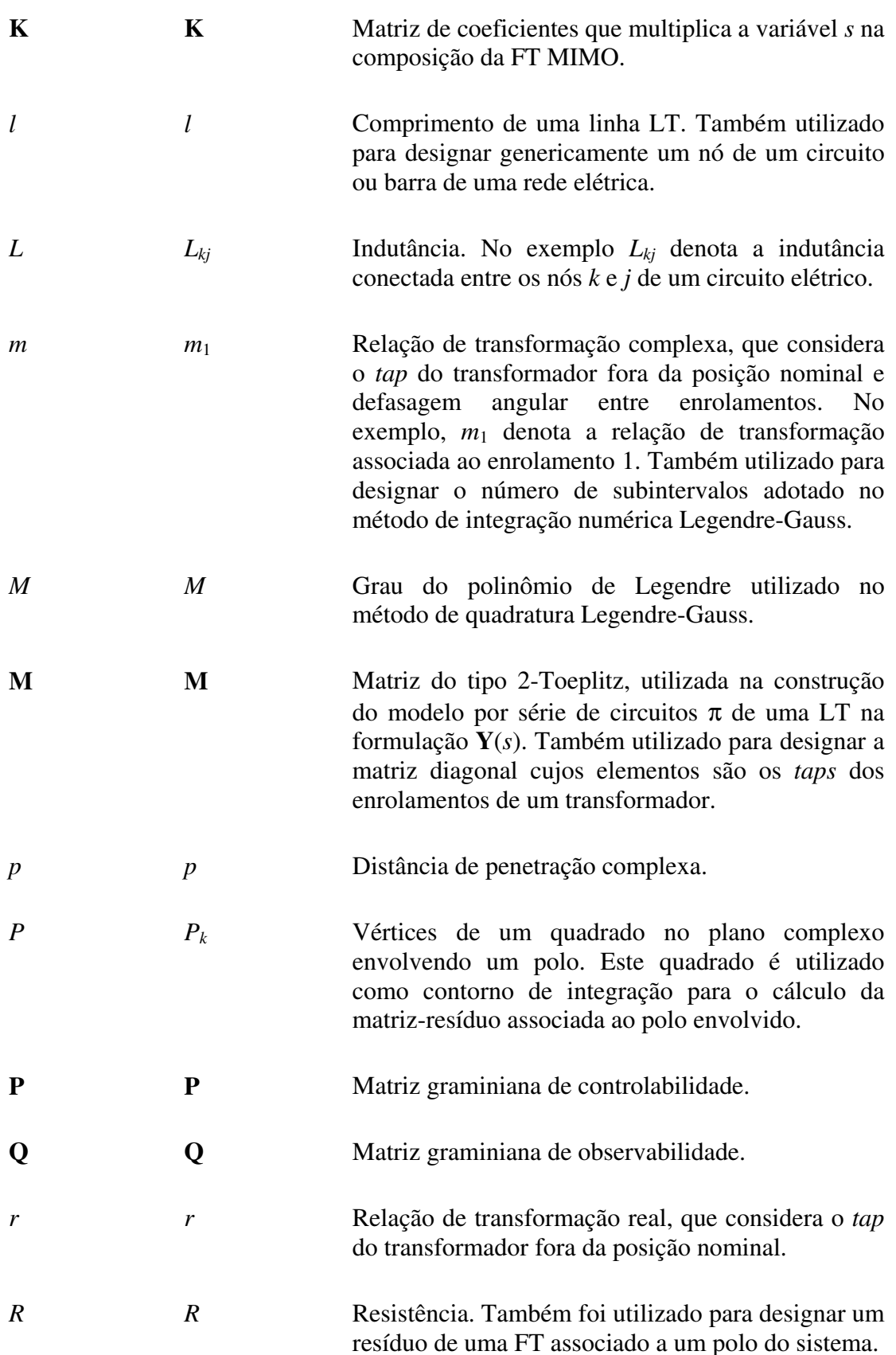

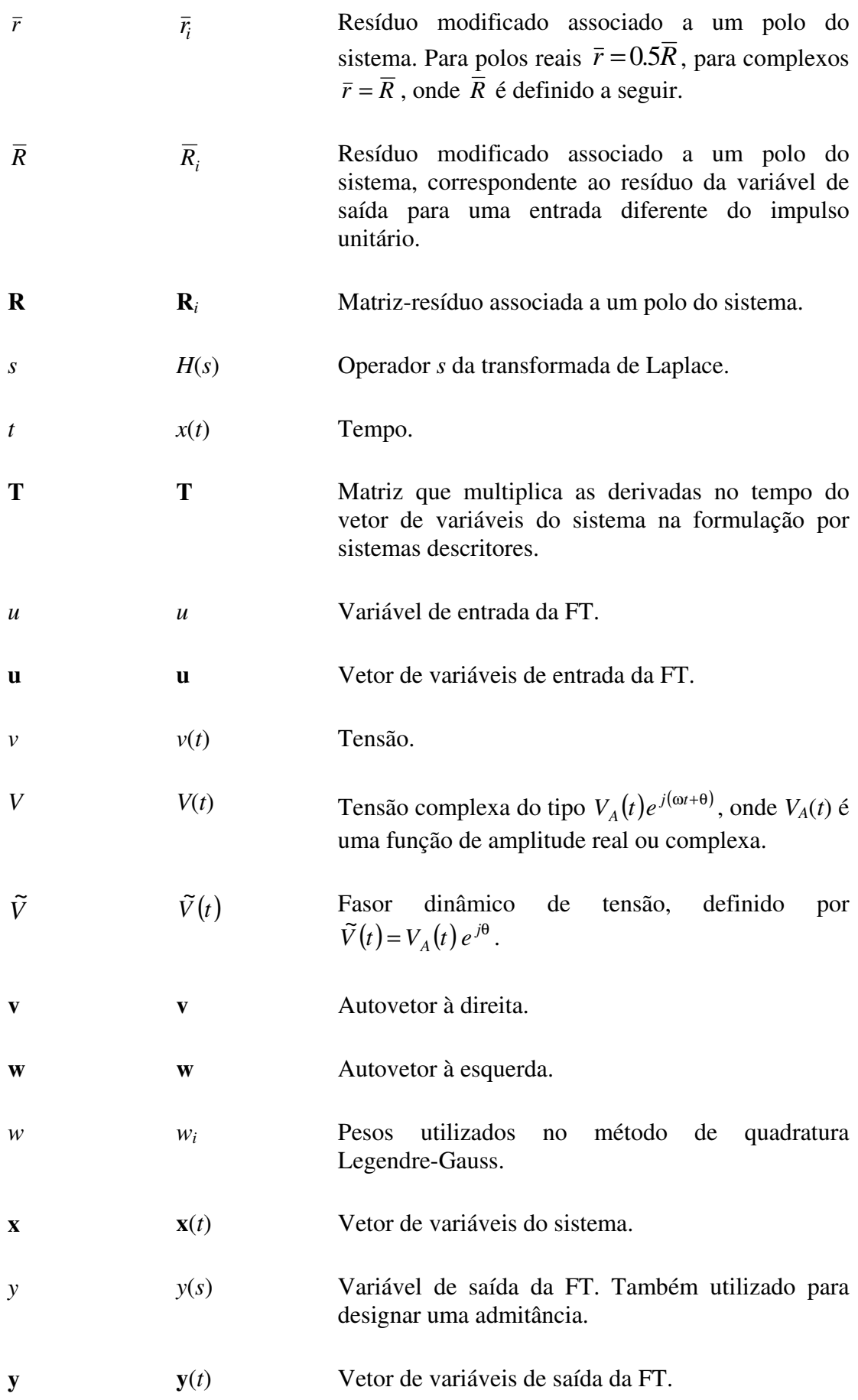

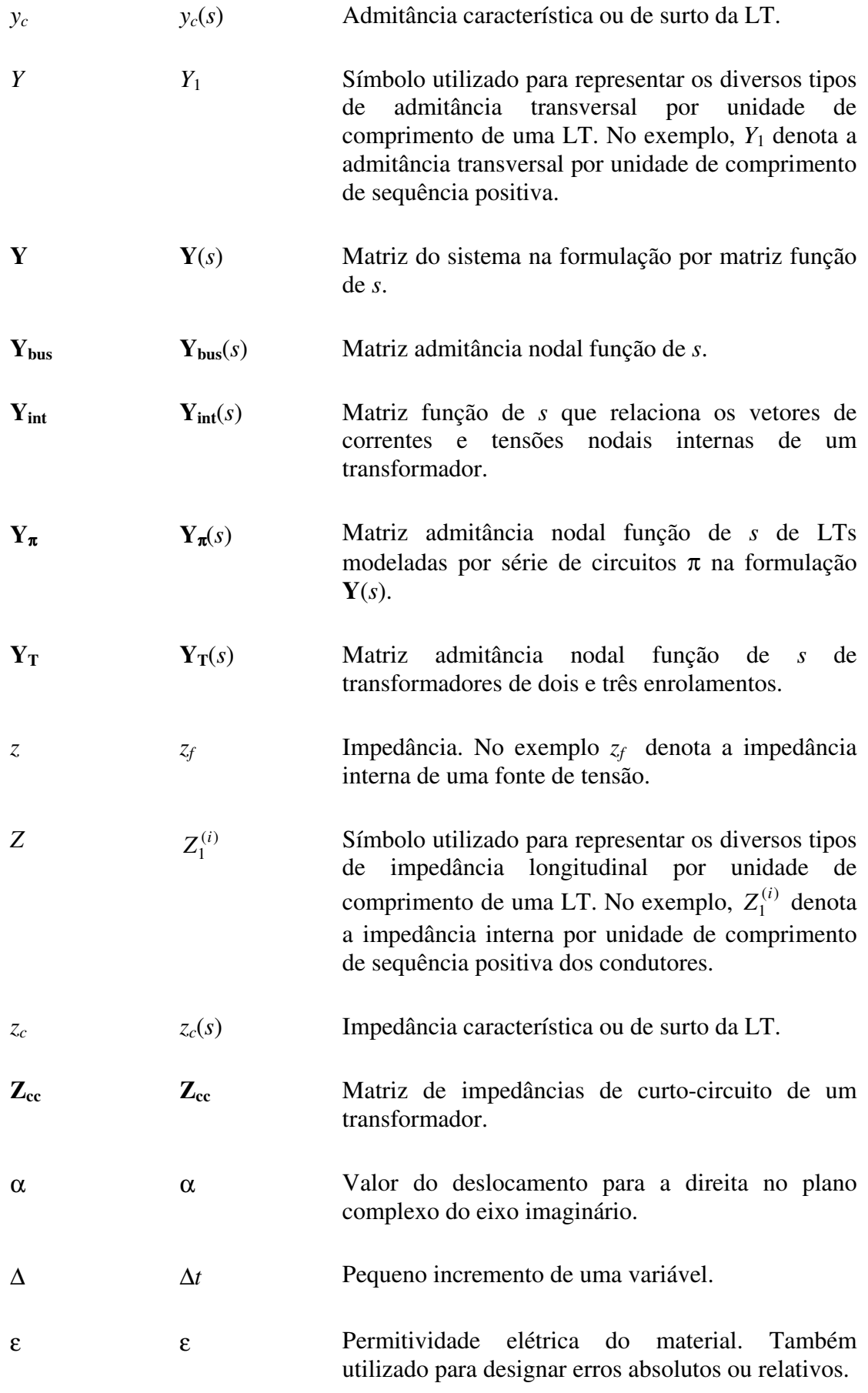

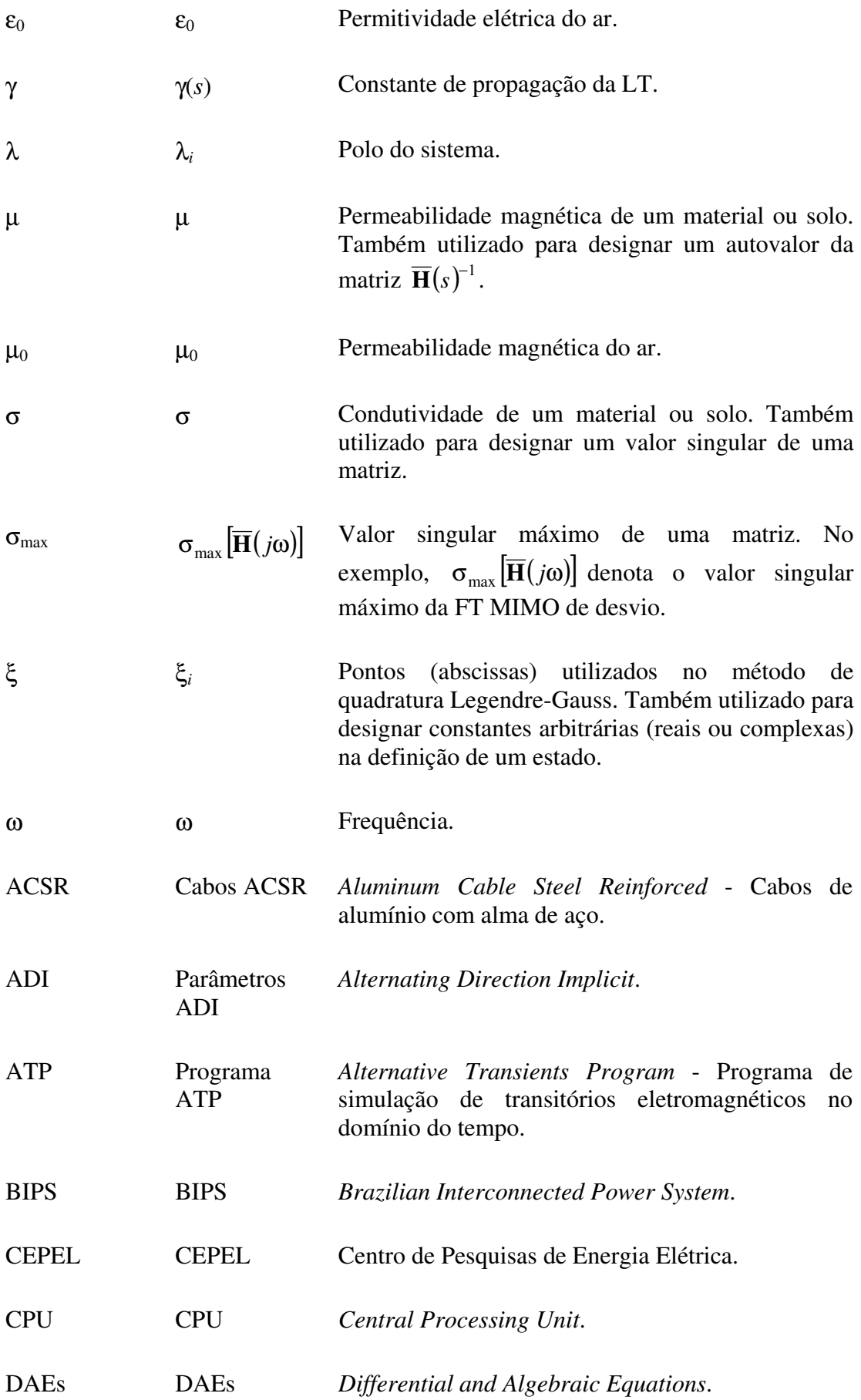

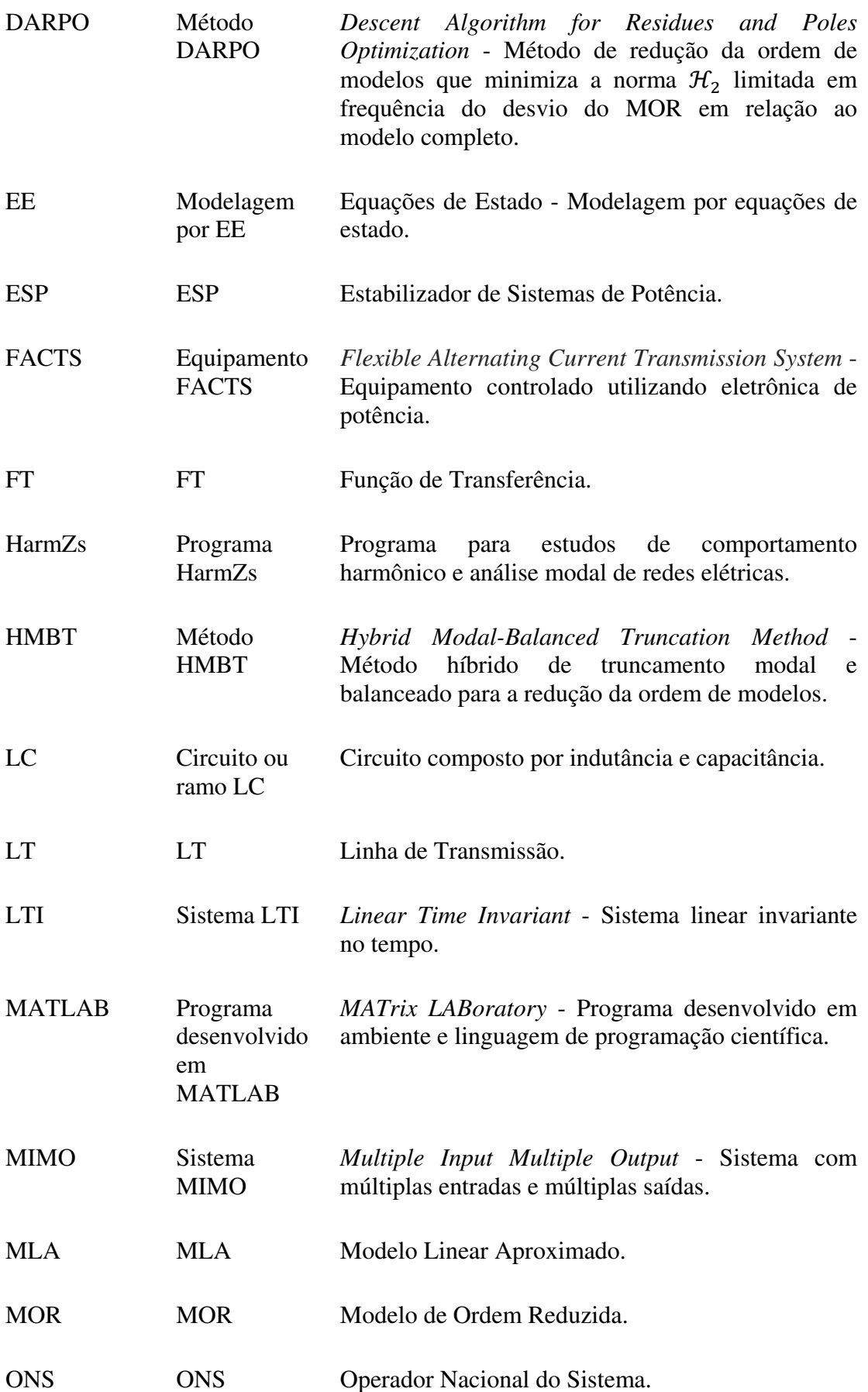

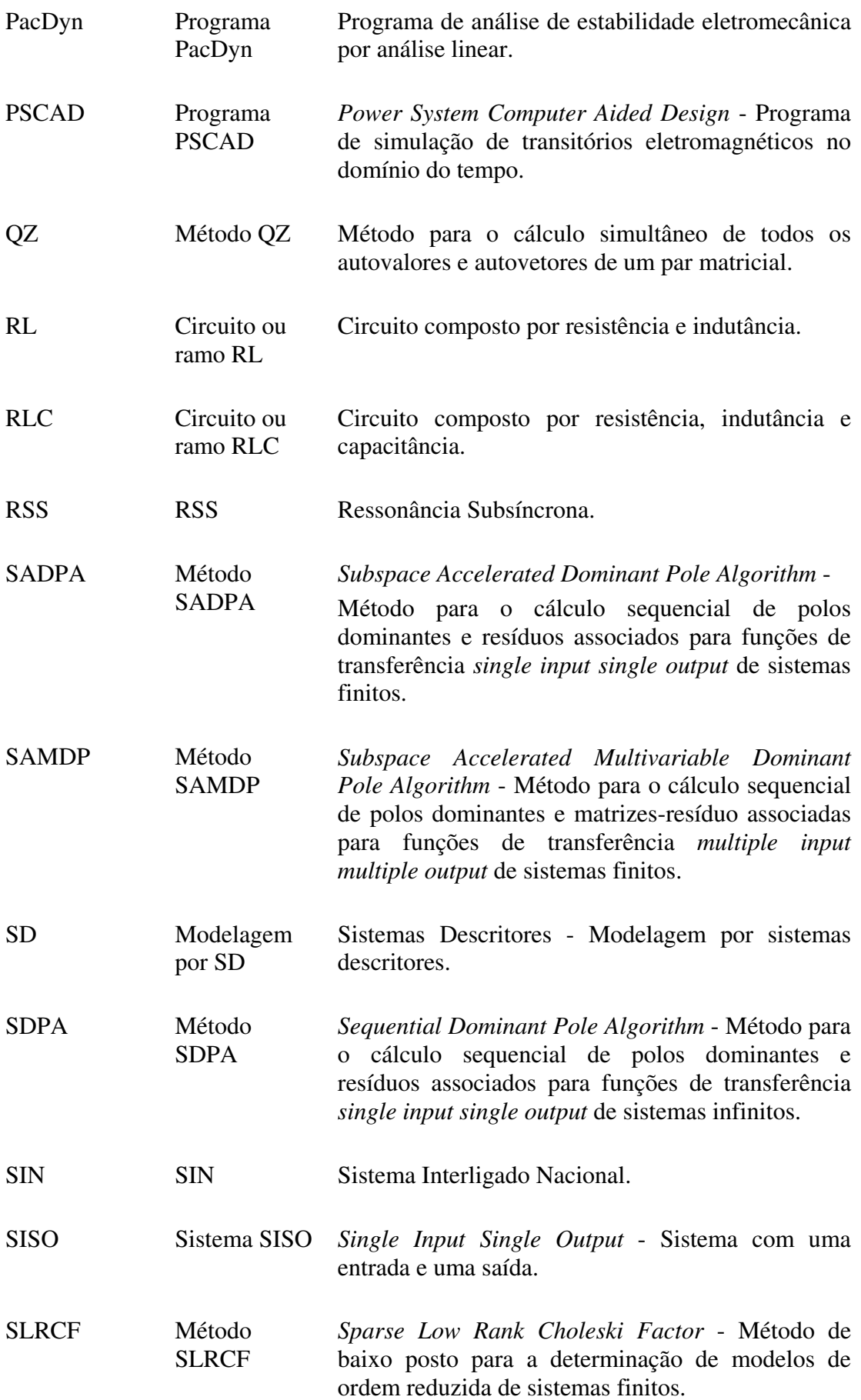

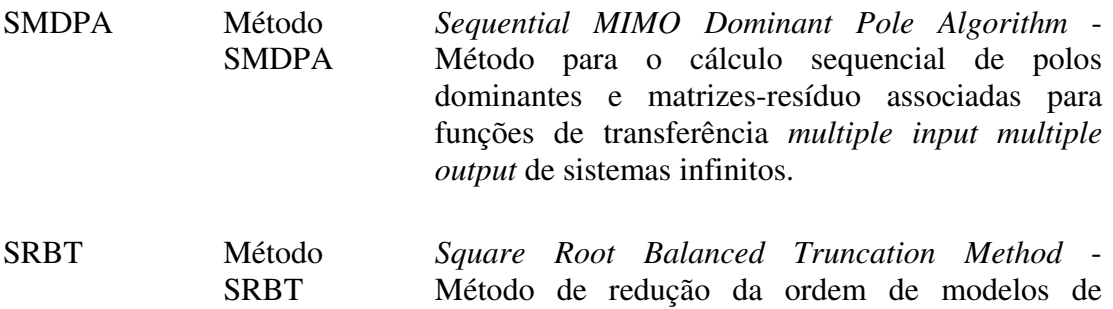

sistemas finitos.

#### **Capítulo 1: Introdução**

#### **1.1 INTRODUÇÃO**

Uma ferramenta muito utilizada na análise de sistemas de potência é a simulação no tempo, tanto para fenômenos lentos (e. g. transitórios eletromecânicos) [1]-[3] como para rápidos (e. g. transitórios eletromagnéticos) [4], [5].

Uma das desvantagens da simulação no tempo é a grande dificuldade de obtenção de informações estruturais do sistema. A obtenção destas informações, utilizando apenas este tipo de ferramenta, é feita a partir da investigação das formas de onda das diversas variáveis e da comparação de diversos casos, variando-se parâmetros do sistema ou os distúrbios aplicados. Este tipo de análise depende muito da experiência do engenheiro para a escolha certa dos casos a serem simulados e observação dos pontos relevantes. Além disso, a simulação no tempo requer um tempo computacional elevado, no caso de utilização de uma modelagem mais sofisticada e abrangendo uma região razoável do sistema.

A análise linear reúne métodos de resposta no tempo, resposta em frequência e análise modal (cálculo de polos, zeros, resíduos, sensibilidades de polos e zeros em relação a parâmetros do sistema, etc.) de sistemas lineares ou linearizados. Utilizando a análise modal, pode-se obter uma série de informações estruturais do sistema, muito úteis para o estudo do seu comportamento, para a definição de medidas corretivas e para a sua otimização. A análise modal pode ser aplicada a diversos fenômenos que ocorrem em um sistema de potência. Dependendo do fenômeno analisado pode-se obter, por exemplo, as seguintes informações:

*Transitórios eletromecânicos* [6]-[9]: Identificação dos modos de oscilação críticos; determinação dos locais mais propícios para a instalação de sinais estabilizadores ou equipamentos FACTS; determinação de ajustes de controles e verificação do efeito dos mesmos no amortecimento dos modos de oscilação críticos.

*Ressonâncias subsíncronas* [10], [11]: Determinação de modos torsionais e subsíncronos críticos e dos parâmetros que mais os influenciam; identificação de ações mitigadoras envolvendo mudanças de parâmetros do sistema; localização apropriada para a instalação de sensores e atuadores baseados em índices modais de

observabilidade e controlabilidade; determinação das componentes modais que mais participam de potenciais problemas de ressonância subsíncrona.

*Transitórios eletromagnéticos* [12], [13]: Cálculo rápido da resposta transitória para determinados tipos de manobras; determinação da influência de um determinado modo de oscilação na resposta transitória e dos parâmetros do sistema que mais o influenciam; identificação de parâmetros do sistema cuja alteração seja efetiva para o amortecimento dos modos dominantes na sua resposta transitória.

*Estudos de comportamento harmônico* [14]-[23]: Determinação dos polos e zeros associados, respectivamente, às ressonâncias paralelas e séries da rede elétrica; identificação de equipamentos que mais influenciam no posicionamento destes polos e zeros no plano complexo; melhoria do desempenho harmônico pelo deslocamento de polos e zeros para posições mais apropriadas do plano complexo por meio de alterações em valores de determinados equipamentos; otimização no projeto de filtros harmônicos passivos.

Além destas aplicações, a análise modal pode ser efetivamente empregada na construção de equivalentes de ordem reduzida (modelos de ordem reduzida – MOR) para utilização em estudos de transitórios eletromagnéticos e de comportamento harmônico [24]-[28]. Estes MORs são utilizados para reduzir o esforço despendido na obtenção e preparação dos dados do sistema, assim como a carga computacional (tempo de processamento e utilização de memória) necessária à realização destes estudos. De fato, dependendo do tipo de fenômeno, seu estudo só é praticamente viável devido à utilização de MORs [29].

Deve-se observar que os modelos do sistema dependem do fenômeno a ser estudado ou, em outras palavras, da faixa de frequências em que eles ocorrem, conforme explicado resumidamente a seguir.

Em estudos de oscilação eletromecânica, os transitórios da rede de transmissão são desprezados, uma vez que a faixa de frequências de interesse é de até 3 Hz. Os transitórios dos enrolamentos do estator também podem ser desprezados, mas as demais dinâmicas das máquinas síncronas devem ser modeladas em detalhe, incluindo os seus sistemas de controle. Nestes estudos, a rede de transmissão é usualmente modelada como matriz admitância com elementos constantes à frequência fundamental.

Por outro lado, em estudos de transitórios eletromagnéticos ou de comportamento harmônico, a ênfase deve ser dada na representação da dinâmica da rede de transmissão, por tratar de fenômenos envolvendo oscilações de frequências muito mais elevadas, em que a dinâmica da rede possui participação importante. Neste caso, as máquinas síncronas podem ser modeladas como fontes de tensão atrás de impedâncias. Particular atenção deve ser dada à modelagem das linhas de transmissão (LTs), considerando a natureza distribuída e variável com a frequência de seus parâmetros.

A modelagem de sistemas de potência para estudos de ressonância subsíncrona deve considerar a dinâmica das máquinas, incluindo seus controladores e os enrolamentos do estator, bem como a dinâmica da rede. Nestes estudos, em que as oscilações de maior interesse ocorrem em uma faixa de frequências de dezenas de Hz, as LTs podem ser modeladas por apenas um circuito RLC do tipo π.

A modelagem do sistema tradicionalmente utilizada na análise modal de estabilidade eletromecânica é por sistemas descritores (SD) [9], [30]. Deve-se observar que este tipo de modelagem pode ser efetivamente utilizado para a construção de equivalentes lineares dinâmicos para estudos de transitórios eletromecânicos [31].

Por outro lado, para a análise modal de redes elétricas, a modelagem por equações de estado [15], [32] foi inicialmente utilizada, seguida por SD [16], [19], [23], [33], [34] e por matriz **Y**(*s*) [23], [34]-[36], cujos elementos são funções não lineares da frequência complexa *s*.

Pode-se afirmar que a modelagem de redes elétricas por SD é uma generalização da modelagem por equações de estados, também conhecida por modelagem espaço-estado (EE). Esta maior generalidade resulta em um modelo matricial da rede elétrica mais simples e esparso e que permite implementação computacional mais eficiente.

A modelagem de elementos com parâmetros distribuídos e/ou dependentes da frequência, como é o caso de LTs, constitui uma dificuldade nas formulações EE e SD, uma vez que é necessário descrever qualquer elemento do sistema por um conjunto de equações diferenciais ordinárias de primeira ordem, podendo ser acrescido de equações algébricas (no caso de SD). Por outro lado, este tipo de elemento é fácil e adequadamente descrito na formulação por matriz **Y**(*s*) utilizando funções transcendentais de *s* que possuem um número infinito de polos. Por este motivo, modelos de redes elétricas que contém LTs de parâmetros distribuídos se enquadram na categoria de sistemas (ou modelos) infinitos (sistemas que são modelados, na realidade, por equações diferenciais parciais e que no domínio da frequência complexa *s* possuem um número infinito de polos). Uma aproximação linear (finita) destes modelos de redes elétricas, rigorosamente representados na formulação **Y**(*s*), pode ser obtida utilizando, por exemplo, SD, onde cada LT é representada por uma série de circuitos do tipo π, cada um possuindo três estados [28], [37].

A principal desvantagem da modelagem por matriz **Y**(*s*) é a escassez de algoritmos eficientes e robustos para a análise modal de redes elétricas.

Como citado anteriormente, a modelagem por SD possui vantagens significativas em relação à EE. Por outro lado, as modelagens por SD e matriz **Y**(*s*) apresentam aspectos de complementaridade prática e teórica [22], [23], [37]. Por estes motivos, estes dois tipos de modelagem foram implementados com sucesso no programa HarmZs do CEPEL [38], para estudos de comportamento harmônico e análise modal de redes elétricas de grande porte.

Do exposto fica evidenciada a importância destas duas modelagens de redes que permitem que a análise modal seja realizada com eficiência e flexibilidade. Em resumo, esta importância se verifica pelas suas implementações em um programa comercial amplamente utilizado por empresas do setor elétrico brasileiro, pelas suas aplicações na solução não convencional de problemas de harmônicos em sistemas de potência, em estudos de transitórios eletromagnéticos e na construção de equivalentes dinâmicos de redes elétricas. Apesar disto, não existem publicações descrevendo a modelagem de importantes componentes de redes elétricas, principalmente na modelagem por SD.

#### **1.2 MOTIVAÇÕES DA TESE**

Na introdução desta tese, foi mostrada a importância da análise modal no estudo de diversos fenômenos que podem ocorrer em um sistema elétrico de potência. Esta importância gerou as seguintes motivações para o desenvolvimento deste trabalho:

• Além da inexistência de publicações descrevendo a modelagem de importantes componentes de redes elétricas, principalmente na modelagem por SD, não existem publicações que reúnam, de forma didática e organizada, as descrições matemáticas de todos os modelos de componentes de redes em ambas as formulações, SD e matriz **Y**(*s*).

- Inexistência de algoritmos robustos e eficientes para a análise modal de sistemas infinitos (formulação **Y**(*s*));
- Inexistência de um método híbrido, especialmente aplicável à modelagem linear de sistemas para estudos de estabilidade eletromecânica por SD, que combine eficientemente métodos de truncamentos modal e balanceado, superando as dificuldades associadas com o uso individual de cada um e se beneficiando do uso combinado dos mesmos.

#### **1.3 OBJETIVOS**

De acordo com as motivações descritas na seção anterior, os principais objetivos desta tese são os seguintes:

- Apresentar de forma didática e organizada os principais modelos de componentes de redes elétricas nas formulações por SD e Matriz **Y**(*s*), que permitem que a análise modal seja realizada;
- Desenvolvimento de método para o cálculo de polos dominantes e matrizesresíduo associadas de FTs MIMO de sistemas infinitos;
- Desenvolvimento de método de truncamento híbrido para redução de modelos, especialmente aplicável à modelagem linear de sistemas para estudos de estabilidade eletromecânica por SD.

#### **1.4 CONTRIBUIÇÕES**

As principais contribuições, ou seja, as contribuições inéditas são:

- Desenvolvimento de modelos de LTs por série de circuitos π, para ambas as formulações (SD e matriz **Y**(*s*));
- Desenvolvimento de modelos de transformadores de dois e três enrolamentos considerando *taps* fora da posição nominal e defasagem angular entre enrolamentos na formulação por SD;
- Desenvolvimento do método SMDPA (*Sequential MIMO Dominant Pole Algorithm*), para o cálculo de polos dominantes e matrizes de resíduos associadas de FTs MIMO de sistemas infinitos, que possibilita a análise modal deste tipo de sistema;
- Demonstração das dificuldades computacionais em se aproximar sistemas infinitos por finitos. Estas dificuldades praticamente impossibilitam a aplicação a sistemas infinitos de métodos de análise modal, já consagrados, desenvolvidos para sistemas finitos e reforça a necessidade de métodos como o SMDPA, especialmente desenvolvidos para sistemas infinitos;
- Desenvolvimento de nova prova matemática da série de energia espectral contida em uma FT, considerando uma determinada faixa de frequências, que é de mais fácil compriensão por engenheiros;
- Utilização da série de energia para a criação de um novo critério de parada para o largamente utilizado método SADPA (*Subspace Accelerated Dominant Pole Algorithm*), gerando uma nova versão deste método, denominada nesta tese de *enhanced* SADPA, mais adequada ao objetivo de construção de MORs de sistemas finitos;
- Desenvolvimento do método HMBT (*Hybrid Modal-Balanced Truncation Method*) para a redução da ordem de modelos, especialmente aplicável à modelagem linear de sistemas (estáveis ou instáveis) para estudos de estabilidade eletromecânica por SD, que se beneficia da sinergia do uso combinado do *enhanced* SADPA e do método SRBT (*Square Root Balanced Truncation Method*), possuindo vantagens em relação aos métodos de redução do tipo baixo posto (*low rank methods*).

#### **1.5 ORGANIZAÇÃO DO TEXTO**

Esta tese possui cinco capítulos, incluindo este de introdução. Os demais capítulos são resumidamente descritos a seguir.

O capítulo 2 trata da modelagem de redes elétricas por SD e matriz **Y**(*s*). São apresentados modelos de circuitos RLC série, paralelo, fontes de corrente, fontes de tensão, LTs (de parâmetros concentrados para ambas as formulações e distribuídos para a formulação **Y**(*s*)) e transformadores de dois e três enrolamentos, considerando *taps* fora da posição nominal e defasagens angulares entre enrolamentos.

A validação da modelagem das redes por SD é realizada comparando suas respostas no tempo com aquelas obtidas com o programa PSCAD, uma referência no setor e de ampla utilização mundial. A validação da modelagem por matriz **Y**(*s*) é realizada
comparando suas respostas em frequência com as obtidas com a modelagem por SD. A validação da modelagem por matriz **Y**(*s*) não foi feita utilizando o PSCAD porque este programa possui recursos limitados para a seleção de FTs e para o traçado de respostas em frequência.

No capítulo 3 é descrito o desenvolvimento do método SMDPA [37], para cálculo de polos dominantes de FTs multivariáveis e matrizes de resíduos associadas, permitindo a obtenção de MORs de sistemas infinitos. A eficiência e a robustez do método proposto são verificadas pela sua aplicação a dois sistemas teste infinitos. Neste capítulo são também apresentadas duas análises comparativas. A primeira compara a precisão de um MOR diretamente obtido de um sistema teste infinito utilizando o SMDPA com as de 4 modelos lineares aproximados (MLAs) do mesmo sistema infinito. A segunda compara o desempenho computacional do SMDPA com os de dois outros métodos desenvolvidos para modelos de rede na formulação por SD.

O método HMBT [39] para a redução da ordem de modelos, especialmente aplicável à modelagem linear de sistemas para estudos de estabilidade eletromecânica por SD, é apresentado no capítulo 4. Analogamente ao procedimento realizado no capítulo 3, a eficiência e robustez deste método são comprovadas pela sua aplicação a dois sistemas teste instáveis, o primeiro de 841 e o segundo de 3256 estados.

Finalmente, o capítulo 5 apresenta as conclusões e propostas de trabalhos futuros.

# **1.6 PUBLICAÇÕES ORIGINADAS OU RELACIONADAS À TESE**

As principais publicações originadas deste trabalho de tese, que basicamente constituem os capítulos 3 e 4, são:

S. L. Varricchio, F. D. Freitas, N. Martins, and F. C. Véliz, "Computation of Dominant Poles and Residue Matrices for Multivariable Transfer Functions of Infinite Power System Models", IEEE Transactions on Power Systems, vol. 30, no. 3, May 2015, pp. 1131 - 1142.

S. L. Varricchio, F. D. Freitas, and N. Martins, "Hybrid Modal-Balanced Truncation Method Based on Power System Transfer Function Energy Concepts", IET Generation, Transmission & Distribution, Vol. 9, no. 11, August 2015, pp. 1186 - 1194.

No entanto, outras ideias que direta ou indiretamente contribuíram de forma significativa para a construção dos conhecimentos e habilidades necessários para o desenvolvimento desta tese, também foram publicadas. Estas publicações estão listadas a seguir:

S. L. Varricchio, F. D. Freitas and N. Martins, "Spectral Energy Indices for Model Order Reduction", Proceedings of the 2013 IEEE Power & Energy Society General Meeting, Vancouver, British Columbia, 2013.

F. D. Freitas and S. L. Varricchio, "A Power System Dynamical Model in the Matrix Polynomial Description Form", Proceedings of the 2013 IEEE Power & Energy Society General Meeting, Vancouver, British Columbia, 2013.

S. L. Varricchio, F. D. Freitas e N. Martins, "Aspectos Visuais e Numéricos dos Desvios em Modelos de Ordem Reduzida Obtidos por Meio de um Método de Cálculo de Modos Dominantes Multivariável", XV ERIAC - Encontro Regional Ibero-Americano do CIGRÉ, Foz do Iguaçu, PR, Brasil, 2013.

F. D. Freitas e S. L. Varricchio, "Modelagem de Sistemas por Polinômio Matricial Objetivando Estudo de Aspectos Dinâmicos de Sistemas de Potência", XV ERIAC - Encontro Regional Ibero-Americano do CIGRÉ, Foz do Iguaçu, PR, Brasil, 2013.

# **Capítulo 2: Modelagem da Rede Elétrica**

## **2.1 INTRODUÇÃO**

Neste capítulo são abordados dois tipos de modelagem de redes elétricas que permitem a realização da análise modal (cálculo de polos, zeros, resíduos, sensibilidades de polos e zeros em relação a parâmetros do sistema, etc.): sistemas descritores (SD) e matriz **Y**(*s*).

Estes dois tipos de modelagem foram implementados com sucesso no programa computacional HarmZs, desenvolvido pelo CEPEL e de uso disseminado pelo setor elétrico brasileiro, para estudos de comportamento harmônico e análise modal de redes elétricas de grande porte.

A seguir é apresentada uma breve revisão bibliográfica sobre estes dois tipos de modelagem de redes, de forma a justificar a necessidade e a importância deste capítulo. É importante observar que esta revisão não se limita apenas à modelagem propriamente dita, mas também aos métodos e algoritmos existentes para a realização da análise modal de redes elétricas.

As referências [16]-[19], [28], [33], [40]-[47] estão relacionadas direta ou indiretamente com a modelagem de redes por SD, enquanto as referências [12], [13], [20], [21], [24]- [27], [35], [36], [48], [49] estão relacionadas com a modelagem por matriz **Y**(*s*). Por outro lado, estas modelagens são tratadas conjuntamente nas referências [22], [23], [34], [50].

Nas referências [16]-[19] é mostrado como redes elétricas constituídas pela interconexão de circuitos RLCs série são modeladas na formulação descritora. No entanto, nestas referências, a ênfase não está na modelagem da rede elétrica, mas na aplicação da análise modal à solução não convencional de problemas de harmônicos em sistemas de potência.

Em [28] um sistema de transmissão de médio porte com diversas LTs é modelado na formulação descritora. As LTs deste sistema são modeladas por 10, 20, 40 e 80 circuitos do tipo π, gerando diversos modelos do sistema. A ênfase neste trabalho é a comparação do desempenho de métodos para a construção de MORs. Nenhum detalhe da modelagem da rede é fornecido.

Na referência [33] a ênfase é a própria modelagem de componentes de redes elétricas na formulação descritora, onde são apresentados modelos de circuitos RLC série, de transformadores de dois enrolamentos sem consideração de *taps* e de defasagem angular entre enrolamentos e de linhas de transmissão (LTs) por parâmetros distribuídos e dependentes da frequência utilizando aproximações de Padé. É importante observar que este modelo de LT apresentou boa precisão apenas numa pequena faixa de frequências: de zero a poucos kHz. Além disto, as tentativas de aumentar sua precisão, aumentandose a ordem da aproximação de Padé, foram frustradas pelo aparecimento de problemas numéricos aparentemente incontornáveis.

Para sistemas de pequeno e médio porte, a análise modal de redes elétricas modeladas na formulação descritora pode ser feita utilizando-se o método QZ [40], onde todos os polos do sistema, resíduos e zeros de FTs são determinados de uma só vez. Para sistemas de grande porte, o método QZ é inviável devido aos requisitos de tempo de CPU e de memória computacional. Nas referências [41] e [42] são apresentados algoritmos para o cálculo parcial de polos dominantes de FTs escalares (*Single-Input Single-Output –* SISO) e de seus resíduos associados. Nestes algoritmos, os polos e seus resíduos associados são calculados um por vez. Em [43] é proposto um algoritmo onde mais de um polo dominante e resíduo associado de FTs SISO são calculados por vez. Nas referências [44] e [45] os polos dominantes e resíduos associados de FTs matriciais (*Multi-Input Multi-Output –* MIMO) são calculados um por vez. Os zeros de FTs SISO podem ser calculados um por vez utilizando os algoritmos descritos em [46] e [47]. Em [47] também é mostrado como zeros de FTs MIMO podem ser eficientemente calculados um por vez.

Com relação à modelagem por matriz **Y**(*s*), nas referências [12] e [13] a análise modal é aplicada no cálculo de transitórios eletromagnéticos de redes elétricas contendo linhas longas. Por outro lado, nas referências [20] e [21] a análise modal é aplicada na solução não convencional de problemas de harmônicos em sistemas de potência.

Em [24] e [25] é apresentada uma metodologia para a construção de equivalentes dinâmicos de redes elétricas multi-conectadas com possíveis aplicações em estudos de transitórios eletromagnéticos e de comportamento harmônico. Em [26] a metodologia apresentada para a construção de equivalentes dinâmicos de redes é apropriada para estudos de comportamento harmônico. Em [27] a ênfase é dada na obtenção e síntese por circuitos RLC de equivalentes dinâmicos de redes elétricas multi-conectadas, para utilização em estudos de transitórios eletromagnéticos e de comportamento harmônico. Deve-se observar que todas estas metodologias [24]-[27] são baseadas na análise modal de redes elétricas.

Na referência [35] é apresentado um modelo detalhado de LT considerando parâmetros distribuídos e dependentes da frequência. Em [36] é apresentado um modelo para transformadores de dois e três enrolamentos, considerando *taps* fora da posição nominal e defasagens angulares entre enrolamentos.

Nas referências [48] e [49] são apresentados algoritmos especialmente desenvolvidos para a análise modal de redes elétricas modeladas na formulação **Y**(*s*). Estes algoritmos permitem o cálculo de polos, resíduos associados e zeros de FTs SISO. Deve-se observar que o algoritmo mais importante é o descrito em [49], para o cálculo sequencial de polos dominantes e resíduos associados de FTs SISO. Neste algoritmo é empregado um esquema de deflação dos polos já computados para evitar múltiplas convergências para um mesmo polo. Este esquema requer o cálculo bastante preciso dos resíduos associados aos polos já computados. Infelizmente, a equação utilizada para o cálculo destes resíduos pode apresentar, dependendo do sistema e da FT escolhida, severos erros numéricos, inviabilizando a utilização prática e generalizada do algoritmo. O fato deste algoritmo ser restrito a FTs SISO, associado ao comportamento numérico errático da equação utilizada para o cálculo dos resíduos associados, motivaram o desenvolvimento do método descrito no capítulo 3 e publicado em [37].

Em [22] é sugerido o uso integrado das metodologias de modelagem de rede, SD e matriz **Y**(*s*), para a análise modal de redes elétricas objetivando a solução não convencional de problemas de harmônicos em sistemas de potência.

Na referência [23] é mostrado como redes elétricas constituídas pela interconexão de circuitos RLCs série e paralelo são modeladas nas formulações descritora e matriz **Y**(*s*). É também feita uma comparação entre as metodologias destacando as vantagens e desvantagens de cada uma. Finalmente, é proposta uma solução, utilizando análise modal, para um problema de harmônicos em um sistema de pequeno porte.

A equivalência entre as modelagens de redes (SD e matriz **Y**(*s*)), implementadas no programa HarmZs e no módulo para estudos de ressonância subsíncrona (módulo RSS) do programa PacDyn, é abordada nas referências [34] e [50]. É mostrado que sob determinadas simplificações na modelagem do sistema utilizada no módulo RSS (i.e.

não consideração de reguladores de tensão e velocidade, máquinas representadas por fontes ideais de tensão atrás de reatâncias, etc.) os resultados obtidos com estes programas (respostas em frequência, resposta no tempo, cálculo de polos e resíduos) apresentam praticamente os mesmos valores. Em [34] esta equivalência é mostrada para uma rede de pequeno porte, não apenas entre os programas HarmZs e PacDyn, mas também considerando o programa para cálculo de transitórios eletromagnéticos PSCAD. Também é mostrado como redes formadas pela interconexão de circuitos RLCs série e paralelo e fontes de tensão são modeladas nas formulações descritora e matriz **Y**(*s*) em ambos os programas. Em [50], além da equivalência entre as modelagens de redes utilizadas nos programas HarmZs, PacDyn e PSCAD, mostrada para um sistema *benchmark* de pequeno porte, a equivalência entre HarmZs e PacDyn é mostrada também para o Sistema Interligado Nacional (SIN).

Recentemente o interesse pela modelagem de redes por SD tem ultrapassado a área da engenharia elétrica. No site na internet denominado MOR Wiki (http://morwiki.mpimagdeburg.mpg.de/morwiki/index.php/Main\_Page), construído nos moldes da Wikipédia com o objetivo de fornecer uma plataforma para a troca de informações e exemplos para pesquisadores das áreas matemáticas de redução de ordem de modelos e de solução de sistemas de equações diferenciais e algébricas, existe um *link* denominado *Power system examples*. Nas páginas associadas a este *link* diversas matrizes e vetores provenientes da modelagem descritora da dinâmica de máquinas elétricas e de seus controladores estão disponíveis para download. Com relação à modelagem descritora da dinâmica de redes elétricas, apenas as matrizes e vetores construídos em [28] estão disponíveis, sendo utilizados nos trabalhos [51]-[54], desenvolvidos por matemáticos.

Do exposto fica clara a importância destas modelagens de redes, devida as suas implementações no programa HarmZs, amplamente utilizado por empresas do setor elétrico brasileiro, pelas suas aplicações na solução não convencional de problemas de harmônicos em sistemas de potência, em estudos de transitórios eletromagnéticos e na construção de equivalentes dinâmicos de redes elétricas. Além disto, como já citado anteriormente, a modelagem descritora tem ultrapassado a área da engenharia elétrica, sendo utilizada, também, em áreas da matemática. Apesar desta importância, não existem publicações descrevendo a modelagem de importantes componentes de redes elétricas, principalmente na modelagem por SD, conforme sumarizado na Tabela 2.1.

Esta ausência de publicações e a reunião de forma didática e organizada em um só documento de todos os modelos de componentes de redes em ambas as formulações, são as principais motivações para a confecção deste capítulo.

Serão também apresentados exemplos de modelagem de redes contendo diversos componentes. Além disto, a verificação da modelagem da rede por SD será realizada comparando suas respostas no tempo com as obtidas com o programa PSCAD. A verificação da modelagem por matriz **Y**(*s*) será realizada comparando suas respostas em frequência com as obtidas com a modelagem por SD. Como citado anteriormente, a validação da modelagem por matriz **Y**(*s*) não foi feita utilizando o PSCAD porque este programa possui recursos limitados para a seleção de FTs e para o traçado de respostas em frequência.

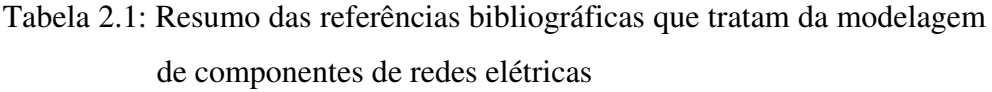

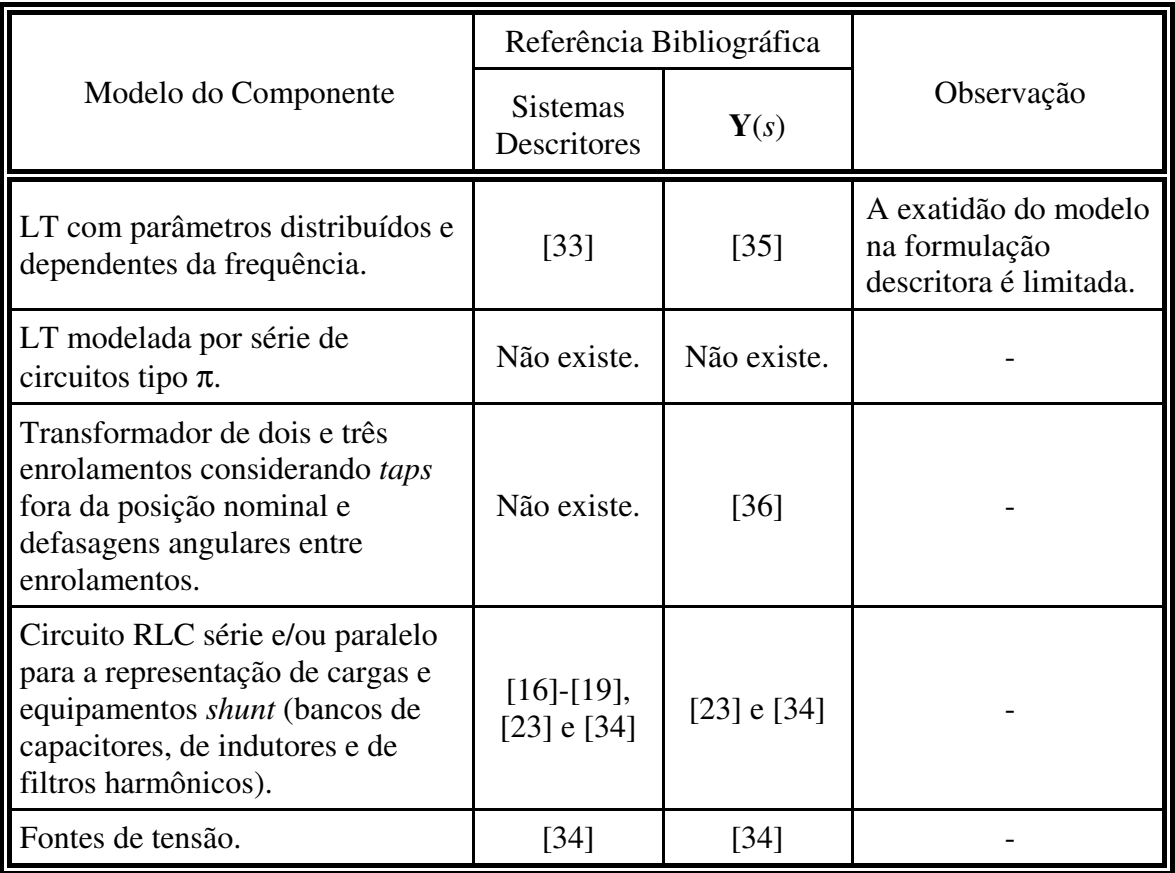

#### **2.2 SISTEMAS DESCRITORES**

A dinâmica de um sistema é função das características dos seus elementos. Na modelagem clássica, denominada espaço-estado (ou espaço de estados ou equações de estado), equações diferenciais ordinárias de primeira ordem em termos de corrente e tensão são utilizadas para representar os elementos indutivos e capacitivos. Desta forma, as correntes indutivas e as tensões capacitivas representam as variáveis de estado do sistema. Em geral, o par de equações matriciais que modelam um sistema linear na formulação espaço-estado possui o seguinte aspecto:

$$
\dot{\mathbf{x}}(t) = \mathbf{A}\mathbf{x}(t) + \mathbf{B}\mathbf{u}(t) \tag{2.1}
$$

$$
\mathbf{y}(t) = \mathbf{C}^T \mathbf{x}(t) + \mathbf{D} \mathbf{u}(t) \tag{2.2}
$$

sendo **x** o vetor de variáveis de estado, **x**& a derivada temporal de **x**, **u** um vetor de variáveis de entrada (também denominadas variáveis de controle) e **y** um vetor de variáveis de saída. As matrizes **A**, **B**, **C** e **D** são constantes, sendo **A** denominada de matriz de estados do sistema. O sobrescrito *<sup>T</sup>* denota transposição de matriz ou vetor.

A obtenção de um modelo dinâmico da rede elétrica na formulação espaço-estado, contudo, não é simples. Por definição, os estados formam um conjunto mínimo de variáveis capazes de representar a dinâmica de um sistema [55]. Assim sendo, deve-se determinar um conjunto de correntes nos elementos indutivos e tensões nos elementos capacitivos que seja linearmente independente.

As dificuldades encontradas para se modelar a rede elétrica pelo método clássico espaço-estado podem ser superadas utilizando-se SD [16]-[19], [28], [33], [40]-[47], [22], [23], [34], [50]. Neste método, em geral, os elementos do sistema são descritos não apenas por equações diferenciais ordinárias de primeira ordem, mas também por equações algébricas. Além de serem utilizadas para complementar as descrições matemáticas dos elementos, as equações algébricas servem para definir as conexões entre eles (topologia da rede) por meio da lei de correntes de Kirchhoff, escrita para cada um dos nós da rede. Pode-se afirmar que a modelagem de redes elétricas por SD é uma generalização da modelagem por equações de estado. Esta maior generalidade possibilita a obtenção de modelos mais eficientes e facilita a implementação computacional. Em geral, o par de equações matriciais que modelam um sistema linear na formulação por SD possui o seguinte aspecto:

$$
\mathbf{T}\dot{\mathbf{x}}(t) = \mathbf{A}\mathbf{x}(t) + \mathbf{B}\mathbf{u}(t)
$$
 (2.3)

$$
\mathbf{y}(t) = \mathbf{C}^T \mathbf{x}(t) + \mathbf{D} \mathbf{u}(t)
$$
 (2.4)

Como se pode notar, a diferença entre a formulação espaço-estado e a formulação utilizando SD é a matriz **T** que multiplica a derivada temporal do vetor **x**. No caso da matriz **T** ser a matriz identidade, o SD degenera na formulação espaço-estado.

### **2.2.1 Função de Transferência e sua Resposta em Frequência**

Aplicando a transformada de Laplace a (2.3) e a (2.4), obtém-se:

$$
s\mathbf{T}\mathbf{x}(s) = \mathbf{A}\mathbf{x}(s) + \mathbf{B}\mathbf{u}(s)
$$
\n(2.5)

$$
\mathbf{y}(s) = \mathbf{C}^T \mathbf{x}(s) + \mathbf{D} \mathbf{u}(s)
$$
 (2.6)

Resolvendo (2.5) para **x**(*s*) e substituindo em (2.6), obtém-se:

$$
\mathbf{y}(s) = \left[ \mathbf{C}^T (s\mathbf{T} - \mathbf{A})^{-1} \mathbf{B} + \mathbf{D} \right] \mathbf{u}(s)
$$
 (2.7)

Analogamente ao caso escalar, a expressão que relaciona o vetor de saídas **y**(*s*) com o vetor de entradas **u**(*s*) é definida como matriz de FTs **H**(*s*):

$$
\mathbf{H}(s) = \mathbf{C}^T (s\mathbf{T} - \mathbf{A})^{-1} \mathbf{B} + \mathbf{D}
$$
 (2.8)

O sistema representado por (2.3) e (2.4) possui múltiplas entradas e múltiplas saídas (sistema MIMO). Considerando apenas uma das variáveis de entrada (*u*) e uma das variáveis de saída (*y*), tem-se um sistema SISO, dado por:

$$
\mathbf{T}\dot{\mathbf{x}}(t) = \mathbf{A}\mathbf{x}(t) + \mathbf{b}\,u(t) \tag{2.9}
$$

$$
y(t) = \mathbf{c}^T \mathbf{x}(t) + d \ u(t) \tag{2.10}
$$

onde os vetores **b** e **c** são colunas das matrizes **B** e **C**, respectivamente, e *d* um elemento da matriz **D**. Neste caso, a matriz de FTs **H**(*s*) reduz-se a FT escalar *H*(*s*) dada por:

$$
H(s) = \mathbf{c}^T (s\mathbf{T} - \mathbf{A})^{-1} \mathbf{b} + d \tag{2.11}
$$

A resposta em frequência da FT *H* é dada simplesmente pela substituição de *s* por *j*ω, ou seja:

$$
H(j\omega) = \mathbf{c}^{T} (j\omega \mathbf{T} - \mathbf{A})^{-1} \mathbf{b} + d
$$
 (2.12)

### **2.2.2 Resposta no Tempo**

Além da resposta no tempo obtida pela aplicação da análise modal, no caso da modelagem da rede elétrica por SD é possível obtê-la também facilmente pela integração numérica de (2.3), utilizando, por exemplo, o método de integração trapezoidal, como mostrado a seguir.

Integrando (2.3) em relação ao tempo *t*, obtém-se:

$$
\mathbf{T} \int_{t}^{t+\Delta t} \dot{\mathbf{x}} dt = \mathbf{A} \int_{t}^{t+\Delta t} \mathbf{x} dt + \mathbf{B} \int_{t}^{t+\Delta t} \mathbf{u} dt \quad \therefore
$$
  

$$
\mathbf{T} \left[ \mathbf{x}(t+\Delta t) - \mathbf{x}(t) \right] = \mathbf{A} \int_{t}^{t+\Delta t} \mathbf{x} dt + \mathbf{B} \int_{t}^{t+\Delta t} \mathbf{u} dt \qquad (2.13)
$$

Aplicando a regra do trapézio a (2.13), obtém-se:

$$
\mathbf{T}\left[\mathbf{x}(t+\Delta t) - \mathbf{x}(t)\right] = \mathbf{A}\left[\mathbf{x}(t) + \mathbf{x}(t+\Delta t)\right] \frac{\Delta t}{2} + \mathbf{B}\left[\mathbf{u}(t) + \mathbf{u}(t+\Delta t)\right] \frac{\Delta t}{2} \therefore
$$
  
\n
$$
\frac{2}{\Delta t}\mathbf{T}\left[\mathbf{x}(t+\Delta t) - \mathbf{x}(t)\right] = \mathbf{A}\left[\mathbf{x}(t) + \mathbf{x}(t+\Delta t)\right] + \mathbf{B}\left[\mathbf{u}(t) + \mathbf{u}(t+\Delta t)\right] \therefore
$$
  
\n
$$
\frac{2}{\Delta t}\mathbf{T}\mathbf{x}(t+\Delta t) - \frac{2}{\Delta t}\mathbf{T}\mathbf{x}(t) = \mathbf{A}\mathbf{x}(t) + \mathbf{A}\mathbf{x}(t+\Delta t) + \mathbf{B}\left[\mathbf{u}(t) + \mathbf{u}(t+\Delta t)\right] \therefore
$$
  
\n
$$
\left(\frac{2}{\Delta t}\mathbf{T} - \mathbf{A}\right)\mathbf{x}(t+\Delta t) = \left(\frac{2}{\Delta t}\mathbf{T} + \mathbf{A}\right)\mathbf{x}(t) + \mathbf{B}\left[\mathbf{u}(t) + \mathbf{u}(t+\Delta t)\right] \tag{2.14}
$$

O sistema linear dado por (2.14) pode ser resolvido a cada instante de tempo para o vetor de estados expandido **x**.

A seguir são apresentadas as modelagens dos elementos básicos da rede elétrica por sistemas descritores.

## **2.2.3 Circuitos RLC**

Circuitos RLC série e paralelo são elementos básicos para a modelagem de diversos componentes da rede, como cargas, bancos de capacitores, de indutores e de filtros harmônicos passivos.

## 2.2.3.1 RLC Série

Na Figura 2.1 está mostrado um circuito (ramo) RLC série conectado entre as barras *k* e *j*.

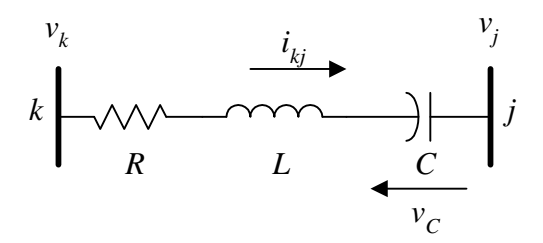

Figura 2.1: Circuito RLC série

O comportamento elétrico deste elemento pode ser descrito por um conjunto de duas equações diferenciais ordinárias de primeira ordem:

$$
C\frac{dv_C}{dt} = i_{kj} \tag{2.15}
$$

$$
L\frac{di_{kj}}{dt} = -v_C - R i_{kj} + v_k - v_j
$$
 (2.16)

onde *v<sup>k</sup>* e *v<sup>j</sup>* são as tensões nos nós *k* e *j*, respectivamente, *kj i* é corrente no ramo e *vC* é a tensão no capacitor. Quando não existe capacitor no circuito, (2.15) e (2.16) devem ser substituídas por:

$$
L\frac{di_{kj}}{dt} = -R i_{kj} + v_k - v_j
$$
 (2.17)

### 2.2.3.2 RLC Paralelo

Na Figura 2.2 está mostrado um circuito RLC paralelo conectado entre as barras *k* e *j*.

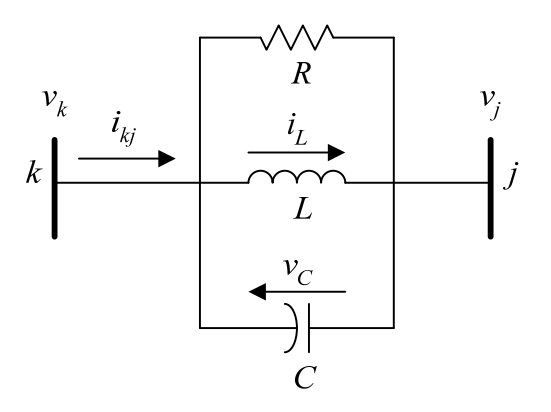

Figura 2.2: Circuito RLC paralelo

O comportamento elétrico deste elemento pode ser descrito por um conjunto de duas equações diferenciais ordinárias de primeira ordem e uma equação algébrica:

$$
L\frac{di_L}{dt} = v_C \tag{2.18}
$$

$$
C\frac{dv_C}{dt} = -i_L - \frac{1}{R}v_C + i_{kj}
$$
 (2.19)

$$
v_k - v_j - v_C = 0 \t\t(2.20)
$$

onde *v<sup>k</sup>* e *vj* são as tensões nos nós *k* e *j*, respectivamente, *kj i* é a corrente no ramo, *vC* é a tensão no capacitor e *iL* é a corrente indutiva. Quando não existe indutor no circuito, (2.18) e (2.19) devem ser substituídas por:

$$
C\frac{dv_C}{dt} = -\frac{1}{R}v_C + i_{kj}
$$
 (2.21)

#### **2.2.4 Lei de Correntes de Kirchhoff**

Além das equações que descrevem o comportamento dos elementos da rede elétrica, a formulação por SD exige que a lei de correntes de Kirchhoff seja escrita para cada um dos seus nós físicos. Suponha que uma barra genérica do sistema, *j*, esteja conectada a um conjunto de barras Ω *<sup>j</sup>* . A lei de correntes de Kirchhoff estabelece que o somatório de correntes que saem das barras pertencentes a Ω *<sup>j</sup>* e entram na barra *j* é nulo, ou seja:

$$
\sum_{k \in \Omega_j} i_{kj} = 0 \tag{2.22}
$$

# **2.2.5 Exemplo de Modelagem de Rede Representada por Circuitos RLCs e Fontes de Corrente**

Na Figura 2.3 está mostrado um sistema elétrico de três barras modelado por circuitos RLCs série e paralelo. Em cada uma das barras existe uma fonte de corrente. Este circuito tem sido utilizado em diversos trabalhos para exemplificar, de forma tutorial, a aplicação da análise modal na solução de problemas de harmônicos em sistemas de potência como, por exemplo, em [15]-[19].

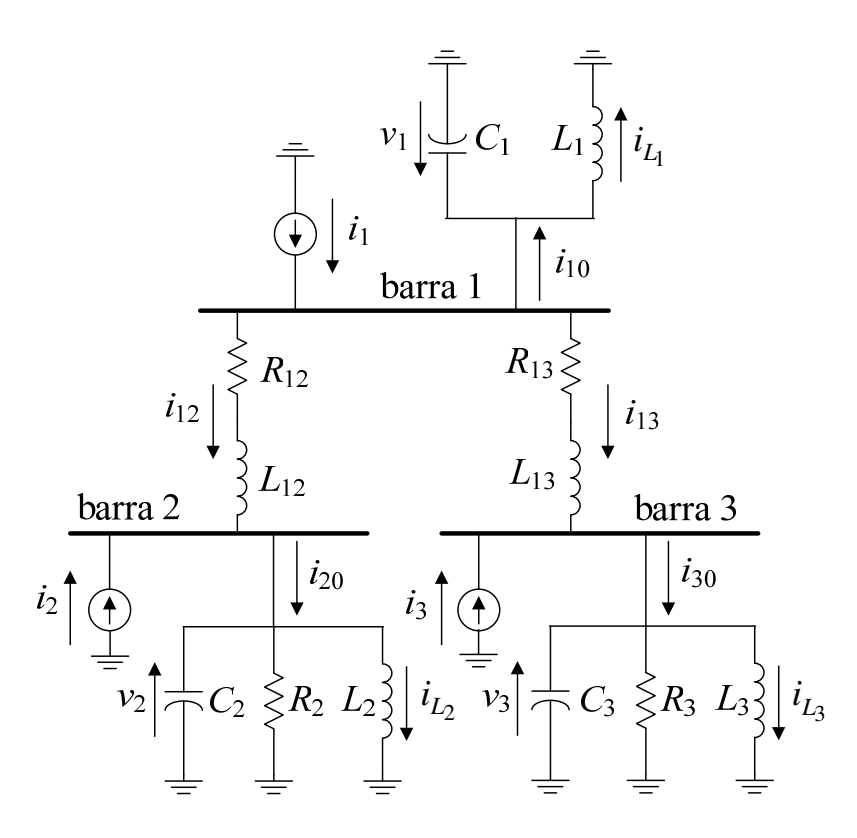

Figura 2.3: Sistema de três barras

As equações de cada ramo deste sistema exemplo são dadas a seguir.

Ramo LC paralelo conectado a barra 1:

$$
L_1 \frac{di_{L_1}}{dt} = v_{C_1}
$$
 (2.23)

$$
C_1 \frac{dv_{C_1}}{dt} = -i_{L_1} + i_{10}
$$
 (2.24)

$$
v_1 - v_{C_1} = 0 \tag{2.25}
$$

Ramo RLC paralelo conectado a barra 2:

$$
L_2 \frac{di_{L_2}}{dt} = v_{C_2}
$$
 (2.26)

$$
C_2 \frac{dv_{C_2}}{dt} = -i_{L_2} - \frac{1}{R_2} v_{C_2} + i_{20}
$$
 (2.27)

$$
v_2 - v_{C_2} = 0 \tag{2.28}
$$

Ramo RLC paralelo conectado a barra 3:

$$
L_3 \frac{di_{L_3}}{dt} = v_{C_3} \tag{2.29}
$$

$$
C_3 \frac{dv_{C_3}}{dt} = -i_{L_3} - \frac{1}{R_3} v_{C_3} + i_{30}
$$
 (2.30)

$$
v_3 - v_{C_3} = 0 \tag{2.31}
$$

Ramo RL série conectado entre as barras 1 e 2:

$$
L_{12} \frac{di_{12}}{dt} = -R_{12} i_{12} + v_1 - v_2
$$
 (2.32)

Ramo RL série conectado entre as barras 1 e 3:

$$
L_{13} \frac{di_{13}}{dt} = -R_{13} i_{13} + v_1 - v_3 \tag{2.33}
$$

Aplicando a lei de correntes de Kirchhoff para cada nó (barra) da rede elétrica, obtémse:

$$
0 = -i_{10} - i_{12} - i_{13} + i_1
$$
 (2.34)

$$
0 = -i_{20} + i_{12} + i_2 \tag{2.35}
$$

$$
0 = -i_{30} + i_{13} + i_3 \tag{2.36}
$$

O vetor **x** será composto pelas variáveis de cada ramo (elemento) e das tensões de cada nó, como se segue:

$$
\mathbf{x} = \begin{bmatrix} i_{L_1} & v_{C_1} & i_{10} & i_{L_2} & v_{C_2} & i_{20} & i_{L_3} & v_{C_3} & i_{30} & i_{12} & i_{13} & v_1 & v_2 & v_3 \end{bmatrix}^T
$$
 (2.37)

Deve-se observar que os capacitores *C*1, *C*2 e *C*3 são elementos em derivação, ou seja, estão ligados à terra. Neste caso, as variáveis *vC* de cada capacitor são iguais às tensões *v* de cada nó e poderiam ter sido eliminadas, reduzindo-se as dimensões do sistema de equações. No entanto, para que a matriz **T** seja uma matriz diagonal isto não foi feito. Sendo a matriz **T** diagonal, ela pode ser armazenada na forma de vetor esparso, trazendo vantagens computacionais.

As variáveis de entrada **u** e de saída **y** foram consideradas, respectivamente, como as correntes das fontes e as tensões das barras, sendo dadas por:

$$
\mathbf{u} = \begin{bmatrix} i_1 & i_2 & i_3 \end{bmatrix}^T \tag{2.38}
$$

$$
\mathbf{y} = \begin{bmatrix} v_1 & v_2 & v_3 \end{bmatrix}^T \tag{2.39}
$$

As matrizes **T**, **A**, **B**, **C** e **D** são dadas a seguir. Para melhor visualização da esparsidade dessas matrizes, deixou-se em branco as posições relativas a elementos nulos.

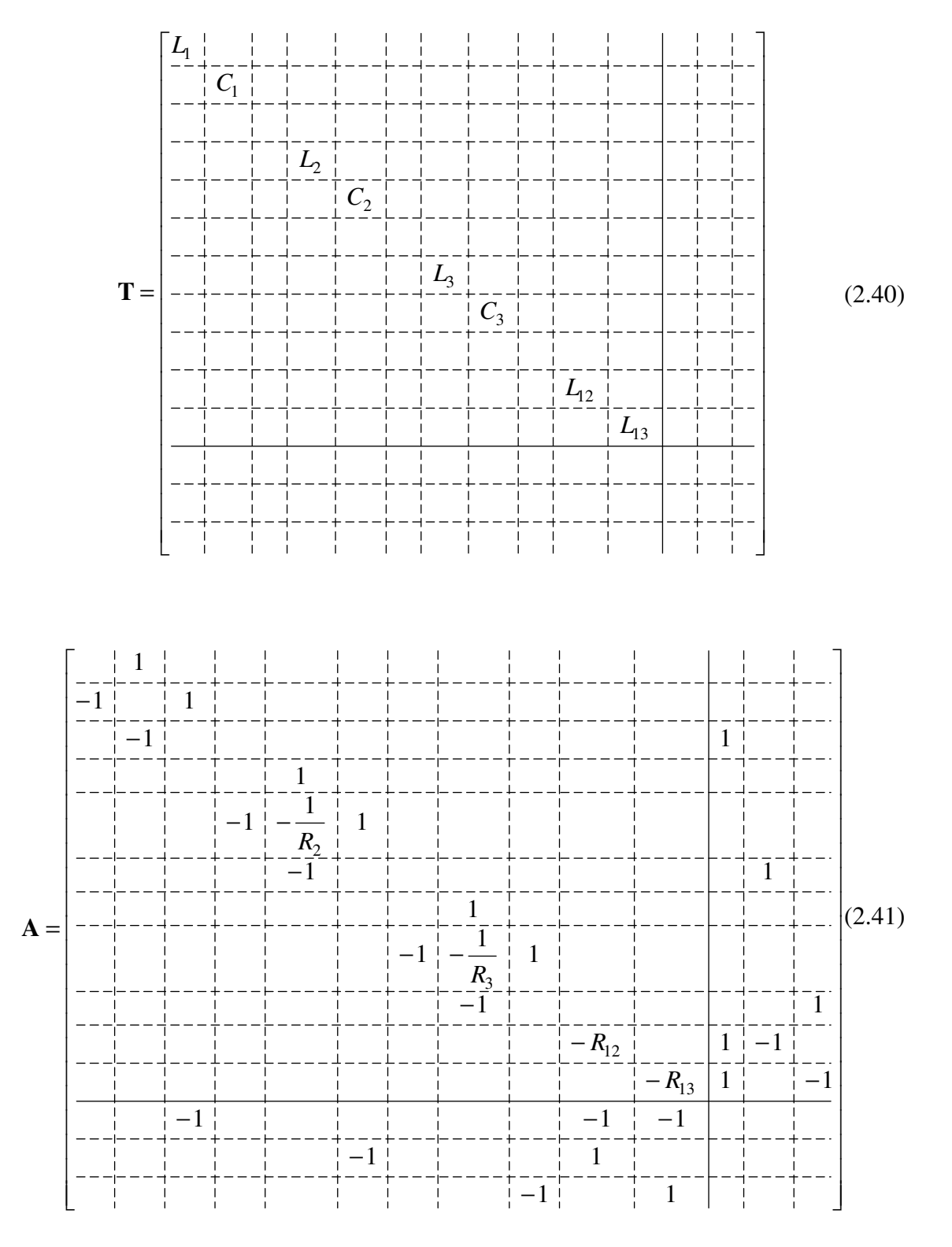

21

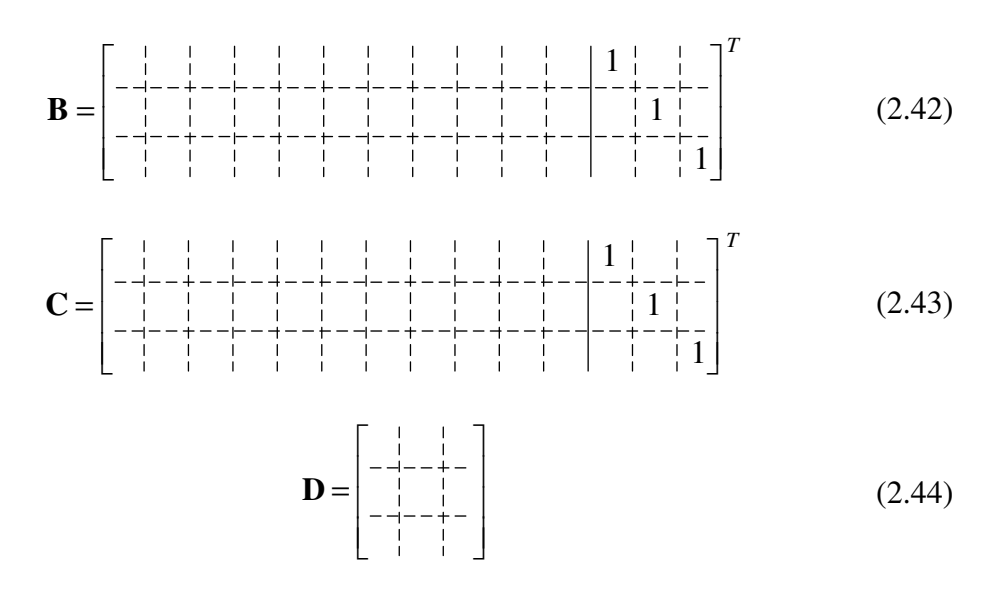

Observa-se que o sistema descritor, para esta ordenação, possui a seguinte forma:

$$
\left[\frac{\mathbf{T}_1}{\mathbf{0}_1^T} \mid \frac{\mathbf{0}_1}{\mathbf{0}_2}\right] \left[\frac{\dot{\mathbf{x}}_1}{\dot{\mathbf{v}}}\right] = \left[\frac{\mathbf{A}_1}{-\mathbf{A}_2^T} \mid \frac{\mathbf{A}_2}{\mathbf{0}_2}\right] \left[\frac{\mathbf{x}_1}{\mathbf{v}}\right] + \left[\frac{\mathbf{0}_1}{\mathbf{I}}\right] \mathbf{u}
$$
\n(2.45)

$$
\mathbf{y} = \left[\mathbf{0}_1^T \mid \mathbf{I}\right] \left[\frac{\mathbf{x}_1}{\mathbf{v}}\right] + \mathbf{0}_2 \mathbf{u}
$$
 (2.46)

sendo **x1** o vetor das variáveis dos elementos e **v** o vetor de tensões dos nós, **I** a matriz identidade e **0**1 e **0**2 matrizes nulas. A matriz **T1** é diagonal. Tem-se, portanto, que:

$$
\mathbf{x} = \begin{bmatrix} \mathbf{x}_1 \\ \mathbf{v} \end{bmatrix} \tag{2.47}
$$

$$
\mathbf{T} = \begin{bmatrix} \mathbf{T}_1 & \mathbf{0}_1 \\ \mathbf{0}_1^T & \mathbf{0}_2 \end{bmatrix}
$$
 (2.48)

$$
\mathbf{A} = \begin{bmatrix} \mathbf{A}_1 & \mathbf{A}_2 \\ -\mathbf{A}_2^T & \mathbf{0}_2 \end{bmatrix} \tag{2.49}
$$

$$
\mathbf{B} = \left[ \frac{\mathbf{0}_1}{\mathbf{I}} \right] \tag{2.50}
$$

$$
\mathbf{C} = \mathbf{B} \tag{2.51}
$$

$$
\mathbf{D} = \mathbf{0}_2 \tag{2.52}
$$

Seja *nv* o número de variáveis dos elementos e *nn* o número de nós (barras) da rede elétrica. As várias dimensões das matrizes e vetores estão listadas na Tabela 2.2.

|          | Matriz/Vetor                 | Dimensão                   |  |
|----------|------------------------------|----------------------------|--|
| Matrizes | $\mathbf{A}_1, \mathbf{T}_1$ | $n_v \times n_v$           |  |
|          | $A_2, 0_1$                   | $n_v \times n_n$           |  |
|          | I, 0 <sub>2</sub>            | $n_n \times n_n$           |  |
|          | A, T                         | $(n_v+n_n)\times(n_v+n_n)$ |  |
|          | B, C                         | $(n_v+n_n)\times n_n$      |  |
| Vetores  | $\mathbf{X}_1$               | $n_{v}$                    |  |
|          | v, u, y                      | $n_{n}$                    |  |
|          | X                            | $n_v + n_n$                |  |

Tabela 2.2: Dimensões das matrizes e vetores

A formulação por sistemas descritores produz matrizes com estruturas esparsas que permitem a solução computacionalmente mais eficiente que as da formulação por equações de estado, embora para este sistema pequeno isto não seja aparente. Mesmo considerando as maiores dimensões das matrizes, sistemas de grande porte são mais eficientemente resolvidos por sistemas descritores do que por equações de estado.

### **2.2.6 Fontes de Corrente entre Barras**

Suponha que no sistema de três barras mostrado na Figura 2.3 exista, como variável de entrada, apenas a fonte de corrente  $i_2 = i$ . Neste caso, a matriz **B** e o vetor **u** que modelam o efeito das fontes, se transformam no vetor **b** e no escalar *u*, respectivamente, dados por:

[ ] *T* **b** = 0 0 0 0 0 0 0 0 0 1 0 (2.53)

$$
u = i \tag{2.54}
$$

Considere, agora, uma fonte de corrente *i* conectada entre os nós 2 e 3, conforme mostrado esquematicamente na Figura 2.4. Como pode ser observado, o efeito desta fonte é o de injetar positivamente a corrente *i* no nó 2 e negativamente no nó 3. Concluise, portanto, que o circuito mostrado na Figura 2.4 é equivalente ao mostrado na Figura 2.5. De acordo com esta equivalência, o efeito da fonte conectada entre os nós 2 e 3 pode ser modelado pelo escalar *u* dado por (2.54) e pelo novo vetor **b** dado por:

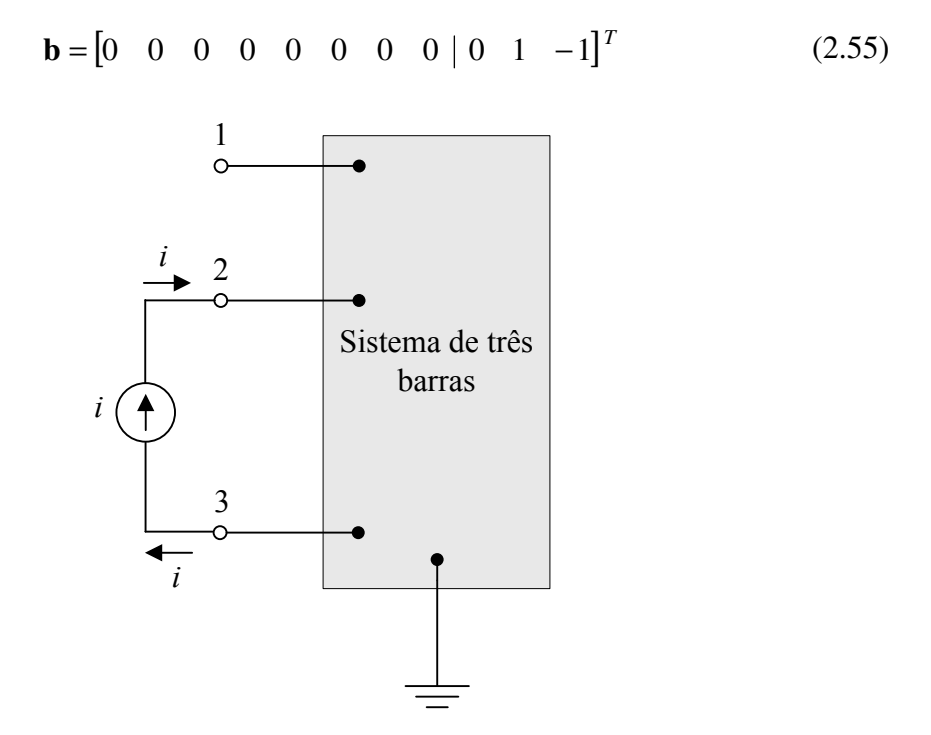

Figura 2.4: Fonte de corrente conectada entre dois nós

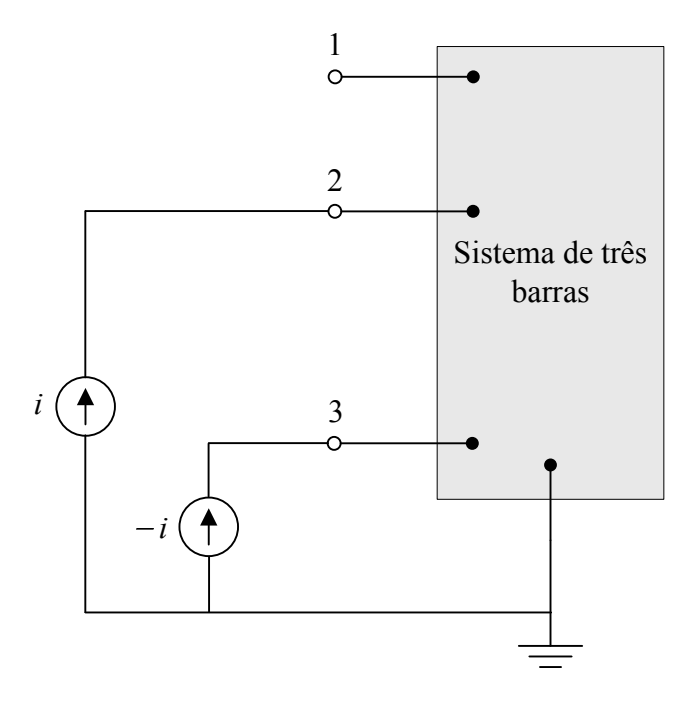

Figura 2.5: Circuito equivalente com fontes de corrente ligadas à barra de referência

### **2.2.7 Fontes de Tensão**

Considere uma fonte de tensão  $v_f$  com impedância interna  $z_f$  dada por

$$
z_f = R_f + j \omega L_f \tag{2.56}
$$

sendo ω a frequência fundamental do sistema. Esta fonte, conectada entre as barras *k* e *j*, está mostrada na Figura 2.6.

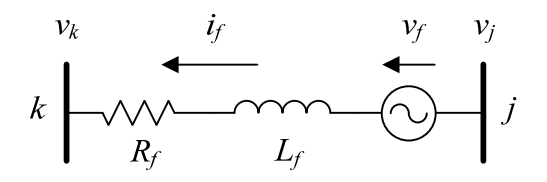

Figura 2.6: Fonte de tensão conectada entre as barras *k* e *j*

O comportamento elétrico desta fonte é descrito por:

$$
v_k - v_j = v_f - R_f i_f - L_f \frac{di_f}{dt} \therefore
$$
  

$$
L_f \frac{di_f}{dt} = -R_f i_f - v_k + v_j + v_f
$$
 (2.57)

Considere o sistema de três barras com a adição de uma fonte de tensão *vf* conectada entre os nós 2 e 3, conforme mostrado na Figura 2.7.

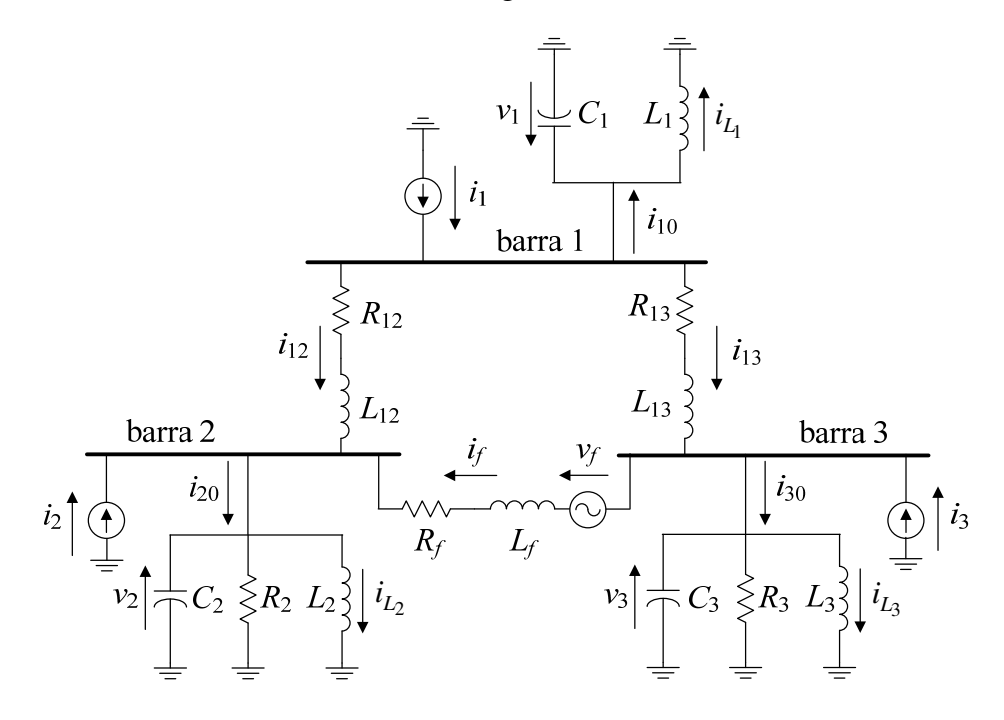

Figura 2.7: Sistema de três barras com fonte de tensão

Com exceção do ramo da fonte de tensão, as equações dos demais ramos são exatamente as mesmas do sistema original apresentado na Figura 2.3. De acordo com (2.57), para o ramo da fonte, tem-se a seguinte equação:

$$
L_f \frac{di_f}{dt} = -R_f i_f - v_2 + v_3 + v_f
$$
 (2.58)

Portanto, em relação ao sistema original, a consideração da fonte de tensão adiciona uma nova variável de estado e uma nova variável de entrada, ou seja, a corrente *if* e a tensão interna *vf*, respectivamente. Note também que a corrente da fonte modificará as equações (2.35) e (2.36), resultantes da aplicação da lei de Kirchhoff aos nós (barras) 2 e 3 da rede elétrica. Para o novo sistema mostrado na Figura 2.7, estas equações se modificam para:

$$
0 = -i_{20} + i_{12} + i_f + i_2 \tag{2.59}
$$

$$
0 = -i_{30} + i_{13} - i_f + i_3 \tag{2.60}
$$

Desta forma, o sistema mostrado na Figura 2.7 será descrito pelo conjunto formado pelas equações numeradas de (2.23) à (2.33), acrescido de (2.58) (12ª equação do conjunto), que são provenientes das descrições matemáticas dos elementos, e das equações (2.34), (2.59) e (2.60) (três últimas equações do conjunto), provenientes da aplicação da lei de correntes de Kirchhoff aos nós da rede elétrica.

As linhas e/ou colunas adicionadas aos vetores **x** e **u** e às matrizes **T**, **A**, **B**, **C** e **D** do sistema original mostrado na Figura 2.3, para a consideração da fonte de tensão conectada entre os nós 2 e 3, conforme mostrado na Figura 2.7, estão destacados em amarelo nas equações a seguir.

$$
\mathbf{x} = \left[ i_{L_1} \left| v_{C_1} \right| i_{10} \left| i_{L_2} \right| v_{C_2} \left| i_{20} \right| i_{L_3} \left| v_{C_3} \right| i_{30} \left| i_{12} \left| i_{13} \right| i_{12} \left| v_1 \right| v_2 \right| v_3 \right]^{T} \tag{2.61}
$$

$$
\mathbf{u} = \left[ \begin{array}{c} v_f \ \vdots \ i_1 \ \vdots \ i_2 \ \vdots \ i_3 \end{array} \right]^T \tag{2.62}
$$

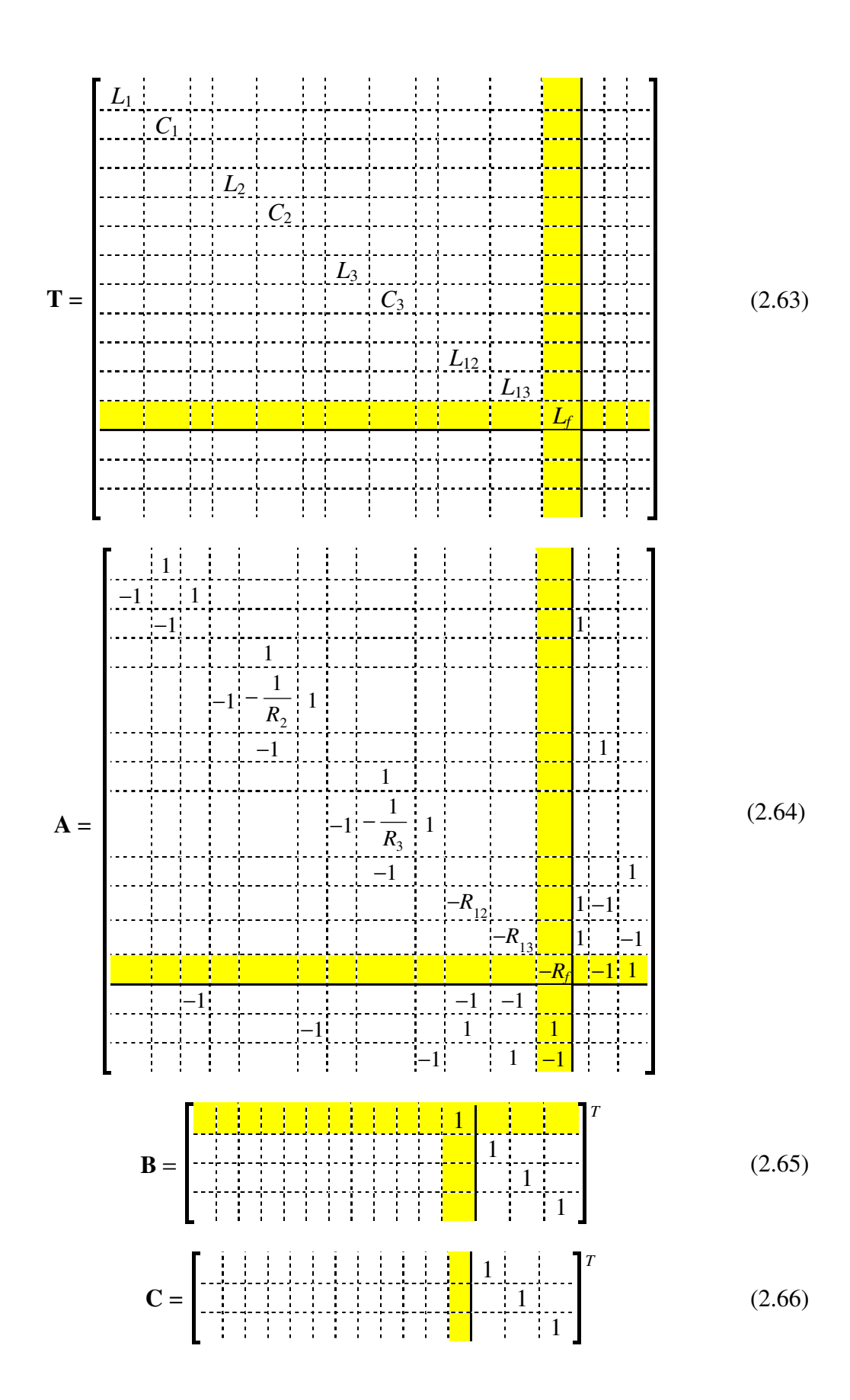

$$
\mathbf{D} = \begin{bmatrix} \mathbf{D} & \mathbf{D} \\ \mathbf{D} & \mathbf{D} \\ \mathbf{D} & \mathbf{D} \end{bmatrix} \tag{2.67}
$$

# **2.2.8 Verificação da Modelagem Descritora de Redes Contendo Circuitos RLCs e Fontes de Tensão e Corrente**

A verificação da modelagem descritora de redes elétricas formadas por circuitos RLCs série, paralelo e fontes de tensão e/ou corrente pode ser feita utilizando o circuito mostrado na Figura 2.3. A frequência nominal do sistema é 50 Hz e as bases de tensão e potência são 20 kV e 10 MVA, respectivamente. Seus parâmetros elétricos estão apresentados na Tabela 2.3.

| Indutância (mH) |       | Resistência $(\Omega)$ |       | Capacitância $(\mu F)$ |      |
|-----------------|-------|------------------------|-------|------------------------|------|
| $L_{1}$         | 8.0   | $R_2$                  | 80.0  | $C_1$                  | 23.9 |
| $L_2$           | 424.0 | $R_3$                  | 133.0 | $C_2$                  | 8.0  |
| $L_3$           | 531.0 | $R_{12}$               | 0.46  | $C_3$                  | 11.9 |
| $L_{12}$        | 9.7   | $R_{13}$               | 0.55  |                        |      |
| $L_{13}$        | 11.9  |                        |       |                        |      |

Tabela 2.3: Parâmetros do sistema de três barras

Considere, por exemplo, a aplicação de um degrau unitário de corrente (em pu) na barra 2 (as demais fontes de corrente que aparecem na figura estão anuladas). Na Figura 2.8 estão mostradas as curvas da tensão resultante na barra 1, obtidas com a modelagem proposta implementada em um programa desenvolvido em MATLAB e com o programa comercial PSCAD. Como se pode observar, estas curvas são visualmente coincidentes. Se ao invés de um degrau de corrente for aplicado um degrau de tensão na barra 2, as curvas de tensão na barra 1 assumem o aspecto mostrado na Figura 2.9 e, mais uma vez, verifica-se que os dois programas produzem resultados idênticos.

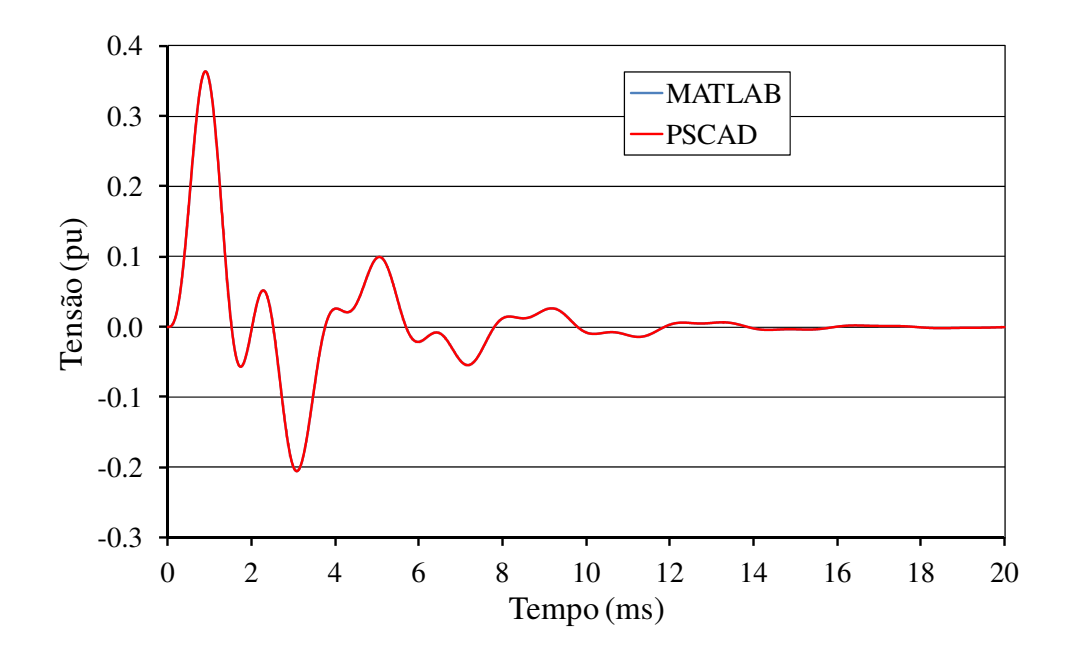

Figura 2.8: Tensão na barra 1 devida a um degrau de corrente na barra 2

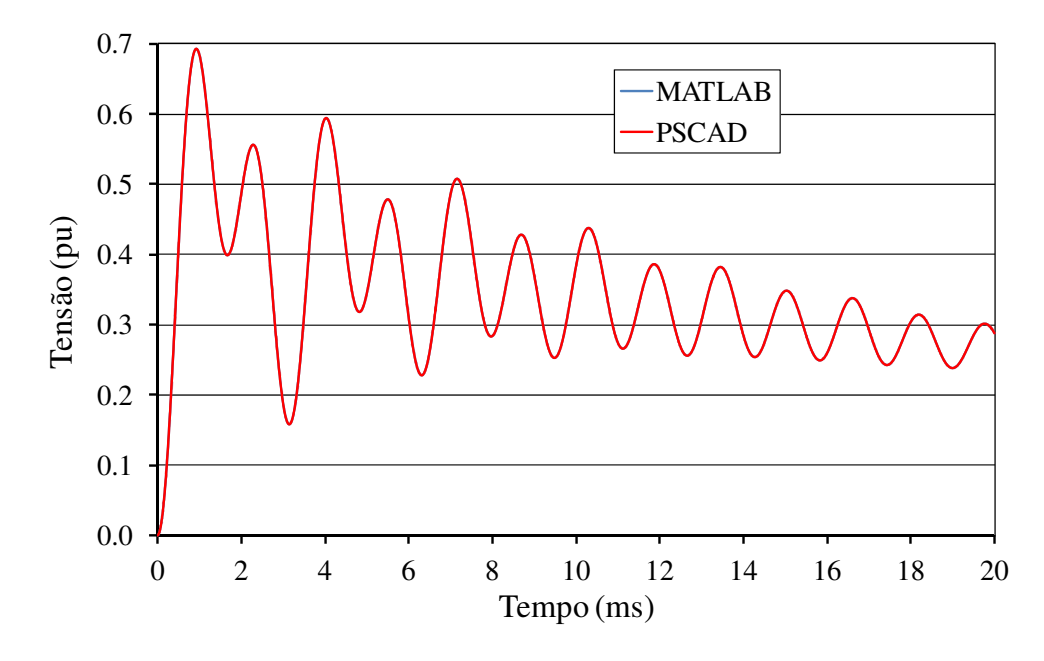

Figura 2.9: Tensão na barra 1 devida a um degrau de tensão na barra 2

## **2.2.9 Linhas de Transmissão**

Nesta formulação, as linhas de transmissão (LTs) da rede elétrica são modeladas por uma série de circuitos π. Na Figura 2.10 está mostrada uma destas séries conectando os nós *k* e *j*. Entre os nós físicos *k* e *j* (barras do sistema), existem os nós internos ou virtuais (necessários para a construção dos modelos dos equipamentos) numerados de 1 a *n*, sendo o nó genérico denotado por *m*.

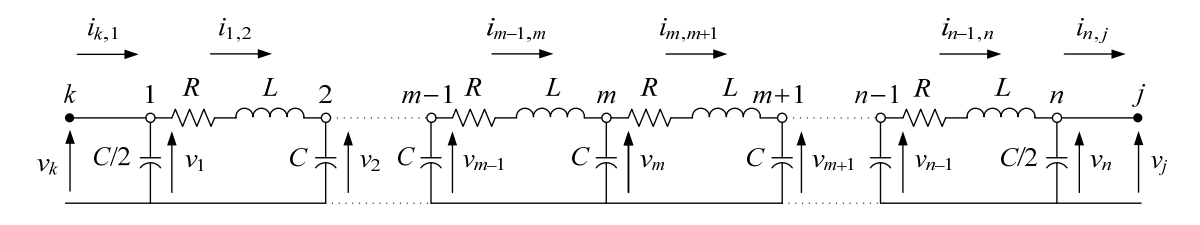

Figura 2.10: Série de circuitos π

Fazendo $\sum i = 0$  para o nó 1, obtém-se:

$$
\frac{C}{2}\frac{dv_1}{dt} = -i_{1,2} + i_{k,1}
$$
\n(2.68)

Fazendo  $\sum v = 0$  para a malha genérica definida pelos nós *m*, *m* + 1 e de referência, obtém-se:

$$
L\frac{di_{m,m+1}}{dt} = -R i_{m,m+1} + v_m - v_{m+1}, \ m = 1, n-1
$$
 (2.69)

Fazendo  $\sum i = 0$  para o nó genérico *m* obtém-se:

$$
C\frac{dv_m}{dt} = i_{m-1,m} - i_{m,m+1} , \ m = 2, n-1
$$
 (2.70)

Fazendo  $\sum i = 0$  para o nó *n*, obtém-se:

$$
\frac{C}{2}\frac{dv_n}{dt} = i_{n-1,n} - i_{n,j}
$$
\n(2.71)

Das condições de contorno, tem-se que:

$$
v_k - v_1 = 0 \tag{2.72}
$$

$$
v_n - v_j = 0 \tag{2.73}
$$

### **2.2.10 Exemplo de Modelagem de Rede com Linha de Transmissão**

A energização de uma LT pode ser modelada por uma série de circuitos π conectada a uma fonte de tensão, conforme mostrado na Figura 2.11. Para facilidade de montagem das matrizes e vetores resultantes da modelagem através da formulação descritora, utilizaram-se apenas três circuitos  $\pi$ . Deve-se observar que para estudos envolvendo linhas longas é necessária a utilização de um número consideravelmente maior de circuitos π.

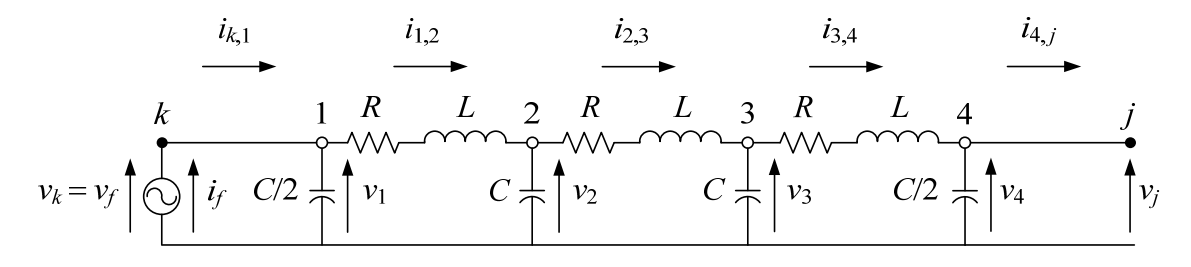

Figura 2.11: Energização de uma LT

Aplicando as equações numeradas de (2.68) a (2.73) ao circuito mostrado na Figura 2.11, obtém-se:

$$
\frac{C}{2}\frac{dv_1}{dt} = -i_{1,2} + i_{k,1}
$$
\n(2.74)

$$
L\frac{di_{1,2}}{dt} = -R i_{1,2} + v_1 - v_2
$$
 (2.75)

$$
C\frac{dv_2}{dt} = i_{1,2} - i_{2,3} \tag{2.76}
$$

$$
L\frac{di_{2,3}}{dt} = -R i_{2,3} + v_2 - v_3
$$
 (2.77)

$$
C\frac{dv_3}{dt} = i_{2,3} - i_{3,4}
$$
 (2.78)

$$
L\frac{di_{3,4}}{dt} = -R i_{3,4} + v_3 - v_4
$$
 (2.79)

$$
\frac{C}{2}\frac{dv_4}{dt} = i_{3,4} - i_{4,j} \tag{2.80}
$$

$$
v_k - v_1 = 0 \tag{2.81}
$$

$$
v_4 - v_j = 0 \tag{2.82}
$$

No caso do circuito da Figura 2.11, a fonte de tensão é ideal, ou seja, *R<sup>f</sup>* = *L<sup>f</sup>* = 0. Logo (2.57) reduz-se a:

$$
v_f - v_k = 0 \tag{2.83}
$$

A aplicação da lei de correntes de Kirchhoff ao nó 1 resulta:

$$
i_f - i_{k,1} = 0 \tag{2.84}
$$

31

A aplicação da lei de correntes de Kirchhoff ao nó *j* resulta:

$$
i_{4,j} = 0 \tag{2.85}
$$

O vetor **x** será composto pelas variáveis dos circuitos π, da corrente da fonte e das tensões de cada nó físico, como se segue:

$$
\mathbf{x} = \begin{bmatrix} v_1 & i_{1,2} & v_2 & i_{2,3} & v_3 & i_{3,4} & v_4 & i_{k,1} & i_{4,j} & i_f \end{bmatrix} v_k v_j \begin{bmatrix} r \\ r \end{bmatrix}^T
$$
 (2.86)

A variável de entrada é a tensão da fonte conectada à barra *k* e as variáveis de saída foram selecionadas como sendo as tensões em cada nó físico. Logo:

$$
u = v_f \tag{2.87}
$$

$$
\mathbf{y} = \begin{bmatrix} v_k & v_j \end{bmatrix}^T \tag{2.88}
$$

As matrizes **T**, **A**, **B**, **C** e **D** são dadas a seguir.

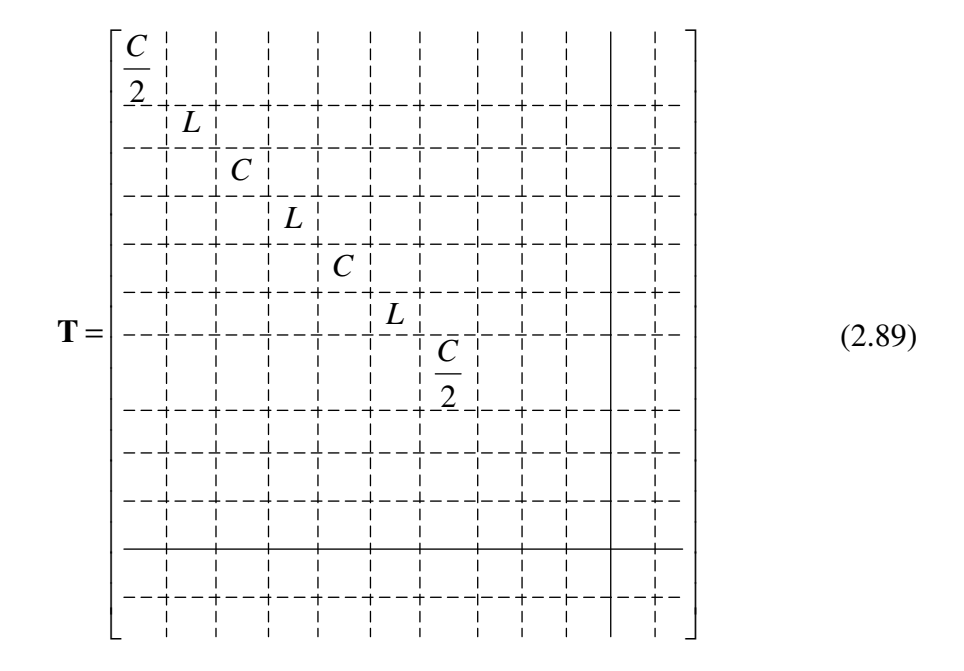

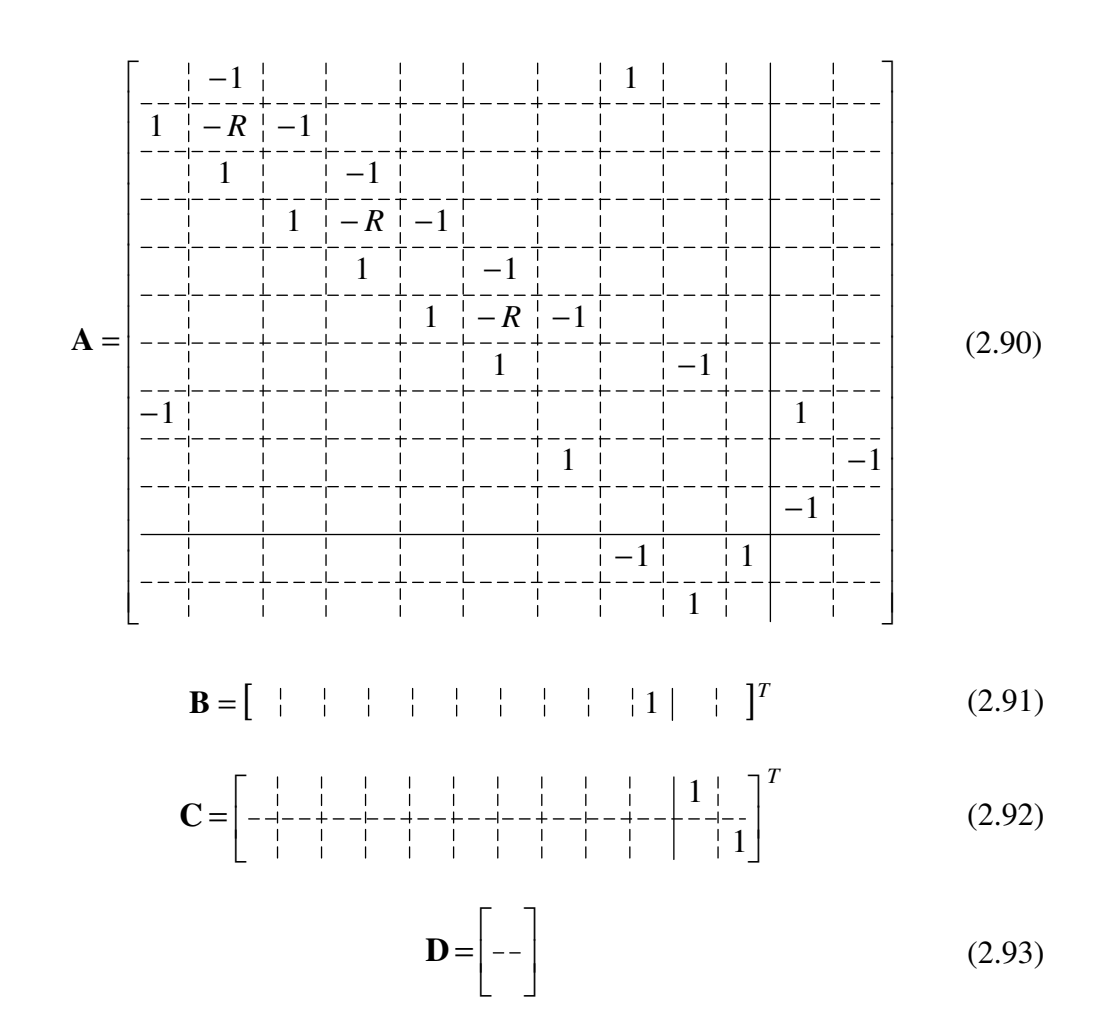

# **2.2.11 Verificação da Modelagem Descritora de Redes Contendo Linhas de Transmissão Modeladas por Séries de Circuitos** π

A verificação da modelagem descritora de redes elétricas contendo LTs pode ser feita utilizando o circuito mostrado na Figura 2.11, utilizando três circuitos π.

O perfil geométrico da torre, a tensão, os dados elétricos dos subcondutores, a resistividade, a permitividade elétrica e a permeabilidade magnética do solo, considerados para o cálculo dos parâmetros elétricos por unidade de comprimento da LT utilizada para os testes, estão apresentados no Apêndice A.

Os valores destes parâmetros (sequência positiva) calculados para 60 Hz, utilizando a metodologia descrita no item 2.3.8.5, e o comprimento da LT estão apresentados na Tabela 2.4.

| Resistência            | Indutância | Capacitância     | Comprimento |
|------------------------|------------|------------------|-------------|
| $(\Omega/\mathrm{km})$ | (mH/km)    | $(\eta$ F/km $)$ | (km)        |
| 0.0227578              | 0.883978   | 13.0175          | 300         |

Tabela 2.4: Parâmetros da LT

Na Figura 2.12 estão mostradas as curvas da tensão resultante na Barra *j* (receptor), devidas à energização da LT, obtidas com o programa em MATLAB e com o programa PSCAD. Como se pode observar, estas curvas são visualmente coincidentes.

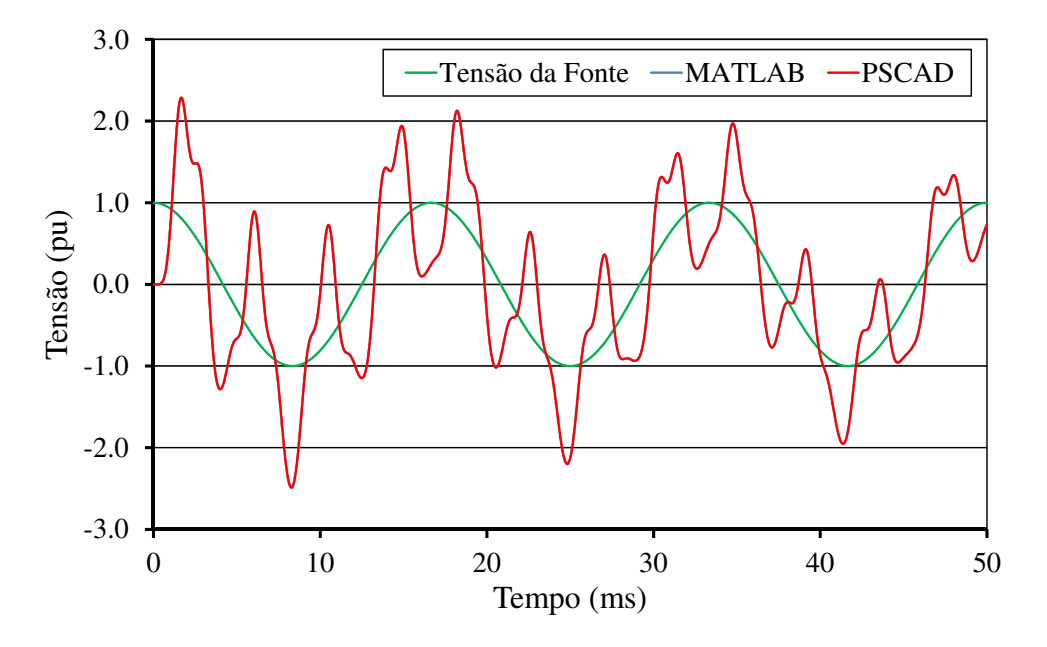

Figura 2.12: Energização de uma LT modelada por três circuitos π

## **2.2.12 Modelagem de Sequência Positiva de Transformadores**

Para um melhor entendimento do modelo proposto e das possibilidades de sua aplicação, é necessário, primeiro, o estabelecimento de algumas definições e conceitos, o que será feito nas duas próximas seções.

2.2.12.1 Representação Complexa da Entrada

É bem conhecido que a função real cosseno, dada por

$$
f(t) = F_A \cos(\omega t + \theta) \tag{2.94}
$$

pode ser representada pela projeção real da função complexa

$$
F(t) = \tilde{F} e^{j\omega t} \tag{2.95}
$$

onde

$$
\widetilde{F} = F_A e^{j\theta} \tag{2.96}
$$

Matematicamente, tem-se:

$$
f(t) = \Re[F(t)] = \Re[\tilde{F} e^{j\omega t}]
$$
 (2.97)

A principal vantagem deste tipo de representação é a rápida determinação da solução de regime permanente de um circuito a uma entrada cossenoidal dada por (2.94). Devido às propriedades analíticas de (2.95), em particular sua derivada temporal, as equações diferenciais que descrevem o circuito podem ser transformadas em equações algébricas no domínio da frequência. Assim, a solução de regime permanente *Y*(*t*) à entrada (2.95) pode ser facilmente encontrada. Finalmente, a solução *y*(*t*) à entrada (2.94) é obtida simplesmente pela projeção no eixo real de  $Y(t)$ , ou seja,  $y(t) = \Re[Y(t)]$ .

Considerando uma função genérica real *f*, ao invés de simplesmente funções cossenoidais, (2.97) pode ser generalizada por:

$$
f(t) = \Re[F(t)] = \Re[\widetilde{F}(t) e^{j\omega t}] = \Re[F_A(t) e^{j\theta} e^{j\omega t}]
$$
 (2.98)

onde *FA*(*t*) é uma função de amplitude real ou complexa. Na literatura técnica [56]-[58]  $\tilde{F}(t)$  é denominado fasor dinâmico.

Seja *f* um degrau unitário 1(*t*) que pode ser representado por  $F_A(t) = 1(t)$  e  $\theta = \omega = 0$ . Alternativamente, esta função pode ser representada por  $F_A(t) = 2 \times 1(t)$ ,  $\theta = 60^\circ$ , e  $ω = 0$ , ou por  $F_A(t) = e^{-j(ω t + θ)}$  para quaisquer valores θ e ω. De fato, a função degrau pode ser representada por qualquer combinação de *FA*(*t*), θ e ω tal que  $\Re[F_A(t)]\cos(\omega t + \theta) - \Im[F_A(t)]\sin(\omega t + \theta) = i(t)$ .

A generalização dada por (2.98) permite a definição de uma entrada de tensão trifásica balanceada não restrita a funções cossenoidais, dada por

$$
\begin{bmatrix} v_a(t) \\ v_b(t) \\ v_c(t) \end{bmatrix} = \Re \begin{bmatrix} V_a(t) \\ V_b(t) \\ V_c(t) \end{bmatrix} = \Re \begin{bmatrix} 1 \\ a^2 \\ a \end{bmatrix} \widetilde{V}(t) e^{j\omega t} \qquad (2.99)
$$

onde  $a = e^{j120^{\circ}}$  e

$$
\widetilde{V}(t) = V_A(t) e^{j\theta} \tag{2.100}
$$

35

Da mesma forma que *FA*(*t*), *VA*(*t*) pode ser uma função real ou complexa.

### 2.2.12.2 Fundamentos do Modelo de Sequência Positiva

Na Figura 2.13 está mostrado um transformador trifásico Y-∆ ideal, alimentado por uma entrada de tensão trifásica balanceada representada pelo vetor coluna  $[V_{1a}(t) \quad V_{1b}(t) \quad V_{1c}(t)]^T$ . Este vetor é similar ao argumento do operador  $\Re$  em (2.99).

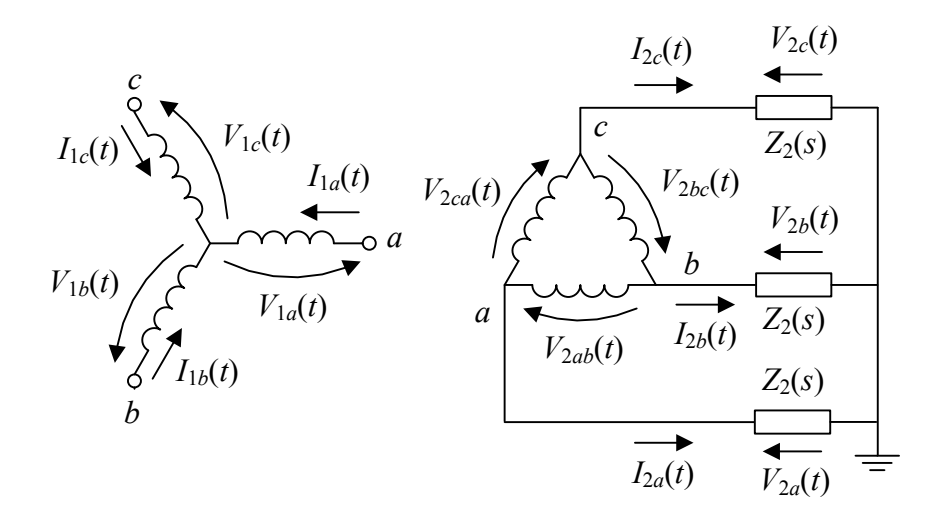

Figura 2.13: Transformador trifásico Y-∆ ideal

A tensão secundária fase-fase  $V_{2ab}(t)$  está relacionada com a tensão fase-neutro primária  $V_{1a}(t)$  por

$$
V_{2ab}(t) = V_{2a}(t) - V_{2b}(t) = r V_{1a}(t)
$$
\n(2.101)

onde *r* é a relação de transformação real, que considera o *tap* do transformador fora da posição nominal. Uma vez que as tensões primárias são balanceadas, as secundárias também serão. Assim, para a sequência positiva, tem-se:

$$
V_{2b}(t) = a^2 V_{2a}(t)
$$
 (2.102)

Substituindo (2.102) em (2.101), obtém-se:

$$
V_{2a}(t) = \frac{r}{1 - a^2} V_{1a}(t) = \frac{r}{\sqrt{3}} e^{-j30^\circ} V_{1a}(t)
$$
 (2.103)

Fazendo o mesmo processo para as outras fases, obtém-se:

$$
\begin{bmatrix} V_{2a}(t) & V_{2b}(t) & V_{2c}(t) \end{bmatrix}^T = m \begin{bmatrix} V_{1a}(t) & V_{1b}(t) & V_{1c}(t) \end{bmatrix}^T
$$
 (2.104)

onde

$$
m = (r/\sqrt{3})e^{-j30^{\circ}}
$$
 (2.105)

Note que o fabricante fornece os dados de *m* (módulo e ângulo) e não de *r*, que necessita o fator de correção de  $\sqrt{3}$  devido à conexão Y∆.

A Equação (2.104) sugere o modelo de sequência positiva mostrado na Figura 2.14 para o transformador trifásico ideal considerando *taps* fora da posição nominal e defasagem angular entre enrolamentos. Nesta figura,  $V_1(t)$  é igual a  $V_{1a}(t)$ ,  $V_{1b}(t)$  ou  $V_{1c}(t)$ . Consequentemente  $V_2(t)$  será igual a  $V_{2a}(t)$ ,  $V_{2b}(t)$  ou  $V_{2c}(t)$ , respectivamente.

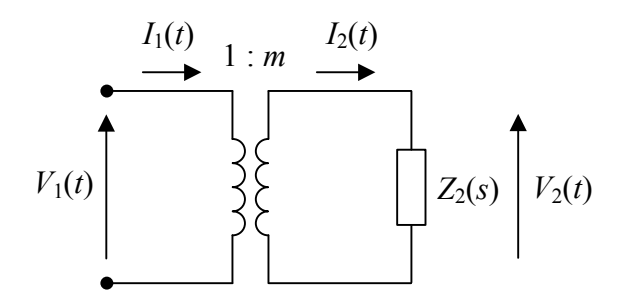

Figura 2.14: Modelo de sequência positiva

Da Figura 2.14, tem-se

$$
V_2(t) = m V_1(t)
$$
\n(2.106)

Uma vez que as potências no primário e secundário são iguais, pode-se escrever

$$
V_1(t) I_1^*(t) = V_2(t) I_2^*(t)
$$
\n(2.107)

onde o sobrescrito \* denota complexo conjugado.

Substituindo (2.106) em (2.107), obtém-se:

$$
I_1(t) = m^* I_2(t)
$$
 (2.108)

Tomando a razão entre as transformadas de Laplace de (2.106) e (2.108), obtém-se:

$$
\frac{V_1(s)}{I_1(s)} = \frac{1}{|m|^2} \frac{V_2(s)}{I_2(s)}
$$
(2.109)

A razão  $V_2(s)/I_2(s)$  é igual a impedância  $Z_2(s)$  e a razão  $V_1(s)/I_1(s)$  é a impedância equivalente do primário  $Z_1(s)$  (ou a impedância  $Z_2(s)$  referida para o primário do transformador). Assim,

$$
Z_1(s) = Z_2(s) / |m|^2
$$
 (2.110)

Note que o modelo de sequência negativa é análogo. A única diferença é a defasagem angular, que é igual ao negativo da defasagem do modelo de sequência positiva. Devese obsevar que embora no desenvolvimento do modelo de sequência positiva do transformador, mostrado na Figura 2.14, tenha sido utilizada a ligação Y∆, o que corresponde a uma defasagem de −30º entre os enrolamentos, este modelo é válido para qualquer ângulo de defasagem [59], [60].

Diagramas de sequência zero para várias conexões de enrolamentos de transformadores podem ser encontrados em diversos livros texto, como, por exemplo, [61].

# 2.2.12.3 Considerações a Respeito da Resposta no Tempo

É importante enfatizar que o modelo de sequência positiva mostrado na Figura 2.14 é apropriado para entradas de tensão do tipo

$$
V_1(t) = \tilde{V}(t)e^{j\omega t} = V_A(t)e^{j\theta}e^{j\omega t} = V_A(t)e^{j(\omega t + \theta)}
$$
(2.111)

onde *VA*(*t*) é uma função de amplitude real ou complexa. Assim, caso se deseje a resposta  $v_2(t)$  à entrada real  $v_1(t)$  é necessário, primeiramente, escrever  $v_1(t)$  como a projeção real de *V*1(*t*) dada genericamente por (2.111). As respostas às entradas de tensão na forma de cosseno, degrau e impulso serão analisadas a seguir.

### *Resposta ao Cosseno*

Seja

$$
v_1(t) = \cos(\omega t + \alpha) \tag{2.112}
$$

Fazendo  $V_A(t)=1$  e  $\theta = \alpha$  em (2.111), obtém-se:

$$
v_1(t) = \Re[V_1(t)] = \Re[e^{j(\omega t + \alpha)}]
$$
\n(2.113)

Note que  $V_1(t)$  corresponde à tensão da fase *a*,  $V_{1a}(t)$ , da entrada complexa trifásica balanceada dada por:

$$
\begin{bmatrix} V_{1a}(t) \\ V_{1b}(t) \\ V_{1c}(t) \end{bmatrix} = \begin{bmatrix} 1 \\ a^2 \\ a \end{bmatrix} e^{j(\omega t + \alpha)}
$$
\n(2.114)

Consequentemente,  $V_2(t)$  corresponde a resposta da fase *a* do sistema a esta entrada. Por outro lado, *v*1(*t*) corresponde à tensão da fase *a*, *v*1*<sup>a</sup>*(*t*), da entrada real trifásica balanceada dada por:

$$
\begin{bmatrix} v_{1a}(t) \\ v_{1b}(t) \\ v_{1c}(t) \end{bmatrix} = \Re \begin{bmatrix} V_{1a}(t) \\ V_{1b}(t) \\ V_{1c}(t) \end{bmatrix} = \begin{bmatrix} \cos(\omega t + \alpha) \\ \cos(\omega t + \alpha + 240^{\circ}) \\ \cos(\omega t + \alpha + 120^{\circ}) \end{bmatrix}
$$
(2.115)

Consequentemente,  $v_2(t) = \Re[V_2(t)]$  corresponde a resposta da fase *a* do sistema a esta entrada.

## *Resposta ao Degrau*

Neste caso, tem-se:

$$
v_1(t) = 1(t) \tag{2.116}
$$

Fazendo *V*<sub>A</sub>(*t*)=1(*t*) e θ = ω = 0 em (2.111), obtém-se:

$$
v_1(t) = \Re[V_1(t)] = \Re[1(t)] \tag{2.117}
$$

Note que *V*1(*t*) corresponde à tensão da fase *a*, *V*1*<sup>a</sup>*(*t*), da entrada complexa trifásica balanceada dada por:

$$
\begin{bmatrix} V_{1a}(t) \\ V_{1b}(t) \\ V_{1c}(t) \end{bmatrix} = \begin{bmatrix} 1 \\ a^2 \\ a \end{bmatrix} 1(t)
$$
\n(2.118)

Consequentemente,  $V_2(t)$  corresponde a resposta da fase *a* do sistema a esta entrada. Por outro lado, *v*1(*t*) corresponde à tensão da fase *a*, *v*1*<sup>a</sup>*(*t*), da entrada real trifásica balanceada dada por:

$$
\begin{bmatrix} v_{1a}(t) \\ v_{1b}(t) \\ v_{1c}(t) \end{bmatrix} = \Re \begin{bmatrix} V_{1a}(t) \\ V_{1b}(t) \\ V_{1c}(t) \end{bmatrix} = \begin{bmatrix} 1 \\ -0.5 \\ -0.5 \end{bmatrix} 1(t)
$$
\n(2.119)

Consequentemente,  $v_2(t) = \Re[V_2(t)]$  corresponde a resposta da fase *a* do sistema a esta entrada.

### *Resposta ao Impulso*

Finalmente, neste caso, tem-se:

$$
v_1(t) = \delta(t) \tag{2.120}
$$

Fazendo  $V_A(t) = \delta(t)$  e  $\theta = \omega = 0$  em (2.111), obtém-se:

$$
v_1(t) = \Re[V_1(t)] = \Re[\delta(t)] \tag{2.121}
$$

Note que *V*1(*t*) corresponde à tensão da fase *a*, *V*1*<sup>a</sup>*(*t*), da entrada complexa trifásica balanceada dada por:

$$
\begin{bmatrix} V_{1a}(t) \\ V_{1b}(t) \\ V_{1c}(t) \end{bmatrix} = \begin{bmatrix} 1 \\ a^2 \\ a \end{bmatrix} \delta(t)
$$
\n(2.122)

Consequentemente,  $V_2(t)$  corresponde a resposta da fase *a* do sistema a esta entrada. Por outro lado, *v*1(*t*) corresponde à tensão da fase *a*, *v*1*<sup>a</sup>*(*t*), da entrada real trifásica balanceada dada por:

$$
\begin{bmatrix} v_{1a}(t) \\ v_{1b}(t) \\ v_{1c}(t) \end{bmatrix} = \Re \begin{bmatrix} V_{1a}(t) \\ V_{1b}(t) \\ V_{1c}(t) \end{bmatrix} = \begin{bmatrix} 1 \\ -0.5 \\ -0.5 \end{bmatrix} \delta(t)
$$
(2.123)

Consequentemente,  $v_2(t) = \Re[V_2(t)]$  corresponde a resposta da fase *a* do sistema a esta entrada.

Considerando um passo de integração apropriado ∆*t*, um impulso unitário no domínio do tempo pode ser aproximado pela função triangular mostrada na Figura 2.15, onde  $k \ll 1$  (e.g.  $10^{-6}$ ).

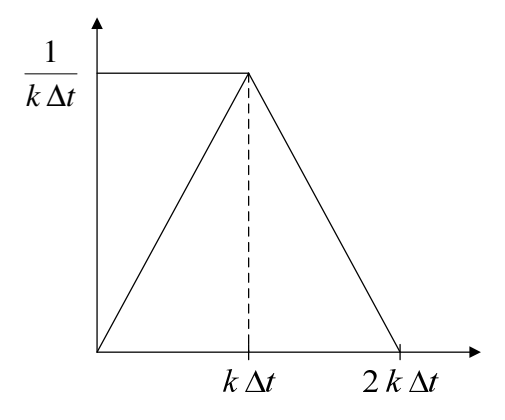

Figura 2.15: Aproximação da função impulso unitário por uma função triangular

É importante observar que (2.119) e (2.123) são entradas de tensão trifásica balanceada na forma de degrau e de impulso, generalizando, desta forma, a definição que existia somente para entradas cossenoidais, dadas por (2.115).

### 2.2.12.4 Transformador de Dois Enrolamentos

Na Figura 2.16 está representado o diagrama elétrico de sequência positiva de um transformador de 2 enrolamentos com suas grandezas em pu conectando os nós *k* e *j* de uma rede elétrica. Os símbolos *m*1 e *m*2 denotam relações de transformação que modelam os *taps* do transformador. *RT* e *LT* denotam a resistência e a indutância de dispersão total dos enrolamentos. Os demais símbolos referem-se às grandezas de tensão e corrente definidas conforme convenção na figura.

Deve-se observar que o ângulo de defasagem, devido a diferentes tipos de ligação entre os enrolamentos primário e secundário, pode ser considerado definindo-se as relações de transformação *m*1 e *m*2 como números complexos, com os seus módulos definidos pelas posições relativas dos *taps* em relação às posições nominais e ângulos definidos pela defasagem existente entre os enrolamentos e um enrolamento fictício ligado em Y. Assim, para o primário ligado em Y e o secundário em  $\Delta$ , tem-se  $m_1 = |m_1|$  e  $30^{\circ}$  $m_2 = |m_2| e^{-j30^\circ}$ .

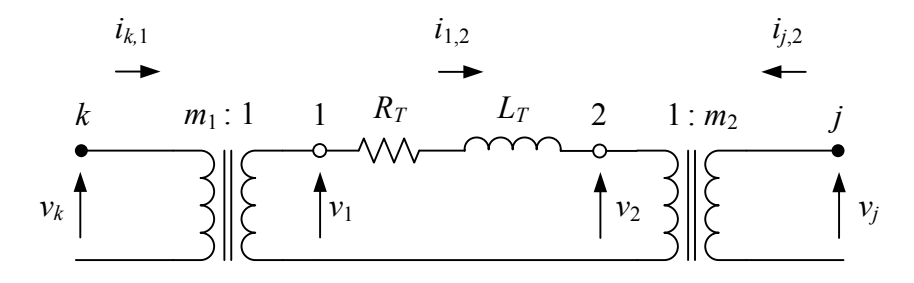

Figura 2.16: Modelo de um transformador de 2 enrolamentos com *taps* fora da posição nominal e grandezas em pu

A queda de tensão  $v_{1,2}$  entre os nós 1 e 2 é dada por:

$$
v_{1,2} = R_T i_{1,2} + L_T \frac{di_{1,2}}{dt} \quad \therefore
$$
  

$$
L_T \frac{di_{1,2}}{dt} = -R_T i_{1,2} + v_{1,2}
$$
 (2.124)

Tem-se que:

$$
v_{1,2} = v_1 - v_2 \tag{2.125}
$$

No entanto,

$$
v_1 = (1/m_1) v_k \tag{2.126}
$$

$$
v_2 = (1/m_2) v_j \tag{2.127}
$$

Substituindo (2.126) e (2.127) em (2.125), obtém-se:

$$
v_{1,2} = \frac{v_k}{m_1} - \frac{v_j}{m_2}
$$
 (2.128)

Substituindo (2.128) em (2.124), obtém-se:

$$
L_T \frac{di_{1,2}}{dt} = -R_T i_{1,2} + \frac{v_k}{m_1} - \frac{v_j}{m_2}
$$
 (2.129)

2.2.12.5 Exemplo de Modelagem de Rede com Transformador de Dois Enrolamentos Na Figura 2.17 está mostrada uma rede contendo um transformador de dois enrolamentos, uma fonte de tensão e dois circuitos RLCs.

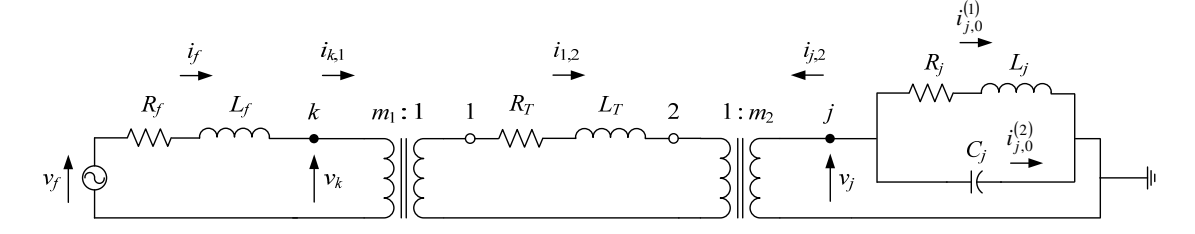

Figura 2.17: Rede contendo transformador de dois enrolamentos

As equações diferenciais e algébricas de cada elemento do circuito são desenvolvidas a seguir.

• Ramo RL série conectado entre as barras *j* e de referência

De acordo com (2.17), tem-se:

$$
L_j \frac{di_{j,0}^{(1)}}{dt} = -R_j i_{j,0}^{(1)} + v_j
$$
 (2.130)

• Capacitor conectado entre as barras *j* e de referência

De acordo com (2.20) e (2.21), tem-se:
$$
C_j \frac{dv_{C_j}}{dt} = i_{j,0}^{(2)} \tag{2.131}
$$

$$
v_j - v_{C_j} = 0 \tag{2.132}
$$

• Transformador conectado entre as barras 1 e 2

A consideração do transformador é feita pela equação (2.129), repetida a seguir.

$$
L_T \frac{di_{1,2}}{dt} = -R_T i_{1,2} + \frac{v_k}{m_1} - \frac{v_j}{m_2}
$$
 (2.133)

• Fonte de tensão conectada entre as barras 1 e de referência

De acordo com (2.57), tem-se:

$$
L_f \frac{di_f}{dt} = -R_f i_f - v_k + v_f
$$
 (2.134)

A seguir serão obtidas as equações provenientes da aplicação da lei de Kirchhoff para correntes aos nós do sistema:

 $\bullet$  Nó *k* 

$$
i_f - i_{k,1} = 0 \tag{2.135}
$$

No entanto, tem-se que:

$$
i_{k,1} = \frac{1}{m_1^*} i_{1,2}
$$
 (2.136)

Substituindo (2.136) em (2.135), obtém-se:

$$
i_f - \frac{1}{m_1^*} i_{1,2} = 0 \tag{2.137}
$$

 $\bullet$  Nó *j* 

$$
-i_{j,2} - i_{j,0}^{(1)} - i_{j,0}^{(2)} = 0
$$
\n(2.138)

No entanto, tem-se que:

$$
i_{j,2} = -\frac{1}{m_2^*} i_{1,2}
$$
 (2.139)

Substituindo (2.139) em (2.138), obtém-se:

$$
-i_{j,0}^{(1)} - i_{j,0}^{(2)} + \frac{1}{m_2^*} i_{1,2} = 0
$$
\n(2.140)

O vetor **x** será composto pelas variáveis de cada elemento e das tensões de cada nó, como se segue:

$$
\mathbf{x} = \begin{bmatrix} i_{j,0}^{(1)} & v_{C_j} & i_{j,0}^{(2)} & i_{1,2} & i_f & v_k & v_j \end{bmatrix}^T
$$
 (2.141)

A entrada *u* e a saída **y**, neste caso, são dadas por:

$$
u = v_f \tag{2.142}
$$

$$
\mathbf{y} = \begin{bmatrix} v_k & v_j \end{bmatrix}^T \tag{2.143}
$$

As matrizes **T**, **A**, **B**, **C** e **D** são mostradas a seguir.

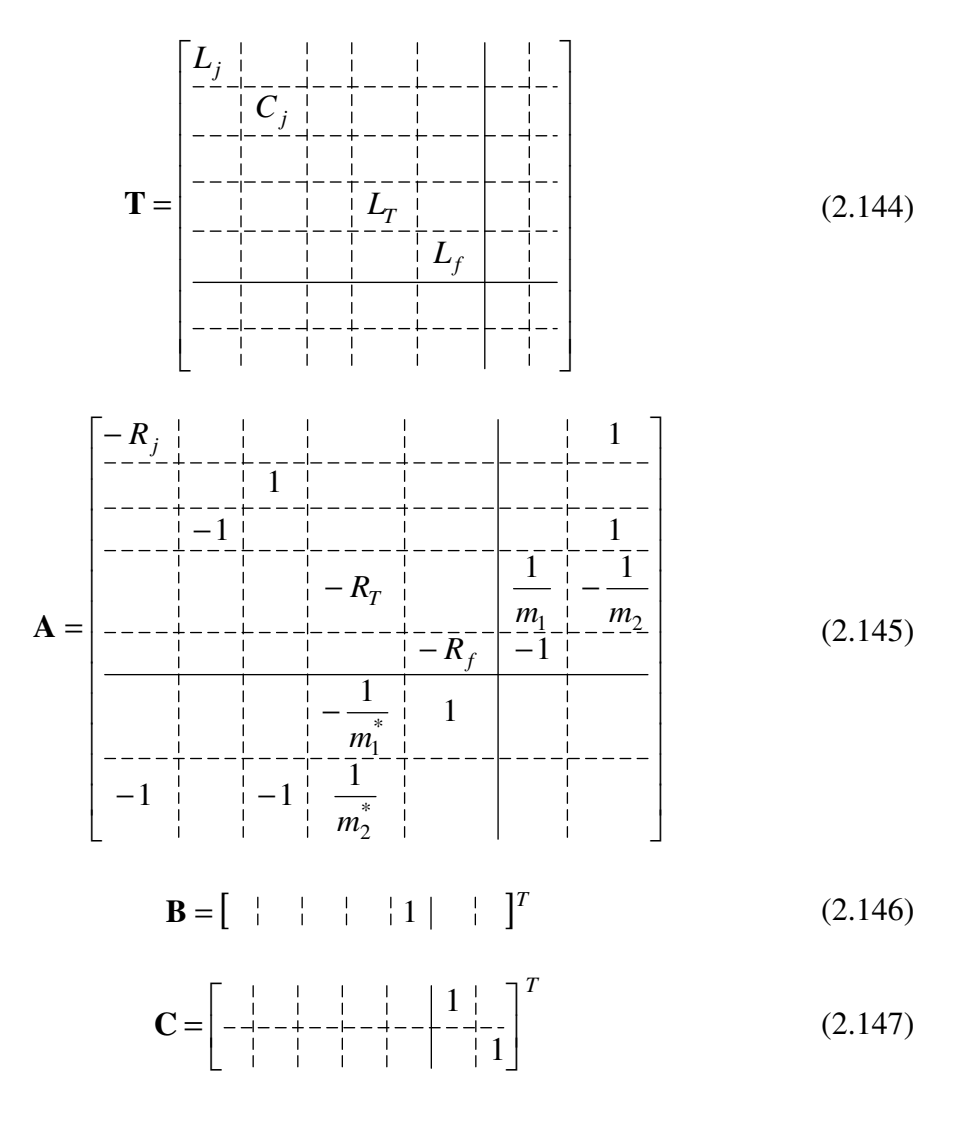

A partir das matrizes determinadas neste item, para redes elétricas com transformadores com relações de transformação representadas por números complexos, pode-se concluir que as equações (2.45) e (2.46) são generalizadas para:

$$
\begin{bmatrix} \mathbf{T}_1 & \mathbf{0}_1 \\ \mathbf{0}_1^T & \mathbf{0}_2 \end{bmatrix} \begin{bmatrix} \dot{\mathbf{x}}_1 \\ \dot{\mathbf{v}} \end{bmatrix} = \begin{bmatrix} \mathbf{A}_1 & \mathbf{A}_2 \\ -\mathbf{A}_2^* & \mathbf{0}_2 \end{bmatrix} \begin{bmatrix} \mathbf{x}_1 \\ \mathbf{v} \end{bmatrix} + \begin{bmatrix} \mathbf{0}_1 \\ - \\ \mathbf{I} \end{bmatrix} \mathbf{u}
$$
(2.148)

$$
\mathbf{y} = \left[\mathbf{0}_1^T \mid \mathbf{I}\right] \left[\frac{\mathbf{x}_1}{\mathbf{v}}\right] + \mathbf{0}_2 \mathbf{u}
$$
 (2.149)

onde o sobrescrito \* representa o conjugado transposto.

## 2.2.12.6 Verificação da Modelagem Descritora de Redes Contendo Transformadores de Dois Enrolamentos

A verificação da modelagem descritora de redes elétricas contendo transformadores de dois enrolamentos pode ser feita utilizando o circuito mostrado na Figura 2.17, onde o primário e secundário estão conectados às barras *k* e *j*, respectivamente. Os dados do transformador estão apresentados na Tabela 2.5 e os dados dos demais componentes do sistema na Tabela 2.6.

Tabela 2.5: Parâmetros do transformador

| Enrolamento | Ligação | Tensão<br>(kV) | Tap $(pu)$               | Impedância de cc (pu)<br>$(S_{base} = 500$ MVA) |  |
|-------------|---------|----------------|--------------------------|-------------------------------------------------|--|
| Primário    |         | 500            |                          |                                                 |  |
| Secundário  |         | 230            | $1.05e^{-j30^{\circ}}$ h | $z_T = R_T + j\omega L_T$   j 0.10              |  |

Tabela 2.6: Parâmetros dos demais componentes do sistema

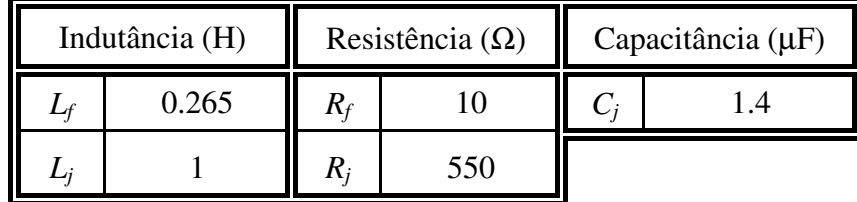

Note que a fonte de tensão  $v_f$ , atrás da impedância  $z_f = R_f + j\omega L_f$  pode ser interpretada como um equivalente de Thévenin.

Na Figura 2.18 (*a*) estão apresentadas as respostas de tensão na barra *j* (secundário), devidas a uma entrada de tensão *vf* na forma de cosseno unitário, obtidas com o

programa em MATLAB e com o programa PSCAD. No caso do programa PSCAD, a resposta de tensão traçada é a da fase *a* e a fonte de tensão trifásica balanceada aplicada é dada por (2.115).

As respostas de tensão na barra *j*, devidas a uma entrada de tensão *vf* na forma de degrau unitário, obtidas com o programa em MATLAB e com o programa PSCAD, estão mostradas na Figura 2.18 (*b*). No caso do programa PSCAD, a resposta de tensão traçada é a da fase *a* e a fonte de tensão trifásica balanceada aplicada é dada por (2.119).

Na Figura 2.18 (*c*) estão apresentadas as respostas de tensão na barra *j*, devidas a uma entrada de tensão *vf* na forma de impulso unitário, obtidas com o programa em MATLAB e com o programa PSCAD. No caso do programa PSCAD, a resposta de tensão traçada é a da fase *a*, obtida derivando-se em relação ao tempo a resposta ao degrau mostrada na Figura 2.18 (*b*), utilizando um bloco derivativo numérico disponível no programa. No caso do programa em MATLAB, a função impulso foi aproximada pela função triangular mostrada na Figura 2.15.

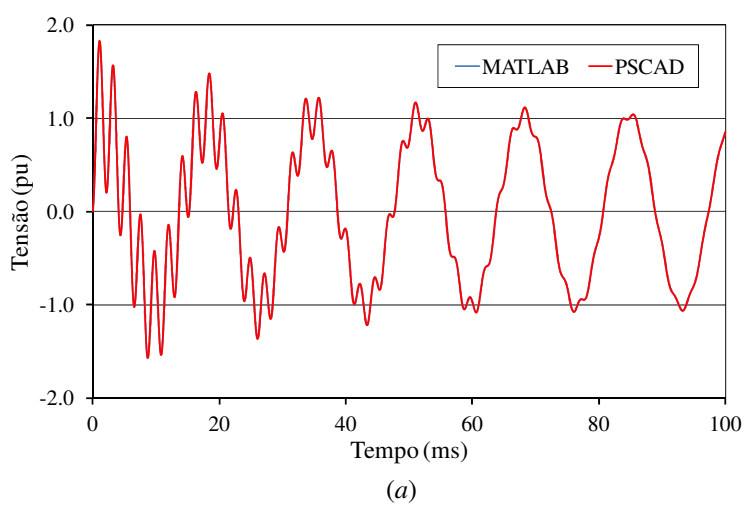

Resposta de tensão na barra *j* devida a uma entrada de tensão na forma de cosseno unitário

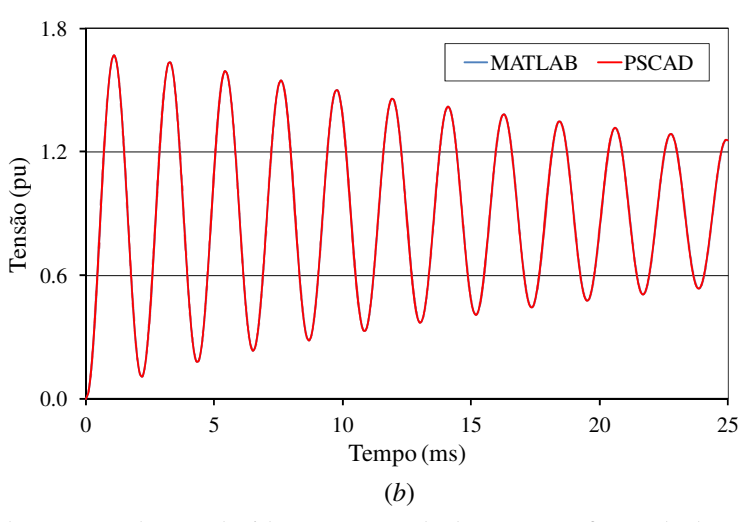

Resposta de tensão na barra *j* devida a uma entrada de tensão na forma de degrau unitário

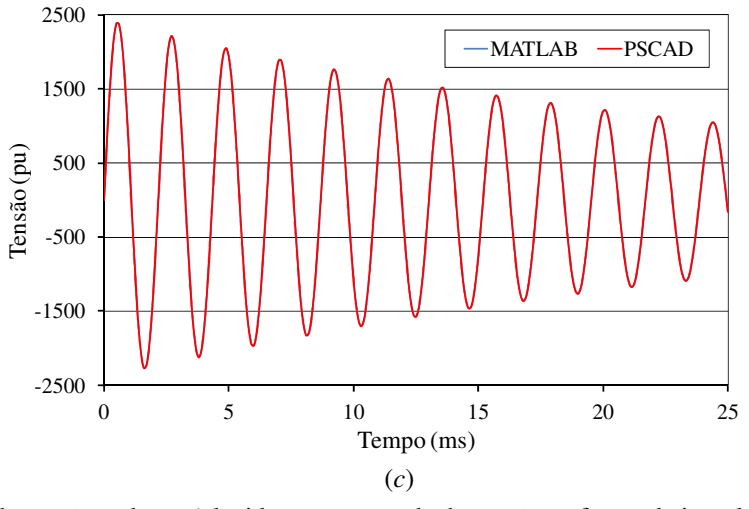

Resposta de tensão na barra *j* devida a uma entrada de tensão na forma de impulso unitário Figura 2.18: Respostas de tensão na barra *j* devidas a entradas de tensão com formas de onda de cosseno, degrau e impulso

As tensões de regime permanente (500 ms a 530 ms) nas barras *k* (primário) e *j* (secundário), devidas a uma entrada de tensão na forma de cosseno unitário, calculadas

pelo programa em MATLAB (correspondentes a fase *a* do PSCAD), estão mostradas na Figura 2.19. A defasagem entre a tensão do secundário e a do primário é claramente notada e de aproximadamente −30º. Se a indutância de dispersão fosse zero (transformador ideal) então esta defasagem seria de exatamente −30º. A amplitude da tensão na barra *j* é normalmente reduzida em relação a da barra *k* por causa da queda de tensão sobre a indutância de dispersão. No entanto, a amplitude da barra *j* é maior devido ao *tap* do enrolamento secundário estar na posição de 1.05 pu.

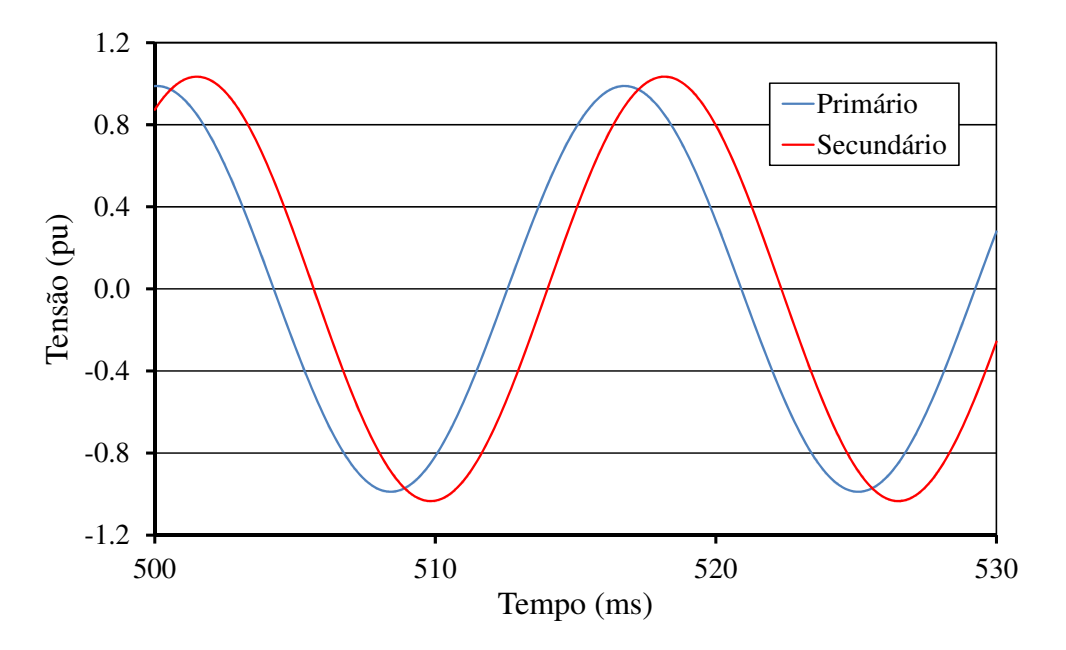

Figura 2.19: Tensões de regime permanente devidas a uma entrada de tensão na forma de cosseno unitário

#### 2.2.12.7 Transformador de Três Enrolamentos

Na Figura 2.20 está representado o diagrama elétrico de sequência positiva de um transformador de 3 enrolamentos com suas grandezas em pu conectando os nós *k*, *j* e *l* de uma rede elétrica. Os símbolos *m*<sup>1</sup> , *m*<sup>2</sup> e *m*<sup>3</sup> denotam relações de transformação que modelam os *taps* do transformador, podendo assumir valores complexos, conforme mencionado no item 2.2.12.4.  $R_{T_1}$ ,  $L_{T_1}$ ,  $R_{T_2}$ ,  $L_{T_2}$ ,  $R_{T_3}$  e  $L_{T_3}$  denotam as resistências e as indutâncias de dispersão dos enrolamentos conectados às barras *k*, *j* e *l*, respectivamente. Os demais símbolos referem-se às grandezas de tensão e corrente definidas conforme convenção na figura.

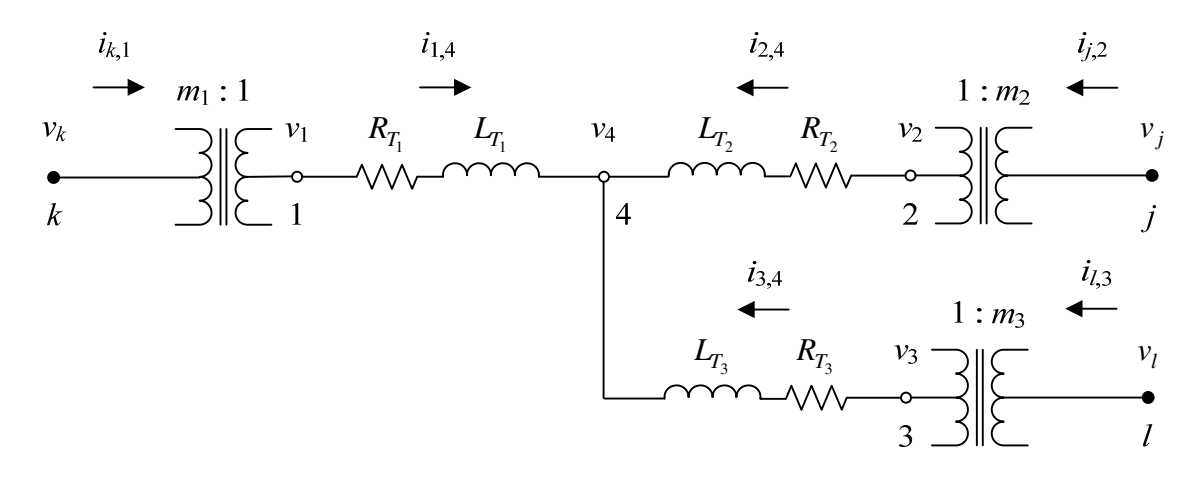

Figura 2.20: Modelo de um transformador de 3 enrolamentos com *taps* fora da posição nominal e grandezas em pu

A queda de tensão  $v_{1,4}$  entre os nós 1 e 4 é dada por:

$$
v_{1,4} = R_{T_1} i_{1,4} + L_{T_1} \frac{di_{1,4}}{dt} \therefore
$$
  

$$
L_{T_1} \frac{di_{1,4}}{dt} = -R_{T_1} i_{1,4} + v_{1,4}
$$
 (2.150)

Tem-se que:

$$
v_{1,4} = v_1 - v_4 \tag{2.151}
$$

No entanto,

$$
v_1 = (1/m_1) v_k \tag{2.152}
$$

Substituindo (2.152) em (2.151), obtém-se:

$$
v_{1,4} = \frac{v_k}{m_1} - v_4 \tag{2.153}
$$

Substituindo (2.153) em (2.150), obtém-se:

$$
L_{T_1} \frac{di_{1,4}}{dt} = -R_{T_1} i_{1,4} + \frac{v_k}{m_1} - v_4
$$
 (2.154)

Analogamente, tem-se:

$$
L_{T_2} \frac{di_{2,4}}{dt} = -R_{T_2} i_{2,4} + \frac{v_j}{m_2} - v_4
$$
 (2.155)

49

$$
L_{T_3} \frac{di_{3,4}}{dt} = -R_{T_3} i_{3,4} + \frac{v_l}{m_3} - v_4
$$
 (2.156)

Aplicando a lei de Kirchhoff para as correntes ao nó 4, obtém-se:

$$
i_{1,4} + i_{2,4} + i_{3,4} = 0 \tag{2.157}
$$

# 2.2.12.8 Exemplo de Modelagem de Rede com Transformador de Três Enrolamentos Na Figura 2.21 está mostrada uma rede contendo um transformador de três enrolamentos e circuitos RLCs.

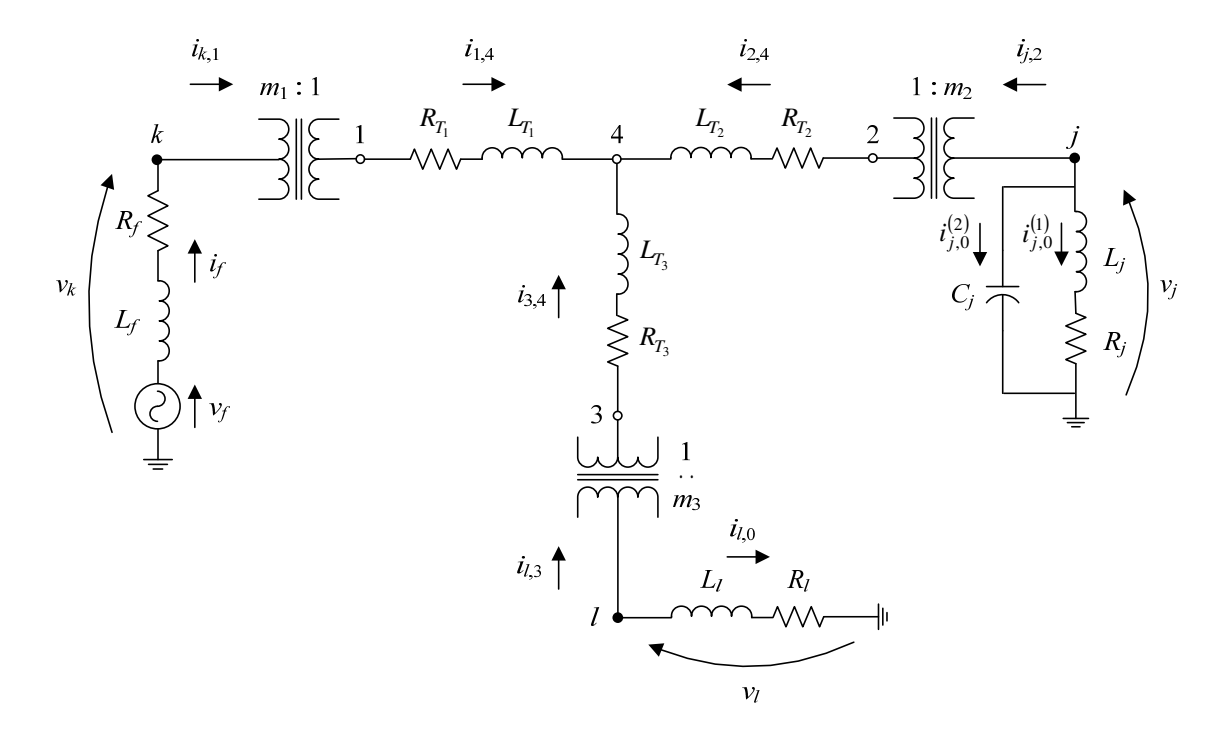

Figura 2.21: Rede contendo transformador de três enrolamentos

As equações diferenciais e algébricas de cada elemento do circuito são desenvolvidas a seguir.

• Ramo RL série conectado entre as barras *j* e de referência

De acordo com (2.17), tem-se:

$$
L_j \frac{di_{j,0}^{(1)}}{dt} = -R_j i_{j,0}^{(1)} + v_j
$$
 (2.158)

• Capacitor conectado entre as barras *j* e de referência

De acordo com (2.20) e (2.21), tem-se:

$$
C_j \frac{dv_{C_j}}{dt} = i_{j,0}^{(2)} \tag{2.159}
$$

$$
v_j - v_{C_j} = 0 \t\t(2.160)
$$

• Ramo RL série conectado entre as barras 3 e de referência

De acordo com (2.17), tem-se:

$$
L_l \frac{di_{l,0}}{dt} = -R_l \dot{i}_{l,0} + v_l
$$
 (2.161)

• Transformador conectado entre as barras *k*, *j* e *l*

A consideração do transformador é feita por meio das equações (2.154), (2.155), (2.156) e (2.157), repetidas a seguir.

$$
L_{T_1} \frac{di_{1,4}}{dt} = -R_{T_1} i_{1,4} + \frac{v_k}{m_1} - v_4
$$
 (2.162)

$$
L_{T_2} \frac{di_{2,4}}{dt} = -R_{T_2} i_{2,4} + \frac{v_j}{m_2} - v_4
$$
 (2.163)

$$
L_{T_3} \frac{di_{3,4}}{dt} = -R_{T_3} i_{3,4} + \frac{v_l}{m_3} - v_4
$$
 (2.164)

$$
i_{1,4} + i_{2,4} + i_{3,4} = 0 \tag{2.165}
$$

• Fonte de tensão conectada entre as barras 1 e de referência

De acordo com (2.57), tem-se:

$$
L_f \frac{di_f}{dt} = -R_f i_f - v_k + v_f
$$
 (2.166)

A seguir serão obtidas as equações provenientes da aplicação da lei de Kirchhoff para correntes aos nós físicos (barras) do sistema:

 $\bullet$  Nó *k* 

$$
i_f - i_{k,1} = 0 \tag{2.167}
$$

No entanto, tem-se que:

$$
i_{k,1} = \frac{1}{m_1^*} i_{1.4}
$$
 (2.168)

Substituindo (2.168) em (2.167), obtém-se:

$$
i_f - \frac{1}{m_1^*} i_{1,4} = 0 \tag{2.169}
$$

 $\bullet$  Nó *j* 

$$
-i_{j,0}^{(1)} - i_{j,0}^{(2)} - i_{j,2} = 0
$$
\n(2.170)

No entanto, tem-se que:

$$
i_{j,2} = \frac{1}{m_2^*} i_{2,4}
$$
 (2.171)

Substituindo (2.171) em (2.170), obtém-se:

$$
-i_{j,0}^{(1)} - i_{j,0}^{(2)} - \frac{1}{m_2^*} i_{2,4} = 0
$$
\n(2.172)

• Nó *l*

$$
-i_{l,0} - i_{l,3} = 0 \tag{2.173}
$$

No entanto, tem-se que:

$$
i_{l,3} = \frac{1}{m_3^*} i_{3,4}
$$
 (2.174)

Substituindo (2.174) em (2.173), obtém-se:

$$
-i_{l,0} - \frac{1}{m_3^*} i_{3,4} = 0
$$
\n(2.175)

O vetor **x** será composto pelas variáveis de cada elemento e das tensões de cada nó, como se segue:

$$
\mathbf{x} = \begin{bmatrix} i_{j,0}^{(1)} & v_{C_j} & i_{j,0}^{(2)} & i_{l,0} & i_{l,4} & i_{2,4} & i_{3,4} & v_4 & i_f \end{bmatrix} v_k v_j v_l \begin{bmatrix} r \\ r \\ r \end{bmatrix}^T (2.176)
$$

A entrada *u* e a saída **y**, neste caso, são dadas por:

$$
u = v_f \tag{2.177}
$$

$$
\mathbf{y} = \begin{bmatrix} v_k & v_j & v_l \end{bmatrix}^T \tag{2.178}
$$

As matrizes **T**, **A**, **B**, **C** e **D** são dadas a seguir. Para melhor visualização da esparsidade dessas matrizes, deixou-se em branco as posições das matrizes relativas a elementos nulos.

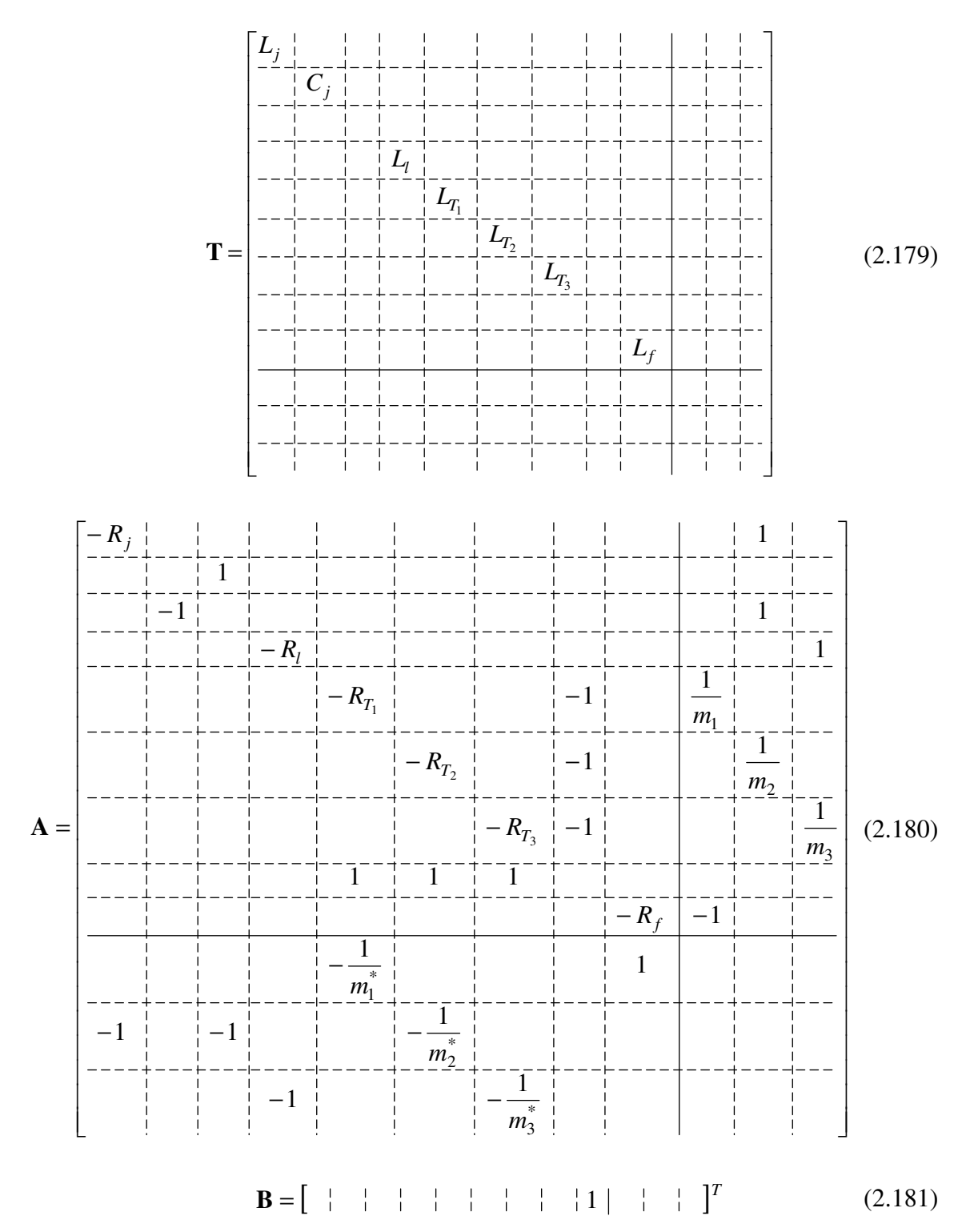

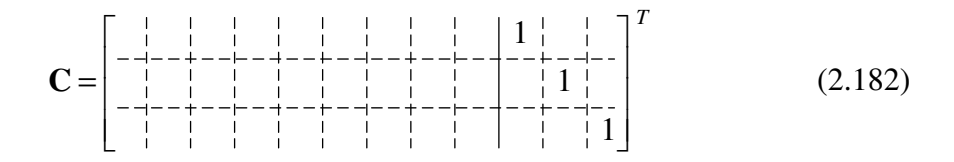

## 2.2.12.9 Verificação da Modelagem Descritora de Redes Contendo Transformadores de Três Enrolamentos

A verificação da modelagem descritora de redes elétricas contendo transformadores de três enrolamentos pode ser feita utilizando o circuito mostrado na Figura 2.21, onde o primário, secundário e terciário estão conectados às barras *k*, *j* e *l*, respectivamente. Os valores dos parâmetros elétricos atribuídos aos componentes deste sistema foram retirados da referência [36], sendo que os dados do transformador estão apresentados na Tabela 2.7 e os dados dos demais componentes do sistema na Tabela 2.8.

| Enrolamento | Ligação | Tensão (kV) | Tap (pu)           | Impedância de cc (pu)<br>$(S_{base} = 750$ MVA) |             |
|-------------|---------|-------------|--------------------|-------------------------------------------------|-------------|
| Primário    | V       | 500         |                    | $z_{T_{12}}$                                    | $j \, 0.15$ |
| Secundário  |         | 230         | 1.05               | $z_{T_{23}}$                                    | $j\,0.20$   |
| Terciário   |         | 13.8        | $e^{-j30^{\circ}}$ | $z_{T_{13}}$                                    | $j\,0.40$   |

Tabela 2.7: Parâmetros do transformador

Tabela 2.8: Parâmetros dos demais componentes do sistema

| Indutância (H) |        | Resistência $(\Omega)$ |        | Capacitância $(\mu F)$ |  |
|----------------|--------|------------------------|--------|------------------------|--|
|                | 0.265  | $R_f$                  |        |                        |  |
|                |        | $R_i$                  | 550    |                        |  |
|                | 0.0101 |                        | 0.0544 |                        |  |

As impedâncias

$$
z_{T_1} = R_{T_1} + j \omega L_{T_1}
$$
 (2.183)

$$
z_{T_2} = R_{T_2} + j \omega L_{T_2}
$$
 (2.184)

$$
z_{T_3} = R_{T_3} + j \omega L_{T_3}
$$
 (2.185)

conectadas entre os nós internos 1 e 4, 2 e 4 e 3 e 4, relacionam-se com as impedâncias de curto-circuito do transformador por:

$$
z_{T_1} = \frac{1}{2} (z_{T_{12}} + z_{T_{13}} - z_{T_{23}})
$$
 (2.186)

$$
z_{T_2} = \frac{1}{2} (z_{T_{12}} + z_{T_{23}} - z_{T_{13}})
$$
 (2.187)

$$
z_{T_3} = \frac{1}{2} (z_{T_{13}} + z_{T_{23}} - z_{T_{12}})
$$
 (2.188)

Na Figura 2.22 (*a*) e (*b*), estão apresentadas as respostas de tensão nas barras *j* e *l* (secundário e terciário, respectivamente), devidas a uma entrada de tensão *vf* na forma de cosseno unitário, obtidas com o programa em MATLAB e com o programa PSCAD. No caso do programa PSCAD, as respostas de tensão traçadas são as da fase *a* e a fonte de tensão trifásica balanceada aplicada é dada por (2.115).

As respostas de tensão nas barras *j* e *l*, devidas a uma entrada de tensão *vf* na forma de degrau unitário, obtidas com o programa em MATLAB e com o programa PSCAD, estão mostradas na Figura 2.22 (*c*) e (*d*). No caso do programa PSCAD, as respostas de tensão traçadas são as da fase *a* e a fonte de tensão trifásica balanceada aplicada é dada por (2.119).

Na Figura 2.22 (*e*) e (*f*), estão apresentadas as respostas de tensão nas barras *j* e *l*, devidas a uma entrada de tensão *vf* na forma de impulso unitário, obtidas com o programa em MATLAB e com o programa PSCAD. No caso do programa PSCAD, as respostas de tensão traçadas são as da fase *a*, obtidas derivando-se em relação ao tempo as respostas ao degrau mostradas na Figura 2.22 (*c*) e (*d*), utilizando um bloco derivativo numérico disponível no programa. No caso do programa em MATLAB, a função impulso foi aproximada pela função triangular mostrada na Figura 2.15.

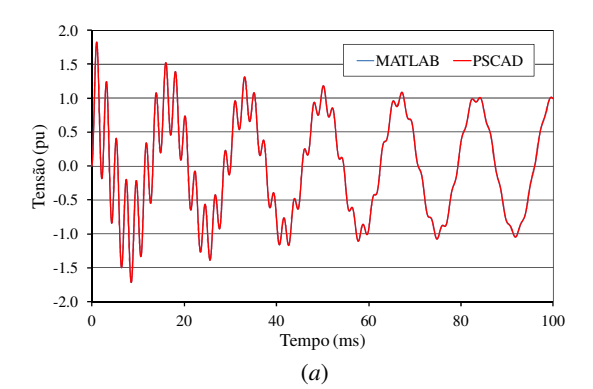

Resposta de tensão na barra *j* devida a uma entrada de tensão na forma de cosseno unitário

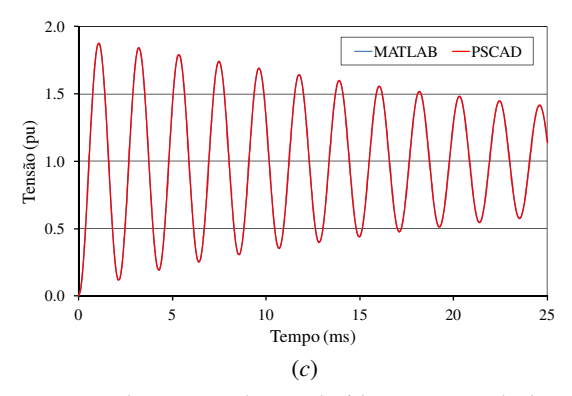

Resposta de tensão na barra *j* devida a uma entrada de tensão na forma de degrau unitário

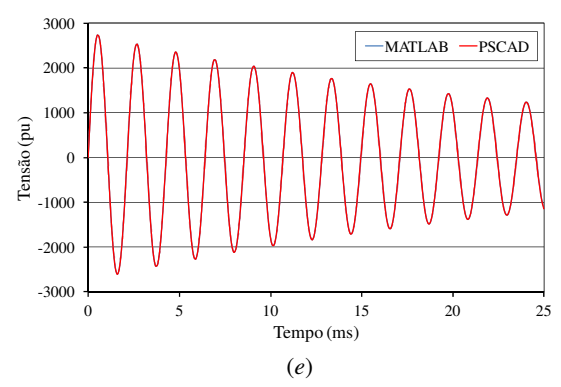

(*b*) -2.0 -1.5 -1.0 -0.5 0.0 0.5 1.0 1.5 2.0 0 20 40 60 80 100 Tensão (pu) Tempo (s) MATLAB - PSCAD

Resposta de tensão na barra *l* devida a uma entrada de tensão na forma de cosseno unitário

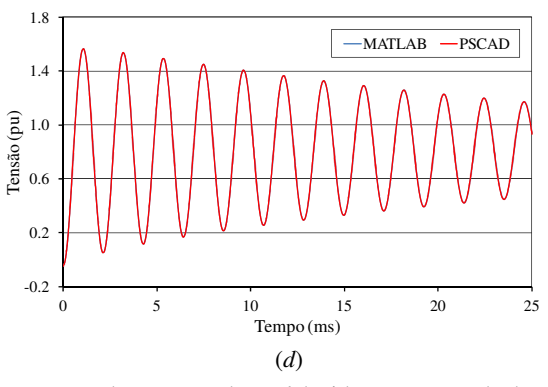

Resposta de tensão na barra *l* devida a uma entrada de tensão na forma de degrau unitário

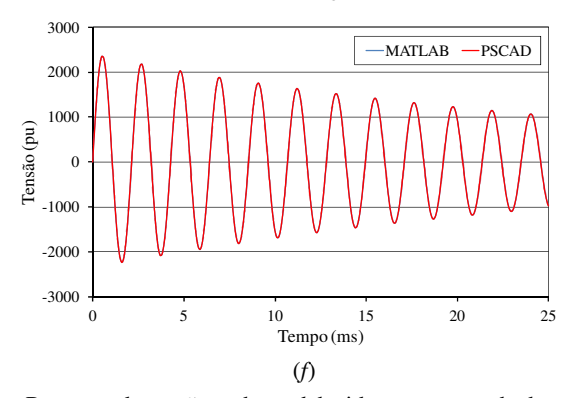

Resposta de tensão na barra *j* devida a uma entrada de tensão na forma de impulso unitário

Resposta de tensão na barra *l* devida a uma entrada de tensão na forma de impulso unitário

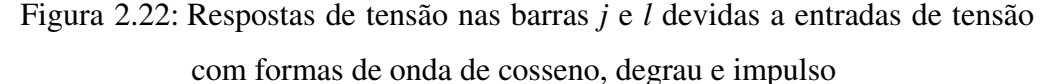

A análise das tensões de regime permanente nos terminais do transformador de três enrolamentos é bastante similar à realizada para o transformador de dois enrolamentos no item 0. Mesmo assim, julga-se interessante fazê-la, conforme a seguir. As tensões de regime permanente (500 ms a 530 ms) nas barras *k*, *j* e *l* (primário, secundário e terciário, respectivamente), devidas a uma entrada de tensão na forma de cosseno unitário, calculadas pelo programa em MATLAB (correspondentes a fase *a* do PSCAD), estão mostradas na Figura 2.23. A defasagem entre a tensão do terciário e as tensões dos outros dois enrolamentos é claramente notada e de aproximadamente −30º. Se as indutâncias de dispersão fossem zero (transformar ideal) então esta defasagem seria de exatamente −30º. As amplitudes das tensões nas barras *j* e *l* são normalmente reduzidas em relação a da barra *k* por causa das quedas de tensões sobre as indutâncias de dispersão. No entanto, a amplitude da barra *j* é maior devido ao *tap* do enrolamento secundário estar na posição de 1.05 pu.

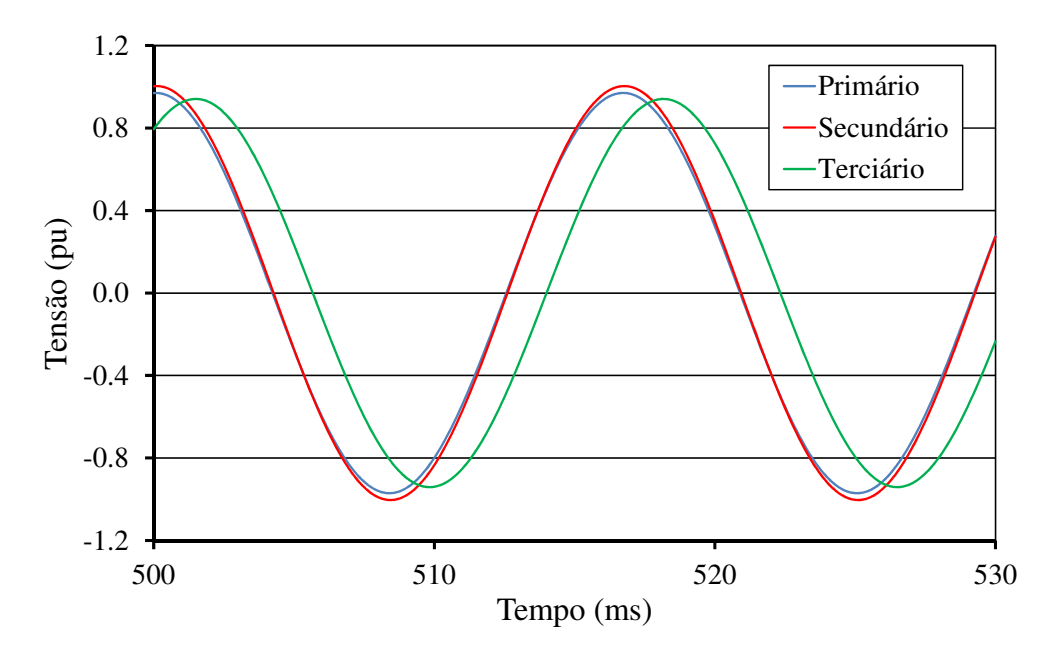

Figura 2.23: Tensões de regime permanente devidas a uma entrada de tensão na forma de cosseno unitário

## **2.3 MATRIZ Y(***s***)**

As relações dinâmicas entre as diversas entradas e saídas de uma rede elétrica podem ser modeladas diretamente no domínio da frequência complexa *s*, por meio da seguinte formulação matricial [12], [13], [20], [21], [24]-[27], [35], [36], [48], [49], [22], [23], [34], [50]:

$$
\mathbf{Y}(s)\mathbf{x}(s) = \mathbf{B}\mathbf{u}(s) \tag{2.189}
$$

$$
\mathbf{y}(s) = \mathbf{C}^T \mathbf{x}(s) + \mathbf{D} \mathbf{u}(s)
$$
 (2.190)

onde **x** é o vetor de variáveis usualmente composto pelas tensões das barras e correntes das fontes de tensão da rede, **u** um vetor de variáveis de entrada e **y** um vetor de variáveis de saída. As matrizes **B**, **C** e **D** são constantes. Por outro lado, **Y**(*s*) é uma matriz cujos elementos são, em geral, funções não lineares de *s*.

Para uma rede elétrica composta por elementos passivos e por fontes de corrente, sua matriz **Y**(*s*) é construída de forma análoga à utilizada para construir a matriz de admitâncias nodais na frequência fundamental, comumente utilizada em ferramentas computacionais de análise de sistemas elétricos de potência (fluxo de potência, curto circuito, estabilidade eletromecânica, etc.). Assim sendo, o elemento diagonal  $y_{ii}$  da matriz **Y**(*s*) é calculado pela soma de todas as admitâncias elementares conectadas ao nó *i*. Adicionalmente, o elemento fora da diagonal  $y_{ij}$  é igual ao negativo da soma das admitâncias elementares conectadas entre os nós *i* e *j*. Para redes que também contenham fontes de tensão, equações extras baseadas nas leis de Kirchhoff devem ser escritas para os nós da rede conectados a estas fontes.

A análise modal da rede elétrica (cálculo de polos, zeros, sensibilidades, etc.) pode ser realizada utilizando algoritmos baseados no método de Newton [48], [49] e [37], o que exige a obtenção da matriz derivada de **Y**(*s*) em relação à *s*. Esta matriz derivada pode ser obtida analiticamente seguindo as mesmas regras de montagem da matriz **Y**(*s*). Neste caso, estas regras devem ser aplicadas às derivadas em relação à *s* das admitâncias elementares do sistema.

#### **2.3.1 Função de Transferência e sua Resposta em Frequência**

Resolvendo (2.189) para **x**(*s*) e substituindo em (2.190), obtém-se:

$$
\mathbf{y}(s) = \left[\mathbf{C}^T \mathbf{Y}(s)^{-1} \mathbf{B} + \mathbf{D}\right] \mathbf{u}(s)
$$
 (2.191)

Analogamente ao caso escalar, a expressão que relaciona o vetor de saídas **y**(*s*) com o vetor de entradas **u**(*s*) é definida como matriz de FTs **H**(*s*):

$$
\mathbf{H}(s) = \mathbf{C}^T \mathbf{Y}(s)^{-1} \mathbf{B} + \mathbf{D}
$$
 (2.192)

O sistema representado por (2.189) e (2.190) é um sistema MIMO, possuindo múltiplas entradas e múltiplas saídas. Considerando apenas uma das variáveis de entrada (*u*) e uma das variáveis de saída (*y*), tem-se um sistema SISO, dado por:

$$
\mathbf{Y}(s) \mathbf{x}(s) = \mathbf{b} u(s) \tag{2.193}
$$

$$
y(s) = \mathbf{c}^T \mathbf{x}(s) + \mathbf{D} u(s)
$$
 (2.194)

onde os vetores **b** e **c** são colunas das matrizes **B** e **C**, respectivamente, e *d* um elemento da matriz **D**. Neste caso, a matriz de FTs **H**(*s*) reduz-se a FT escalar *H*(*s*) dada por:

$$
H(s) = \mathbf{c}^T \mathbf{Y}(s)^{-1} \mathbf{b} + d \tag{2.195}
$$

A resposta em frequência da função de transferência *H* é dada simplesmente pela substituição de *s* por *j*ω, ou seja:

$$
H(j\omega) = \mathbf{c}^T \mathbf{Y}(j\omega)^{-1} \mathbf{b} + d \tag{2.196}
$$

### **2.3.2 Resposta no Tempo**

Além da resposta no tempo obtida pela aplicação da análise modal, no caso da modelagem da rede elétrica por matriz **Y**(*s*) é possível obtê-la também utilizando técnicas avançadas para o cálculo numérico da transformada inversa de Laplace de (2.189) ou de (2.191) [62]. No entanto, julga-se que a implementação computacional de alguma destas técnicas seja desnecessária para os objetivos deste item, pois a verificação dos modelos dos componentes de redes elétricas pode ser feita pela comparação entre respostas em frequência ou pela resposta no tempo modal.

A seguir são apresentadas as modelagens dos elementos básicos da rede elétrica por matriz  $Y(s)$ .

## **2.3.3 Circuitos RLC**

Como já mencionado anteriormente, circuitos RLC série e paralelo são elementos básicos para a modelagem de diversos componentes da rede, como cargas, bancos de capacitores, de indutores e de filtros harmônicos passivos.

### 2.3.3.1 RLC Série

Na Figura 2.24 está mostrado um circuito RLC série conectado entre as barras *k* e *j*.

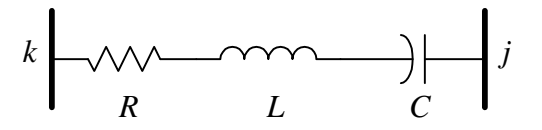

Figura 2.24: Circuito RLC série

A impedância deste elemento é dada por:

$$
z_{\text{série}} = R + sL + \frac{1}{sC} \tag{2.197}
$$

e sua admitância por:

$$
y_{\text{série}} = \frac{1}{z_{\text{série}}} = \frac{1}{R + sL + \frac{1}{sC}}
$$
(2.198)

Derivando (2.198) em relação à *s*, obtém-se:

$$
\frac{dy_{\text{série}}}{ds} = \frac{-L + \frac{1}{s^2 C}}{\left(R + sL + \frac{1}{sC}\right)^2}
$$
(2.199)

## 2.3.3.2 RLC Paralelo

Na Figura 2.25 está mostrado um circuito RLC paralelo conectado entre as barras *k* e *j*.

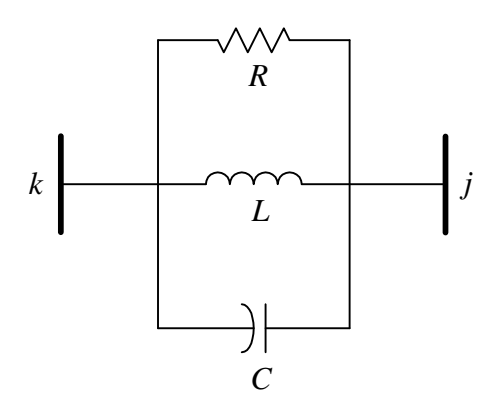

Figura 2.25: Circuito RLC paralelo

A admitância deste elemento é dada por:

$$
y_{\text{parallelo}} = \frac{1}{R} + \frac{1}{sL} + sC \tag{2.200}
$$

Derivando (2.200) em relação à *s*, obtém-se:

$$
\frac{dy_{\text{parallelo}}}{ds} = C - \frac{1}{s^2 L} \tag{2.201}
$$

## **2.3.4 Exemplo de Modelagem de Rede Representada por Circuitos RLCs e Fontes de Corrente**

Considere como variáveis de entrada **u** e de saída **y** do sistema elétrico de três barras, mostrado na Figura 2.3, as correntes das fontes e as tensões das barras, respectivamente, dadas por:

$$
\mathbf{u} = \begin{bmatrix} i_1 & i_2 & i_3 \end{bmatrix}^T \tag{2.202}
$$

$$
\mathbf{y} = \begin{bmatrix} v_1 & v_2 & v_3 \end{bmatrix}^T \tag{2.203}
$$

A modelagem por matriz **Y**(*s*) (equações (2.189) e (2.190)) deste sistema possui o seguinte formato:

$$
\begin{bmatrix} y_{11} & y_{12} & y_{13} \\ y_{21} & y_{22} & \cdots & y_{13} \\ y_{31} & y_{32} & \cdots & y_{33} \end{bmatrix} \begin{bmatrix} v_{1} \\ v_{2} \\ v_{3} \end{bmatrix} = \begin{bmatrix} 1 & | & | & | \\ -1 & -1 & | & | \\ -1 & -1 & | & | \\ -1 & -1 & | & | \\ -1 & -1 & -1 & | \\ -1 & -1 & -1 & | \\ -1 & -1 & -1 & | \\ -1 & -1 & -1 & | \\ -1 & -1 & -1 & | \\ -1 & -1 & -1 & | \\ 1 & 1 & 1 & | \\ 1 & 1 & 1 & | \\ 1 & 1 & 1 & | \\ 1 & 1 & 1 & | \\ 1 & 1 & 1 & | \\ 1 & 1 & 1 & | \\ 1 & 1 & 1 & | \\ 1 & 1 & 1 & | \\ 1 & 1 & 1 & | \\ 1 & 1 & 1 & | \\ 1 & 1 & 1 & | \\ 1 & 1 & 1 & 1 \end{bmatrix} \begin{bmatrix} v_{1} \\ v_{2} \\ v_{2} \\ v_{3} \end{bmatrix} + \begin{bmatrix} 1 & | & | & | \\ -1 & -1 & | & | \\ -1 & -1 & -1 & | \\ -1 & -1 & -1 & | \\ 1 & 1 & 1 & | \\ 1 & 1 & 1 & | \\ 1 & 1 & 1 & | \\ 1 & 1 & 1 & | \\ 1 & 1 & 1 & | \\ 1 & 1 & 1 & | \\ 1 & 1 & 1 & 1 \end{bmatrix} \begin{bmatrix} i_{1} \\ i_{2} \\ i_{3} \end{bmatrix}
$$
(2.204)

Neste caso, onde as entradas são correntes injetadas em cada barra do sistema e as saídas são as tensões resultantes em cada uma delas, as matrizes **B** e **C** são iguais a matriz identidade de dimensão igual ao número de barras do sistema. Consequentemente, as equações (2.204) e (2.205) se reduzem ao formato mais familiar  $Y$  **v** = **i**:

$$
\begin{bmatrix} y_{11} & y_{12} & y_{13} \\ y_{21} & y_{22} & y_{23} \\ y_{31} & y_{33} & y_{33} \end{bmatrix} \begin{bmatrix} v_1 \\ v_2 \\ v_3 \end{bmatrix} = \begin{bmatrix} i_1 \\ i_2 \\ i_3 \end{bmatrix}
$$
 (2.206)

De acordo com as equações (2.198) e (2.200) e com as regras de formação da matriz **Y**(*s*), seus elementos são dados por:

$$
y_{11} = \left(\frac{1}{sL_1} + sC_1\right) + \left(\frac{1}{R_{12} + sL_{12}}\right) + \left(\frac{1}{R_{13} + sL_{13}}\right) \tag{2.207}
$$

$$
y_{12} = y_{21} = -\frac{1}{R_{12} + sL_{12}}\tag{2.208}
$$

61

$$
y_{13} = y_{31} = -\frac{1}{R_{13} + sL_{13}}
$$
 (2.209)

$$
y_{22} = \left(\frac{1}{R_2} + \frac{1}{sL_2} + sC_2\right) + \left(\frac{1}{R_{12} + sL_{12}}\right) \tag{2.210}
$$

$$
y_{33} = \left(\frac{1}{R_3} + \frac{1}{sL_3} + sC_3\right) + \left(\frac{1}{R_{13} + sL_{13}}\right) \tag{2.211}
$$

A derivada da matriz **Y**(*s*) possui o seguinte formato:

$$
\frac{d\mathbf{Y}(s)}{ds} = \begin{bmatrix} \frac{dy_{11}}{ds} & \frac{dy_{12}}{ds} & \frac{dy_{13}}{ds} \\ \frac{dy_{21}}{ds} & \frac{dy_{22}}{ds} & \frac{dy_{22}}{ds} \\ \frac{dy_{31}}{ds} & \frac{dy_{32}}{ds} & \frac{dy_{33}}{ds} \end{bmatrix}
$$
(2.212)

De acordo com as equações (2.199) e (2.201) e com as regras de formação da matriz *d***Y**(*s*)/*ds*, seus elementos são dados por:

$$
\frac{dy_{11}}{ds} = \left(C_1 - \frac{1}{s^2 L_1}\right) + \left[\frac{-L_{12}}{(R_{12} + s L_{12})^2}\right] + \left[\frac{-L_{13}}{(R_{13} + s L_{13})^2}\right]
$$
(2.213)

$$
\frac{dy_{12}}{ds} = \frac{dy_{21}}{ds} = \frac{L_{12}}{(R_{12} + sL_{12})^2}
$$
(2.214)

$$
\frac{dy_{13}}{ds} = \frac{dy_{31}}{ds} = \frac{L_{13}}{(R_{13} + sL_{13})^2}
$$
(2.215)

$$
\frac{dy_{22}}{ds} = \left(C_2 - \frac{1}{s^2 L_2}\right) + \left[\frac{-L_{12}}{(R_{12} + s L_{12})^2}\right]
$$
(2.216)

$$
\frac{dy_{33}}{ds} = \left(C_3 - \frac{1}{s^2 L_3}\right) + \left[\frac{-L_{13}}{(R_{13} + s L_{13})^2}\right]
$$
\n(2.217)

## **2.3.5 Fontes de Corrente entre Barras**

A modelagem de fontes de correntes por matriz **Y**(*s*) é análoga à modelagem por SD. Como no item 2.2.6, suponha que no sistema de três barras mostrado na Figura 2.3 exista, como variável de entrada, apenas a fonte de corrente  $i_2 = i$ . Neste caso, a matriz **B** e o vetor **u** que modelam o efeito das fontes, se transformam no vetor **b** e no escalar *u*, respectivamente, dados por:

$$
\mathbf{b} = \begin{bmatrix} 0 & 1 & 0 \end{bmatrix}^T \tag{2.218}
$$

$$
u = i \tag{2.219}
$$

No caso de uma fonte de corrente *i* conectada entre os nós 2 e 3, conforme mostrado esquematicamente na Figura 2.4, o vetor **b** é dado por:

$$
\mathbf{b} = \begin{bmatrix} 0 & 1 & -1 \end{bmatrix}^T \tag{2.220}
$$

## **2.3.6 Fontes de Tensão**

Considere o sistema de três barras com fonte de tensão mostrado na Figura 2.7. Aplicando a lei de correntes de Kirchhoff para cada nó (barra) deste sistema, obtém-se: Nó 1:

$$
y_{11}v_1 + y_{12}v_2 + y_{13}v_3 = i_1
$$
 (2.221)

Nó 2:

$$
y_{21} v_1 + y_{22} v_2 = i_2 + i_f
$$
  
\n
$$
y_{21} v_1 + y_{22} v_2 - i_f = i_2
$$
 (2.222)

Nó 3:

$$
y_{31} v_1 + y_{33} v_3 = i_3 - i_f
$$
  

$$
y_{31} v_1 + y_{33} v_3 + i_f = i_3
$$
 (2.223)

Aplicando a lei de tensões de Kirchhoff à fonte de tensão, obtém-se

$$
v_2 - v_3 = v_f - z_f i_f \quad \therefore
$$
  

$$
v_2 - v_3 + z_f i_f = v_f
$$
 (2.224)

onde *zf* é dado por (2.56) substituindo *j*ω por *s*. As equações numeradas de (2.221) a (2.224) podem ser escritas na forma matricial, como:

$$
\left[\begin{array}{c|c}\ny_{11} & y_{12} & y_{13} \\
y_{21} & y_{22} & -1 \\
y_{31} & y_{33} & 1 \\
\hline\n1 & -1 & z_f\n\end{array}\right]\n\left[\begin{array}{c|c}\nv_1 \\
v_2 \\
v_3 \\
\hline\n\end{array}\right]\n=\n\left[\begin{array}{c|c}\ni_1 \\
i_2 \\
i_3 \\
\hline\n\end{array}\right]
$$
\n(2.225)

Note que em (2.225) a matriz **B** é igual a matriz identidade. Considerando as variáveis de saída como as tensões nas barras, tem-se:

$$
\begin{bmatrix} v_1 \\ v_2 \\ v_3 \end{bmatrix} = \begin{bmatrix} 1 & 1 & 1 & 1 \\ -1 & 1 & 1 & 1 \\ -1 & 1 & 1 & 1 \\ 1 & 1 & 1 & 1 \end{bmatrix} \begin{bmatrix} v_1 \\ v_2 \\ v_3 \\ i_f \end{bmatrix} + \begin{bmatrix} 1 & 1 & 1 & 1 \\ -1 & 1 & 1 & 1 \\ -1 & 1 & 1 & 1 \\ 1 & 1 & 1 & 1 \end{bmatrix} \begin{bmatrix} i_1 \\ i_2 \\ i_3 \\ i_f \end{bmatrix}
$$
 (2.226)

Neste exemplo, a derivada da matriz **Y**(*s*) é dada por:

$$
\frac{d\mathbf{Y}(s)}{ds} = \begin{bmatrix} \frac{dy_{11}}{ds} + \frac{dy_{12}}{ds} + \frac{dy_{13}}{ds} \\ \frac{dy_{21}}{ds} + \frac{dy_{22}}{ds} + \frac{dy_{23}}{ds} \\ \frac{dy_{31}}{ds} + \frac{dy_{33}}{ds} \end{bmatrix}
$$
(2.227)

No caso de redes elétricas com diversas fontes de tensão, (2.225) pode ser generalizada como

$$
\begin{bmatrix}\n\mathbf{Y}_{\text{bus}}(s) & -\mathbf{F}^T \\
-\text{---} & -\text{---} \\
\mathbf{F} & \mathbf{Z}_{\text{f}}\n\end{bmatrix}\n\begin{bmatrix}\n\mathbf{v} \\
-\text{---} \\
\mathbf{I}_{\text{f}}\n\end{bmatrix} =\n\begin{bmatrix}\n\mathbf{i} \\
-\text{---} \\
\mathbf{v}_{\text{f}}\n\end{bmatrix}
$$
\n(2.228)

onde **Ybus**(*s*) é igual a matriz **Y**(*s*) desconsiderando as fontes de tensão do sistema. A matriz **F** é composta por *nf* linhas (*nf* denota o número de fontes de tensão) e *n* colunas (*n* denota o número de barras do sistema). As linhas da matriz **F** são compostas por elementos nulos exceto nas posições correspondentes às barras entre as quais as fontes de tensão estão conectadas. Nestas posições, os elementos possuem valores iguais a 1 (correspondente à barra onde a corrente da fonte entra) e -1 (correspondente à barra onde a corrente da fonte sai). Caso uma destas barras seja a de referência, apenas o valor 1 deverá ser colocado na posição correspondente à outra barra. A matriz **Zf** é diagonal, de dimensão igual a *nf* e seus elementos são iguais as impedâncias internas das fontes. Os vetores **vf** e **if** possuem dimensão igual a *nf* e são compostos pelas tensões internas e correntes das fontes, respectivamente. Os vetores **v** e **i** possuem dimensão igual a *n* e são compostos pelas tensões e injeções de correntes nodais.

A partir de (2.228), a derivada da matriz **Y**(*s*) pode ser facilmente generalizada como

( ) ( ) = **f bus 0 L Y Y 0** *T d s ds ds d s* (2.229)

onde *d***Ybus**(*s*)/*ds* é a derivada da matriz **Ybus**(*s*). A matriz **Lf** é diagonal, de dimensão igual a *nf* e seus elementos são iguais as indutâncias internas das fontes de tensão. A matriz **0** é formada por elementos nulos e possui dimensões iguais as de **F**.

É interessante notar como a equação (2.225) seria modificada caso não existisse fonte de corrente em uma das barras como, por exemplo, na barra 2. Neste caso, o vetor de variáveis de entrada **u** seria dado por

$$
\mathbf{u} = \begin{bmatrix} i_1 & i_3 & v_f \end{bmatrix}^T \tag{2.230}
$$

e a Equação (2.225) seria modificada para

$$
\begin{bmatrix} y_{11} & y_{12} & y_{13} \\ y_{21} & y_{22} & -1 \\ y_{31} & y_{33} & 1 \\ \hline & 1 & -1 & z_f \end{bmatrix} \begin{bmatrix} v_1 \\ v_2 \\ v_3 \end{bmatrix} = \begin{bmatrix} 1 & 1 & 1 \\ -1 & -1 & -1 \\ -1 & -1 & -1 \\ -1 & -1 & -1 \\ \hline & 1 & 1 \end{bmatrix} \begin{bmatrix} i_1 \\ i_2 \\ i_3 \\ i_f \end{bmatrix}
$$
 (2.231)

Deve-se notar que, neste exemplo, a matriz **B** não é igual à matriz identidade.

## **2.3.7 Verificação da Modelagem por Matriz Y(***s***) de Redes Contendo Circuitos RLCs e Fontes de Tensão e Corrente**

Da mesma forma que no item 2.2.8, a verificação da modelagem por matriz **Y**(*s*) de redes elétricas formadas por circuitos RLCs série, paralelo e fontes de tensão e/ou corrente pode ser feita utilizando o circuito mostrado na Figura 2.3, cujos parâmetros elétricos estão apresentados na Tabela 2.3.

Esta verificação foi realizada comparando-se as respostas em frequência da impedância de transferência e da relação de tensão entre as barras 1 e 2, com o sistema modelado por SD e por matriz **Y**(*s*). Como pode ser observado na Figura 2.26 e na Figura 2.27, as curvas de resposta em frequência são visualmente coincidentes.

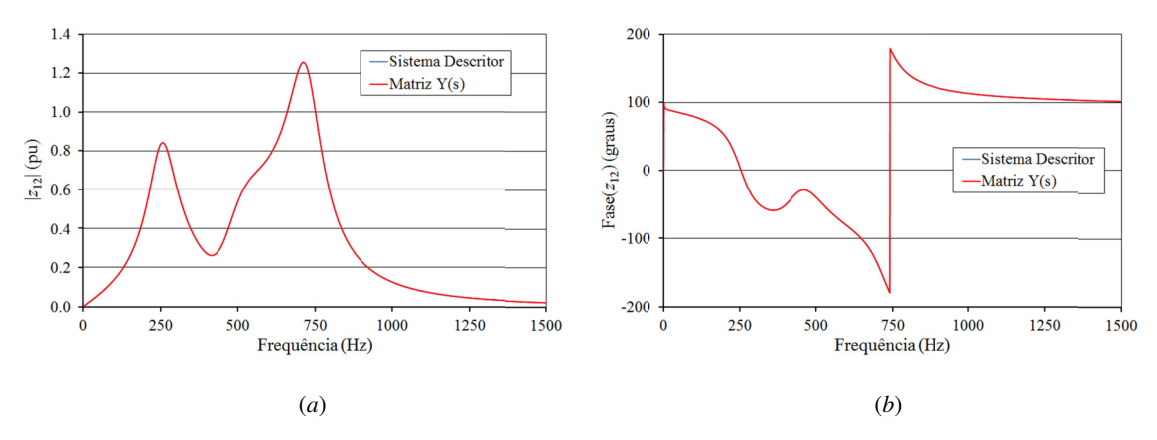

Figura 2.26: Resposta em frequência da impedância de transferência Resposta em frequência da impedância de tran<br>entre as barras 1 e 2: (*a*) – Módulo; (*b*) – Ângulo

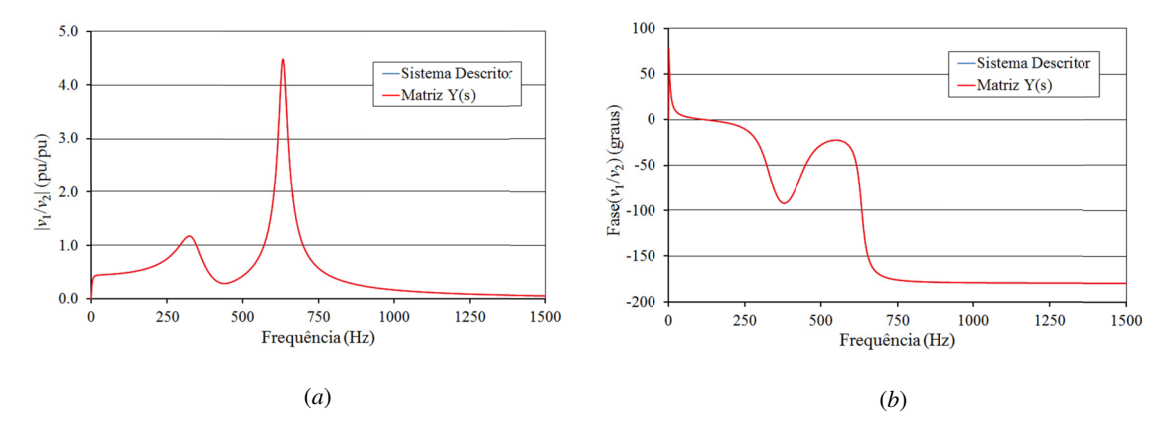

Figura 2.27: Resposta em frequência da FT definida pela relação entre Resposta em frequência da FT definida pela relação er<br>as tensões das barras 1 e 2: (*a*) – Módulo; (*b*) – Ângulo

#### **2.3.8 Linhas de Transmissão**

A metodologia Y(s) permite que as linhas de transmissão da rede elétrica sejam modeladas considerando-se parâmetros concentrados ou distribuídos. Na abordagem por parâmetros concentrados, linha é modelada por uma série de circuitos abordagem por parâmetros distribuídos, cada linha é modelada por um circuito  $\pi$ equivalente cujos parâmetros são corrigidos hiperbolicamente com a frequência. equivalente cujos parâmetros são corrigidos hiperbolicamente com a frequência.<br>Adicionalmente, no modelo por parâmetros distribuídos, é possível se considerar também o efeito *skin* e o retorno de corrente pelo solo. Os d Adicionalmente, no modelo por parâmetros distribuídos, é possível se considerar também o efeito *skin* e o retorno de corrente pelo solo. Os dois modelos estão descritos a seguir. ura 2.27: Resposta em frequência da FT definida pela relação entre<br>as tensões das barras 1 e 2:  $(a)$  – Módulo;  $(b)$  – Ângulo<br>**as de Transmissão**<br>gia **Y**(s) permite que as linhas de transmissão da rede elétrica<br>onsiderando ite que as linhas de transmissão da rede elétrica sejam<br>parâmetros concentrados ou distribuídos. Na abordagem por<br>cada linha é modelada por um circuito  $\pi$ <br>ros são corrigidos hiperbolicamente com a frequência.<br>o por parâ Resposta em frequência da FT definida pela relação entre<br>as tensões das barras 1 e 2: (*a*) – Módulo; (*b*) – Ângulo<br>**ansmissão**<br>permite que as linhas de transmissão da rede elétrica sejam<br>do-se parâmetros concentrados ou o retorno de corrente pelo solo. Os dois modelos estão descritos<br>oncentrados - Circuitos π<br>mostrada uma LT modelada por uma série de circuitos π<br>e<sub>j</sub>. π. Na

#### 2.3.8.1 Parâmetros Concentrados Circuitos π

Na Figura 2.28 está mostrada uma LT modelada por uma série de circuitos π conectando as barras *k* e *j*.

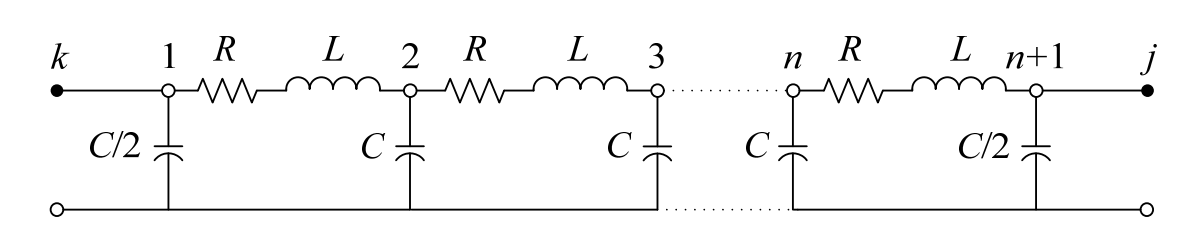

Figura 2.28: LT modelada por circuitos  $\pi$ 

Sejam *Cl*, *Ll* e *Rl* a capacitância, a indutância e a resistência por unidade de comprimento da LT, respectivamente.

Os parâmetros de cada um dos *n* circuitos π da série são dados por:

$$
C = \frac{C_l l}{n} \tag{2.232}
$$

$$
L = \frac{L_l l}{n} \tag{2.233}
$$

$$
R = \frac{R_l l}{n} \tag{2.234}
$$

onde *l* denota o comprimento total da linha.

Os elementos da matriz de admitâncias nodais, representativa da LT modelada pela série de circuitos π, são mais facilmente escritos a partir das seguintes relações auxiliares:

$$
y_C = sC \tag{2.235}
$$

$$
z_L = R + sL \tag{2.236}
$$

$$
y_L = \frac{1}{z_L} \tag{2.237}
$$

Os elementos da diagonal principal são dados por:

$$
y_{11} = y_{(n+1)(n+1)} = \overline{y}_p = \frac{y_c}{2} + y_L
$$
 (2.238)

$$
y_{mm} = y_p = y_C + 2y_L = 2\overline{y}_p , \quad m = 2, n \tag{2.239}
$$

Os elementos fora da diagonal principal são dados por:

$$
y_{il} = \begin{cases} y_m = -y_L & se & |i - l| & = 1 \\ 0 & se & |i - l| > 1 \end{cases}, i \neq l \tag{2.240}
$$

Considere o circuito de seis nós (ou cinco πs) mostrado na Figura 2.29.

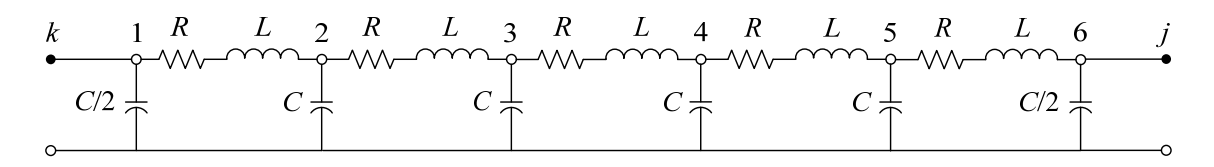

Figura 2.29: LT modelada por cinco circuitos  $\pi$ 

Para este circuito, a matriz **Y**(*s*) tem o seguinte aspecto:

$$
\mathbf{Y} = \begin{bmatrix} \bar{y}_p & y_m & 0 & 0 & 0 & 0 \\ y_m & y_p & y_m & 0 & 0 & 0 \\ 0 & y_m & y_p & y_m & 0 & 0 \\ 0 & 0 & y_m & y_p & y_m & 0 \\ 0 & 0 & 0 & y_m & y_p & y_m \\ 0 & 0 & 0 & 0 & y_m & \bar{y}_p \end{bmatrix}
$$
(2.241)

De acordo com (2.241), a matriz **Y**(*s*) pode ser escrita na forma:

$$
\mathbf{Y} = \begin{bmatrix} \overline{y}_p & y_m \mathbf{e}_1^T & 0 \\ y_m \mathbf{e}_1 & \mathbf{M} & y_m \mathbf{e}_4 \\ \hline 0 & y_m \mathbf{e}_4^T & \overline{y}_p \end{bmatrix}
$$
(2.242)

onde:

$$
\mathbf{e}_1 = [1 \quad 0 \quad 0 \quad 0]^T \tag{2.243}
$$

$$
\mathbf{e}_4 = [0 \quad 0 \quad 0 \quad 1]^T \tag{2.244}
$$

$$
\mathbf{M} = \begin{bmatrix} y_p & y_m & 0 & 0 \\ y_m & y_p & y_m & 0 \\ 0 & y_m & y_p & y_m \\ 0 & 0 & y_m & y_p \end{bmatrix}
$$
 (2.245)

A matriz **M** é um caso particular de matriz do tipo 2-Toeplitz, que possui importantes propriedades [63]. Algumas destas propriedades serão utilizadas neste desenvolvimento matemático.

Tem-se que:

$$
\mathbf{Y} \ \mathbf{v} = \mathbf{i} \tag{2.246}
$$

A Equação (2.246) pode ser escrita como:

$$
\begin{bmatrix}\n\overline{y}_p & y_m \mathbf{e}_1^T & 0 \\
y_m \mathbf{e}_1 & \mathbf{M} & y_m \mathbf{e}_4 \\
\hline\n0 & y_m \mathbf{e}_4^T & \overline{y}_p\n\end{bmatrix}\n\begin{bmatrix}\nv_1 = v_k \\
\mathbf{v}_{\text{int}}\n\end{bmatrix} = \begin{bmatrix}\ni_1 = i_k \\
\mathbf{0} \\
\hline\n\vdots \\
\overline{i_6} = i_j\n\end{bmatrix}
$$
\n(2.247)

onde **0** é um vetor nulo com 4 posições que correspondem às injeções nulas de corrente nos nós internos numerados de 2 a 5 e **vint** é o vetor de tensões destes nós, ou seja:

$$
\mathbf{v}_{\text{int}} = \begin{bmatrix} v_2 & v_3 & v_4 & v_5 \end{bmatrix}^T \tag{2.248}
$$

De (2.247), tem-se que:

$$
\overline{y}_p v_1 + y_m \mathbf{e}_1^T \mathbf{v}_{\text{int}} + 0 v_6 = i_1 \tag{2.249}
$$

$$
y_m \mathbf{e}_1 v_1 + \mathbf{M} \mathbf{v}_{int} + y_m \mathbf{e}_4 v_6 = \mathbf{0}
$$
 (2.250)

$$
0 v1 + ym \mathbf{e}4T \mathbf{v}_{int} + \overline{y}p v6 = i6
$$
 (2.251)

De (2.250), tem-se que:

$$
\mathbf{M} \mathbf{v}_{int} = -(y_m \mathbf{e}_1 v_1 + y_m \mathbf{e}_4 v_6) \therefore
$$
  

$$
\mathbf{v}_{int} = -y_m \mathbf{M}^{-1} (\mathbf{e}_1 v_1 + \mathbf{e}_4 v_6)
$$
 (2.252)

Substituindo (2.252) em (2.249), obtém-se:

$$
\overline{y}_p v_1 - y_m^2 \mathbf{e}_1^T \mathbf{M}^{-1} (\mathbf{e}_1 v_1 + \mathbf{e}_4 v_6) + 0 v_6 = i_1 \dots
$$
  
\n
$$
\overline{y}_p v_1 - y_m^2 \mathbf{e}_1^T \mathbf{M}^{-1} \mathbf{e}_1 v_1 - y_m^2 \mathbf{e}_1^T \mathbf{M}^{-1} \mathbf{e}_4 v_6 = i_1 \dots
$$
  
\n
$$
(\overline{y}_p - y_m^2 \mathbf{e}_1^T \mathbf{M}^{-1} \mathbf{e}_1) v_1 - y_m^2 \mathbf{e}_1^T \mathbf{M}^{-1} \mathbf{e}_4 v_6 = i_1 \dots
$$
 (2.253)

Substituindo (2.252) em (2.251), obtém-se:

$$
- y_m^2 \mathbf{e}_4^T \mathbf{M}^{-1} (\mathbf{e}_1 v_1 + \mathbf{e}_4 v_6) + \overline{y}_p v_6 = i_6 \cdots
$$
  

$$
- y_m^2 \mathbf{e}_4^T \mathbf{M}^{-1} \mathbf{e}_1 v_1 + \overline{y}_p v_6 - y_m^2 \mathbf{e}_4^T \mathbf{M}^{-1} \mathbf{e}_4 v_6 = i_6 \cdots
$$
  

$$
- y_m^2 \mathbf{e}_4^T \mathbf{M}^{-1} \mathbf{e}_1 v_1 + (\overline{y}_p - y_m^2 \mathbf{e}_4^T \mathbf{M}^{-1} \mathbf{e}_4) v_6 = i_6 \qquad (2.254)
$$

Escrevendo as equações (2.253) e (2.254) na forma matricial, obtém-se:

$$
\begin{bmatrix} \overline{y}_p - y_m^2 \mathbf{e}_1^T \mathbf{M}^{-1} \mathbf{e}_1 & -y_m^2 \mathbf{e}_1^T \mathbf{M}^{-1} \mathbf{e}_4 \\ -y_m^2 \mathbf{e}_4^T \mathbf{M}^{-1} \mathbf{e}_1 & \overline{y}_p - y_m^2 \mathbf{e}_4^T \mathbf{M}^{-1} \mathbf{e}_4 \end{bmatrix} \begin{bmatrix} v_1 \\ v_6 \end{bmatrix} = \begin{bmatrix} i_1 \\ i_6 \end{bmatrix}
$$
(2.255)

De acordo com (2.255) a matriz **Y** reduzida da LT modelada por uma série de cinco circuitos π é dada por:

$$
\mathbf{Y}_{\pi} = \begin{bmatrix} \overline{y}_p - y_m^2 \mathbf{e}_1^T \mathbf{M}^{-1} \mathbf{e}_1 & -y_m^2 \mathbf{e}_1^T \mathbf{M}^{-1} \mathbf{e}_4 \\ -y_m^2 \mathbf{e}_4^T \mathbf{M}^{-1} \mathbf{e}_1 & \overline{y}_p - y_m^2 \mathbf{e}_4^T \mathbf{M}^{-1} \mathbf{e}_4 \end{bmatrix}
$$
(2.256)

De [63], tem-se que:

$$
\mathbf{e}_1^T \ \mathbf{M}^{-1} \mathbf{e}_1 = \mathbf{e}_4^T \ \mathbf{M}^{-1} \mathbf{e}_4 \tag{2.257}
$$

$$
\mathbf{e}_1^T \mathbf{M}^{-1} \mathbf{e}_4 = \mathbf{e}_4^T \mathbf{M}^{-1} \mathbf{e}_1
$$
 (2.258)

Substituindo (2.257) e (2.258) em (2.256), obtém-se:

$$
\mathbf{Y}_{\pi} = \begin{bmatrix} \overline{y}_{p} - y_{m}^{2} \mathbf{e}_{1}^{T} \mathbf{M}^{-1} \mathbf{e}_{1} & -y_{m}^{2} \mathbf{e}_{1}^{T} \mathbf{M}^{-1} \mathbf{e}_{4} \\ -y_{m}^{2} \mathbf{e}_{1}^{T} \mathbf{M}^{-1} \mathbf{e}_{4} & \overline{y}_{p} - y_{m}^{2} \mathbf{e}_{1}^{T} \mathbf{M}^{-1} \mathbf{e}_{1} \end{bmatrix} \therefore
$$
\n
$$
\mathbf{Y}_{\pi} = \overline{y}_{p} \begin{bmatrix} 1 & 0 \\ 0 & 1 \end{bmatrix} - y_{m}^{2} \begin{bmatrix} \mathbf{e}_{1}^{T} \mathbf{M}^{-1} \mathbf{e}_{1} & \mathbf{e}_{1}^{T} \mathbf{M}^{-1} \mathbf{e}_{4} \\ \overline{\mathbf{e}_{1}^{T} \mathbf{M}^{-1} \mathbf{e}_{4} & \mathbf{e}_{1}^{T} \mathbf{M}^{-1} \mathbf{e}_{1} \end{bmatrix} \therefore
$$
\n
$$
\mathbf{Y}_{\pi} = \overline{y}_{p} \begin{bmatrix} 1 & 0 \\ 0 & 1 \end{bmatrix} - y_{m}^{2} \begin{bmatrix} (\mathbf{e}_{1}^{T} \mathbf{M}^{-1} \mathbf{e}_{1}) \begin{bmatrix} 1 & 0 \\ 0 & 1 \end{bmatrix} + (\mathbf{e}_{1}^{T} \mathbf{M}^{-1} \mathbf{e}_{4}) \begin{bmatrix} 0 & 1 \\ 1 & 0 \end{bmatrix} \end{bmatrix} \quad (2.259)
$$

De [63], tem-se que

$$
PM^{-1}P = M^{-1}
$$
 (2.260)

onde **P** é uma matriz de permutação dada por:

$$
\mathbf{P} = \begin{bmatrix} 0 & 0 & 0 & 1 \\ 0 & 0 & 1 & 0 \\ 0 & 1 & 0 & 0 \\ 1 & 0 & 0 & 0 \end{bmatrix}
$$
 (2.261)

A matriz **P** é simétrica e ortogonal, ou seja:

$$
\mathbf{P} = \mathbf{P}^T = \mathbf{P}^{-1} \tag{2.262}
$$

De (2.260), tem-se:

$$
\mathbf{P}\mathbf{M}^{-1}\mathbf{P}\mathbf{e}_4 = \mathbf{M}^{-1}\mathbf{e}_4 \tag{2.263}
$$

No entanto

$$
\mathbf{Pe}_4 = \mathbf{e}_1 \tag{2.264}
$$

Substituindo (2.264) em (2.263), obtém-se:

$$
\mathbf{P}\mathbf{M}^{-1}\mathbf{e}_1 = \mathbf{M}^{-1}\mathbf{e}_4 \tag{2.265}
$$

Substituindo (2.265) em (2.259), obtém-se:

$$
\mathbf{Y}_{\pi} = \overline{\mathbf{y}}_{p} \begin{bmatrix} 1 & 0 \\ 0 & 1 \end{bmatrix} - \mathbf{y}_{m}^{2} \begin{bmatrix} (\mathbf{e}_{1}^{T} \mathbf{M}^{-1} \mathbf{e}_{1}) \begin{bmatrix} 1 & 0 \\ 0 & 1 \end{bmatrix} + (\mathbf{e}_{1}^{T} \mathbf{P} \mathbf{M}^{-1} \mathbf{e}_{1}) \begin{bmatrix} 0 & 1 \\ 1 & 0 \end{bmatrix} \end{bmatrix}
$$
 (2.266)

De (2.264), tem-se

$$
\mathbf{e}_4^T \mathbf{P}^T = \mathbf{e}_1^T \tag{2.267}
$$

Substituindo (2.262) em (2.267), obtém-se:

$$
\mathbf{e}_4^T \mathbf{P} = \mathbf{e}_1^T \quad \therefore
$$
\n
$$
\mathbf{e}_4^T = \mathbf{e}_1^T \mathbf{P}^{-1} \tag{2.268}
$$

Usando (2.262) novamente, obtém-se:

$$
\mathbf{e}_1^T \mathbf{P} = \mathbf{e}_4^T \tag{2.269}
$$

Substituindo (2.269) em (2.266), obtém-se:

$$
\mathbf{Y}_{\pi} = \overline{\mathbf{y}}_{p} \begin{bmatrix} 1 & 0 \\ 0 & 1 \end{bmatrix} - \mathbf{y}_{m}^{2} \begin{bmatrix} (\mathbf{e}_{1}^{T} \mathbf{M}^{-1} \mathbf{e}_{1}) \begin{bmatrix} 1 & 0 \\ 0 & 1 \end{bmatrix} + (\mathbf{e}_{4}^{T} \mathbf{M}^{-1} \mathbf{e}_{1}) \begin{bmatrix} 0 & 1 \\ 1 & 0 \end{bmatrix} \end{bmatrix}
$$
(2.270)

Seja

$$
\mathbf{M}\mathbf{x}_{\mathbf{b}} = \mathbf{e}_1 \Longrightarrow \mathbf{x}_{\mathbf{b}} = \mathbf{M}^{-1}\mathbf{e}_1
$$
 (2.271)

Substituindo (2.271) em (2.270), obtém-se:

$$
\mathbf{Y}_{\pi} = \overline{\mathbf{y}}_{p} \begin{bmatrix} 1 & 0 \\ 0 & 1 \end{bmatrix} - \mathbf{y}_{m}^{2} \begin{bmatrix} (\mathbf{e}_{1}^{T} \mathbf{x}_{\mathbf{b}}) \begin{bmatrix} 1 & 0 \\ 0 & 1 \end{bmatrix} + (\mathbf{e}_{4}^{T} \mathbf{x}_{\mathbf{b}}) \begin{bmatrix} 0 & 1 \\ 1 & 0 \end{bmatrix} \end{bmatrix}
$$
(2.272)

A Equação (2.272) pode ser generalizada para uma LT contendo *n* circuitos π, bastando trocar **e**4 por **e**(*n*−1). Observe que o índice destes vetores (**e**4 e **e**(*n*−1)) é igual ao número de circuitos  $\pi$  menos um. Desta forma, generalizando (2.272), obtém-se:

$$
\mathbf{Y}_{\pi} = \overline{\mathbf{y}}_{p} \begin{bmatrix} 1 & 0 \\ 0 & 1 \end{bmatrix} - \mathbf{y}_{m}^{2} \begin{bmatrix} (\mathbf{e}_{1}^{T} \mathbf{x}_{\mathbf{b}}) \begin{bmatrix} 1 & 0 \\ 0 & 1 \end{bmatrix} + (\mathbf{e}_{(n-1)}^{T} \mathbf{x}_{\mathbf{b}}) \begin{bmatrix} 0 & 1 \\ 1 & 0 \end{bmatrix} \end{bmatrix}
$$
(2.273)

Derivando (2.273) em relação à *s*, obtém-se:

$$
\frac{d\mathbf{Y}_{\pi}}{ds} = \frac{d\bar{y}_{p}}{ds} \begin{bmatrix} 1 & 0 \\ 0 & 1 \end{bmatrix} - 2 y_{m} \frac{d y_{m}}{ds} \left[ \left( \mathbf{e}_{1}^{T} \mathbf{x}_{b} \right) \begin{bmatrix} 1 & 0 \\ 0 & 1 \end{bmatrix} + \left( \mathbf{e}_{(n-1)}^{T} \mathbf{x}_{b} \right) \begin{bmatrix} 0 & 1 \\ 1 & 0 \end{bmatrix} \right] - y_{m}^{2} \left[ \left( \mathbf{e}_{1}^{T} \frac{d \mathbf{x}_{b}}{ds} \right) \begin{bmatrix} 1 & 0 \\ 0 & 1 \end{bmatrix} + \left( \mathbf{e}_{(n-1)}^{T} \frac{d \mathbf{x}_{b}}{ds} \right) \begin{bmatrix} 0 & 1 \\ 1 & 0 \end{bmatrix} \right]
$$
\n(2.274)

De acordo com (2.271), tem-se que:

$$
\frac{d\mathbf{x}_{\mathbf{b}}}{ds} = \frac{d\mathbf{M}^{-1}}{ds}\mathbf{e}_{1} \therefore
$$
  

$$
\frac{d\mathbf{x}_{\mathbf{b}}}{ds} = -\mathbf{M}^{-1}\frac{d\mathbf{M}}{ds}\mathbf{M}^{-1}\mathbf{e}_{1} \therefore
$$
  

$$
\frac{d\mathbf{x}_{\mathbf{b}}}{ds} = -\mathbf{M}^{-1}\frac{d\mathbf{M}}{ds}\mathbf{x}_{\mathbf{b}}
$$
(2.275)

Substituindo (2.275) em (2.274), obtém-se:

$$
\frac{d\mathbf{Y}_{\pi}}{ds} = \frac{d\bar{y}_{p}}{ds} \begin{bmatrix} 1 & 0 \\ 0 & 1 \end{bmatrix} - 2 y_{m} \frac{dy_{m}}{ds} \left[ \left( \mathbf{e}_{1}^{T} \mathbf{x}_{b} \right) \begin{bmatrix} 1 & 0 \\ 0 & 1 \end{bmatrix} + \left( \mathbf{e}_{(n-1)}^{T} \mathbf{x}_{b} \right) \begin{bmatrix} 0 & 1 \\ 1 & 0 \end{bmatrix} \right] + y_{m}^{2} \left[ \left( \mathbf{e}_{1}^{T} \mathbf{M}^{-1} \frac{d\mathbf{M}}{ds} \mathbf{x}_{b} \right) \begin{bmatrix} 1 & 0 \\ 0 & 1 \end{bmatrix} + \left( \mathbf{e}_{(n-1)}^{T} \mathbf{M}^{-1} \frac{d\mathbf{M}}{ds} \mathbf{x}_{b} \right) \begin{bmatrix} 0 & 1 \\ 1 & 0 \end{bmatrix} \right]
$$
\n(2.276)

De (2.271), tem-se:

$$
\mathbf{x}_\mathbf{b}^T = \mathbf{e}_1^T \mathbf{M}^{-T} \tag{2.277}
$$

De [63], tem-se que:

$$
\mathbf{M} = \mathbf{M}^T \Rightarrow \mathbf{M}^{-1} = \mathbf{M}^{-T} \tag{2.278}
$$

Substituindo (2.278) em (2.277), obtém-se:

$$
\mathbf{x}_{\mathbf{b}}^T = \mathbf{e}_1^T \mathbf{M}^{-1} \tag{2.279}
$$

Generalizando (2.269), tem-se:

$$
\mathbf{e}_1^T \mathbf{P} = \mathbf{e}_{(n-1)}^T \tag{2.280}
$$

Substituindo (2.279) e (2.280) em (2.276), obtém-se:

$$
\frac{d\mathbf{Y}_{\pi}}{ds} = \frac{d\bar{y}_{p}}{ds} \begin{bmatrix} 1 & 0 \\ 0 & 1 \end{bmatrix} - 2 y_{m} \frac{dy_{m}}{ds} \left[ \left( \mathbf{e}_{1}^{T} \mathbf{x}_{b} \right) \begin{bmatrix} 1 & 0 \\ 0 & 1 \end{bmatrix} + \left( \mathbf{e}_{(n-1)}^{T} \mathbf{x}_{b} \right) \begin{bmatrix} 0 & 1 \\ 1 & 0 \end{bmatrix} \right] + y_{m}^{2} \left[ \left( \mathbf{x}_{b}^{T} \frac{d\mathbf{M}}{ds} \mathbf{x}_{b} \right) \begin{bmatrix} 1 & 0 \\ 0 & 1 \end{bmatrix} + \left( \mathbf{e}_{1}^{T} \mathbf{P} \mathbf{M}^{-1} \frac{d\mathbf{M}}{ds} \mathbf{x}_{b} \right) \begin{bmatrix} 0 & 1 \\ 1 & 0 \end{bmatrix} \right]
$$
\n(2.281)

De (2.260), tem-se:

$$
PM^{-1} = M^{-1}P^{-1}
$$
 (2.282)

Substituindo (2.262) em (2.282), obtém-se:

$$
\mathbf{P}\mathbf{M}^{-1} = \mathbf{M}^{-1}\mathbf{P}
$$
 (2.283)

Substituindo (2.283) em (2.281), obtém-se:

$$
\frac{d\mathbf{Y}_{\pi}}{ds} = \frac{d\bar{y}_{p}}{ds} \begin{bmatrix} 1 & 0 \\ 0 & 1 \end{bmatrix} - 2 y_{m} \frac{dy_{m}}{ds} \left[ \left( \mathbf{e}_{1}^{T} \mathbf{x}_{b} \right) \begin{bmatrix} 1 & 0 \\ 0 & 1 \end{bmatrix} + \left( \mathbf{e}_{(n-1)}^{T} \mathbf{x}_{b} \right) \begin{bmatrix} 0 & 1 \\ 1 & 0 \end{bmatrix} \right] + y_{m}^{2} \left[ \left( \mathbf{x}_{b}^{T} \frac{d\mathbf{M}}{ds} \mathbf{x}_{b} \right) \begin{bmatrix} 1 & 0 \\ 0 & 1 \end{bmatrix} + \left( \mathbf{e}_{1}^{T} \mathbf{M}^{-1} \mathbf{P} \frac{d\mathbf{M}}{ds} \mathbf{x}_{b} \right) \begin{bmatrix} 0 & 1 \\ 1 & 0 \end{bmatrix} \right]
$$
\n(2.284)

Substituindo (2.279) em (2.284), obtém-se:

$$
\frac{d\mathbf{Y}_{\pi}}{ds} = \frac{d\bar{y}_{p}}{ds} \begin{bmatrix} 1 & 0 \\ 0 & 1 \end{bmatrix} - 2 y_{m} \frac{dy_{m}}{ds} \left[ \left( \mathbf{e}_{1}^{T} \mathbf{x}_{\mathbf{b}} \right) \begin{bmatrix} 1 & 0 \\ 0 & 1 \end{bmatrix} + \left( \mathbf{e}_{(n-1)}^{T} \mathbf{x}_{\mathbf{b}} \right) \begin{bmatrix} 0 & 1 \\ 1 & 0 \end{bmatrix} \right] + y_{m}^{2} \left[ \left( \mathbf{x}_{\mathbf{b}}^{T} \frac{d\mathbf{M}}{ds} \mathbf{x}_{\mathbf{b}} \right) \begin{bmatrix} 1 & 0 \\ 0 & 1 \end{bmatrix} + \left( \mathbf{x}_{\mathbf{b}}^{T} \mathbf{P} \frac{d\mathbf{M}}{ds} \mathbf{x}_{\mathbf{b}} \right) \begin{bmatrix} 0 & 1 \\ 1 & 0 \end{bmatrix} \right]
$$
\n(2.285)

De (2.283), tem-se:

$$
\mathbf{M}\mathbf{P}^{-1} = \mathbf{P}^{-1}\mathbf{M} \tag{2.286}
$$

Substituindo (2.262) em (2.286) e derivando em relação a *s*, obtém-se:

$$
\frac{d\mathbf{M}}{ds}\mathbf{P} = \mathbf{P}\frac{d\mathbf{M}}{ds}
$$
 (2.287)

Substituindo (2.287) em (2.285), obtém-se uma expressão alternativa para  $d\mathbf{Y}_{\pi}/ds$ :

$$
\frac{d\mathbf{Y}_{\pi}}{ds} = \frac{d\bar{y}_{p}}{ds} \begin{bmatrix} 1 & 0 \\ 0 & 1 \end{bmatrix} - 2 y_{m} \frac{dy_{m}}{ds} \left[ \left( \mathbf{e}_{1}^{T} \mathbf{x}_{b} \right) \begin{bmatrix} 1 & 0 \\ 0 & 1 \end{bmatrix} + \left( \mathbf{e}_{(n-1)}^{T} \mathbf{x}_{b} \right) \begin{bmatrix} 0 & 1 \\ 1 & 0 \end{bmatrix} \right] + y_{m}^{2} \left[ \left( \mathbf{x}_{b}^{T} \frac{d\mathbf{M}}{ds} \mathbf{x}_{b} \right) \begin{bmatrix} 1 & 0 \\ 0 & 1 \end{bmatrix} + \left( \mathbf{x}_{b}^{T} \frac{d\mathbf{M}}{ds} \mathbf{P} \mathbf{x}_{b} \right) \begin{bmatrix} 0 & 1 \\ 1 & 0 \end{bmatrix} \right]
$$
(2.288)

Seja

$$
\mathbf{x}_{b} = \begin{bmatrix} x_{b_1} & x_{b_2} & \cdots & x_{b_{n-2}} & x_{b_{n-1}} \end{bmatrix}^T
$$
 (2.289)

então

$$
\mathbf{P}\mathbf{x}_{b} = \mathbf{x}_{c} = \begin{bmatrix} x_{b_{n-1}} & x_{b_{n-2}} & \cdots & x_{b_2} & x_{b_1} \end{bmatrix}^{T}
$$
 (2.290)

Desta forma, a multiplicação matricial  $P x_b = x_c$  não precisa ser feita explicitamente. Seu cálculo pode ser feito simplesmente invertendo-se a ordem das posições das componentes do vetor **xb**.

Substituindo (2.290) em (2.288), obtém-se:

$$
\frac{d\mathbf{Y}_{\pi}}{ds} = \frac{d\bar{y}_{p}}{ds} \begin{bmatrix} 1 & 0 \\ 0 & 1 \end{bmatrix} - 2 y_{m} \frac{dy_{m}}{ds} \left[ \left( \mathbf{e}_{1}^{T} \mathbf{x}_{b} \right) \begin{bmatrix} 1 & 0 \\ 0 & 1 \end{bmatrix} + \left( \mathbf{e}_{(n-1)}^{T} \mathbf{x}_{b} \right) \begin{bmatrix} 0 & 1 \\ 1 & 0 \end{bmatrix} \right] + y_{m}^{2} \left[ \left( \mathbf{x}_{b}^{T} \frac{d\mathbf{M}}{ds} \mathbf{x}_{b} \right) \begin{bmatrix} 1 & 0 \\ 0 & 1 \end{bmatrix} + \left( \mathbf{x}_{b}^{T} \frac{d\mathbf{M}}{ds} \mathbf{x}_{c} \right) \begin{bmatrix} 0 & 1 \\ 1 & 0 \end{bmatrix} \right]
$$
\n(2.291)

Tem-se que:

$$
\mathbf{e}_1^T \mathbf{x_b} = \mathbf{x_b}(1) \tag{2.292}
$$

$$
\mathbf{e}_{(n-1)}^T \mathbf{x_b} = \mathbf{x_b}(n-1) \tag{2.293}
$$

Substituindo (2.292) e (2.293) em (2.273) e em (2.291), obtém-se as expressões finais  $\text{para } \mathbf{Y}_\pi \text{ } \in d\mathbf{Y}_\pi/ds$ :

$$
\mathbf{Y}_{\pi} = \overline{\mathbf{y}}_{p} \begin{bmatrix} 1 & 0 \\ 0 & 1 \end{bmatrix} - \mathbf{y}_{m}^{2} \begin{bmatrix} \mathbf{x}_{\mathbf{b}}(1) \begin{bmatrix} 1 & 0 \\ 0 & 1 \end{bmatrix} + \mathbf{x}_{\mathbf{b}}(n-1) \begin{bmatrix} 0 & 1 \\ 1 & 0 \end{bmatrix} \end{bmatrix}
$$
 (2.294)

$$
\frac{d\mathbf{Y}_{\pi}}{ds} = \frac{d\bar{y}_{p}}{ds} \begin{bmatrix} 1 & 0 \\ 0 & 1 \end{bmatrix} - 2 y_{m} \frac{dy_{m}}{ds} \left( \mathbf{x}_{b}(1) \begin{bmatrix} 1 & 0 \\ 0 & 1 \end{bmatrix} + \mathbf{x}_{b}(n-1) \begin{bmatrix} 0 & 1 \\ 1 & 0 \end{bmatrix} \right) + y_{m}^{2} \left[ \left( \mathbf{x}_{b}^{T} \frac{d\mathbf{M}}{ds} \mathbf{x}_{b} \right) \begin{bmatrix} 1 & 0 \\ 0 & 1 \end{bmatrix} + \left( \mathbf{x}_{b}^{T} \frac{d\mathbf{M}}{ds} \mathbf{x}_{c} \right) \begin{bmatrix} 0 & 1 \\ 1 & 0 \end{bmatrix} \right]
$$
\n(2.295)

De acordo com (2.295), para o cálculo de  $d\mathbf{Y}_n/ds$ , é necessário a determinação das derivadas de  $\overline{y}_p$ ,  $y_m$  e **M** em relação à *s*, conforme mostrado a seguir.

De acordo com (2.238), tem-se:

$$
\frac{d\overline{y}_p}{ds} = \frac{1}{2} \frac{dy_c}{ds} + \frac{dy_L}{ds}
$$
(2.296)

Considerando (2.239) e (2.240), tem-se:

$$
\frac{dy_p}{ds} = 2\frac{d\overline{y}_p}{ds} = \frac{dy_c}{ds} + 2\frac{dy_L}{ds}
$$
\n(2.297)

$$
\frac{dy_m}{ds} = -\frac{dy_L}{ds} \tag{2.298}
$$

Derivando (2.235) em relação a *s*, obtém-se:

$$
\frac{dy_C}{ds} = C\tag{2.299}
$$

De acordo com (2.236) e (2.237), tem-se:

$$
\frac{dy_L}{ds} = \frac{dy_L}{dz_L} \frac{dz_L}{ds} \therefore
$$
  

$$
\frac{dy_L}{ds} = -\frac{L}{z_L^2} = -L y_L^2
$$
 (2.300)

## 2.3.8.2 Exemplo de Modelagem de Rede com Linha de Transmissão Modelada por Série de Circuitos π

Da mesma forma que no item 2.2.10, uma LT modelada por uma série de circuitos π, conectada a uma fonte de tensão, será utilizada como exemplo de rede. Neste caso, manteve-se a representação da LT por cinco circuitos  $\pi$  utilizada no desenvolvimento das equações apresentadas no item 2.3.8.1, conforme mostrado na Figura 2.30.

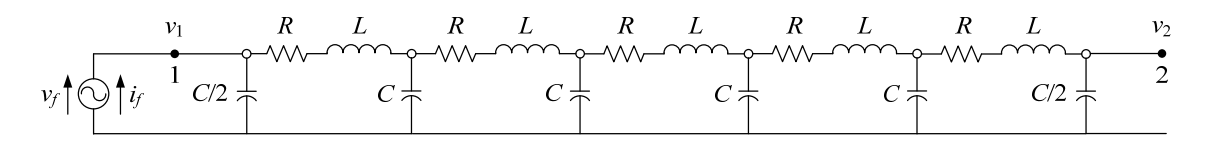

Figura 2.30: Energização de uma LT representada por cinco circuitos π

De acordo com (2.228), pode-se escrever

$$
\left[\frac{\mathbf{Y}_{\pi}(1,1)}{\mathbf{Y}_{\pi}(2,1)} + \frac{\mathbf{Y}_{\pi}(1,2)}{\mathbf{Y}_{\pi}(2,2)}\right] -1 - \left[\frac{\nu_{1}}{\nu_{2}}\right] = \left[-\frac{\nu_{2}}{\nu_{1}}\right]\nu_{f}
$$
\n(2.301)

onde  $Y_n(i, j) = Y_n(j, i)$  são os elementos da matriz  $Y_n$  dada por (2.294) para  $n = 5$ .

Considerando as variávies de saída como as tensões nas barras, tem-se:

$$
\begin{bmatrix} v_1 \\ v_2 \end{bmatrix} = \begin{bmatrix} 1 \\ -1 \\ 1 \end{bmatrix} - \begin{bmatrix} 1 \\ -1 \\ 1 \end{bmatrix} - \begin{bmatrix} v_1 \\ v_2 \\ i_f \end{bmatrix} + \begin{bmatrix} 1 \\ -1 \\ 1 \end{bmatrix} v_f
$$
 (2.302)

De acordo com (2.301), a derivada da matriz **Y**(*s*) é dada por:

$$
\frac{d\mathbf{Y}(s)}{ds} = \left[ \frac{d\mathbf{Y}_{\pi}(1,1)/ds + d\mathbf{Y}_{\pi}(1,2)/ds}{d\mathbf{Y}_{\pi}(2,1)/ds + d\mathbf{Y}_{\pi}(2,2)/ds} \right] \tag{2.303}
$$

onde  $d\mathbf{Y}_{\pi}(i, j)/ds = d\mathbf{Y}_{\pi}(j, i)/ds$  são os elementos da matriz  $d\mathbf{Y}_{\pi}/ds$  dada por (2.295) para  $n = 5$ .

## 2.3.8.3 Verificação da Modelagem por Matriz **Y**(*s*) de Redes Contendo Linhas de Transmissão Modeladas por Séries de Circuitos π

A verificação da modelagem **Y**(*s*) de redes elétricas contendo LTs pode ser feita utilizando um circuito similar ao mostrado na Figura 2.30, mas utilizando-se 100 circuitos π, de forma a se ter um comportamento próximo ao da modelagem por parâmetros distribuídos. Os parâmetros elétricos da linha estão apresentados na Tabela 2.4.

Esta verificação foi realizada comparando-se as respostas em frequência da relação de tensão entre as barras 2 e 1, com o sistema modelado por SD e por matriz **Y**(*s*). Como pode ser observado na Figura 2.31 e na Figura 2.32, as respostas em frequências são visualmente coincidentes.

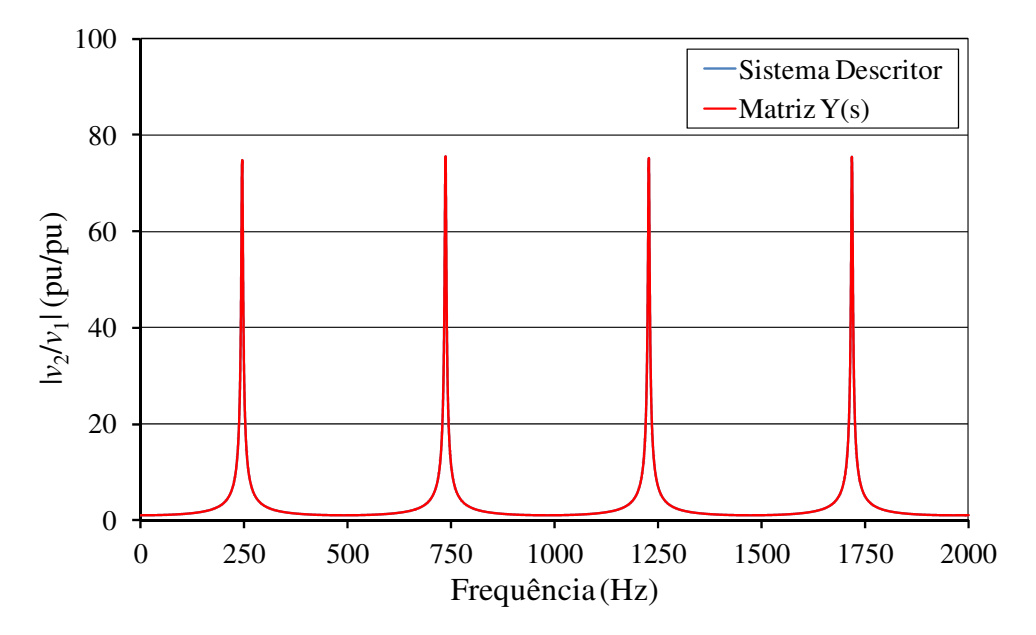

Figura 2.31: Módulo da resposta em frequência da relação entre as tensões das barras 2 e 1 - LT representada por 100 circuitos  $\pi$ .

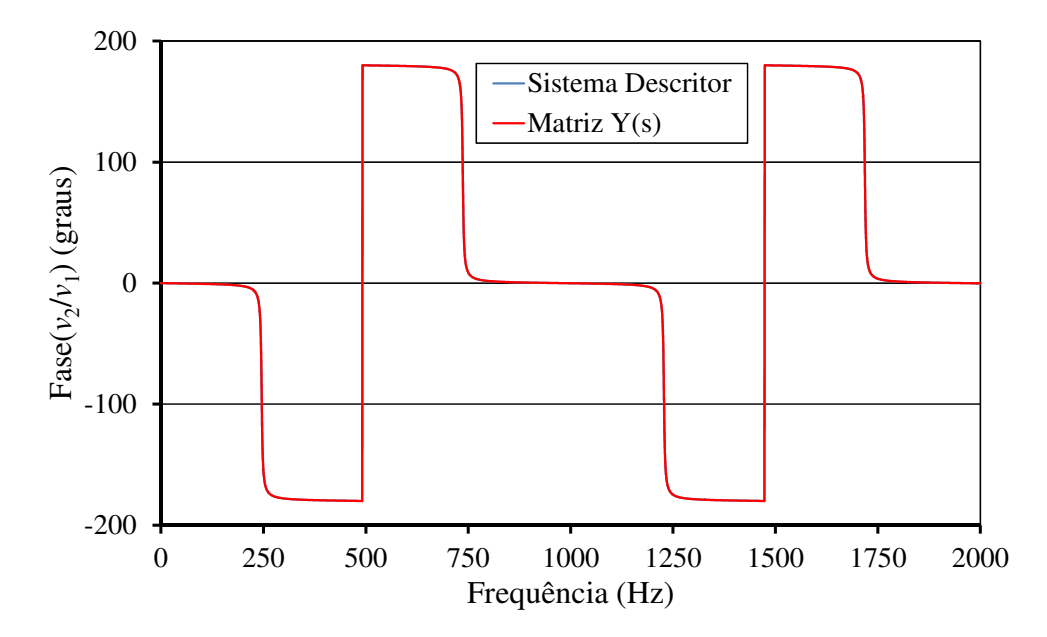

Figura 2.32: Ângulo da resposta em frequência da relação entre as tensões das barras 2 e 1 - LT representada por 100 circuitos π.

### 2.3.8.4 Parâmetros Distribuídos

Na Figura 2.33 está mostrada a representação elétrica de um pequeno segmento de uma LT trifásica. Nesta figura  $v_k(x, s)$  e  $i_k(x, s)$  ( $k = a, b, c$ ) denotam as tensões e correntes nas fases *a*, *b*, *c* na coordenada *x*, que varia de 0 ao comprimento *l* da LT, e na frequência *s*. Os símbolos  $\Delta v_k$  e  $\Delta i_k$  ( $k = a, b, c$ ) denotam variações nas tensões e correntes nas fases devidas a uma variação, ∆*x*, na coordenada *x*. As impedâncias e admitâncias próprias por unidade de comprimento da fase  $k$  ( $k = a, b, c$ ) são denotadas por  $Z_{kk}(s)$  e  $Y_{kk}(s)$  e as de transferência entre as fases *k* e *j* por  $Z_{ki}(s)$  e  $Y_{ki}(s)$   $(k, j = a, b, c, k \neq j)$ , respectivamente.

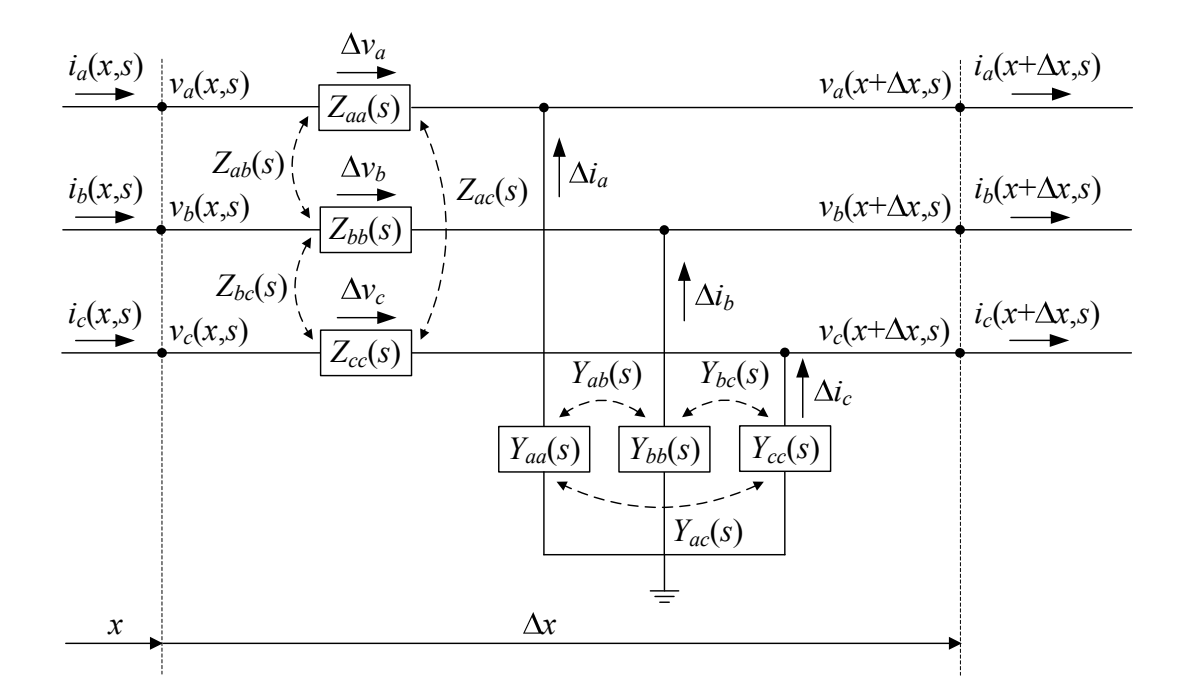

Figura 2.33: Modelagem elétrica de um pequeno segmento de uma LT trifásica

Conforme mostrado na Figura 2.33, as tensões e correntes do segmento de LT são funções da coordenada *x* e da frequência *s*. Por outro lado, os parâmetros elétricos por unidade de comprimento (impedâncias e admitâncias) são funções apenas da frequência *s*. Para facilidade de escrita, estas dependências de *x* e *s* serão omitidas em algumas partes do desenvolvimento matemático deste item. No entanto, as mesmas poderão ser explicitadas quando se julgar que isto beneficia o entendimento de alguma passagem do desenvolvimento.

De acordo com os sentidos das setas de tensão e corrente mostradas na Figura 2.33, tem-se para a fase *a*:
$$
\Delta v_a = -\left(Z_{aa}\Delta x i_a + Z_{ab}\Delta x i_b + Z_{ac}\Delta x i_c\right) :.
$$
  
\n
$$
\Delta v_a = -\left(Z_{aa}i_a + Z_{ab}i_b + Z_{ac}i_c\right)\Delta x :.
$$
  
\n
$$
-\frac{\Delta v_a}{\Delta x} = Z_{aa}i_a + Z_{ab}i_b + Z_{ac}i_c
$$
\n(2.304)

No entanto, de acordo com a Figura 2.33, tem-se que:

$$
\Delta v_a = v_a(x + \Delta x, s) - v_a(x, s) \tag{2.305}
$$

Substituindo (2.305) em (2.304), obtém-se:

$$
-\frac{v_a(x+\Delta x, s)-v_a(x, s)}{\Delta x} = Z_{aa}(s)i_a(x, s) + Z_{ab}(s)i_b(x, s) + Z_{ac}(s)i_c(x, s) \quad (2.306)
$$

Tomando o limite de (2.306) quando ∆*x* → 0, obtém-se:

$$
-\frac{\partial v_a}{\partial x} = Z_{aa} i_a + Z_{ab} i_b + Z_{ac} i_c
$$
\n
$$
\Delta i_a = -\left(Y_{aa} \Delta x v_a + Y_{ab} \Delta x v_b + Y_{ac} \Delta x v_c\right) \therefore
$$
\n
$$
\Delta i_a = -\left(Y_{aa} v_a + Y_{ab} v_b + Y_{ac} v_c\right) \Delta x \therefore
$$
\n
$$
-\frac{\Delta i_a}{\Delta x} = Y_{aa} v_a + Y_{ab} v_b + Y_{ac} v_c
$$
\n(2.308)

No entanto, de acordo com a Figura 2.33, tem-se que:

$$
\Delta i_a = i_a(x + \Delta x, s) - i_a(x, s) \tag{2.309}
$$

Substituindo (2.309) em (2.308), obtém-se:

$$
-\frac{i_a(x+\Delta x,s)-i_a(x,s)}{\Delta x} = Y_{aa}(s)v_a(x,s) + Y_{ab}(s)v_b(x,s) + Y_{ac}(s)v_c(x,s)
$$
 (2.310)

Tomando o limite de (2.310) quando ∆*x* → 0, obtém-se:

$$
-\frac{\partial i_a}{\partial x} = Y_{aa} v_a + Y_{ab} v_b + Y_{ac} v_c \tag{2.311}
$$

Por analogia, tem-se para as demais fases:

$$
-\frac{\partial v_b}{\partial x} = Z_{ba} i_a + Z_{bb} i_b + Z_{bc} i_c
$$
 (2.312)

79

$$
-\frac{\partial v_c}{\partial x} = Z_{ca} i_a + Z_{cb} i_b + Z_{cc} i_c
$$
 (2.313)

$$
-\frac{\partial i_b}{\partial x} = Y_{ba} v_a + Y_{bb} v_b + Y_{bc} v_c \tag{2.314}
$$

$$
-\frac{\partial i_c}{\partial x} = Y_{ca} v_a + Y_{cb} v_b + Y_{cc} v_c
$$
\n(2.315)

sendo  $Z_{kj} = Z_{jk} e Y_{kj} = Y_{jk} (k, j = a, b, c).$ 

Estas equações podem ser escritas na forma matricial como:

$$
-\frac{\partial \mathbf{v}_{abc}(x,s)}{\partial x} = \mathbf{Z}_{abc}(s)\mathbf{i}_{abc}(x,s)
$$
 (2.316)

$$
-\frac{\partial \mathbf{i}_{abc}(x,s)}{\partial x} = \mathbf{Y}_{abc}(s)\mathbf{v}_{abc}(x,s)
$$
 (2.317)

sendo  $\mathbf{v}_{abc} = [v_a \quad v_b \quad v_c]^T$  $\mathbf{v}_{abc} = \begin{bmatrix} v_a & v_b & v_c \end{bmatrix}^T$  **e**  $\mathbf{i}_{abc} = \begin{bmatrix} i_a & i_b & i_c \end{bmatrix}^T$  $\mathbf{i}_{abc} = \begin{bmatrix} i_a & i_b & i_c \end{bmatrix}^T$  os vetores de tensões e correntes nas fases da LT. Os símbolos **Z***abc* e **Y***abc* denotam as matrizes de impedâncias longitudinais e de admitâncias transversais por unidade de comprimento da LT, dadas por:

$$
\mathbf{Z}_{abc}(s) = \begin{bmatrix} Z_{aa}(s) & Z_{ab}(s) & Z_{ac}(s) \\ Z_{ba}(s) & Z_{bb}(s) & Z_{bc}(s) \\ Z_{ca}(s) & Z_{cb}(s) & Z_{cc}(s) \end{bmatrix}
$$
(2.318)  

$$
\mathbf{Y}_{abc}(s) = \begin{bmatrix} Y_{aa}(s) & Y_{ab}(s) & Y_{ac}(s) \\ Y_{ba}(s) & Y_{bb}(s) & Y_{bc}(s) \\ Y_{ca}(s) & Y_{cb}(s) & Y_{cc}(s) \end{bmatrix}
$$
(2.319)

A modelagem de redes proposta neste trabalho refere-se a sistemas de transmissão, onde se pode assumir a hipótese deste tipo de sistema ser constituído predominantemente por elementos balanceados (equilibrados). Portanto, as LTs são consideradas idealmente transpostas, possuindo matrizes **Z***abc* e **Y***abc* da seguinte forma:

$$
\mathbf{Z}_{abc}(s) = \begin{bmatrix} Z_s(s) & Z_m(s) & Z_m(s) \\ Z_m(s) & Z_s(s) & Z_m(s) \\ Z_m(s) & Z_m(s) & Z_s(s) \end{bmatrix}
$$
(2.320)

$$
\mathbf{Y}_{abc}(s) = \begin{bmatrix} Y_s(s) & Y_m(s) & Y_m(s) \\ Y_m(s) & Y_s(s) & Y_m(s) \\ Y_m(s) & Y_m(s) & Y_s(s) \end{bmatrix}
$$
(2.321)

Neste ponto é feita a transformação linear de coordenadas de fases em coordenadas de sequência, com o objetivo de transformar o sistema de equações matriciais dado por (2.316) e (2.317) em sistemas escalares equivalentes. As tensões  $\mathbf{v}_{abc} = \begin{bmatrix} v_a & v_b & v_c \end{bmatrix}^T$  $\mathbf{v}_{abc} = \begin{bmatrix} v_a & v_b & v_c \end{bmatrix}^T \mathbf{e}$ correntes  $\mathbf{i}_{abc} = \begin{bmatrix} i_a & i_b & i_c \end{bmatrix}^T$  $\mathbf{i}_{abc} = \begin{bmatrix} i_a & i_b & i_c \end{bmatrix}^T$  de fase se relacionam com as de sequência  $\mathbf{v}_{012} = \begin{bmatrix} v_0 & v_1 & v_2 \end{bmatrix}^T$  **e**  $\mathbf{i}_{012} = \begin{bmatrix} i_0 & i_1 & i_2 \end{bmatrix}^T$  por:

$$
\mathbf{v}_{abc} = \mathbf{T}_{012} \, \mathbf{v}_{012} \tag{2.322}
$$

$$
\mathbf{i}_{abc} = \mathbf{T}_{012}\mathbf{i}_{012} \tag{2.323}
$$

sendo a matriz de transformação de coordenadas de fases em componentes simétricas dada por:

$$
\mathbf{T}_{012} = \begin{bmatrix} 1 & 1 & 1 \\ 1 & a^2 & a \\ 1 & a & a^2 \end{bmatrix}
$$
 (2.324)

No caso de elementos balanceados, a matriz **T**012 decompõe as tensões e correntes de fase em um modo homopolar (sequência zero) e dois não homopolares (sequência positiva e negativa). O modo homopolar possui como característica que as grandezas (tensões e correntes) são iguais nas três fases, enquanto que o modo não homopolar possui como característica que a soma das tensões e correntes nas três fases é nula.

Substituindo (2.322) e (2.323) em (2.316) e (2.317), obtém-se:

$$
-\frac{\partial \mathbf{v}_{012}}{\partial x} = \mathbf{Z}_{012} \,\mathbf{i}_{012} \tag{2.325}
$$

$$
-\frac{\partial \mathbf{i}_{012}}{\partial x} = \mathbf{Y}_{012} \mathbf{v}_{012} \tag{2.326}
$$

sendo:

 − − + = = − *s m s m s m abc Z Z Z Z Z* 2*Z* 012 <sup>1</sup> **Z**<sup>012</sup> **T**<sup>012</sup> **Z T** (2.327)

 − − + = = − *s m s m s m abc Y Y Y Y Y* 2*Y* 012 <sup>1</sup> **Y**<sup>012</sup> **T**<sup>012</sup> **Y T** (2.328)

É importante observar de (2.327) e (2.328) que os modos não homopolares possuem impedâncias e admitâncias iguais.

O sistema de equações dado por (2.325) e (2.326), por ser composto por matrizes diagonais (**Z**012 e **Y**012), pode ser resolvido separadamente, ou seja, pode-se resolver *n* sistemas escalares (equivalentes monofásicos), sendo *n* igual ao número de fases da LT (neste caso igual a 3). Desta forma, a solução para cada modo de propagação é obtida resolvendo-se o sistema de equações escalares dado por:

$$
-\frac{\partial v}{\partial x} = Z i \tag{2.329}
$$

$$
-\frac{\partial i}{\partial x} = Yv \tag{2.330}
$$

Derivando as equações (2.329) e (2.330) em relação à *x*, obtém-se:

$$
-\frac{\partial^2 v}{\partial x^2} = Z \frac{\partial i}{\partial x}
$$
 (2.331)

$$
-\frac{\partial^2 i}{\partial x^2} = Y \frac{\partial v}{\partial x}
$$
 (2.332)

Substituindo (2.330) em (2.331) e (2.329) em (2.332), obtém-se:

$$
\frac{\partial^2 v}{\partial x^2} = Z Y v \tag{2.333}
$$

$$
\frac{\partial^2 i}{\partial x^2} = Z Y i \tag{2.334}
$$

As equações (2.333) e (2.334) podem ser tratadas como equações diferenciais lineares ordinárias homogêneas de segunda ordem, uma vez que só existem derivadas parciais em relação a uma das variáveis (*x*). A Equação (2.333) (ou (2.334)) pode ser reescrita como

$$
\frac{\partial^2 v}{\partial x^2} - Z Y v = 0 \tag{2.335}
$$

cujo polinômio característico é dado por

$$
m^2 - ZY = 0 \tag{2.336}
$$

e cujas raízes são:

$$
m_1, m_2 = \pm \gamma(s) = \pm \sqrt{Z(s)Y(s)}
$$
\n(2.337)

onde γ, apesar de depender de *s*, é denominado de constante de propagação da LT. Desta forma, a solução geral para (2.335) é dada por:

$$
v(x,s) = A_1(s)e^{\gamma(s)x} + A_2(s)e^{-\gamma(s)x}
$$
\n(2.338)

Substituindo (2.338) em (2.329), obtém-se:

$$
-\frac{\partial}{\partial x} (A_1 e^{\gamma x} + A_2 e^{-\gamma x}) = Z i \quad \therefore \quad - (A_1 \gamma e^{\gamma x} - A_2 \gamma e^{-\gamma x}) = Z i \quad \therefore
$$
\n
$$
- A_1 \gamma e^{\gamma x} + A_2 \gamma e^{-\gamma x} = Z i \quad \therefore \quad \gamma (-A_1 e^{\gamma x} + A_2 e^{-\gamma x}) = Z i \quad \therefore
$$
\n
$$
i = \frac{\gamma}{Z} (-A_1 e^{\gamma x} + A_2 e^{-\gamma x}) \quad \therefore
$$
\n
$$
i(x, s) = \frac{-A_1(s) e^{\gamma(s)x} + A_2(s) e^{-\gamma(s)x}}{z_c(s)}
$$
\n(2.339)

onde *zc* é denominada impedância característica ou de surto, dada por:

$$
z_c(s) = \frac{Z(s)}{\gamma(s)} = \frac{Z(s)}{\sqrt{Z(s)Y(s)}} = \sqrt{\frac{Z(s)}{Y(s)}}
$$
(2.340)

As constantes em relação à *x A*1 e *A*2 podem ser determinadas usando as condições de contorno no emissor,  $x = 0$ :

$$
v(0,s) = v_1(s) \tag{2.341}
$$

$$
i(0,s) = i_1(s) \tag{2.342}
$$

Fazendo *x* = 0 em (2.338) e (2.339) e utilizando (2.341) e (2.342), obtém-se:

$$
v_1 = A_1 + A_2 \tag{2.343}
$$

$$
i_1 = \frac{-A_1 + A_2}{z_c} \tag{2.344}
$$

Resolvendo (2.343) e (2.344), obtém-se:

$$
A_1 = \frac{v_1 - z_c i_1}{2} \tag{2.345}
$$

$$
A_2 = \frac{v_1 + z_c i_1}{2} \tag{2.346}
$$

Substituindo (2.345) e (2.346) em (2.338) e (2.339), obtém-se:

$$
v(x,s) = \left(\frac{e^{\gamma(s)x} + e^{-\gamma(s)x}}{2}\right) v_1(s) - z_c \left(\frac{e^{\gamma(s)x} - e^{-\gamma(s)x}}{2}\right) i_1(s) \tag{2.347}
$$

$$
i(x,s) = -\frac{1}{z_c(s)} \left( \frac{e^{\gamma(s)x} - e^{-\gamma(s)x}}{2} \right) v_1(s) + \left( \frac{e^{\gamma(s)x} + e^{-\gamma(s)x}}{2} \right) i_1(s) \tag{2.348}
$$

Tem-se, no entanto que [64]:

$$
\sinh(\gamma x) = \frac{e^{\gamma x} - e^{-\gamma x}}{2} \tag{2.349}
$$

$$
\cosh(\gamma x) = \frac{e^{\gamma x} + e^{-\gamma x}}{2} \tag{2.350}
$$

Substituindo (2.349) e (2.350) em (2.347) e (2.348), obtém-se:

$$
v(x,s) = \cosh[\gamma(s)x]v_1(s) - z_c \sinh[\gamma(s)x]i_1(s)
$$
\n(2.351)

$$
i(x,s) = -\frac{1}{z_c(s)} \sinh[\gamma(s)x] v_1(s) + \cosh[\gamma(s)x] i_1(s)
$$
 (2.352)

De particular interesse para este trabalho é a determinação da tensão e corrente no receptor,  $v_2$  e *i*<sub>2</sub>, em função da tensão e corrente no emissor,  $v_1$  e *i*<sub>1</sub>. Isto pode ser obtido fazendo  $x = l$  em (2.351) e (2.352). Note, no entanto, que  $i_2$  é uma corrente nodal, ou seja, que possui o sentido de entrar no equipamento, enquanto que  $i(l, s)$  é uma corrente com o sentido de sair do equipamento, ou seja  $i_2 = -i(l, s)$ . Logo, as condições de contorno no receptor,  $x = l$ , são dadas por:

$$
v(l,s) = v_2(s) \tag{2.353}
$$

$$
i(l,s) = -i_2(s) \tag{2.354}
$$

Fazendo *x* = *l* em (2.351) e (2.352) e utilizando (2.353) e (2.354), obtém-se:

$$
v_2(s) = \cosh[\gamma(s)l]v_1(s) - z_c \sinh[\gamma(s)l]i_1(s)
$$
\n(2.355)

$$
i_2(s) = \frac{1}{z_c(s)} \sinh[\gamma(s)l] v_1(s) - \cosh[\gamma(s)l] i_1(s)
$$
 (2.356)

De (2.355), obtém-se:

$$
i_1 = \frac{\cosh(\gamma l)}{z_c \sinh(\gamma l)} v_1 - \frac{v_2}{z_c \sinh(\gamma l)}
$$
(2.357)

Tem-se as seguintes identidades hiperbólicas [64]:

$$
\coth(\gamma l) = \frac{\cosh(\gamma l)}{\sinh(\gamma l)}
$$
 (2.358)

$$
\operatorname{csch}(\gamma l) = \frac{1}{\sinh(\gamma l)}\tag{2.359}
$$

A admitância característica é definida como:

$$
y_c(s) = \frac{1}{z_c(s)} = \sqrt{\frac{Y(s)}{Z(s)}}
$$
(2.360)

Substituindo as equações numeradas de (2.358) a (2.360) em (2.357), obtém-se:

$$
i_1 = y_c \coth(\gamma l) v_1 - y_c \csch(\gamma l) v_2 \tag{2.361}
$$

Substituindo (2.361) em (2.356), obtém-se:

$$
i_2 = y_c \sinh(\gamma l) v_1 - \cosh(\gamma l) [y_c \coth(\gamma l) v_1 - y_c \csch(\gamma l) v_2] :
$$
  
\n
$$
i_2 = y_c \sinh(\gamma l) v_1 - y_c \cosh(\gamma l) \coth(\gamma l) v_1 + y_c \cosh(\gamma l) \csch(\gamma l) v_2 :
$$
  
\n
$$
i_2 = y_c [\sinh(\gamma l) - \cosh(\gamma l) \coth(\gamma l)] v_1 + y_c \cosh(\gamma l) \csch(\gamma l) v_2
$$
 (2.362)

Substituindo as identidades hiperbólicas dadas em (2.358) e (2.359) em (2.362), obtémse:

$$
i_2 = y_c \left[ \sinh(\gamma l) - \frac{\cosh^2(\gamma l)}{\sinh(\gamma l)} \right] v_1 + y_c \cosh(\gamma l) \frac{1}{\sinh(\gamma l)} v_2 \quad \therefore
$$
  

$$
i_2 = -y_c \left[ \frac{\cosh^2(\gamma l) - \sinh^2(\gamma l)}{\sinh(\gamma l)} \right] v_1 + y_c \coth(\gamma l) v_2 \tag{2.363}
$$

Tem-se, também, que [64]:

$$
\cosh^2(\gamma l) - \sinh^2(\gamma l) = 1\tag{2.364}
$$

Substituindo (2.364) em (2.363) e utilizando (2.359), obtém-se:

$$
i_2 = -y_c \operatorname{csch}(\gamma l) v_1 + y_c \coth(\gamma l) v_2 \tag{2.365}
$$

As equações (2.361) e (2.365) podem ser escritas matricialmente como:

$$
\begin{bmatrix} i_1 \\ i_2 \end{bmatrix} = \begin{bmatrix} y_c \coth(\gamma l) & -y_c \csch(\gamma l) \\ -y_c \csch(\gamma l) & y_c \coth(\gamma l) \end{bmatrix} \begin{bmatrix} v_1 \\ v_2 \end{bmatrix}
$$
 (2.366)

De acordo com (2.366), os elementos próprios e de transferência da matriz **Y**(*s*) da LT são dados por:

$$
y_s = y_c \coth(\gamma l) \tag{2.367}
$$

$$
y_m = -y_c \operatorname{csch}(\gamma l) \tag{2.368}
$$

Desta forma, considerando a LT conectada entre os nós *k* e *j*, *ys* é a admitância que deverá ser somada aos elementos diagonais (*k*,*k*) e (*j*,*j*) da matriz **Y**(*s*) do sistema. Por outro lado, *ym* é a admitância que deverá ser somada aos elementos fora da diagonal (*k*,*j*) e (*j*,*k*).

Pela regra da cadeia, tem-se que:

$$
\frac{dy_s}{ds} = \frac{\partial y_s}{\partial y_c} \frac{dy_c}{ds} + \frac{\partial y_s}{\partial \gamma} \frac{d\gamma}{ds}
$$
(2.369)

$$
\frac{dy_m}{ds} = \frac{\partial y_m}{\partial y_c} \frac{dy_c}{ds} + \frac{\partial y_m}{\partial \gamma} \frac{d\gamma}{ds}
$$
 (2.370)

Derivando (2.367) em relação a *yc*, obtém-se:

$$
\frac{\partial y_s}{\partial y_c} = \coth(\gamma l) \tag{2.371}
$$

De (2.367), tem-se que:

$$
\coth(\gamma l) = \frac{y_s}{y_c} \tag{2.372}
$$

Substituindo (2.372) em (2.371), obtém-se:

$$
\frac{\partial y_s}{\partial y_c} = \frac{y_s}{y_c} \tag{2.373}
$$

Derivando (2.368) em relação a *yc*, obtém-se:

$$
\frac{\partial y_m}{\partial y_c} = -\text{csch}(\gamma l) \tag{2.374}
$$

De (2.368), tem-se que:

$$
\operatorname{csch}(\gamma l) = -\frac{y_m}{y_c} \tag{2.375}
$$

Substituindo (2.375) em (2.374), obtém-se:

$$
\frac{\partial y_m}{\partial y_c} = \frac{y_m}{y_c} \tag{2.376}
$$

Derivando (2.367) em relação a γ [64], obtém-se:

$$
\frac{\partial y_s}{\partial \gamma} = -y_c \, l \, \text{csch}^2(\gamma \, l) \tag{2.377}
$$

Substituindo (2.375) em (2.377), obtém-se:

$$
\frac{\partial y_s}{\partial \gamma} = -y_c l \left( -\frac{y_m}{y_c} \right)^2 \quad \therefore
$$
\n
$$
\frac{\partial y_s}{\partial \gamma} = -l \frac{y_m^2}{y_c} \tag{2.378}
$$

Derivando (2.368) em relação a γ [64], obtém-se:

$$
\frac{\partial y_m}{\partial \gamma} = y_c \, l \, \text{csch}(\gamma \, l) \, \text{coth}(\gamma \, l) \tag{2.379}
$$

Substituindo (2.372) e (2.375) em (2.379), obtém-se:

$$
\frac{\partial y_m}{\partial \gamma} = y_c l \left( -\frac{y_m}{y_c} \right) \frac{y_s}{y_c} \quad \therefore
$$
\n
$$
\frac{\partial y_m}{\partial \gamma} = -l \frac{y_m}{y_c} \tag{2.380}
$$

Derivando (2.337) em relação à *s*, obtém-se:

$$
\frac{d\gamma}{ds} = \frac{1}{2} \left[ Z Y \right]^{-1/2} \left[ \frac{dZ}{ds} Y + Z \frac{dY}{ds} \right] \tag{2.381}
$$

Substituindo (2.337) em (2.381), obtém-se:

$$
\frac{d\gamma}{ds} = \frac{1}{2\gamma} \left[ Z \frac{dY}{ds} + Y \frac{dZ}{ds} \right]
$$
 (2.382)

Derivando (2.360) em relação à *s*, obtém-se:

$$
\frac{dy_c}{ds} = \frac{1}{2} \left[ \frac{Y}{Z} \right]^{-1/2} \left[ \frac{dY}{ds} Z - Y \frac{dZ}{ds} \right] / Z^2 \quad \therefore
$$
\n
$$
\frac{dy_c}{ds} = \frac{1}{2} \left[ \frac{Z}{Y} \right]^{1/2} \frac{1}{Z} \left[ \frac{dY}{ds} - \frac{Y}{Z} \frac{dZ}{ds} \right] \quad \therefore
$$
\n
$$
\frac{dy_c}{ds} = \frac{1}{2} \left[ \frac{1}{ZY} \right]^{1/2} \left[ \frac{dY}{ds} - \frac{Y}{Z} \frac{dZ}{ds} \right] \quad (2.383)
$$

Substituindo (2.337) e (2.360) em (2.383), obtém-se:

$$
\frac{dy_c}{ds} = \frac{1}{2\gamma} \left[ \frac{dY}{ds} - y_c^2 \frac{dZ}{ds} \right]
$$
\n(2.384)

#### 2.3.8.5 Determinação dos Parâmetros Elétricos de Linhas de Transmissão

Neste item, é descrita a metodologia adotada para o cálculo dos parâmetros de sequência (homopolar e não homopolar) por unidade de comprimento da LT [61].

As admitâncias transversais homopolar e não homopolar da LT podem ser determinadas por:

$$
Y_0 = sC_0 \tag{2.385}
$$

$$
Y_1 = sC_1 \tag{2.386}
$$

sendo *C*0 e *C*1 as capacitâncias transversais homopolar e não homopolar por unidade de comprimento da LT. Estas capacitâncias de sequência podem ser obtidas a partir do cálculo da matriz de coeficientes de potenciais **P***cond* dos condutores da LT (incluindo os cabos para-raios se existirem). Esta matriz depende apenas da geometria da linha, não sendo função de *s*. Seus elementos são dados por:

$$
P_{ii} = \frac{1}{2 \pi \varepsilon_0} \ln \left( \frac{2 y_i}{r_e} \right) \tag{2.387}
$$

$$
P_{ij} = \frac{1}{2 \pi \epsilon_0} \ln \left( \frac{H_{ij}}{D_{ij}} \right)
$$
 (2.388)

onde

$$
H_{ij} = \sqrt{(y_i + y_j)^2 + d_{ij}^2}
$$
 (2.389)

$$
D_{ij} = \sqrt{(y_i - y_j)^2 + d_{ij}^2}
$$
 (2.390)

$$
d_{ij} = \left| x_i - x_j \right| \tag{2.391}
$$

Nestas equações ε<sub>0</sub> denota a permitividade elétrica do ar, r<sub>e</sub> o raio externo dos condutores e (*xi*, *yi*) e (*xj*, *yj*) as coordenadas dos condutores *i* e *j*, respectivamente. De forma a exemplificar estas grandezas, na Figura 2.34 estão mostradas a seção reta dos condutores e as coordenadas dos condutores 2 e 7 com relação ao solo (eixo horizontal) e a um eixo vertical e referência.

A matriz  $P_{cond}$  possui dimensão igual  $n_c + n_p$ , onde  $n_c$  é o número de condutores e  $n_p$  o número de cabos para-raios. Fazendo a redução matricial de **P***cond* [61], obtém-se a matriz de coeficientes de potenciais por fase **P***fase* da LT. A matriz de capacitâncias de fases **C***fase* é dada por:

$$
\mathbf{C}_{\text{face}} = \mathbf{P}_{\text{face}}^{-1} \tag{2.392}
$$

Esta matriz possui a forma:

$$
\mathbf{C}_{\text{face}} = \begin{bmatrix} C_{11} & C_{12} & C_{13} \\ C_{12} & C_{22} & C_{23} \\ C_{13} & C_{23} & C_{33} \end{bmatrix} \tag{2.393}
$$

Considerando a LT perfeitamente transposta, a matriz de capacitâncias de fases assume a forma:

$$
\overline{\mathbf{C}}_{\text{face}} = \begin{bmatrix} C_s & C_m & C_m \\ C_m & C_s & C_m \\ C_m & C_m & C_s \end{bmatrix} \tag{2.394}
$$

onde os elementos *Cs* e *Cm* são obtidos a partir das médias aritméticas dos elementos da diagonal e fora da diagonal de **C***fase*, respectivamente, ou seja:

$$
C_s = \frac{C_{11} + C_{22} + C_{33}}{3} \tag{2.395}
$$

$$
C_m = \frac{C_{12} + C_{13} + C_{23}}{3} \tag{2.396}
$$

Finalmente, os valores de  $C_0$  e  $C_1$  são obtidos por:

$$
C_0 = C_s + 2 C_m \tag{2.397}
$$

$$
C_1 = C_s - C_m \tag{2.398}
$$

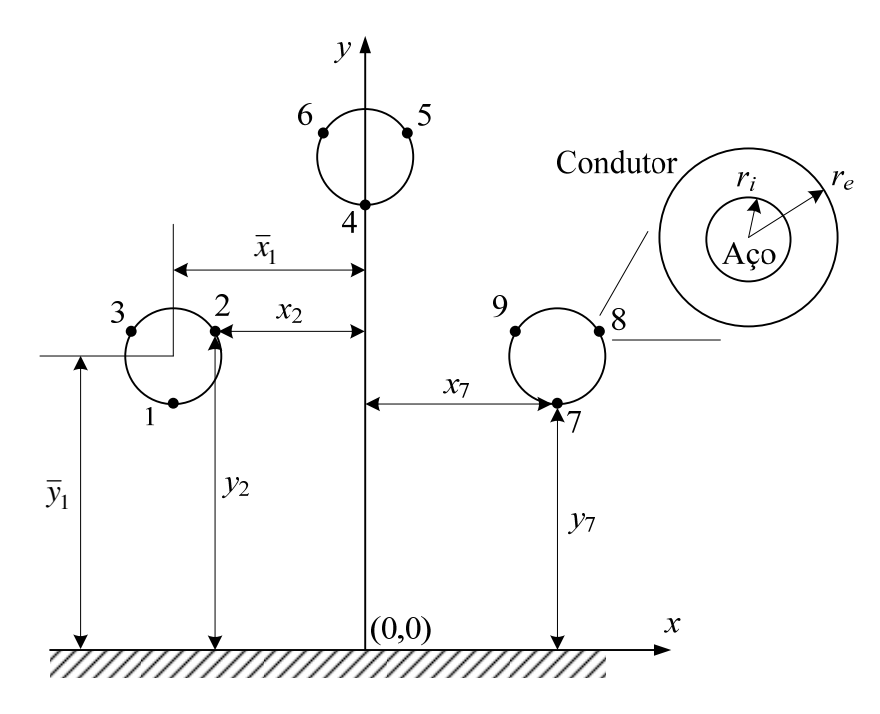

Figura 2.34: Perfil de uma LT com feixes circulares de condutores

As derivadas de *Y*0 e *Y*1 em relação à *s* são dadas por:

$$
\frac{dY_0}{ds} = C_0 \tag{2.399}
$$

$$
\frac{dY_1}{ds} = C_1 \tag{2.400}
$$

As impedâncias longitudinais de sequência por unidade de comprimento são dadas pela soma de três termos [35], apresentados a seguir:

$$
Z_0 = Z_0^{(e)} + Z_0^{(i)} + Z_0^{(g)}
$$
 (2.401)

$$
Z_1 = Z_1^{(e)} + Z_1^{(i)} + Z_1^{(g)}
$$
\n(2.402)

Os termos  $Z_0^{(e)}$  $Z_0^{(e)}$  e  $Z_1^{(e)}$ 1  $Z_1^{(e)}$  correspondem às impedâncias externas, considerando condutores ideais e solo sem perdas. Os termos  $Z_0^{(i)}$  $Z_0^{(i)}$  e  $Z_1^{(i)}$ 1  $Z_1^{(i)}$  correspondem às impedâncias internas dos condutores e  $Z_0^{(g)}$  $Z_0^{(g)}$  e  $Z_1^{(g)}$ 1  $Z_1^{(g)}$  contém as correções necessárias para considerar a influência das perdas no solo.

A impedância externa é dada pelo produto de *s* pela indutância externa, que não depende de *s*:

$$
Z_0^{(e)} = s L_0^{(e)} \tag{2.403}
$$

$$
Z_1^{(e)} = s L_1^{(e)} \tag{2.404}
$$

onde  $L_0^{(e)}$  $L_0^{(e)}$  e  $L_1^{(e)}$ 1  $L_1^{(e)}$  representam as indutâncias externas homopolar e não homopolar por unidade de comprimento. Estas indutâncias de sequência podem ser obtidas a partir da matriz de indutâncias externas, que por sua vez pode ser obtida a partir da matriz de coeficientes de potenciais de fase, por meio da seguinte relação:

$$
\mathbf{L}_{\text{fase}}^{(e)} = \mathbf{\mu}_0 \,\boldsymbol{\varepsilon}_0 \,\mathbf{P}_{\text{fase}} \tag{2.405}
$$

onde  $\mu_0$  é a permeabilidade magnética do ar.

Esta matriz possui a forma:

$$
\mathbf{L}_{\text{face}}^{(e)} = \begin{bmatrix} L_{11}^{(e)} & L_{12}^{(e)} & L_{13}^{(e)} \\ L_{12}^{(e)} & L_{22}^{(e)} & L_{23}^{(e)} \\ L_{13}^{(e)} & L_{23}^{(e)} & L_{33}^{(e)} \end{bmatrix} \tag{2.406}
$$

De forma análoga à matriz de capacitâncias de fase, quando a LT é considerada perfeitamente transposta, a matriz de indutâncias externas de fase assume a forma:

$$
\overline{\mathbf{L}}_{\text{fase}}^{(e)} = \begin{bmatrix} L_s^{(e)} & L_m^{(e)} & L_m^{(e)} \\ L_m^{(e)} & L_s^{(e)} & L_m^{(e)} \\ L_m^{(e)} & L_m^{(e)} & L_s^{(e)} \end{bmatrix}
$$
(2.407)

onde os elementos  $L_s^{(e)}$  e  $L_m^{(e)}$  são obtidos a partir das médias aritméticas dos elementos da diagonal e fora da diagonal de  $\mathbf{L}_{\text{face}}^{(e)}$ , respectivamente, ou seja:

$$
L_s^{(e)} = \frac{L_{11}^{(e)} + L_{22}^{(e)} + L_{33}^{(e)}}{3}
$$
 (2.408)

$$
L_m^{(e)} = \frac{L_{12}^{(e)} + L_{13}^{(e)} + L_{23}^{(e)}}{3}
$$
 (2.409)

Finalmente, os valores de  $L_0^{(e)}$  $L_0^{(e)}$  e  $L_1^{(e)}$ 1  $L_1^{(e)}$  são obtidos por:

$$
L_0^{(e)} = L_s^{(e)} + 2 L_m^{(e)}
$$
 (2.410)

$$
L_1^{(e)} = L_s^{(e)} - L_m^{(e)}
$$
\n(2.411)

As derivadas de  $Z_0^{(e)}$  $Z_0^{(e)}$  e  $Z_1^{(e)}$ 1  $Z_1^{(e)}$  em relação à *s* são dadas por:

$$
\frac{dZ_0^{(e)}}{ds} = L_0^{(e)}\tag{2.412}
$$

$$
\frac{dZ_1^{(e)}}{ds} = L_1^{(e)}\tag{2.413}
$$

A impedância interna de um condutor da linha pode ser modelada de duas formas: utilizando as funções de Bessel [65] ou pela distância de penetração complexa [66].

Ambas as formulações consideram que as seções retas de cada condutor são representadas por coroas circulares de raio externo *re*, correspondendo ao raio da parte de alumínio, e de raio interno *ri* , correspondendo ao raio do núcleo de aço, de cabos de alumínio com alma de aço (ACSR), usualmente utilizados como condutores em LTs, conforme mostrado na Figura 2.34.

De forma a tornar a formulação matemática mais simples, assume-se que a corrente no aço é desprezível, visto que é muito pequena quando comparada com a corrente no alumínio. Neste trabalho, considerou-se a impedância interna *Zi* de cada condutor da LT modelada por funções de Bessel, sendo dada por [65]:

$$
Z_i = k(s) \frac{N(s)}{D(s)} \tag{2.414}
$$

onde:

$$
k(s) = \sqrt{\frac{s\mu}{\sigma}} \frac{1}{2\pi r_e}
$$
 (2.415)

$$
N(s) = I_0(\rho_1) K_1(\rho_0) + I_1(\rho_0) K_0(\rho_1)
$$
\n(2.416)

$$
D(s) = I_1(\rho_1) K_1(\rho_0) - I_1(\rho_0) K_1(\rho_1)
$$
\n(2.417)

$$
\rho_0 = r_i \sqrt{s \mu \sigma} \tag{2.418}
$$

$$
\rho_1 = r_e \sqrt{s \mu \sigma} \tag{2.419}
$$

Nestas equações, *I*0 e *I*1 são as funções de Bessel modificadas de primeira espécie e *K*0 e *K*1 as funções de Bessel modificadas de segunda espécie. Os índices 0 e 1 representam as ordens dessas funções. O parâmetro σ é a condutividade elétrica e µ é a permeabilidade magnética do condutor.

Considera-se que as impedâncias internas homopolar e não homopolar sejam dadas aproximadamente pela divisão da impedância de cada condutor, dada em (2.414), pelo número de condutores de cada fase (número de condutores do feixe de cada fase), *ns*, ou seja [35]:

$$
Z_1^{(i)} = Z_0^{(i)} = \frac{Z_i}{n_s} \tag{2.420}
$$

As derivadas de  $Z_0^{(i)}$  $Z_0^{(i)}$  e  $Z_1^{(i)}$ 1  $Z_1^{(i)}$  em relação à *s* são dadas por:

$$
\frac{dZ_0^{(i)}}{ds} = \frac{dZ_1^{(i)}}{ds} = \frac{1}{n_s} \frac{dZ_i}{ds}
$$
\n(2.421)

$$
\frac{dZ_i}{ds} = \frac{dk(s)}{ds} \frac{N(s)}{D(s)} + k(s) \frac{D(s) \frac{dN(s)}{ds} - N(s) \frac{dD(s)}{ds}}{D(s)^2}
$$
(2.422)

sendo:

$$
\frac{dk(s)}{ds} = \frac{k(s)}{2s} \tag{2.423}
$$

$$
\frac{dN(s)}{ds} = \frac{dI_0(\rho_1)}{d\rho_1} \frac{d\rho_1}{ds} K_1(\rho_0) + I_0(\rho_1) \frac{dK_1(\rho_0)}{d\rho_0} \frac{d\rho_0}{ds} + \frac{dI_1(\rho_0)}{d\rho_0} \frac{d\rho_0}{ds} K_0(\rho_1) + I_1(\rho_0) \frac{dK_0(\rho_1)}{d\rho_1} \frac{d\rho_1}{ds}
$$
\n(2.424)

93

$$
\frac{dD(s)}{ds} = \frac{dI_1(\rho_1)}{d\rho_1} \frac{d\rho_1}{ds} K_1(\rho_0) + I_1(\rho_1) \frac{dK_1(\rho_0)}{d\rho_0} \frac{d\rho_0}{ds} \n- \frac{dI_1(\rho_0)}{d\rho_0} \frac{d\rho_0}{ds} K_1(\rho_1) - I_1(\rho_0) \frac{dK_1(\rho_1)}{d\rho_1} \frac{d\rho_1}{ds}
$$
\n(2.425)

$$
\frac{d\rho_0}{ds} = \frac{\rho_0}{2s} \tag{2.426}
$$

$$
\frac{d\rho_1}{ds} = \frac{\rho_1}{2s} \tag{2.427}
$$

As derivadas das funções de Bessel modificadas são dadas por [64]:

$$
\frac{dI_0(\rho)}{d\rho} = I_1(\rho) \tag{2.428}
$$

$$
\frac{dI_1(\rho)}{d\rho} = \frac{I_0(\rho) + I_2(\rho)}{2}
$$
 (2.429)

$$
\frac{dK_0(\rho)}{d\rho} = -K_1(\rho) \tag{2.430}
$$

$$
\frac{dK_1(\rho)}{d\rho} = -\frac{K_0(\rho) + K_2(\rho)}{2}
$$
\n(2.431)

sendo que os índices 0, 1 e 2 representam a ordem das funções modificadas de Bessel de primeira espécie (*I*) ou segunda espécie (*K*).

Utilizando o raio médio geométrico  $\overline{R}$  dos feixes de condutores da LT, estes feixes podem ser substituídos por três condutores equivalentes. As impedâncias próprias destes condutores e as de transferência entre eles, considerando a indutância externa e o efeito do solo, são dadas por [67]:

$$
Z_{ii}^{(e,g)} = Z_{ii}^{(e)} + Z_{ii}^{(g)} = s \frac{\mu_0}{2 \pi} \ln \left[ \frac{2 (\bar{y}_i + p)}{\bar{R}} \right]
$$
 (2.432)

$$
Z_{ij}^{(e,g)} = Z_{ij}^{(e)} + Z_{ij}^{(g)} = s \frac{\mu_0}{2 \pi} \ln \left[ \frac{\hat{H}_{ij}(p)}{\overline{D}_{ij}} \right]
$$
 (2.433)

onde:

$$
p = \frac{1}{\sqrt{s\mu_0 \sigma}}
$$
 (2.434)

$$
\overline{D}_{ij} = \sqrt{(\overline{y}_i - \overline{y}_j)^2 + \overline{d}_{ij}^2}
$$
 (2.435)

$$
\hat{H}_{ij}(p) = \sqrt{\hat{h}_{ij}(p)^2 + \bar{d}_{ij}^2}
$$
\n(2.436)

sendo:

$$
\hat{h}_{ij}(p) = \overline{y}_i + \overline{y}_j + 2p \tag{2.437}
$$

$$
\overline{d}_{ij} = \left| \overline{x}_i - \overline{x}_j \right| \tag{2.438}
$$

Nestas equações, *p* é a distância de penetração complexa do solo, σ sua condutividade e  $(\bar{x}_i, \bar{y}_i)$  as coordenadas do centro do feixe *i*. De forma a exemplificar estas grandezas, na Figura 2.34 estão mostradas as coordenadas do centro do feixe 1.

As impedâncias externas  $Z_{ii}^{(e)}$  e  $Z_{ij}^{(e)}$  são dadas por:

$$
Z_{ii}^{(e)} = s \frac{\mu_0}{2 \pi} \ln \left[ \frac{2 \bar{y}_i}{\bar{R}} \right]
$$
 (2.439)

$$
Z_{ij}^{(e)} = s \frac{\mu_0}{2 \pi} \ln \left[ \frac{\overline{H}_{ij}}{\overline{D}_{ij}} \right]
$$
 (2.440)

onde:

$$
\overline{H}_{ij} = \sqrt{(\overline{y}_i + \overline{y}_j)^2 + \overline{d}_{ij}^2}
$$
 (2.441)

Subtraindo (2.439) de (2.432) e (2.440) de (2.433), consegue-se isolar a contribuição do solo, ou seja:

$$
Z_{ii}^{(g)} = s \frac{\mu_0}{2 \pi} \ln \left[ \frac{2 (\bar{y}_i + p)}{\bar{R}} \right] - s \frac{\mu_0}{2 \pi} \ln \left[ \frac{2 \bar{y}_i}{\bar{R}} \right] \therefore
$$
  
\n
$$
Z_{ii}^{(g)} = s \frac{\mu_0}{2 \pi} \ln \left[ \frac{2 (\bar{y}_i + p)}{\bar{R}} \frac{\bar{R}}{2 \bar{y}_i} \right] \therefore
$$
  
\n
$$
Z_{ii}^{(g)} = s \frac{\mu_0}{2 \pi} \ln \left[ \frac{\bar{y}_i + p}{\bar{y}_i} \right]
$$
  
\n
$$
Z_{ij}^{(g)} = s \frac{\mu_0}{2 \pi} \ln \left[ \frac{\hat{H}_{ij}(p)}{\bar{D}_{ij}} \right] - s \frac{\mu_0}{2 \pi} \ln \left[ \frac{\overline{H}_{ij}}{\overline{D}_{ij}} \right] \therefore
$$
  
\n(2.442)

$$
Z_{ij}^{(g)} = s \frac{\mu_0}{2 \pi} \ln \left[ \frac{\hat{H}_{ij}(p)}{\overline{D}_{ij}} \frac{\overline{D}_{ij}}{\overline{H}_{ij}} \right] \therefore
$$
  

$$
Z_{ij}^{(g)} = s \frac{\mu_0}{2 \pi} \ln \left[ \frac{\hat{H}_{ij}(p)}{\overline{H}_{ij}} \right]
$$
(2.443)

Considerando a LT perfeitamente transposta, os elementos próprio e de transferência  $Z_s^{(g)}$  e  $Z_m^{(g)}$  são obtidos pela média aritmética dos elementos  $Z_{ii}^{(g)}$  e  $Z_{ij}^{(g)}$ , resultando em:

$$
Z_s^{(g)} = s \frac{\mu_0}{6 \pi} \sum_{i=1}^3 \ln \left( \frac{\bar{y}_i + p}{\bar{y}_i} \right)
$$
 (2.444)

$$
Z_m^{(g)} = s \frac{\mu_0}{6 \pi} \sum_{i=1}^2 \sum_{j=i+1}^3 \ln \left[ \frac{\hat{H}_{ij}(p)}{\overline{H}_{ij}} \right]
$$
(2.445)

Finalmente, os valores de  $Z_0^{(g)}$  e  $Z_1^{(g)}$  são obtidos por:

$$
Z_0^{(g)} = Z_s^{(g)} + 2Z_m^{(g)}
$$
 (2.446)

$$
Z_1^{(g)} = Z_s^{(g)} - Z_m^{(g)}
$$
 (2.447)

Substituindo (2.444) e (2.445) em (2.446) e (2.447), obtém-se:

$$
Z_0^{(g)} = s \frac{\mu_0}{6 \pi} \left[ \sum_{i=1}^3 \ln \left( \frac{\bar{y}_i + p}{\bar{y}_i} \right) + 2 \sum_{i=1}^2 \sum_{j=i+1}^3 \ln \left[ \frac{\hat{H}_{ij}(p)}{\overline{H}_{ij}} \right] \right]
$$
(2.448)

$$
Z_1^{(g)} = s \frac{\mu_0}{6 \pi} \left[ \sum_{i=1}^3 \ln \left( \frac{\overline{y}_i + p}{\overline{y}_i} \right) - \sum_{i=1}^2 \sum_{j=i+1}^3 \ln \left[ \frac{\hat{H}_{ij}(p)}{\overline{H}_{ij}} \right] \right]
$$
(2.449)

As derivadas de  $Z_0^{(g)}$  $Z_0^{(g)}$  e  $Z_1^{(g)}$ 1  $Z_1^{(g)}$  em relação à *s* são mais facilmente obtidas definindo-se as funções auxiliares:

$$
A_i(p) = \ln\left(\frac{\bar{y}_i + p}{\bar{y}_i}\right) \tag{2.450}
$$

$$
B_{ij}(p) = \ln\left[\frac{\hat{H}_{ij}(p)}{\overline{H}_{ij}}\right]
$$
 (2.451)

Substituindo (2.450) e (2.451) em (2.448) e (2.449), obtém-se:

$$
Z_0^{(g)} = \frac{\mu_0}{6 \pi} \left[ \sum_{i=1}^3 s A_i(p) + 2 \sum_{i=1}^2 \sum_{j=i+1}^3 s B_{ij}(p) \right]
$$
 (2.452)

$$
Z_1^{(g)} = \frac{\mu_0}{6 \pi} \left[ \sum_{i=1}^3 s A_i(p) - \sum_{i=1}^2 \sum_{j=i+1}^3 s B_{ij}(p) \right]
$$
 (2.453)

Derivando (2.452) e (2.453) em relação à *s*, obtém-se:

$$
\frac{dZ_0^{(g)}}{ds} = \frac{\mu_0}{6 \pi} \left\{ \sum_{i=1}^3 \frac{d}{ds} [s A_i(p)] + 2 \sum_{i=1}^2 \sum_{j=i+1}^3 \frac{d}{ds} [s B_{ij}(p)] \right\}
$$
(2.454)

$$
\frac{dZ_1^{(g)}}{ds} = \frac{\mu_0}{6 \pi} \left\{ \sum_{i=1}^3 \frac{d}{ds} [s A_i(p)] - \sum_{i=1}^2 \sum_{j=i+1}^3 \frac{d}{ds} [s B_{ij}(p)] \right\}
$$
(2.455)

A derivada de  $[s A_i(p)]$  em relação à *s* é dada por:

$$
\frac{d}{ds}[s A_i(p)] = A_i(p) + s \frac{dA_i(p)}{dp} \frac{dp}{ds}
$$
\n(2.456)

De acordo com (2.450), a derivada de  $A_i(p)$  em relação a  $p$  é dada por:

$$
\frac{dA_i(p)}{dp} = \frac{d}{dp} \left[ \ln(\bar{y}_i + p) - \ln(\bar{y}_i) \right] \dots
$$

$$
\frac{dA_i(p)}{dp} = \frac{1}{\bar{y}_i + p} \tag{2.457}
$$

De acordo com (2.434), a derivada de *p* em relação à *s* é dada por:

$$
\frac{dp}{ds} = -\frac{p}{2s} \tag{2.458}
$$

Substituindo (2.450), (2.457) e (2.458) em (2.456), obtém-se:

$$
\frac{d}{ds}[sA_i(p)] = \ln\left(\frac{\overline{y}_i + p}{\overline{y}_i}\right) - \frac{p}{2(\overline{y}_i + p)}
$$
\n(2.459)

A derivada de  $[s B_{ij}(p)]$  em relação à *s* é dada por:

$$
\frac{d}{ds}\left[s B_{ij}(p)\right] = B_{ij}(p) + s \frac{dB_{ij}(p)}{dp} \frac{dp}{ds} \tag{2.460}
$$

De acordo com (2.451), a derivada de  $B_{ij}(p)$  em relação a  $p$  é dada por:

$$
\frac{dB_{ij}(p)}{dp} = \frac{d}{dp} \left\{ \ln \left[ \hat{H}_{ij}(p) \right] - \ln \left( \overline{H}_{ij} \right) \right\} \therefore
$$

$$
\frac{dB_{ij}(p)}{dp} = \frac{1}{\hat{H}_{ij}(p)} \frac{d\hat{H}_{ij}(p)}{dp}
$$
(2.461)

De acordo com (2.436), a derivada de  $\hat{H}_{ij}(p)$  em relação a  $p$  é dada por:

$$
\frac{d\hat{H}_{ij}(p)}{dp} = \frac{\hat{h}_{ij}(p)}{\hat{H}_{ij}(p)} \frac{d\hat{h}_{ij}(p)}{dp}
$$
\n(2.462)

De acordo com (2.437), a derivada de  $\hat{h}_{ij}(p)$  em relação a  $p$  é dada por:

$$
\frac{d\hat{h}_{ij}(p)}{dp} = 2\tag{2.463}
$$

Substituindo (2.463) em (2.462), obtém-se:

$$
\frac{d\hat{H}_{ij}(p)}{dp} = \frac{2\hat{h}_{ij}(p)}{\hat{H}_{ij}(p)}\tag{2.464}
$$

Substituindo (2.464) em (2.461), obtém-se:

$$
\frac{dB_{ij}(p)}{dp} = \frac{2\,\hat{h}_{ij}(p)}{\hat{H}_{ij}(p)^2}
$$
\n(2.465)

Substituindo (2.451), (2.465) e (2.458) em (2.460), obtém-se:

$$
\frac{d}{ds}\left[s B_{ij}(p)\right] = \ln\left[\frac{\hat{H}_{ij}(p)}{\overline{H}_{ij}}\right] - \frac{p \,\hat{h}_{ij}(p)}{\hat{H}_{ij}(p)^2} \tag{2.466}
$$

Substituindo (2.459) e (2.466) em (2.454) e (2.455), obtém-se:

$$
\frac{dZ_0^{(g)}}{ds} = \frac{\mu_0}{6\pi} \left\{ \sum_{i=1}^3 \left[ \ln \left( \frac{\bar{y}_i + p}{\bar{y}_i} \right) - \frac{p}{2(\bar{y}_i + p)} \right] \right. \newline + 2 \sum_{i=1}^2 \sum_{j=i+1}^3 \left[ \ln \left( \frac{\hat{H}_{ij}(p)}{\overline{H}_{ij}} \right) - \frac{p \hat{h}_{ij}(p)}{\hat{H}_{ij}(p)^2} \right] \right\}
$$
\n
$$
\frac{dZ_1^{(g)}}{ds} = \frac{\mu_0}{6\pi} \left\{ \sum_{i=1}^3 \left[ \ln \left( \frac{\bar{y}_i + p}{\bar{y}_i} \right) - \frac{p}{2(\bar{y}_i + p)} \right] \right. \newline - \sum_{i=1}^2 \sum_{j=i+1}^3 \left[ \ln \left( \frac{\hat{H}_{ij}(p)}{\overline{H}_{ij}} \right) - \frac{p \hat{h}_{ij}(p)}{\hat{H}_{ij}(p)^2} \right] \right\}
$$
\n(2.468)

## 2.3.8.6 Exemplo de Modelagem de Rede com Linha de Transmissão Modelada por Parâmetros Distribuídos

O sistema simples mostrado na Figura 2.35, composto por uma fonte de tensão conectada a uma LT, já apresentado nos itens 2.2.10 e 2.3.8.2, será novamente utilizado como exemplo de modelagem de rede. Neste caso a LT será modelada por parâmetros distribuídos.

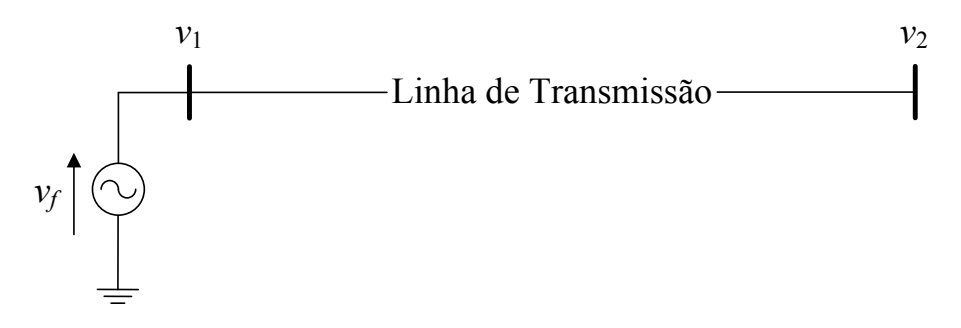

Figura 2.35: Sistema com uma fonte de tensão e uma LT representada por parâmetros distribuídos

De acordo com (2.228), pode-se escrever

$$
\left[\frac{y_s}{y_m} + \frac{y_m}{y_s} - \frac{1}{\left[\frac{v_1}{v_2}\right]}\right] = \left[\frac{1}{1}\right]v_f
$$
\n
$$
(2.469)
$$

onde *ys* e *ym* são dados por (2.367) e (2.368), respectivamente:

Considerando as variávies de saída como as tensões nas barras, tem-se:

$$
\begin{bmatrix} v_1 \\ v_2 \end{bmatrix} = \begin{bmatrix} 1 \\ -1 \\ 1 \end{bmatrix} - \begin{bmatrix} 1 \\ -1 \\ 1 \end{bmatrix} - \begin{bmatrix} v_1 \\ v_2 \\ i_f \end{bmatrix} + \begin{bmatrix} - \\ - \end{bmatrix} v_f
$$
 (2.470)

De acordo com (2.469), a derivada da matriz **Y**(*s*) é dada por:

$$
\frac{d\mathbf{Y}(s)}{ds} = \left[ \frac{\frac{dy_s}{ds} + \frac{dy_m}{ds}}{\frac{dy_m}{ds} + \frac{dy_s}{ds}} \right] \tag{2.471}
$$

onde  $dy_s/ds$  e  $dy_m/ds$  são dados por (2.369) e (2.370), respectivamente.

# 2.3.8.7 Verificação da Modelagem por Matriz **Y**(*s*) de Redes Contendo Linhas de Transmissão Modeladas por Parâmetros Distribuídos

A verificação da modelagem **Y**(*s*) de redes elétricas contendo LTs com parâmetros distribuídos e variáveis com a frequência pode ser feita utilizando o circuito mostrado na Figura 2.35. Como citado no item 2.2.11, o perfil geométrico da torre, a tensão, os dados elétricos dos subcondutores, a resistividade, a permitividade elétrica e a permeabilidade magnética do solo, considerados para o cálculo dos parâmetros elétricos por unidade de comprimento da LT utilizada para os testes, estão apresentados no Apêndice A. Os valores de capacitância e de indutância externa de sequência positiva da LT estão apresentados na Tabela 2.9.

Indutância (mH/km) Capacitância (ηF/km) Seq. +  $\parallel$  0.861395 | 13.0175

Tabela 2.9: Capacitância e Indutância Externa da LT

Esta verificação foi realizada comparando-se as respostas em frequência (módulo e ângulo) da relação de tensão entre as barras 2 e 1 do sistema considerado. Na Figura 2.36 e na Figura 2.37 estão mostradas as curvas de módulo e ângulo, respectivamente, obtidas com a modelagem de sequência positiva proposta, implementada em um programa desenvolvido em MATLAB, com a modelagem trifásica equilibrada do programa ATP. A comparação entre os resultados obtidos com o programa desenvolvido em MATLAB com os obtidos com o programa PSCAD não apresentou uma concordância tão boa quanto a comparação com os resultados obtidos com o ATP.

Julga-se que isto ocorreu porque, no programa PSCAD, a transposição ideal é feita transpondo-se os condutores individualmente [68] e não os feixes de condutores, como é feito na prática e no programa ATP.

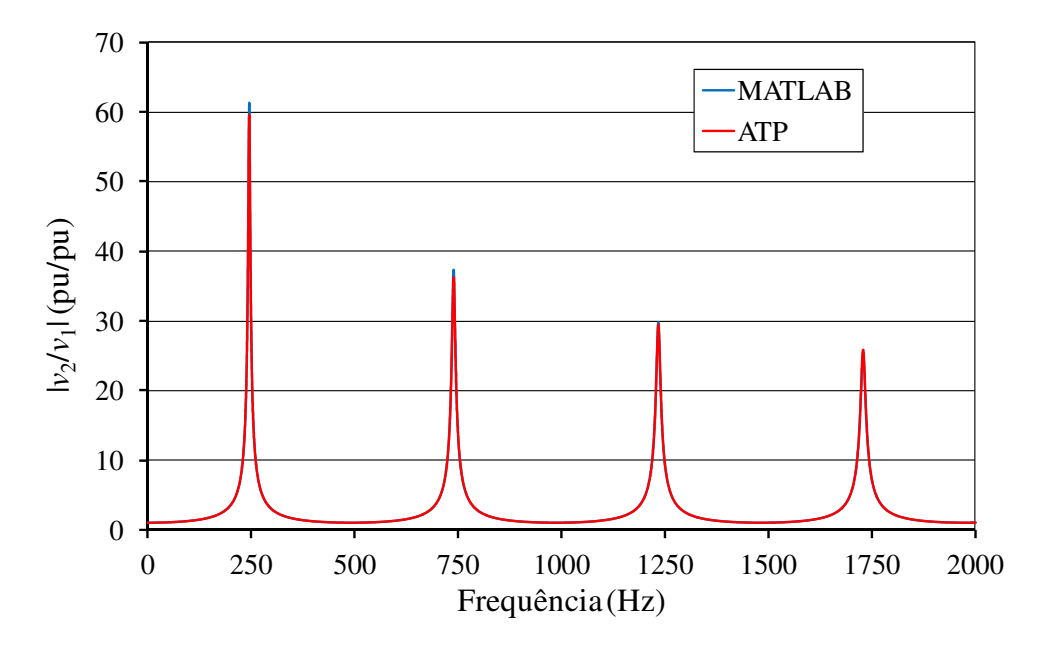

Figura 2.36: Módulo da relação entre as tensões das barras 2 e 1 com a LT modelada por parâmetros distribuídos e variáveis com a frequência

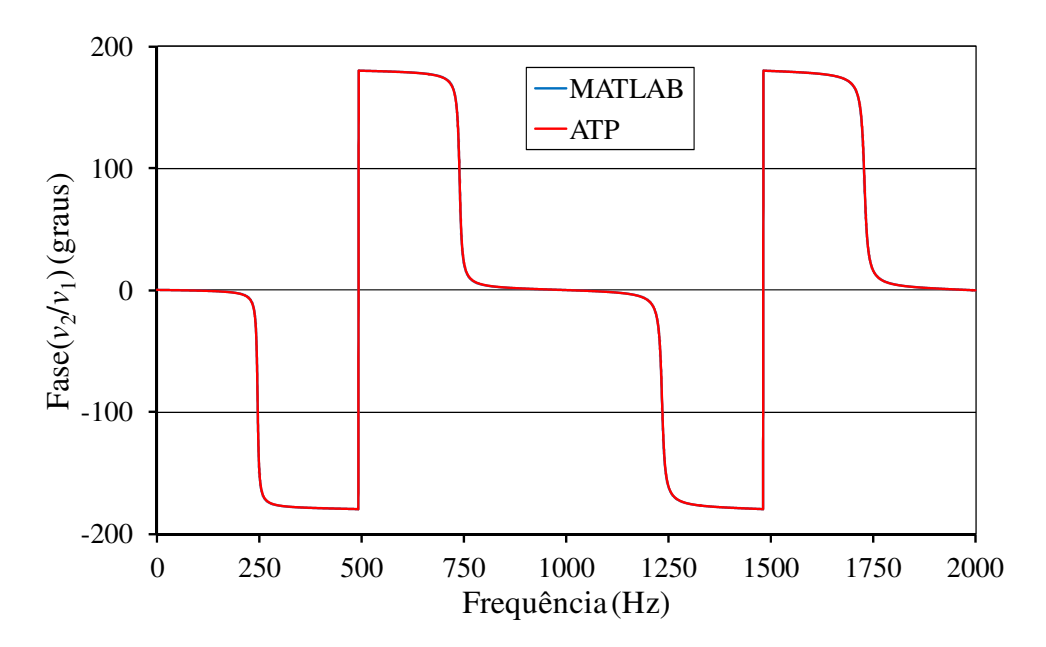

Figura 2.37: Ângulo da relação entre as tensões das barras 2 e 1 com a LT modelada por parâmetros distribuídos e variáveis com a frequência

Como se pode observar, existem pequenas diferenças entre os valores dos três primeiros picos do módulo da FT  $v_2/v_1$ . Estas diferenças podem ser devidas ao fato de no programa ATP as funções de Bessel, que modelam o efeito pelicular nos condutores, serem aproximadas por polinômios [69]. O comportamento das curvas do módulo da resposta em frequência da FT pode ser melhor observado na Figura 2.38, onde uma escala horizontal mais apropriada (reduzida) foi utilizada.

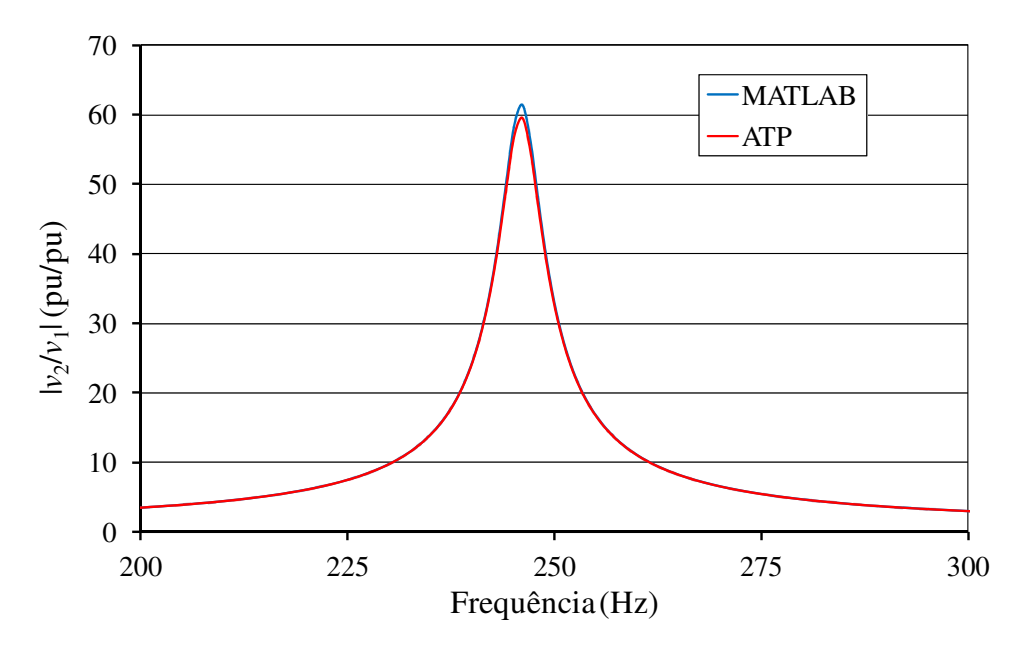

Figura 2.38: Módulo da relação entre as tensões das barras 2 e 1 em escala horizontal reduzida

Uma comparação interessante que pode ser feita é entre os resultados obtidos com as modelagens de LTs por parâmetros distribuídos, desconsiderando a variação de seus parâmetros com a frequência, e por séries de circuitos π.

Na Figura 2.39 e na Figura 2.40 estão mostradas as curvas de módulo e ângulo, respectivamente, da resposta em frequência da relação de tensão entre as barras 2 e 1 do sistema mostrado na Figura 2.35, considerando a LT modelada por parâmetros distribuídos e por série de circuitos π. Neste caso, os parâmetros elétricos utilizados da LT (considerados constantes com a frequência) são os de 60 Hz, descritos na Tabela 2.4.

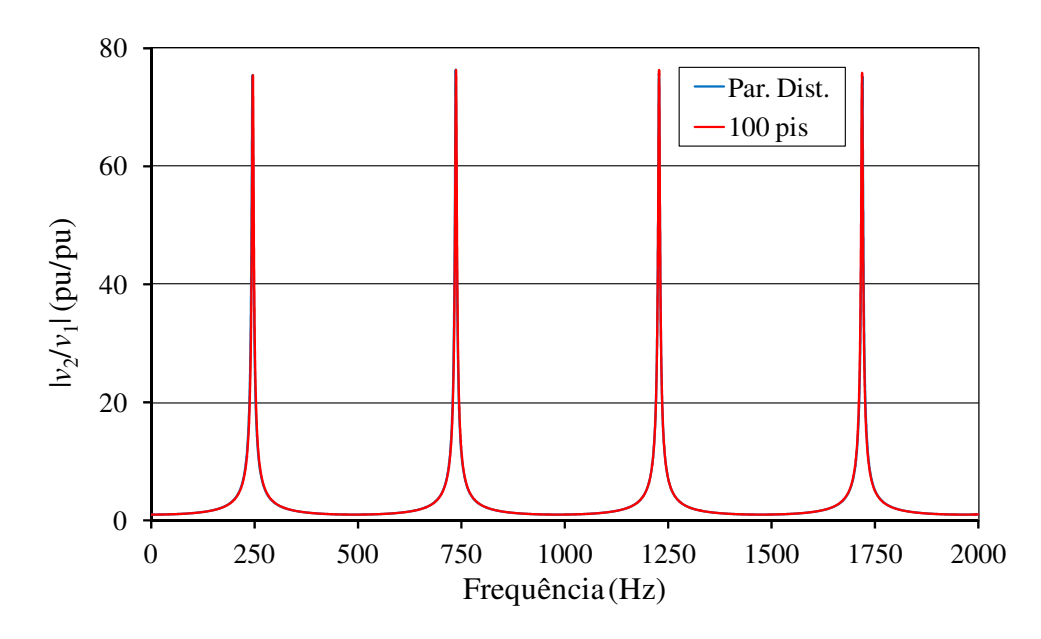

Figura 2.39: Módulo da relação entre as tensões das barras 2 e 1 com a LT modelada por parâmetros distribuídos e por série de circuitos π

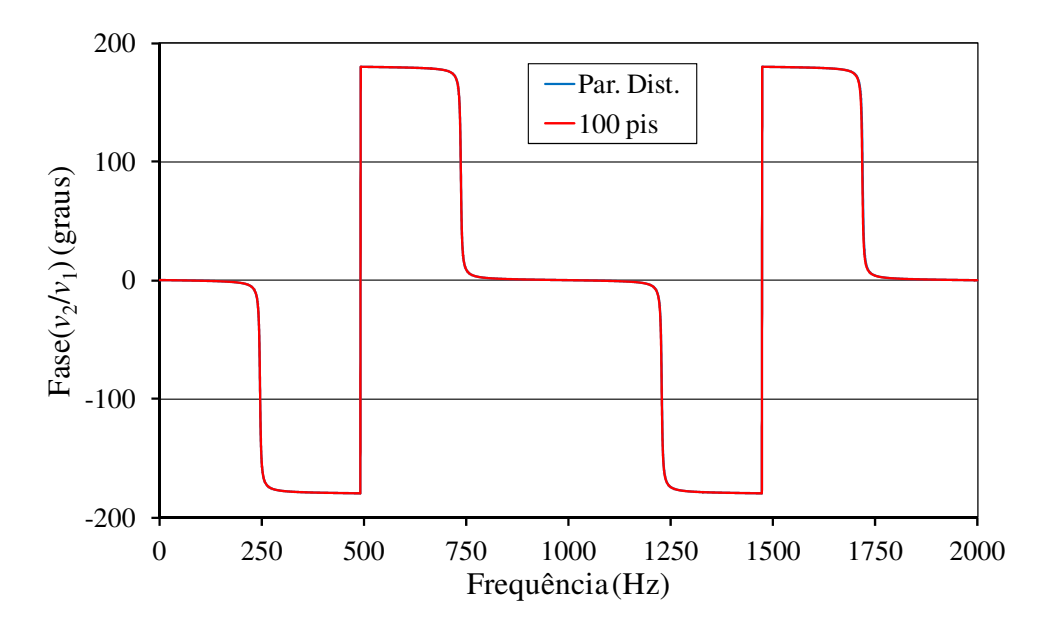

Figura 2.40: Ângulo da relação entre as tensões das barras 2 e 1 com a LT modelada por parâmetros distribuídos e por série de circuitos  $\pi$ 

Na Figura 2.41 e na Figura 2.42 estão mostradas as curvas de módulo e ângulo, respectivamente, da resposta em frequência da FT  $v_2/v_1$ , considerando os parâmetros da LT constantes e variáveis com a frequência. No módulo da resposta em frequência de *v*2/*v*1, nota-se claramente o efeito amortecedor causado pela variação dos parâmetros com a frequência.

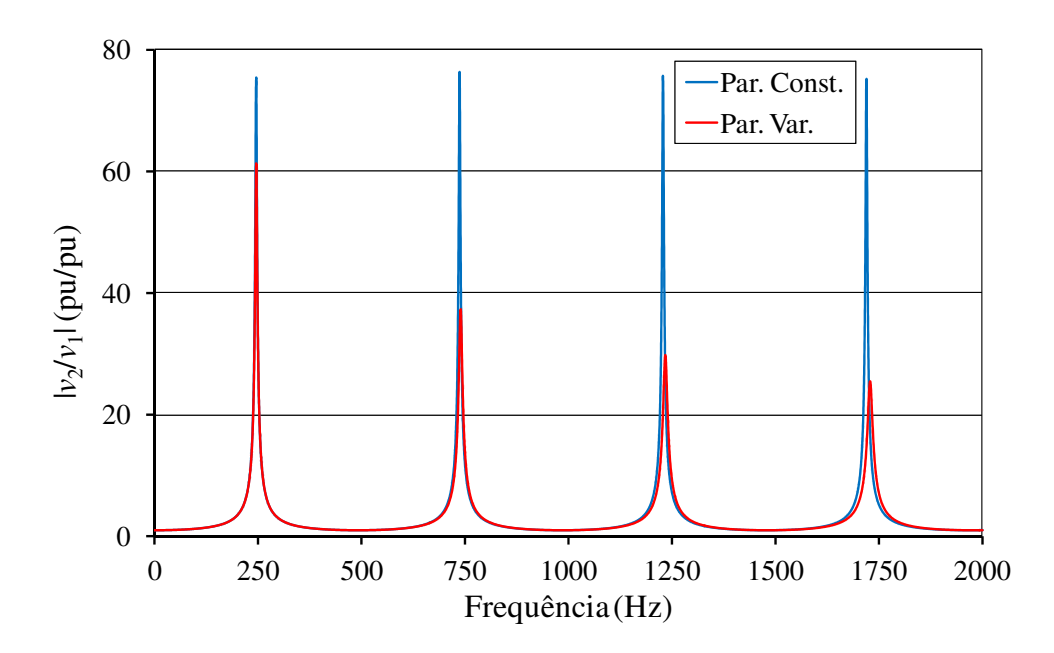

Figura 2.41: Influência da variação dos parâmetros da LT com a frequência no módulo da relação entre as tensões das barras 2 e 1

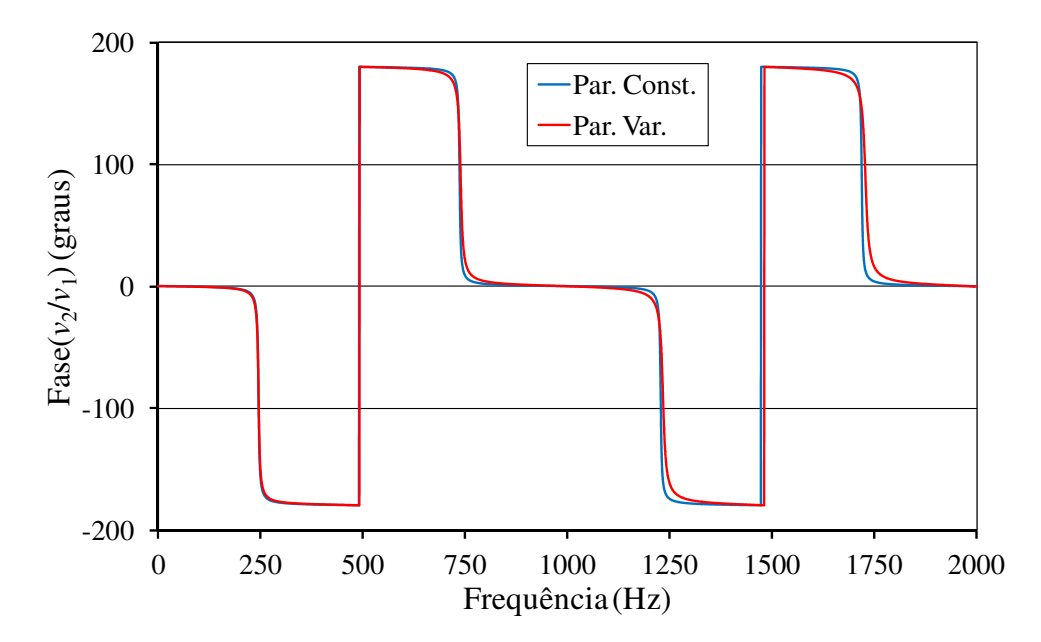

Figura 2.42: Influência da variação dos parâmetros da LT com a frequência no ângulo da relação entre as tensões das barras 2 e 1

### **2.3.9 Transformador de Dois Enrolamentos**

Na Figura 2.43 está representado o diagrama elétrico de sequência positiva de um transformador de 2 enrolamentos com suas grandezas em pu [36] conectando os nós *k* e *j* de uma rede elétrica. Os símbolos *m*1 e *m*2 denotam relações de transformação que modelam os *taps* do transformador, podendo assumir valores complexos, conforme mencionado no item 2.2.12.4. O símbolo *zT* denota a impedância de curto circuito dos

enrolamentos do transformador. Os demais símbolos referem-se às grandezas de tensão e corrente definidas conforme convenção na figura.

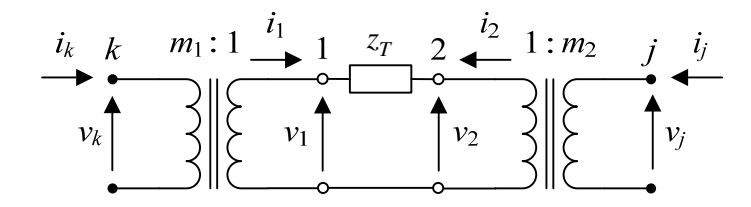

Figura 2.43: Circuito para a determinação da matriz de admitâncias do transformador de 2 enrolamentos

As tensões e correntes internas do transformador, mostradas na Figura 2.43, se relacionam por:

$$
\begin{bmatrix} i_1 \\ i_2 \end{bmatrix} = \begin{bmatrix} y_T & -y_T \\ -y_T & y_T \end{bmatrix} \begin{bmatrix} v_1 \\ v_2 \end{bmatrix} \dots
$$

$$
\begin{bmatrix} i_1 \\ i_2 \end{bmatrix} = y_T \begin{bmatrix} 1 & -1 \\ -1 & 1 \end{bmatrix} \begin{bmatrix} v_1 \\ v_2 \end{bmatrix}
$$
(2.472)

onde:

$$
y_T = \frac{1}{z_T} \tag{2.473}
$$

No entanto, tem-se que:

$$
v_k \, i_k^* = v_1 \, i_1^* \; \therefore \; i_1^* = \frac{v_k}{v_1} i_k^* \; \therefore
$$
\n
$$
i_1 = \left(\frac{v_k}{v_1}\right)^* i_k \tag{2.474}
$$

Da Figura 2.43, tem-se que:

$$
m_1 = \frac{v_k}{v_1} \tag{2.475}
$$

Substituindo (2.475) em (2.474), obtém-se:

$$
i_1 = m_1^* i_k \tag{2.476}
$$

De (2.475), tem-se:

$$
v_1 = \frac{1}{m_1} v_k \tag{2.477}
$$

Analogamente, pode-se escrever:

$$
i_2 = m_2^* i_j \tag{2.478}
$$

$$
v_2 = \frac{1}{m_2} v_j \tag{2.479}
$$

Substituindo as equações numeradas de (2.476) a (2.479) em (2.472), obtém-se:

$$
\begin{bmatrix} m_1^* i_k \\ m_2^* i_j \end{bmatrix} = y_T \begin{bmatrix} 1 & -1 \\ -1 & 1 \end{bmatrix} \begin{bmatrix} (1/m_1) v_k \\ (1/m_2) v_j \end{bmatrix}.
$$

$$
\begin{bmatrix} i_k \\ i_j \end{bmatrix} = y_T \begin{bmatrix} \frac{1}{m_1^* m_1} & -\frac{1}{m_1^* m_2} \\ -\frac{1}{m_2^* m_1} & \frac{1}{m_2^* m_2} \end{bmatrix} \begin{bmatrix} v_k \\ v_j \end{bmatrix}
$$
(2.480)

A Equação (2.480) pode ser escrita como:

$$
\begin{bmatrix} i_k \\ i_j \end{bmatrix} = \left( \begin{bmatrix} m_1 & 0 \\ 0 & m_2 \end{bmatrix}^{-1} \right)^* y_T \begin{bmatrix} 1 & -1 \\ -1 & 1 \end{bmatrix} \begin{bmatrix} m_1 & 0 \\ 0 & m_2 \end{bmatrix}^{-1} \begin{bmatrix} v_k \\ v_j \end{bmatrix}
$$
(2.481)

Logo, de acordo com (2.481), tem-se

$$
\mathbf{Y}_{\mathbf{T}} = \left( \begin{bmatrix} m_1 & 0 \\ 0 & m_2 \end{bmatrix}^{-1} \right)^{*} y_T \begin{bmatrix} 1 & -1 \\ -1 & 1 \end{bmatrix} \begin{bmatrix} m_1 & 0 \\ 0 & m_2 \end{bmatrix}^{-1}
$$
(2.482)

onde o subscrito **T** é utilizado para distinguir a matriz de admitâncias do transformador da matriz **Y** do sistema.

Definindo

$$
\mathbf{M} = \begin{bmatrix} m_1 & 0 \\ 0 & m_2 \end{bmatrix} \tag{2.483}
$$

$$
\mathbf{Y}_{\text{int}} = y_T \begin{bmatrix} 1 & -1 \\ -1 & 1 \end{bmatrix}
$$
 (2.484)

pode-se escrever:

$$
\mathbf{Y}_{\mathbf{T}} = \left(\mathbf{M}^{-1}\right)^{*} \mathbf{Y}_{\text{int}} \mathbf{M}^{-1}
$$
 (2.485)

Note que de acordo com (2.472) e (2.484), **Yint** é a matriz que relaciona os vetores de correntes e tensões internas do transformador,  $\mathbf{i}_{\text{int}} = \begin{bmatrix} i_1 & i_2 \end{bmatrix}$  e  $\mathbf{v}_{\text{int}} = \begin{bmatrix} v_1 & v_2 \end{bmatrix}$ , respectivamente. Note também que a matriz Y<sub>T</sub>, em geral, não é simétrica.

Derivando (2.485) e (2.484) em relação à *s*, obtém-se, respectivamente:

$$
\frac{d\mathbf{Y}_{\mathrm{T}}}{ds} = \left(\mathbf{M}^{-1}\right)^{*} \frac{d\mathbf{Y}_{\mathrm{int}}}{ds} \mathbf{M}^{-1}
$$
\n(2.486)

$$
\frac{d\mathbf{Y}_{\text{int}}}{ds} = \frac{dy_T}{ds} \begin{bmatrix} 1 & -1 \\ -1 & 1 \end{bmatrix}
$$
 (2.487)

Aplicando a regra da cadeia a (2.473), obtém-se:

$$
\frac{dy_T}{ds} = \frac{dy_T}{dz_T} \frac{dz_T}{ds} \therefore
$$
  

$$
\frac{dy_T}{ds} = -\frac{1}{z_T^2} \frac{dz_T}{ds} = -y_T^2 \frac{dz_T}{ds}
$$
(2.488)

Substituindo (2.488) em (2.487), obtém-se:

$$
\frac{d\mathbf{Y}_{\text{int}}}{ds} = -y_T^2 \frac{dz_T}{ds} \begin{bmatrix} 1 & -1 \\ -1 & 1 \end{bmatrix}
$$
 (2.489)

Uma outra expressão para  $dY_{int}/ds$  que pode ser generalizada para transformadores de três enrolamentos e, que neste caso, é bastante útil, pode ser obtida atribuindo-se metade da impedância de curto-circuito ao enrolamento primário e metade ao secundário, conforme mostrado na Figura 2.44.

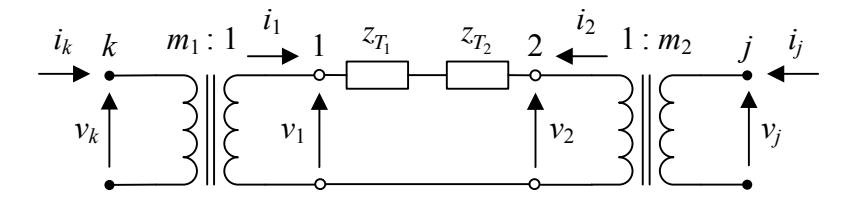

Figura 2.44: Circuito com metade da impedância de curto-circuito atribuída ao enrolamento primário e metade ao secundário

Tem-se, portanto, que:

$$
z_{T_1} = z_{T_2} = \frac{z_T}{2} \tag{2.490}
$$

Seja a matriz de impedâncias de curto-circuito do transformador definida por:

$$
\mathbf{Z}_{\mathbf{cc}} = \begin{bmatrix} z_{T_1} & 0 \\ 0 & z_{T_2} \end{bmatrix} = \begin{bmatrix} z_{T_1} & 0 \\ 0 & z_{T_1} \end{bmatrix} = z_{T_1} \begin{bmatrix} 1 & 0 \\ 0 & 1 \end{bmatrix}
$$
(2.491)

Logo:

$$
\frac{d\mathbf{Z}_{cc}}{ds} = \frac{dz_{T_1}}{ds} \begin{bmatrix} 1 & 0 \\ 0 & 1 \end{bmatrix}
$$
 (2.492)

Assim, de acordo com (2.484) e (2.492), tem-se:

$$
-\mathbf{Y}_{int} \frac{d\mathbf{Z}_{cc}}{ds} \mathbf{Y}_{int} = -y_T \begin{bmatrix} 1 & -1 \\ -1 & 1 \end{bmatrix} \frac{dz_{T_1}}{ds} \begin{bmatrix} 1 & 0 \\ 0 & 1 \end{bmatrix} y_T \begin{bmatrix} 1 & -1 \\ -1 & 1 \end{bmatrix}.
$$

$$
-\mathbf{Y}_{int} \frac{d\mathbf{Z}_{cc}}{ds} \mathbf{Y}_{int} = -y_T^2 \frac{dz_{T_1}}{ds} \begin{bmatrix} 1 & -1 \\ -1 & 1 \end{bmatrix} \begin{bmatrix} 1 & -1 \\ -1 & 1 \end{bmatrix}.
$$

$$
-\mathbf{Y}_{int} \frac{d\mathbf{Z}_{cc}}{ds} \mathbf{Y}_{int} = -y^2 \frac{dz_{T_1}}{ds} 2 \begin{bmatrix} 1 & -1 \\ -1 & 1 \end{bmatrix}.
$$

$$
-\mathbf{Y}_{int} \frac{d\mathbf{Z}_{cc}}{ds} \mathbf{Y}_{int} = -2y_T^2 \frac{dz_{T_1}}{ds} \begin{bmatrix} 1 & -1 \\ -1 & 1 \end{bmatrix}
$$
(2.493)

No entanto, de acordo com (2.490), tem-se:

$$
\frac{dz_{T_1}}{ds} = \frac{1}{2} \frac{dz_T}{ds}
$$
 (2.494)

Substituindo (2.494) em (2.493), obtém-se:

$$
-\mathbf{Y}_{\text{int}}\frac{d\mathbf{Z}_{\text{cc}}}{ds}\mathbf{Y}_{\text{int}} = -y_T^2 \frac{dz_T}{ds} \begin{bmatrix} 1 & -1 \\ -1 & 1 \end{bmatrix}
$$
 (2.495)

Comparando (2.495) com (2.489), conclui-se:

$$
\frac{d\mathbf{Y}_{\text{int}}}{ds} = -\mathbf{Y}_{\text{int}} \frac{d\mathbf{Z}_{\text{cc}}}{ds} \mathbf{Y}_{\text{int}}
$$
 (2.496)

Para o caso do transformador de dois enrolamentos, a expressão (2.496) não traz vantagens em relação à expressão (2.489). No entanto, esta expressão também é válida

para transformadores de três enrolamentos e, neste caso, ela representa uma forma muito mais simples, elegante e concisa quando comparada com as expressões individuais dos elementos da matriz  $dY_{int}/ds$ .

Substituindo (2.496) em (2.486), obtém-se:

$$
\frac{d\mathbf{Y}_{\mathrm{T}}}{ds} = -(\mathbf{M}^{-1})^* \mathbf{Y}_{\mathrm{int}} \frac{d\mathbf{Z}_{\mathrm{cc}}}{ds} \mathbf{Y}_{\mathrm{int}} \mathbf{M}^{-1}
$$
(2.497)

2.3.9.1 Exemplo de Modelagem de Rede com Transformador de Dois Enrolamentos Para este exemplo, será utilizado o circuito mostrado na Figura 2.45. Este circuito já foi utilizado no item 2.2.12.5, mas foi redesenhado com uma numeração de barras mais apropriada e mostrando apenas as variáveis de interesse para a formulação **Y**(*s*).

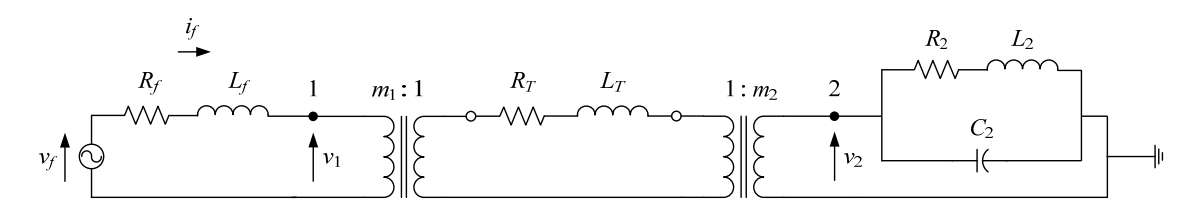

Figura 2.45: Diagrama de rede contendo transformador de dois enrolamentos apropriado para exemplificar a formulação **Y**(*s*)

De acordo com (2.228), pode-se escrever

$$
\left[\frac{y_{11}}{\frac{y_{21}}{1} + \frac{y_{12}}{y_{22}}}\right] - 1\left[\frac{v_1}{v_2}\right] = \left[-\frac{v_1}{1} + \frac{y_{12}}{1} + \frac{y_{12}}{1} + \frac{y_{
$$

onde

$$
z_f = R_f + sL_f \tag{2.499}
$$

$$
y_{11} = Y_T(1,1) \tag{2.500}
$$

$$
y_{12} = Y_T(1,2) \tag{2.501}
$$

$$
y_{21} = Y_T(2,1) \tag{2.502}
$$

$$
y_{22} = Y_T(2,2) + \frac{1}{R_2 + sL_2} + sC_2
$$
 (2.503)

sendo  $Y_T(i, j)$  os elementos da matriz definida em (2.485), com  $Y_{int}$  dada por:

109

$$
\mathbf{Y}_{\text{int}} = \frac{1}{R_T + s L_T} \begin{bmatrix} 1 & -1 \\ -1 & 1 \end{bmatrix}
$$
 (2.504)

Considerando as variáveis de saída como as tensões nas barras, tem-se:

$$
\begin{bmatrix} v_1 \\ \frac{1}{v_2} \end{bmatrix} = \begin{bmatrix} 1 & | & 1 \\ -1 & | & 1 \\ 1 & | & 1 \end{bmatrix} \begin{bmatrix} v_1 \\ \frac{v_2}{i_f} \end{bmatrix} + \begin{bmatrix} - \\ - \end{bmatrix} v_f \tag{2.505}
$$

De acordo com (2.498), a derivada da matriz **Y**(*s*) é dada por

$$
\frac{d\mathbf{Y}}{ds} = \left[ \frac{\frac{dy_{11}}{ds} \left| \frac{dy_{12}}{ds} \right|}{\frac{dy_{21}}{ds} \left| \frac{dy_{22}}{ds} \right|} - \frac{1}{L_f} \right] \tag{2.506}
$$

onde

$$
\frac{dy_{11}}{ds} = \frac{d\mathbf{Y}_{\mathbf{T}}(1,1)}{ds}
$$
\n(2.507)

$$
\frac{dy_{12}}{ds} = \frac{d\mathbf{Y}_{\mathbf{T}}(1,2)}{ds}
$$
\n(2.508)

$$
\frac{dy_{21}}{ds} = \frac{d\mathbf{Y}_{\mathrm{T}}(2,1)}{ds}
$$
\n(2.509)

$$
\frac{dy_{22}}{ds} = \frac{d\mathbf{Y_T}(2,2)}{ds} - \frac{L_2}{(R_2 + sL_2)^2} + C_2
$$
\n(2.510)

sendo  $d\mathbf{Y}_T(i, j)/ds$  os elementos da matriz definida em (2.497), com  $\mathbf{Y}_{int}$  dada por  $(2.504)$  e  $d\mathbb{Z}_{cc}/ds$  dada por:

$$
\frac{d\mathbf{Z}_{\text{cc}}}{ds} = \frac{L_T}{2} \begin{bmatrix} 1 & 0 \\ 0 & 1 \end{bmatrix}
$$
 (2.511)

### 2.3.9.2 Verificação da Modelagem **Y**(*s*) de Redes Contendo Transformadores de Dois Enrolamentos

A verificação da modelagem **Y**(*s*) de redes elétricas contendo transformadores de dois enrolamentos pode ser feita utilizando o circuito mostrado na Figura 2.17 (ou, equivalentemente, na Figura 2.45). Os valores dos parâmetros elétricos deste circuito estão apresentados na Tabela 2.5 e Tabela 2.6.

Esta verificação foi realizada comparando-se módulo e ângulo das respostas em frequência da FT tendo como entrada a tensão da fonte *vf* e como saída a tensão da barra *j* do circuito mostrado na Figura 2.17 (correspondente a barra 2 do circuito mostrado na Figura 2.45), modelado por SD e por matriz **Y**(*s*). Como pode ser observado na Figura 2.46 e na Figura 2.47, as respostas em frequência são visualmente coincidentes.

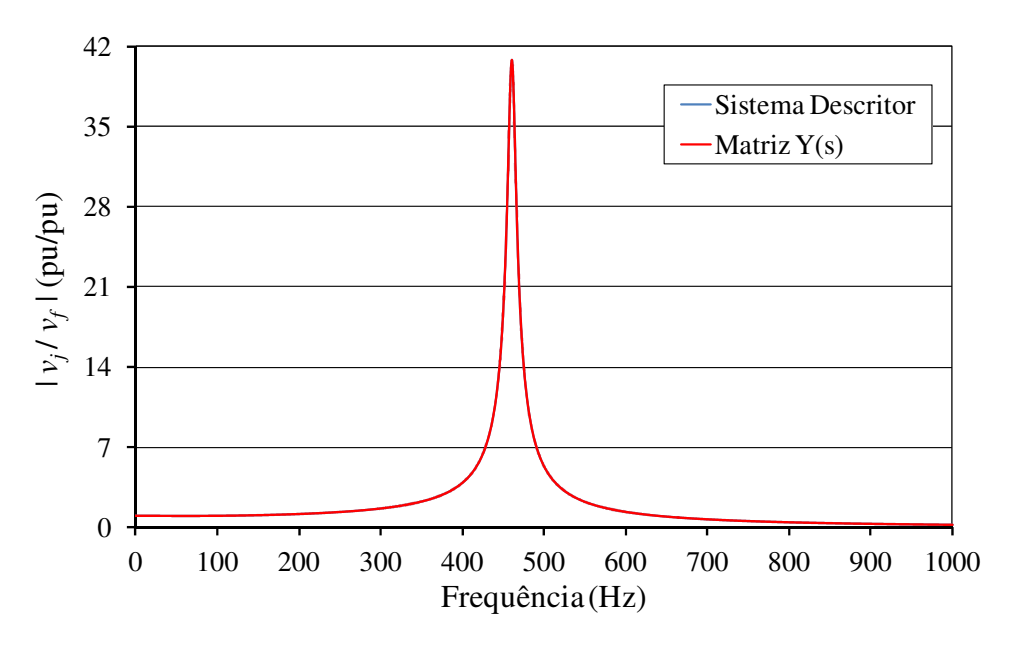

Figura 2.46: Módulo da resposta em frequência da FT definida pela relação entre as tensões da barra *j* e da fonte *vf* do circuito da Figura 2.17

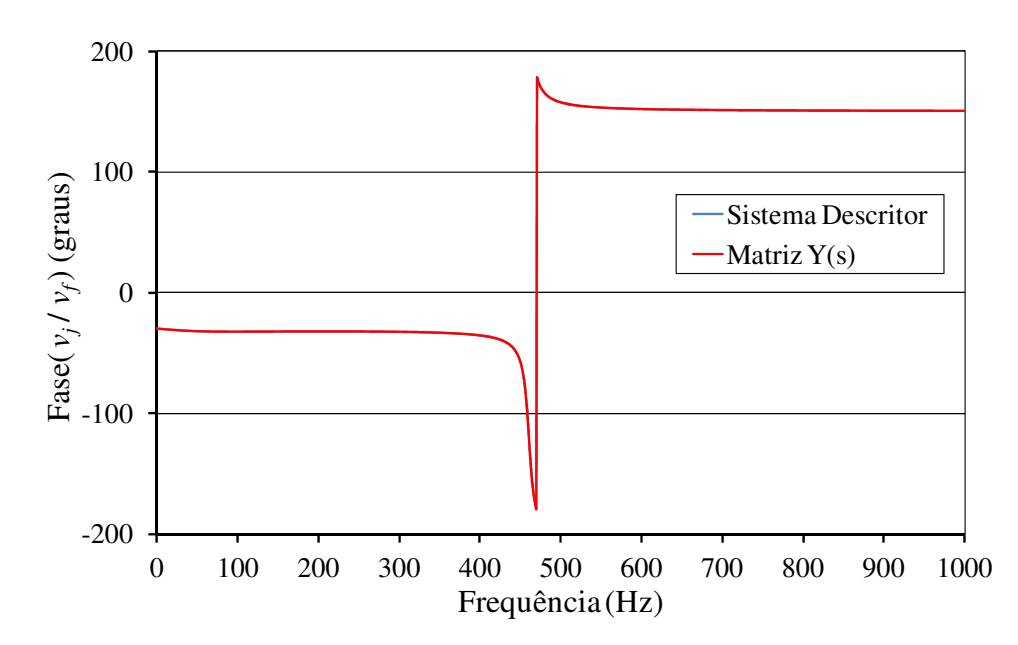

Figura 2.47: Ângulo da resposta em frequência da FT definida pela relação entre as tensões da barra *j* e da fonte *vf* do circuito da Figura 2.17

#### **2.3.10 Transformador de Três Enrolamentos**

Na Figura 2.48 está representado o diagrama elétrico de sequência positiva de um transformador de 3 enrolamentos com suas grandezas em pu [36] conectando os nós *k*, *j* e *l* de uma rede elétrica. Os símbolos *m*1, *m*2 e *m*3 denotam relações de transformação que modelam os *taps* do transformador, podendo assumir valores complexos, conforme mencionado no item 2.2.12.4. Os símbolos  $z_{T_1}$ ,  $z_{T_2}$  e  $z_{T_3}$  denotam as impedâncias de curto-circuito do transformador. Os demais símbolos referem-se às grandezas de tensão e corrente definidas conforme convenção na figura.

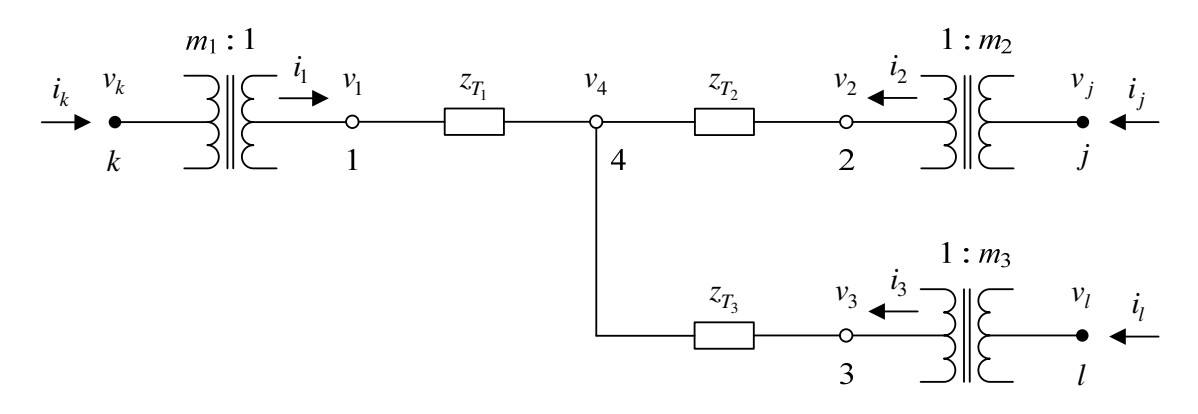

Figura 2.48: Circuito para a determinação da matriz de admitâncias do transformador de 3 enrolamentos

As tensões e correntes internas do transformador, mostradas na Figura 2.48, se relacionam por:

$$
i_q = y_{T_q} v_q - y_{T_q} v_4, \ q = 1, 2, 3
$$
\n(2.512)

sendo:

$$
y_{T_q} = \frac{1}{z_{T_q}}, \ q = 1, 2, 3 \tag{2.513}
$$

Para o nó 4, a lei de Kirchhoff para correntes fornece:

$$
\sum_{q=1}^{3} i_q = 0 \tag{2.514}
$$

Substituindo (2.512) em (2.514), obtém-se:

$$
v_4 = \frac{\sum_{q=1}^{3} y_{T_q} v_q}{\sum_{q=1}^{3} y_{T_q}}
$$
 (2.515)

De forma a facilitar o entendimento dos cálculos a seguir, é interessante particularizar (2.512) para *q* =1. A generalização para os outros valores de *q* será feita por analogia.

Substituindo (2.515) em (2.512), particularizada para *q* =1, obtém-se:

$$
i_1 = y_{T_1} v_1 - y_{T_1} \frac{y_{T_1} v_1 + y_{T_2} v_2 + y_{T_3} v_3}{y_{T_1} + y_{T_2} + y_{T_3}} \dots
$$
  

$$
i_1 = \frac{y_{T_1} (y_{T_2} + y_{T_3}) v_1 - y_{T_1} y_{T_2} v_2 - y_{T_1} y_{T_3} v_3}{y_{T_1} + y_{T_2} + y_{T_3}}
$$
(2.516)

Analogamente,

$$
i_2 = \frac{-y_{T_1} y_{T_2} v_1 + y_{T_2} (y_{T_1} + y_{T_3}) v_2 - y_{T_2} y_{T_3} v_3}{y_{T_1} + y_{T_2} + y_{T_3}}
$$
(2.517)

$$
i_3 = \frac{-y_{T_1} y_{T_3} v_1 - y_{T_2} y_{T_3} v_2 + y_{T_3} (y_{T_1} + y_{T_2}) v_3}{y_{T_1} + y_{T_2} + y_{T_3}}
$$
(2.518)

Escrevendo as equações (2.516), (2.517) e (2.518) na forma matricial, obtém-se:

$$
\begin{bmatrix} i_1 \\ i_2 \\ i_3 \end{bmatrix} = \begin{bmatrix} \frac{y_{T_1} (y_{T_2} + y_{T_3})}{y_{T_1} + y_{T_2} + y_{T_3}} & -\frac{y_{T_1} y_{T_2}}{y_{T_1} + y_{T_2} + y_{T_3}} & -\frac{y_{T_1} y_{T_3}}{y_{T_1} + y_{T_2} + y_{T_3}} \\ -\frac{y_{T_1} y_{T_2}}{y_{T_1} + y_{T_2} + y_{T_3}} & \frac{y_{T_2} (y_{T_1} + y_{T_3})}{y_{T_1} + y_{T_2} + y_{T_3}} & -\frac{y_{T_2} y_{T_3}}{y_{T_1} + y_{T_2} + y_{T_3}} \\ -\frac{y_{T_1} y_{T_3}}{y_{T_1} + y_{T_2} + y_{T_3}} & -\frac{y_{T_2} y_{T_3}}{y_{T_1} + y_{T_2} + y_{T_3}} & \frac{y_{T_3} (y_{T_1} + y_{T_2})}{y_{T_1} + y_{T_2} + y_{T_3}} \end{bmatrix} \begin{bmatrix} v_1 \\ v_2 \\ v_3 \end{bmatrix}
$$
(2.519)

Têm-se as seguintes relações de transformação:

 = − *l j k v v v m m m v v v* 1 3 2 1 3 2 1 (2.520)

 = *l j k i i i m m m i i i* \* 3 2 1 3 2 1 (2.521)

As equações (2.519), (2.520) e (2.521) podem ser escritas mais compactamente como:

$$
\mathbf{i}_{\text{int}} = \mathbf{Y}_{\text{int}} \ \mathbf{v}_{\text{int}} \tag{2.522}
$$

$$
\mathbf{v}_{\text{int}} = \mathbf{M}^{-1} \mathbf{v} \tag{2.523}
$$

$$
\mathbf{i}_{\text{int}} = \mathbf{M}^* \mathbf{i} \tag{2.524}
$$

onde:

$$
\mathbf{v}_{\text{int}} = \begin{bmatrix} v_1 & v_2 & v_3 \end{bmatrix}^T \tag{2.525}
$$

$$
\mathbf{i}_{\text{int}} = \begin{bmatrix} i_1 & i_2 & i_3 \end{bmatrix}^T \tag{2.526}
$$

$$
\mathbf{Y}_{int} = \begin{bmatrix} \frac{y_{T_1} (y_{T_2} + y_{T_3})}{y_{T_1} + y_{T_2} + y_{T_3}} & -\frac{y_{T_1} y_{T_2}}{y_{T_1} + y_{T_2} + y_{T_3}} & -\frac{y_{T_1} y_{T_3}}{y_{T_1} + y_{T_2} + y_{T_3}} \\ -\frac{y_{T_1} y_{T_2}}{y_{T_1} + y_{T_2} + y_{T_3}} & \frac{y_{T_2} (y_{T_1} + y_{T_3})}{y_{T_1} + y_{T_2} + y_{T_3}} & -\frac{y_{T_2} y_{T_3}}{y_{T_1} + y_{T_2} + y_{T_3}} \\ -\frac{y_{T_1} y_{T_3}}{y_{T_1} + y_{T_2} + y_{T_3}} & -\frac{y_{T_2} y_{T_3}}{y_{T_1} + y_{T_2} + y_{T_3}} & \frac{y_{T_3} (y_{T_1} + y_{T_2})}{y_{T_1} + y_{T_2} + y_{T_3}} \end{bmatrix}
$$
(2.527)

$$
\mathbf{i} = \begin{bmatrix} i_k & i_j & i_l \end{bmatrix}^T \tag{2.528}
$$

$$
\mathbf{v} = \begin{bmatrix} v_k & v_j & v_l \end{bmatrix}^T
$$
 (2.529)

$$
\mathbf{M} = \begin{bmatrix} m_1 & \cdots & \cdots \\ -\ddots & \cdots & \cdots \\ -\ddots & \cdots & \cdots \\ -\ddots & \cdots & \cdots \\ \vdots & \ddots & \ddots \\ \end{bmatrix} \tag{2.530}
$$

Substituindo (2.523) e (2.524) em (2.522), obtém-se:

$$
\mathbf{M}^* \mathbf{i} = \mathbf{Y}_{int} \ \mathbf{M}^{-1} \mathbf{v} \ \therefore
$$

$$
\mathbf{i} = (\mathbf{M}^{-1})^* \mathbf{Y}_{int} \ \mathbf{M}^{-1} \ \mathbf{v}
$$
(2.531)

Logo, de acordo com (2.531), tem-se
$$
\mathbf{Y}_{\mathbf{T}} = \left(\mathbf{M}^{-1}\right)^{*} \mathbf{Y}_{\text{int}} \mathbf{M}^{-1}
$$
 (2.532)

onde o subscrito **T** é utilizado para distinguir a matriz de admitâncias do transformador da matriz **Y** do sistema. Note que  $Y_{int}$  é a matriz que relaciona os vetores de correntes e tensões internas do transformador,  $\mathbf{i}_{\text{int}} = \begin{bmatrix} i_1 & i_2 & i_3 \end{bmatrix}$  e  $\mathbf{v}_{\text{int}} = \begin{bmatrix} v_1 & v_2 & v_3 \end{bmatrix}$ , respectivamente. Note também que a matriz **YT**, em geral, não é simétrica.

Pode-se mostrar que a expressão

$$
\frac{d\mathbf{Y}_{\mathrm{T}}}{ds} = -(\mathbf{M}^{-1})^* \mathbf{Y}_{\mathrm{int}} \frac{d\mathbf{Z}_{\mathrm{cc}}}{ds} \mathbf{Y}_{\mathrm{int}} \mathbf{M}^{-1}
$$
(2.533)

deduzida no item 2.3.9 para o transformador de dois enrolamentos, também é válida para o de três. Neste caso, a matriz **Zcc** e sua derivada em relação à *s* são definidas por:

$$
\mathbf{Z}_{\rm cc} = \begin{bmatrix} z_{T_1} & | & | \\ -z_{T_2} & | & | \\ -z_{T_2} & | & | \\ -z_{T_3} & | & | & z_{T_3} \end{bmatrix} \tag{2.534}
$$

$$
\frac{d\mathbf{Z}_{\text{cc}}}{ds} = \begin{bmatrix} dz_{T_1}/ds & | & | & | \\ - - - - - - | & | & | & | \\ - - - - - - | & | & | & | \\ - - - - - - | & | & | & | \\ - - - - - - | & | & | & | \end{bmatrix}
$$
(2.535)

2.3.10.1 Exemplo de Modelagem de Rede com Transformador de Três Enrolamentos

Para este exemplo, será utilizado o circuito mostrado na Figura 2.49. Este circuito já foi utilizado no item 2.2.12.8, mas foi redesenhado com uma numeração de barras mais apropriada e mostrando apenas as variáveis de interesse para a formulação **Y**(*s*).

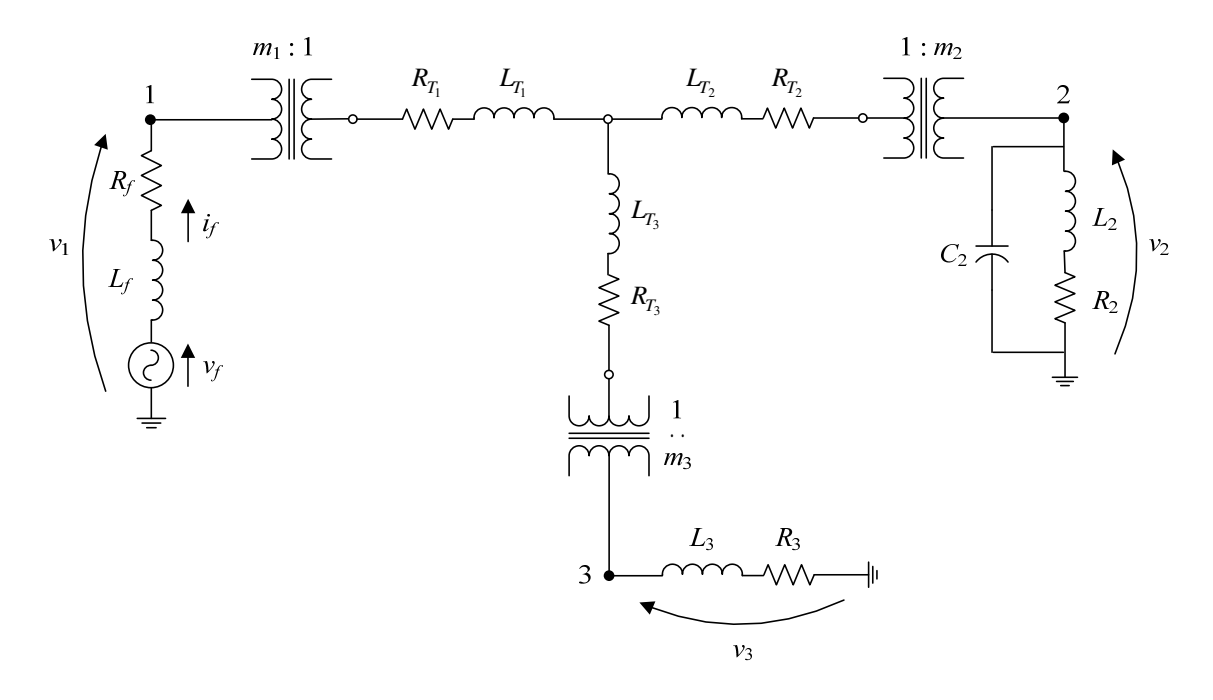

Figura 2.49: Diagrama de rede contendo transformador de três enrolamentos apropriado para exemplificar a formulação **Y**(*s*)

De acordo com (2.228), pode-se escrever

$$
\left[\begin{array}{c|c} y_{11} & y_{12} & y_{13} & -1 \\ y_{21} & y_{22} & y_{23} & -1 \\ y_{31} & y_{32} & y_{33} & -1 \\ \hline 1 & 1 & 1 & z_f \end{array}\right] \left[\begin{array}{c} v_1 \\ v_2 \\ v_3 \\ \hline i_f \end{array}\right] = \left[\begin{array}{c} - \\ - \\ - \\ 1 \end{array}\right] v_f
$$
\n(2.536)

onde

$$
z_f = R_f + sL_f \tag{2.537}
$$

$$
y_{11} = \mathbf{Y_T} (1,1) \tag{2.538}
$$

$$
y_{12} = Y_T(1,2) \tag{2.539}
$$

$$
y_{13} = Y_T(1,3) \tag{2.540}
$$

$$
y_{21} = Y_T(2,1) \tag{2.541}
$$

$$
y_{22} = Y_T(2,2) + \frac{1}{R_2 + sL_2} + sC_2
$$
 (2.542)

$$
y_{23} = Y_T(2,3) \tag{2.543}
$$

$$
y_{31} = Y_T(3,1) \tag{2.544}
$$

$$
y_{32} = Y_T(3,2) \tag{2.545}
$$

$$
y_{33} = Y_{\rm T}(3,3) + \frac{1}{R_3 + sL_3}
$$
 (2.546)

sendo  $Y_T(i, j)$  os elementos da matriz definida em (2.532), com as admitâncias de curto-circuito  $y_{T_q}$  ( $q = 1,2,3$ ) que formam a matriz  $Y_{int}$  dadas por (2.513), onde:

$$
z_{T_q} = R_{T_q} + s L_{T_q} , q = 1, 2, 3
$$
\n(2.547)

Considerando as variáveis de saída como as tensões nas barras, tem-se:

$$
\begin{bmatrix} v_1 \\ v_2 \\ v_3 \end{bmatrix} = \begin{bmatrix} 1 & 1 & 1 & 1 \\ -1 & 1 & 1 & 1 \\ -1 & 1 & 1 & 1 \\ 1 & 1 & 1 & 1 \end{bmatrix} \begin{bmatrix} v_1 \\ v_2 \\ v_3 \\ i_f \end{bmatrix} + \begin{bmatrix} -1 \\ -1 \\ -1 \end{bmatrix} v_f
$$
 (2.548)

De acordo com (2.536), a derivada da matriz **Y**(*s*) é dada por

$$
\frac{d\mathbf{Y}}{ds} = \begin{bmatrix} \frac{dy_{11}}{dy_{21}} / ds + \frac{dy_{12}}{dy_{22}} / ds + \frac{dy_{13}}{dy_{23}} / ds \\ \frac{dy_{21}}{dy_{31}} / ds + \frac{dy_{22}}{dy_{32}} / ds + \frac{dy_{23}}{dy_{33}} / ds \end{bmatrix} \qquad (2.549)
$$

onde

$$
\frac{dy_{11}}{ds} = \frac{d\mathbf{Y}_{\mathbf{T}}(1,1)}{ds}
$$
\n(2.550)

$$
\frac{dy_{12}}{ds} = \frac{dY_{\rm T}(1,2)}{ds}
$$
 (2.551)

$$
\frac{dy_{13}}{ds} = \frac{d\mathbf{Y}_{\mathrm{T}}(1,3)}{ds} \tag{2.552}
$$

$$
\frac{dy_{21}}{ds} = \frac{d\mathbf{Y}_{\mathrm{T}}(2,1)}{ds}
$$
 (2.553)

$$
\frac{dy_{22}}{ds} = \frac{d\mathbf{Y}_{\mathrm{T}}(2,2)}{ds} - \frac{L_2}{(R_2 + sL_2)^2} + C_2
$$
\n(2.554)

117

$$
\frac{dy_{23}}{ds} = \frac{dY_{\rm T}(2,3)}{ds}
$$
 (2.555)

$$
\frac{dy_{31}}{ds} = \frac{dY_{T}(3,1)}{ds}
$$
 (2.556)

$$
\frac{dy_{32}}{ds} = \frac{dY_{\rm T}(3,2)}{ds}
$$
 (2.557)

$$
\frac{dy_{33}}{ds} = \frac{d\mathbf{Y}_{\mathrm{T}}(3,3)}{ds} - \frac{L_{3}}{(R_{3} + sL_{3})^{2}}
$$
(2.558)

sendo  $d\mathbf{Y}_T(i, j)/ds$  os elementos da matriz definida em (2.533) com  $d\mathbf{Z}_{cc}/ds$  dada por:

$$
\frac{d\mathbf{Z}_{\text{cc}}}{ds} = \begin{bmatrix} L_{T_1} & | & | & | \\ -L_{T_2} & | & | & | \\ -L_{T_3} & | & | & | \\ | & | & | & | & | \\ \end{bmatrix}
$$
(2.559)

## 2.3.10.2 Verificação da Modelagem **Y**(*s*) de Redes Contendo Transformadores de Três Enrolamentos

A verificação da modelagem **Y**(*s*) de redes elétricas contendo transformadores de três enrolamentos pode ser feita utilizando o circuito mostrado na Figura 2.21 (ou, equivalentemente, na Figura 2.49). Os valores dos parâmetros elétricos deste circuito estão apresentados na Tabela 2.7 e Tabela 2.8.

Esta verificação foi realizada comparando-se módulo e ângulo das respostas em frequência das FTs tendo como entrada a tensão da fonte *vf* e como saídas as tensões das barras *j* e *l* do circuito mostrado na Figura 2.21 (correspondente as barras 2 e 3 do circuito mostrado na Figura 2.49), modelado por SD e por matriz **Y**(*s*). Como pode ser observado na Figura 2.50 e na Figura 2.51, as respostas em frequências são visualmente coincidentes.

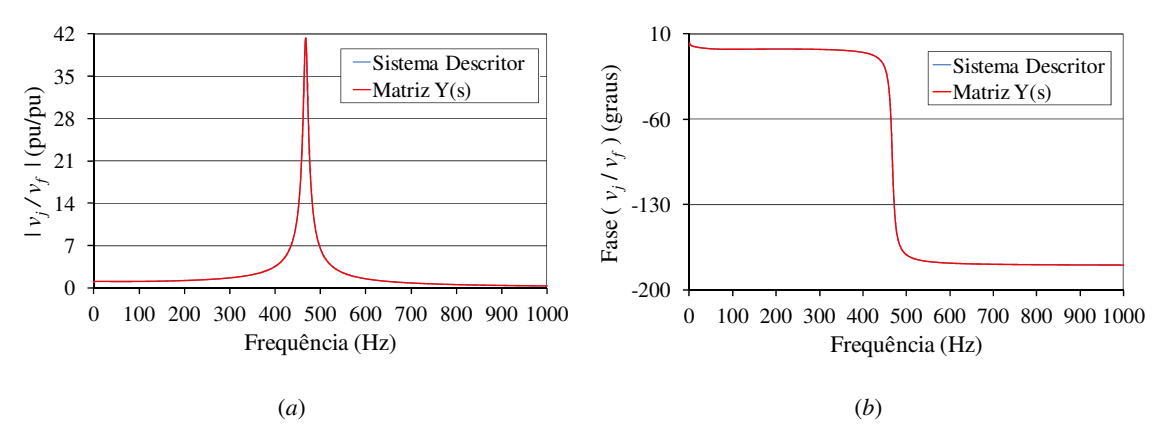

Figura 2.50: Resposta em frequência da FT definida pela relação entre as tensões da barra *j* e da fonte *vf* do circuito da Figura 2.21: (*a*) – Módulo; (*b*) – Ângulo

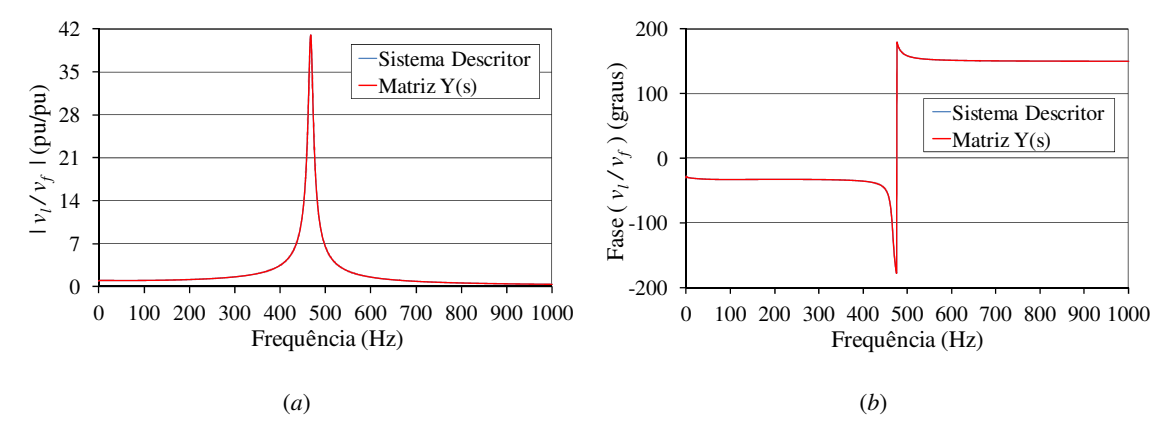

Figura 2.51: Resposta em frequência da FT definida pela relação entre as tensões da barra *l* e da fonte *vf* do circuito da Figura 2.21: (*a*) – Módulo; (*b*) – Ângulo

# **Capítulo 3: Cálculo de Polos Dominantes e de Matrizes de Resíduos de FTs MIMO de Sistemas Infinitos**

### **3.1 INTRODUÇÃO**

A natureza distribuída dos parâmetros das LTs pode ser modelada com exatidão no domínio da frequência complexa *s* por funções transcendentais com um número infinito de polos. Portanto, modelos de redes elétricas contendo LTs de parâmetros distribuídos são denominados de sistemas (ou modelos) infinitos (que possuem um número infinito de polos). Quando as não linearidades da rede elétrica são desprezadas, tais modelos podem ser representados no domínio *s* por uma matriz **Y**(*s*) [48], [70], cujos elementos são funções não lineares de *s*. Um modelo linear (finito) aproximado destas redes elétricas pode ser obtido utilizando, por exemplo, SD, onde cada LT é representada por vários circuitos π conectados em série [28], cada um possuindo uma representação com 3 estados. Quando a dinâmica de alta frequência do sistema é de interesse, o número de circuitos π no modelo por SD, necessário para reproduzir o comportamento do sistema infinito, torna-se muito elevado. Desta forma, a utilização da formulação SD para o modelo linear aproximado, além de apresentar precisão limitada, resulta computacionalmente ineficiente quando comparada com a formulação **Y**(*s*).

O cálculo preciso de polos e das matrizes de resíduos associadas (ou matrizes-resíduo associadas) de FTs multivariáveis (FTs MIMO) é fundamental para a análise modal, sensibilidade modal, redução da ordem de modelos e diversas outras aplicações. Um algoritmo eficiente para o cálculo de polos dominantes e matrizes-resíduo associadas de FTs MIMO de alta ordem é descrito em [45], mas é somente aplicável a sistemas finitos modelados por SD. Com relação a sistemas infinitos, a referência [49] apresenta um método de Newton para o cálculo sequencial dos polos dominantes de FTs SISO e dos resíduos associados a estes polos. O algoritmo em [49] calcula o resíduo utilizando uma fórmula desenvolvida a partir de sua definição por limite. Neste trabalho é mostrado que os resultados numéricos obtidos com esta fórmula estão sujeitos a erros de arredondamento graves, fato este também comentado em [71]. Consequentemente, o uso desta fórmula frequentemente torna inútil o procedimento de deflação implementado no algoritmo em [49], inviabilizando também o cálculo sequencial dos polos da FT.

A primeira contribuição deste capítulo é o cálculo preciso de resíduos utilizando um esquema de integração numérica baseado no método de Legendre-Gauss. O cálculo preciso do par polo-resíduo permite sua deflação efetiva da FT, conferindo robustez numérica ao método de Newton de [49] e permitindo a computação sequencial confiável do conjunto de polos dominantes de FTs SISO de sistemas infinitos.

A segunda contribuição deste capítulo é a generalização para FTs MIMO de sistemas infinitos do método de Newton descrito em [49] para FTs SISO. Em [37] este método generalizado foi chamado de *Sequential MIMO Dominant Pole Algorithm –* SMDPA. Novamente, a computação sequencial confiável e precisa do conjunto de polos dominantes só é possível devido ao cálculo preciso das matrizes-resíduo associadas, utilizando o esquema de integração numérica baseado no método de Legendre-Gauss, citado anteriormente. Somente após o cálculo preciso de um polo e da matriz-resíduo associada é que este polo pode ser efetivamente deflacionado da FT MIMO. Na realidade, o algoritmo de Newton proposto é repetidamente aplicado a FT MIMO já deflacionada dos polos previamente calculados. A precisão do cálculo dos polos e matrizes-resíduo elimina as graves limitações do algoritmo em [49] e permite a convergência sequencial para o conjunto de polos dominantes desejados.

Os algoritmos propostos (Newton e Legendre-Gauss) foram aplicados com sucesso na computação de MORs de alta fidelidade (considerando faixas de frequências especificadas) de FTs MIMO de dois sistemas teste, um deles contendo 34 barras e o outro sendo o comumente utilizado sistema IEEE de 118 barras. Os dados destes sistemas, contendo 25 e 177 LTs de parâmetros distribuídos, estão disponíveis em [28] e no site https://www.ee.washington.edu/research/pstca/, respectivamente. Deve-se observar que neste site os dados são para estudos de fluxo de potência. A conversão destes dados para os dos modelos apresentados no capítulo 2 segue procedimento similar ao apresentado em [28] e detalhado em [72].

A terceira contribuição deste capítulo é a comparação do desempenho de um MOR diretamente obtido de um sistema teste infinito com 4 modelos lineares aproximados (MLAs) do mesmo sistema infinito. Um destes MLAs foi, então, selecionado para ter sua ordem reduzida por meio da aplicação de dois outros métodos (*Subspace Accelerated Multivariable Dominant Pole Algorithm* - SAMDP [45] e *Sparse Low-Rank Choleski Factor* - SLRCF [73]) desenvolvidos para modelos de rede na formulação por SD. A aplicação destes métodos ao MLA selecionado produziu dois outros MORs,

permitindo uma comparação do desempenho de tempo de CPU com o método SMDPA proposto.

O método SMDPA proposto possui importantes características de eficiência e robustez, tais como convergência local quadrática e deflação precisa de polos, evitando a convergência repetida para polos dominantes da FT previamente calculados. Adicionalmente, possui a capacidade de produzir MORs MIMO de sistemas infinitos de maior fidelidade, maior uso prático e obtidos em menores tempos de CPU do que aqueles obtidos por métodos restritos a sistemas finitos, tais como SAMDP [45] e SLRCF [73], aplicados a MLAs de grandes dimensões.

Note que alguns conceitos e definições estabelecidos no item 2.3 são repetidos neste capítulo, de modo a facilitar sua leitura e entendimento.

# **3.2 FUNÇÃO DE TRANSFERÊNCIA MULTIVARIÁVEL, SEUS POLOS DOMINANTES E MODELOS DE ORDEM REDUZIDA**

O comportamento dinâmico de um sistema linear infinito e multivariável no domínio *s* pode ser descrito por:

$$
\mathbf{Y}(s)\mathbf{x}(s) = \mathbf{B}\mathbf{u}(s) \tag{3.1}
$$

$$
\mathbf{y}(s) = \mathbf{C}^T \mathbf{x}(s) + \mathbf{D}_e \mathbf{u}(s)
$$
 (3.2)

onde  $\mathbf{Y}(s) \in \mathbb{C}^{n \times n}$ ,  $\mathbf{B} \in \mathbb{R}^{n \times m}$ ,  $\mathbf{C} \in \mathbb{R}^{n \times p}$ ,  $\mathbf{x}(s) \in \mathbb{C}^n$ ,  $\mathbf{u}(s) \in \mathbb{C}^m$ ,  $\mathbf{y}(s) \in \mathbb{C}^p$  e  $\mathbf{D}_e \in$  $\mathbb{R}^{p \times m}$ . O subscrito da matriz  $D_e$  simboliza explícito. Resolvendo (3.1) para **x**(*s*) e substituindo em (3.2), obtém-se:

$$
\mathbf{y}(s) = \left[\mathbf{C}^T \mathbf{Y}(s)^{-1} \mathbf{B} + \mathbf{D}_e\right] \mathbf{u}(s)
$$
(3.3)

A expressão relacionando o vetor de saídas **y**(*s*) com o vetor de entradas **u**(*s*) é definida como matriz de funções de transferência  $\mathbf{H}(s) \in \mathbb{C}^{p \times m}$ .

$$
\mathbf{H}(s) = \mathbf{C}^T \mathbf{Y}(s)^{-1} \mathbf{B} + \mathbf{D}_e \tag{3.4}
$$

Deve-se observar que na maioria dos modelos envolvendo sistemas de potência, todos os polos são simples. Embora seja possível a ocorrência de polos repetidos nestes modelos, tal como no caso de usinas com representação individualizada de geradores [74], isto é raro. Julga-se, portanto, que a consideração destes polos não justificaria o aumento significativo da complexidade que seria adicionada ao desenvolvimento de metodologia mais geral. De fato, todas as referências citadas neste trabalho, relacionadas ao cálculo de polos de modelos envolvendo sistemas de potência, tratam apenas de polos simples. Desta forma, a partir deste ponto, só serão considerados polos simples. Sendo, portanto, todos os polos de **H**(*s*) distintos, (3.4) pode ser expandida como:

$$
\mathbf{H}(s) = \sum_{i=1}^{\infty} \frac{\mathbf{R}_i}{s - \lambda_i} + s \mathbf{K} + \mathbf{D}_i + \mathbf{D}_e
$$
 (3.5)

onde λ*<sup>i</sup>* é um polo da FT multivariável **H**(*s*) e **R***<sup>i</sup>* é sua matriz-resíduo associada. O subscrito da matriz  $D_i$  significa implícito de modo a distingui-la da matriz explícita  $D_e$  e porque esta matriz encontra-se "escondida" dentro do termo  $C^T Y(s)^{-1} B$ . Rigorosamente falando, o subscrito "*i*" deveria também ser adotado na notação da implícita matriz **K**, mas julgou-se desnecessário, visto que não existe matriz **K** explícita na definição de **H**(*s*) dada em (3.4).

A matriz direta total **D** pode ser definida como

$$
\mathbf{D} = \mathbf{D}_i + \mathbf{D}_e \tag{3.6}
$$

Os valores de todos os elementos das matrizes  $\mathbf{K} \in \mathbf{D}_i$  podem ser computados pelas equações

$$
\mathbf{K} = \lim_{s \to \infty} \frac{d\mathbf{H}(s)}{ds} \tag{3.7}
$$

$$
\mathbf{D}_{i} = \lim_{s \to \infty} \mathbf{H}(s) - s\mathbf{K} - \mathbf{D}_{e}
$$
 (3.8)

atribuindo-se um valor suficientemente alto (i.e.  $10^{15}$  ou  $10^{20}$ ) para *s*.

Seja  $\hat{\mathbf{H}}(s)$  a parte estritamente própria de  $\mathbf{H}(s)$ 

$$
\hat{\mathbf{H}}(s) = \mathbf{H}(s) - s\mathbf{K} - \mathbf{D} = \sum_{i=1}^{\infty} \frac{\mathbf{R}_i}{s - \lambda_i}
$$
(3.9)

Considerando um polo  $\lambda_k = \lambda'_k + j\lambda''_k$  com matriz-resíduo associada  $\mathbf{R}_k$ , tem-se

$$
\hat{\mathbf{H}}(j\lambda_{k}^{*}) = -\frac{\mathbf{R}_{k}}{\lambda_{k}^{*}} + \sum_{\substack{i=1 \ i \neq k}}^{\infty} \frac{\mathbf{R}_{i}}{j\lambda_{k}^{*} - \lambda_{i}} \tag{3.10}
$$

Um polo  $\lambda_k$  cujo valor de  $\|\mathbf{R}_k\|_2 / |\lambda'_k|$  é elevado se comparado aos dos demais polos, é dito dominante. De (3.10) pode ser visto que os polos dominantes irão causar picos na resposta em frequência dos valores singulares máximos de  $\hat{\mathbf{H}}(j\omega)$  (curva de  $\sigma_{\text{max}}$  de  $\hat{\mathbf{H}}(j\omega)$  ou curva de  $\sigma_{\text{max}}[\hat{\mathbf{H}}(j\omega)]$  nos valores de frequência próximos às partes imaginárias dos polos.

Uma FT MIMO  $H(s)$  pode ser aproximada pelo MOR  $H<sub>N</sub>(s)$ , composto por um conjunto Ω de *N* polos dominantes e matrizes-resíduo associadas, acrescido dos termos associados às matrizes **K** e **D**:

$$
\mathbf{H}_{N}(s) = \sum_{\substack{i=1 \ \lambda_i \in \Omega}}^{N} \frac{\mathbf{R}_{i}}{s - \lambda_{i}} + s \mathbf{K} + \mathbf{D}
$$
(3.11)

A FT de desvio,  $\overline{H}(s)$ , é definida como a diferença entre  $H(s)$  e  $H<sub>N</sub>(s)$ :

$$
\overline{\mathbf{H}}(s) = \mathbf{H}(s) - \mathbf{H}_N(s) = \mathbf{H}(s) - s\mathbf{K} - \mathbf{D} - \sum_{\substack{i=1 \ \lambda_i \in \Omega}}^N \frac{\mathbf{R}_i}{s - \lambda_i}
$$
(3.12)

A medida adotada para o desvio (erro absoluto) do MOR MIMO, ε*MOR*, é a curva de σmax de **H** , calculado em cada frequência *j*ω de um intervalo de frequência especificado:

$$
\varepsilon_{MOR}(j\omega) = \sigma_{\text{max}}\left[\overline{\mathbf{H}}(j\omega)\right]
$$
 (3.13)

# **3.3 ALGORITMO PARA O CÁLCULO SEQUENCIAL DE POLOS DOMINANTES DE FTS MIMO**

Os polos dominantes de FTs SISO e MIMO de sistemas infinitos, dentro de uma determinada faixa de frequências, podem ser computados sequencialmente (um por vez) por algoritmos do tipo Newton. No entanto, o conjunto apropriado de polos dominantes somente pode ser eficiente e sequencialmente computado se o efeito dos *N* polos de **H**(*s*) anteriormente calculados for sendo eliminado durante a solução. Esta eliminação

ou cancelamento do efeito dos polos já calculados é um procedimento matemático conhecido como deflação [45], sendo essencial para prevenir que o algoritmo convirja repetidas vezes para os polos mais dominantes já calculados, cujas regiões de atração de convergência [75] são maiores. Como a presença das matrizes **D** e **K** deteriora a convergência do algoritmo, seus efeitos também devem ser eliminados [49]. O método de Newton deve, portanto, ser aplicado a FT MIMO de desvio **H**(*s*) dada em (3.12), cujos polos são iguais aos polos ainda não computados de **H**(*s*).

Os polos  $\lambda \in \mathbb{C}$  de uma FT MIMO  $\overline{H}(s)$  podem ser definidos por:

$$
\lim_{s \to \lambda} \sigma_{\text{max}} \left[ \overline{\mathbf{H}}(s) \right] \to \infty \tag{3.14}
$$

Para FTs quadradas (*m* = *p*), existe uma definição equivalente, dada por:

$$
\lim_{s \to \lambda} \mu_{\min} \left[ \overline{\mathbf{H}}(s)^{-1} \right] = 0 \tag{3.15}
$$

onde  $\mu_{\min}$  é o autovalor de menor módulo de  $\overline{H}(s)^{-1}$ .

Para qualquer *s*, seja ( $\mu(s)$ ,  $\mathbf{v}(s)$ ,  $\mathbf{w}(s)$ ) um auto terno (*eigentriplet*) de  $\overline{\mathbf{H}}(s)^{-1}$ , i.e.:

$$
\overline{\mathbf{H}}(s)^{-1}\mathbf{v}(s) = \mu(s)\mathbf{v}(s)
$$
\n(3.16)

$$
\mathbf{w}(s)^{*}\overline{\mathbf{H}}(s)^{-1} = \mu(s)\mathbf{w}(s)^{*}
$$
\n(3.17)

com

$$
\mathbf{w}(s)^{*}\mathbf{v}(s) = 1 \tag{3.18}
$$

onde **v** e **w** são os autovetores a direita e a esquerda de  $\overline{H}^{-1}$  associados a u. O sobrescrito \* denota transposição conjugada de matriz ou vetor.

A derivada em relação a *s* de µ(*s*) é dada por [76]

$$
\frac{d\mu(s)}{ds} = \mathbf{w}(s)^* \frac{d\overline{\mathbf{H}}(s)^{-1}}{ds} \mathbf{v}(s)
$$
\n(3.19)

onde

$$
\frac{d\overline{\mathbf{H}}(s)^{-1}}{ds} = -\overline{\mathbf{H}}(s)^{-1} \frac{d\overline{\mathbf{H}}(s)}{ds} \overline{\mathbf{H}}(s)^{-1}
$$
(3.20)

125

A Equação (3.20), que é válida para qualquer matriz quadrada, é então substituída em (3.19):

$$
\frac{d\mu(s)}{ds} = -\mathbf{w}(s)^{*} \overline{\mathbf{H}}(s)^{-1} \frac{d\overline{\mathbf{H}}(s)}{ds} \overline{\mathbf{H}}(s)^{-1} \mathbf{v}(s)
$$
\n(3.21)

que, utilizando (3.16) e (3.17), pode ser simplificada para

$$
\frac{d\mu(s)}{ds} = -\mu(s)^2 \mathbf{w}(s)^* \frac{d\overline{\mathbf{H}}(s)}{ds} \mathbf{v}(s)
$$
\n(3.22)

Aplicando o método de Newton à solução de

$$
f(s) = \mu_{\min}(s) = 0 \tag{3.23}
$$

resulta em

$$
s^{(k+1)} = s^{(k)} + \Delta s^{(k)}
$$
\n(3.24)

onde *k* denota o número da iteração e

$$
\Delta s^{(k)} = \frac{1}{\mu_{\min}\left(s^{(k)}\right) \mathbf{w}_{\min}\left(s^{(k)}\right)^*} \frac{d\overline{\mathbf{H}}(s^{(k)})}{ds} \mathbf{v}_{\min}\left(s^{(k)}\right) \tag{3.25}
$$

Em (3.25)  $\mathbf{v}_{\text{min}}$  e  $\mathbf{w}_{\text{min}}$  são os autovetores a direita e a esquerda, respectivamente, associados a  $\mu_{\text{min}}$ . A derivada de  $\overline{H}(s)$  pode ser analiticamente determinada derivando (3.12) em relação à *s*, ou seja:

$$
\frac{d\overline{\mathbf{H}}(s)}{ds} = \frac{d\mathbf{H}(s)}{ds} - \frac{d\mathbf{H}_N(s)}{ds}
$$
(3.26)

com

$$
\frac{d\mathbf{H}_N(s)}{ds} = -\sum_{\substack{i=1 \ \lambda_i \in \Omega}}^N \frac{\mathbf{R}_i}{(s - \lambda_i)^2} + \mathbf{K}
$$
(3.27)

A derivada de **H**(*s*), definida em (3.4), é dada por

$$
\frac{d\mathbf{H}(s)}{ds} = \mathbf{C}^T \frac{d\mathbf{Y}(s)^{-1}}{ds} \mathbf{B}
$$
 (3.28)

Analogamente a (3.20), pode-se escrever

$$
\frac{d\mathbf{Y}(s)^{-1}}{ds} = -\mathbf{Y}(s)^{-1} \frac{d\mathbf{Y}(s)}{ds} \mathbf{Y}(s)^{-1}
$$
(3.29)

Substituindo (3.29) em (3.28), obtém-se

$$
\frac{d\mathbf{H}(s)}{ds} = -\mathbf{X}_{\mathbf{C}}^T(s) \frac{d\mathbf{Y}(s)}{ds} \mathbf{X}_{\mathbf{B}}(s)
$$
(3.30)

onde

$$
\mathbf{Y}(s)\mathbf{X}_{\mathbf{B}}(s) = \mathbf{B} \tag{3.31}
$$

$$
\mathbf{Y}(s)^T \mathbf{X}_C(s) = \mathbf{C}
$$
 (3.32)

# **3.4 COMPORTAMENTO NUMÉRICO DA FÓRMULA DO RESÍDUO DESENVOLVIDA A PARTIR DE SUA DEFINIÇÃO POR LIMITE**

Nesta seção é analisada a estabilidade numérica bastante precária da fórmula apresentada em [48], [49] e [77] para o cálculo computacional de resíduos. É mostrado que sua utilização pode levar a erros numéricos graves, que dependem do sistema e da FT estudados e são de difícil previsão. Este fato motivou o desenvolvimento de um método numericamente robusto para a computação de resíduos, apresentado no item 3.5.

### **3.4.1 Fórmula do Resíduo**

O resíduo associado a um polo λ pode ser definido por um limite dado por

$$
R = \lim_{s \to \lambda} H(s) \left( s - \lambda \right) \tag{3.33}
$$

onde *H* é uma FT SISO definida similarmente à sua contraparte MIMO **H**:

$$
H(s) = \mathbf{c}^T \mathbf{Y}(s)^{-1} \mathbf{b} + d_e
$$
 (3.34)

Se *H* é considerada um elemento de **H**, então os vetores **b** e **c** são colunas das matrizes  $\mathbf{B} \in \mathbf{C}$ , respectivamente, e  $d_e$  um elemento de  $\mathbf{D}_e$ .

A partir da definição apresentada em (3.33), pode-se obter a fórmula utilizada em [48] e [49] para cálculo do resíduo de FTs SISO de sistemas infinitos:

$$
R = -\frac{1}{\mathbf{w}(\lambda)^{T} \frac{d\mathbf{Y}(\lambda)}{ds} \mathbf{v}(\lambda)}
$$
(3.35)

onde **v** e **w** são os autovetores a direita e a esquerda de **Y** associados com λ, respectivamente, normalizados tais que  $\mathbf{c}^T \mathbf{v} = -\mathbf{b}^T \mathbf{w} = 1$ .

### **3.4.2 Modelo de Linha de Transmissão com Parâmetros Distribuídos**

O sistema infinito utilizado para verificar o desempenho numérico de (3.35) consiste apenas em uma LT monofásica (sequência positiva) de 300 km e 500 kV, cujos terminais estão identificados como barra 1 e 2, conforme mostrado na Figura 3.1. Os valores de seus parâmetros por unidade de comprimento *Zl* (impedância longitudinal) e *Yl* (admitância transversal) também estão apresentados nesta figura.

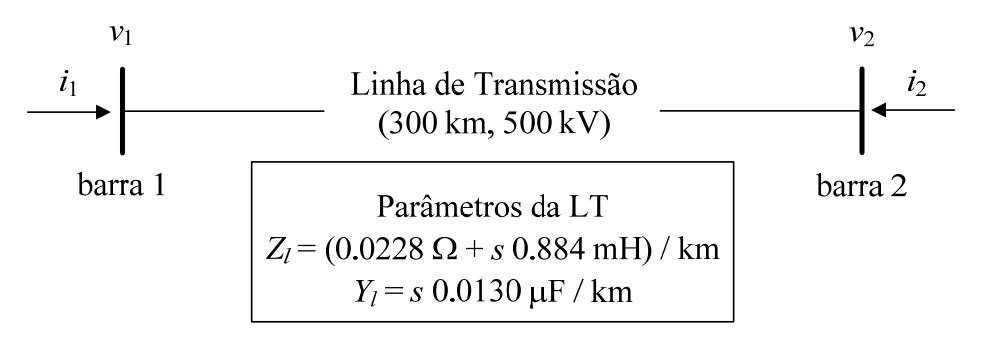

Figura 3.1: Sistema infinito simples – LT com parâmetros distribuídos

Supondo que existem correntes injetadas *i*<sub>1</sub> e *i*<sub>2</sub> em ambos os terminais da LT, tensões nodais *v*1 e *v*2 irão também existir nestes terminais. Desta forma, a matriz 2 × 2 de admitâncias nodais **Y** pode, então, ser definida [71].

A FT escolhida para verificar o desempenho numérico de (3.35) é a impedância de transferência entre as duas barras, *z*12, dada por:

$$
z_{12} = \mathbf{c}^T \mathbf{Y}^{-1} \mathbf{b} = \frac{1}{y_c \sinh(\gamma l)}
$$
(3.36)

onde  $\mathbf{b}^T = \begin{bmatrix} 0 & 1 \end{bmatrix}$  e  $\mathbf{c}^T = \begin{bmatrix} 1 & 0 \end{bmatrix}$ . Os símbolos *l*,  $\gamma$  e  $y_c$  denotam o comprimento, a constante de propagação e a admitância característica da LT, respectivamente [71].

### **3.4.3 Expressões Analíticas para os Polos da LT e Resíduos de** *z***<sup>12</sup>**

Os polos  $\lambda_n$  do sistema e os resíduos associados  $R_n$  de  $z_{12}$  podem ser analiticamente determinados como:

$$
\lambda_n = -\frac{R_l}{2L_l} \pm j \sqrt{\frac{(n \pi)^2}{L_l C_l l^2} - \left(\frac{R_l}{2L_l}\right)^2}
$$
(3.37)

$$
R_n = \frac{1}{y_c'(\lambda_n)\sinh[\gamma(\lambda_n)l] + y_c(\lambda_n)\gamma(\lambda_n)l\cosh[\gamma(\lambda_n)l]} \tag{3.38}
$$

sendo

$$
y'_{c}(s) = \frac{dy_{c}(s)}{ds} = \frac{1}{2} \left( \frac{1}{s} - \frac{L_{l}}{R_{l} + sL_{l}} \right) y_{c}(s)
$$
(3.39)

$$
\gamma'(s) = \frac{d\gamma(s)}{ds} = \frac{1}{2} \left( \frac{1}{s} + \frac{L_l}{R_l + sL_l} \right) \gamma(s)
$$
\n(3.40)

onde os símbolos *Rl*, *Ll* e *Cl* denotam a resistência, a indutância e a capacitância por unidade de comprimento da LT, respectivamente.

### **3.4.4 Imprecisão no Cálculo dos Resíduos Utilizando (3.35)**

Seja λ o valor exato do polo e λ  $\tilde{\gamma}$  o valor obtido por um dos algoritmos de Newton descritos em [48] ou em [49] e usado em (3.35) para a computação do resíduo associado. Para os propósitos deste teste de desempenho numérico, a diferença entre λ e λ  $\tilde{\gamma}$ pode se escrita como

$$
\Delta s = \lambda 10^m \tag{3.41}
$$

então

$$
\tilde{\lambda} = (1 - 10^m) \lambda \tag{3.42}
$$

onde *m* ∈ ℝ. Note que o erro relativo na computação de λ  $\tilde{\gamma}$ dado por (3.42) é:

$$
\varepsilon_{\tilde{\lambda}} = \left| \frac{\lambda - \tilde{\lambda}}{\lambda} \right| = \left| \frac{\lambda - (1 - 10^m)\lambda}{\lambda} \right| = 10^m \tag{3.43}
$$

Substituindo (3.42) em (3.35), resulta em:

$$
R = \frac{-1}{\mathbf{w}((1 - 10^m)\lambda)^T \frac{d\mathbf{Y}((1 - 10^m)\lambda)}{ds} \mathbf{v}((1 - 10^m)\lambda)}
$$
(3.44)

A verificação dos erros produzidos pela utilização de (3.35) (ou equivalentemente de

129

(3.44)) envolve a variação do expoente *m* e o cálculo do erro percentual entre (3.35) e a solução analítica (valor exato) dada por (3.38). O valor exato para λ, considerando os parâmetros da LT desta seção e *n* = 1, é analiticamente obtido de (3.37):

$$
\lambda_1 = -12.872 + j \ 3086.197 \tag{3.45}
$$

O valor exato do resíduo associado ao polo  $\lambda_1$  é analiticamente obtido de (3.38):

$$
R_1 = (-102.37117 + j 0.42699) \text{ pu}
$$
 (3.46)

onde as bases de potência e de tensão utilizadas foram 100 MVA e 500 kV, respectivamente.

O erro percentual da parte real do resíduo  $R_1$  ( $\varepsilon_{Re(R_1)}$ ), produzido pela utilização de (3.44), está mostrado na Figura 3.2 como uma função da precisão do polo  $\lambda_1$ . Este erro é definido por:

$$
\varepsilon_{\text{Re}(R_1)} = \left| \frac{\Re\{R_{1(\text{analytic})}\} - \Re\{R_{1(\text{numéric})}\}}{\Re\{R_{1(\text{analytic})}\}} \right| \times 100\,\%
$$
(3.47)

O erro percentual da parte imaginária do resíduo  $R_1$  ( $\varepsilon_{Im(R_1)}$ ) é definido de maneira similar, mas trocando o operador real  $\Re$  pelo imaginário  $\Im$ . O comportamento de  $\varepsilon_{Im(R_1)}$  como uma função da precisão do polo  $\lambda_1$  é muito similar ao de  $\varepsilon_{Re(R_1)}$  não sendo, portanto, necessário mostrá-lo.

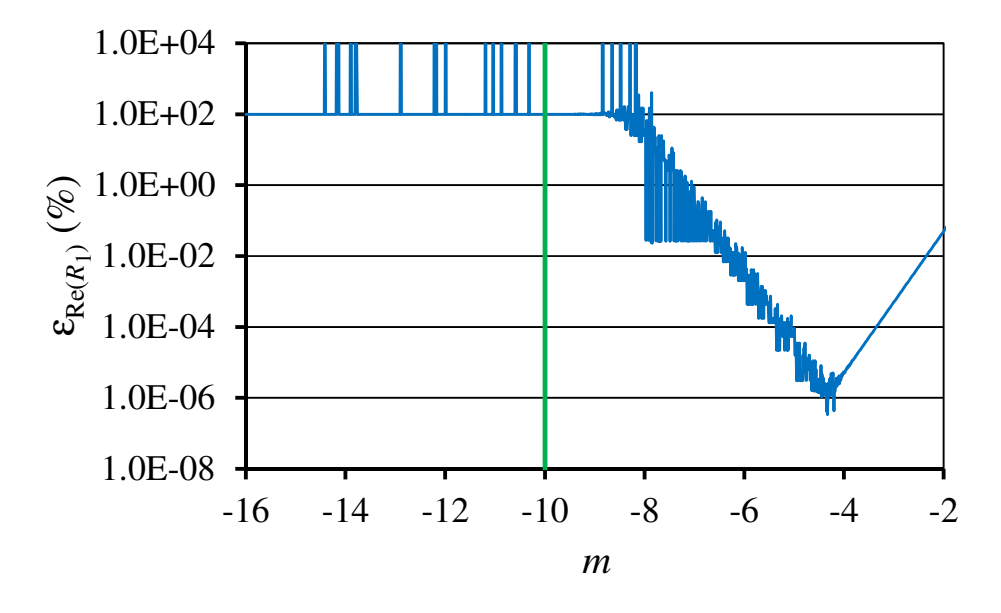

Figura 3.2: Erro percentual da parte real do resíduo  $R_1$  como uma função da precisão do polo  $\lambda_1$  (sistema composto por uma LT)

Note que *m* = −10, que é a abscissa da linha vertical verde na Figura 3.2, é um valor comumente adotado como expoente para o erro relativo (i.e., 10*<sup>m</sup>* ) em aplicações de álgebra linear numérica. Como pode ser observado nesta figura, os erros na computação do resíduo associado são inaceitáveis para valores razoáveis de *m*. A mesma verificação foi repetida para diversos outros polos deste exemplo de LT de parâmetros distribuídos e os erros numéricos observados nos valores de seus resíduos associados foram também inaceitáveis.

Um método robusto para a computação precisa do resíduo associado a um polo de um sistema infinito é apresentado na próxima seção.

## **3.5 COMPUTAÇÃO PRECISA DE RESÍDUOS**

O método proposto para a computação precisa da matriz-resíduo **R** associada ao polo λ é baseado no cálculo numérico da integral de contorno (ou de linha) definida pelo teorema dos resíduos [78]

$$
\mathbf{R} = \frac{1}{2\pi j} \oint_C \mathbf{H}(s) ds
$$
 (3.48)

onde *C* é uma curva (contorno) no plano *s* envolvendo o polo λ, mostrado na Figura 3.3 (*a*).

O primeiro passo para a solução da integral de linha dada por (3.48) é escolher o contorno *C*. Neste trabalho, um contorno quadrado envolvendo o polo λ foi escolhido, como mostrado na Figura 3.3 (*b*).

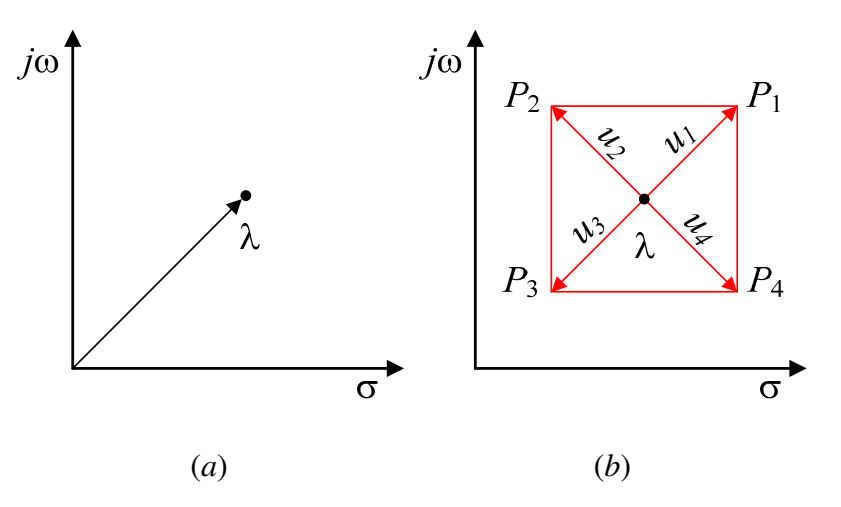

Figura 3.3: (*a*) Polo λ; (*b*) Polo envolto por um contorno quadrado

Os números complexos  $u_k$ ,  $(k = 1, ..., 4)$ , mostrados na Figura 3.3 (*b*), podem ser definidos por

$$
u_k = e^{j(k-1)\pi/2} d \, u \tag{3.49}
$$

onde *d* é igual a metade do comprimento da diagonal do quadrado e *u* é um número complexo de módulo unitário, dado por:

$$
u = \lambda / |\lambda| \tag{3.50}
$$

Os pontos  $P_k$ ,  $(k = 1, ..., 4)$ , mostrados na Figura 3.3 (*b*), podem ser expressos em função dos números  $u_k$ ,  $(k = 1, ..., 4)$ , como

$$
P_k = \lambda + u_k \tag{3.51}
$$

Substituindo (3.49) em (3.51), resulta em:

$$
P_k = \lambda + e^{j(k-1)\pi/2} d \, u \tag{3.52}
$$

Tendo definido o contorno *C* como um quadrado de vértices  $P_k$ ,  $(k = 1, ..., 4)$ , como mostrado na Figura 3.3 (*b*), a integral em (3.48) pode ser escrita como

$$
\oint_C \mathbf{H}(s) \, ds = \sum_{k=1}^4 \int_{P_k}^{P_{k+1}} \mathbf{H}(s) \, ds \tag{3.53}
$$

onde  $P_5 \equiv P_1$ .

Dividindo o intervalo  $[P_k, P_{(k+1)}]$  em  $m_k$  subintervalos, tem-se:

$$
\int_{P_k}^{P_{k+1}} \mathbf{H}(s) \, ds = \sum_{l=1}^{m_k} \int_{P_k + (l-1) \Delta P_k}^{P_k + l \, \Delta P_k} \mathbf{H}(s) \, ds \tag{3.54}
$$

onde

$$
\Delta P_k = \left[ P_{(k+1)} - P_k \right] / m_k \tag{3.55}
$$

Substituindo (3.54) em (3.53), resulta em:

$$
\oint_C \mathbf{H}(s) \, ds = \sum_{k=1}^4 \sum_{l=1}^{m_k} \int_{P_k + (l-1) \Delta P_k}^{P_k + l \Delta P_k} \mathbf{H}(s) \, ds \tag{3.56}
$$

132

Os valores da frequência complexa *s* em cada subintervalo é dado pela seguinte equação paramétrica da reta:

$$
s = (1 - \tau) \left[ P_k + (l - 1) \Delta P_k \right] + \left( P_k + l \Delta P_k \right) \tau \tag{3.57}
$$

onde  $\tau \in \mathbb{R}$ .

Diferenciando (3.57) em relação à τ, obtém-se:

$$
ds = \Delta P_k \ d\tau \tag{3.58}
$$

De acordo com (3.57), para  $s = P_k + (l-1) \Delta P_k \rightarrow \tau = 0$  e para  $s = P_k + l \Delta P_k \rightarrow \tau = 1$ . Substituindo (3.57) e (3.58) em (3.56), resulta em:

$$
\oint_C \mathbf{H}(s) \, ds = \sum_{k=1}^4 \Delta P_k \sum_{l=1}^{m_k} \int_0^1 \mathbf{G}(\tau, l, P_k) \, d\tau \tag{3.59}
$$

onde

$$
\mathbf{G}(\tau, l, P_k) = \mathbf{H}((1-\tau)[P_k + (l-1)\Delta P_k] + (P_k + l\Delta P_k)\tau)
$$
\n(3.60)

A integral do lado direito em (3.59) pode ser eficiente e precisamente calculada utilizando o método de quadratura Legendre-Gauss [79]. Uma integral sobre [*a*, *b*] deve ser transformada em uma integral sobre [−1, 1] antes da aplicação deste método. Esta mudança de intervalo de integração pode ser feita definindo-se a variável:

$$
\tau = 0.5 (b - a) \xi + 0.5 (b + a) \tag{3.61}
$$

No caso da integral do lado direito em  $(3.59)$ , tem-se  $a = 0$  e  $b = 1$ . Assim  $(3.61)$  é reduzida para:

$$
\tau = 0.5 \left( 1 + \xi \right) \tag{3.62}
$$

Diferenciando (3.62) em relação à ξ, obtém-se:

$$
d\tau = 0.5 d\xi \tag{3.63}
$$

Substituindo (3.62) e (3.63) em (3.59), resulta em:

$$
\oint_C \mathbf{H}(s) \, ds = \sum_{k=1}^4 \frac{\Delta P_k}{2} \sum_{l=1}^{m_k} \int_{-1}^1 \mathbf{J}(\xi, l, P_k) \, d\xi \tag{3.64}
$$

onde

$$
\mathbf{J}(\xi, l, P_k) = \mathbf{G}(0.5(1+\xi), l, P_k)
$$
\n(3.65)

Aplicando o método de quadratura Legendre-Gauss à integral do lado direito em (3.64), obtém-se:

$$
\int_{-1}^{1} \mathbf{J}(\xi, l, P_k) d\xi \approx \sum_{i=1}^{M} w_i \mathbf{J}(\xi_i, l, P_k)
$$
\n(3.66)

onde *M* é o número de pontos (abscissas) ξ*<sup>i</sup>* e pesos *w<sup>i</sup>* utilizados no somatório. Neste trabalho, escolheu-se  $M = 24$ . Os correspondentes valores de  $\xi_i$  e  $w_i$  estão disponíveis em diversos livros texto, incluindo [79].

Substituindo (3.66) em (3.64), resulta em:

$$
\oint_C \mathbf{H}(s) ds \approx \sum_{k=1}^4 \frac{\Delta P_k}{2} \sum_{l=1}^{m_k} \sum_{i=1}^M w_i \mathbf{J}(\xi_i, l, P_k)
$$
\n(3.67)

Substituindo (3.67) em (3.48), obtém-se:

$$
\mathbf{R} \approx \frac{1}{2\pi j} \sum_{k=1}^{4} \frac{\Delta P_k}{2} \sum_{l=1}^{m_k} \sum_{i=1}^{M} w_i \mathbf{J}(\xi_i, l, P_k)
$$
(3.68)

De acordo com (3.68), a matriz de resíduos **R** associada ao polo λ é igual à soma de quatro termos  $\mathbf{R}_k$ ,  $(k = 1, ..., 4)$ , dados por:

$$
\mathbf{R}_{k} \approx \frac{1}{2\pi j} \frac{\Delta P_{k}}{2} \sum_{l=1}^{m_{k}} \sum_{i=1}^{M} w_{i} \mathbf{J}(\xi_{i}, l, P_{k})
$$
(3.69)

Assim, o termo  $\mathbf{R}_1$  representa a contribuição do lado  $P_1 - P_2$  do contorno quadrado para a matriz-resíduo total, o termo  $\mathbf{R}_2$  a contribuição do lado  $P_2 - P_3$  e assim por diante. Neste trabalho, o número de subintervalos *m<sup>k</sup>* (*k* = 1, …, 4) em cada lado do quadrado é dado por:

$$
m_k = 2^q , q = 0, 1, 2, ... \tag{3.70}
$$

O erro relativo no cálculo de cada um dos quatro termos da matriz-resíduo é dado por:

$$
\varepsilon_{LG(k)} = \left\| \mathbf{R}_k^{(q+1)} - \mathbf{R}_k^{(q)} \right\|_2 / \left\| \mathbf{R}_k^{(q+1)} \right\|_2 \tag{3.71}
$$

onde o subscrito *LG* refere-se ao método de integração numérica Legendre-Gauss.

Considera-se que o processo iterativo converge quando  $\epsilon_{LG(k)} \leq \epsilon_{LG(max)}$  onde  $\epsilon_{LG(max)}$ é o máximo erro relativo especificado. Note que o erro relativo total na computação da matriz de resíduos é:

$$
\varepsilon_{LG} = \sum_{k=1}^{4} \varepsilon_{LG(k)} \le 4 \varepsilon_{LG(max)} \tag{3.72}
$$

Os pseudocódigos para o algoritmo proposto SMDPA e para o esquema de integração Legendre-Gauss estão apresentados no Apêndice B. Considerações sobre a complexidade computacional do método estão apresentadas no Apêndice C.

## **3.5.1 Verificação da Precisão e Robustez no Cálculo de Resíduos Utilizando o Método de Integração Numérica Legendre-Gauss**

Para uma maior facilidade de leitura, a expressão do erro percentual da parte real do resíduo *R*<sub>1</sub>, ε<sub>Re(*R*<sub>1</sub></sub>), dada por (3.47), está repetida a seguir:

$$
\varepsilon_{\text{Re}(R_1)} = \left| \frac{\Re\{R_{1(\text{andftico})}\} - \Re\{R_{1(\text{numérico})}\}}{\Re\{R_{1(\text{andftico})}\}} \right| \times 100\,\%
$$
(3.73)

O comportamento deste erro, produzido pela utilização do método proposto no cálculo de  $R_{1(numérico)}$ , está mostrado na Figura 3.4 como uma função da precisão do polo  $\lambda_1$ .

Como pode ser observado, independentemente do valor do expoente *m* que define a precisão do polo, os valores de  $\varepsilon_{Re(R_1)}$  encontram-se praticamente entre 10<sup>-12</sup> % e 10<sup>−</sup><sup>14</sup> %, comprovando a alta precisão e robustez do método proposto. O comportamento do erro da parte imaginária do resíduo *R*<sub>1</sub>, ε<sub>Im(*R*<sub>1</sub>)</sub>, como uma função da precisão do polo  $\lambda_1$ , é muito similar ao de  $\varepsilon_{\text{Re}(R_1)}$  não sendo, portanto, necessário mostrá-lo.

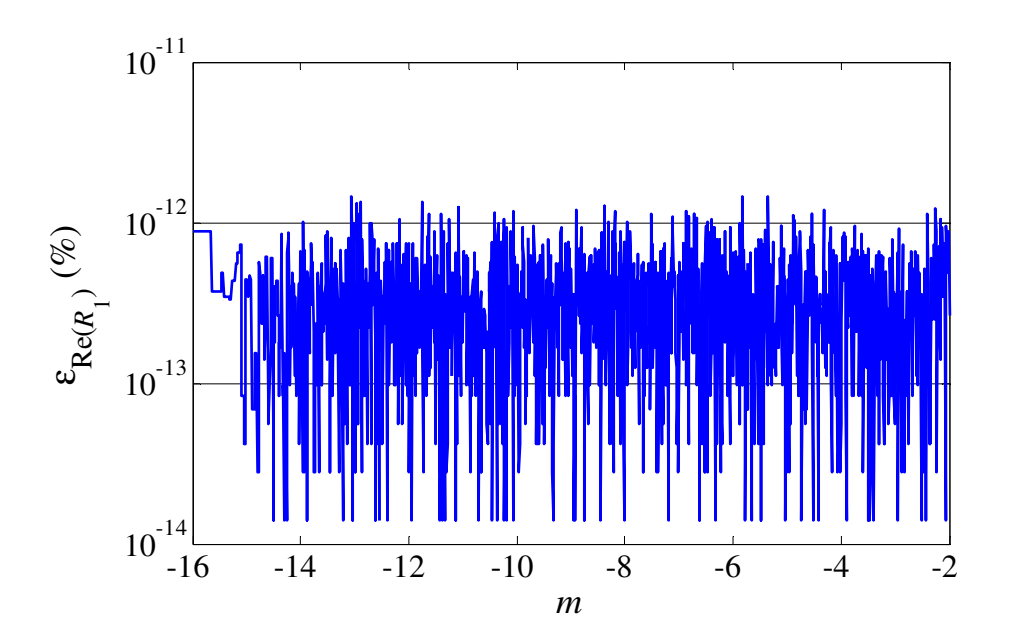

Figura 3.4: Erro percentual da parte real do resíduo *R*1 como uma função da precisão do polo  $\lambda_1$ , utilizando o método Legendre-Gauss

Nestes cálculos utilizou-se um erro relativo máximo  $\varepsilon_{LG{\text{max}}} = 10^{-10}$  e um valor de metade da diagonal *d* =100 para todos os quadrados (contornos de integração) centrados nos diversos valores aproximados λ  $\tilde{\gamma}$ do polo  $\lambda_1$ . Este valor de metade da diagonal foi utilizado para garantir que todos os quadrados envolvessem, além do valor aproximado λ  $\tilde{\gamma}$ , o valor exato  $\lambda$  do polo  $\lambda_1$ . Esta é a única condição para que o método proposto forneça resultados precisos para o cálculo do resíduo associado *R*1. Na Figura 3.5 está mostrado o quadrado centrado no valor aproximado mais distante  $\tilde{\lambda} = (1 - 10^{-2}) \lambda$  (asterisco em preto) do valor exato  $\lambda$  (asterisco em vermelho) do polo  $\lambda_1$ . Como este quadrado, além do valor aproximado, envolve também o valor exato, todos os demais quadrados, centrados nos valores aproximados localizados sobre a reta que une  $\tilde{\lambda} = (1 - 10^{-2})\lambda$  e  $\lambda$  (mostrados como asteriscos em *cyan* na Figura 3.5), também envolverão o valor exato λ.

Obviamente, na prática, os valores aproximado e exato do polo estão muito próximos, de forma que é possível se utilizar valores muito menores para a metade da diagonal do quadrado de integração, como, por exemplo, *d* =1.

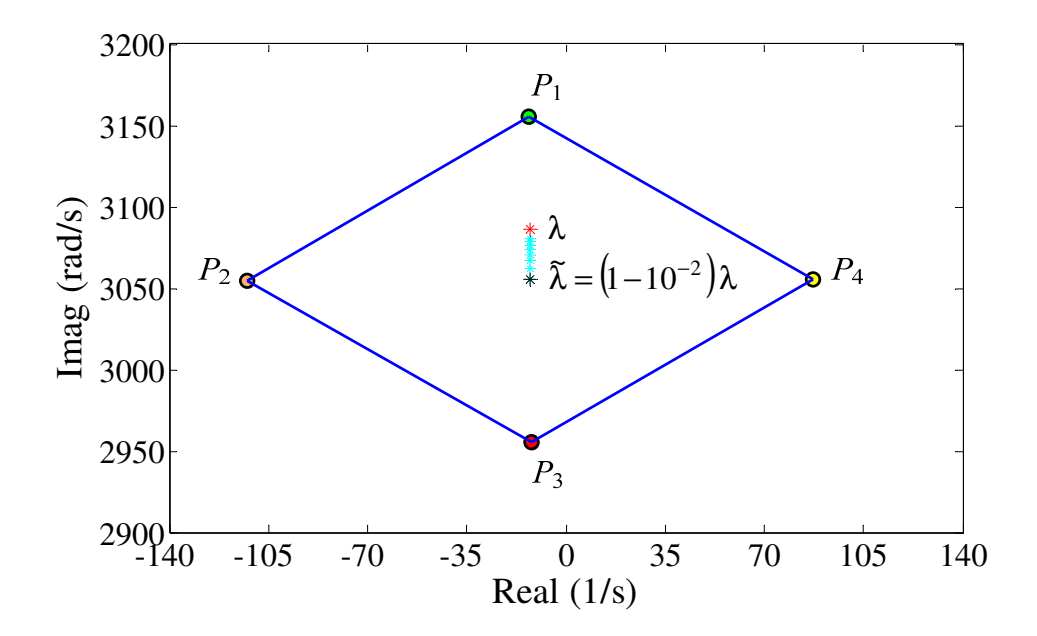

Figura 3.5: Quadrado com  $d = 100$  centrado no valor aproximado  $\tilde{\lambda} = (1 - 10^{-2})\lambda$ envolvendo também o valor exato  $\lambda$  do polo  $\lambda_1$ .

#### **3.6 SISTEMAS TESTE**

O primeiro sistema teste é a rede de transmissão mostrada na Figura 3.6, possuindo 34 barras, 25 LTs de parâmetros distribuídos, 12 ramos em derivação (*shunt*) representando bancos de capacitores ou indutores, 16 transformadores, 16 cargas e 10 geradores. O conjunto completo de dados deste sistema encontra-se descrito em [28]. A FT MIMO selecionada tem como entradas as injeções simultâneas de correntes elétricas nas barras 21 (entrada 1) e 23 (entrada 2) (ambas destacadas em vermelho) e como saídas as tensões nestas mesmas barras, sendo a da barra 21 a saída 1 e a da barra 23 a saída 2. A faixa de frequências de interesse para este caso varia de 0 a 4000 Hz, que contém 95% da energia total desta FT MIMO, conforme mostrado em [80].

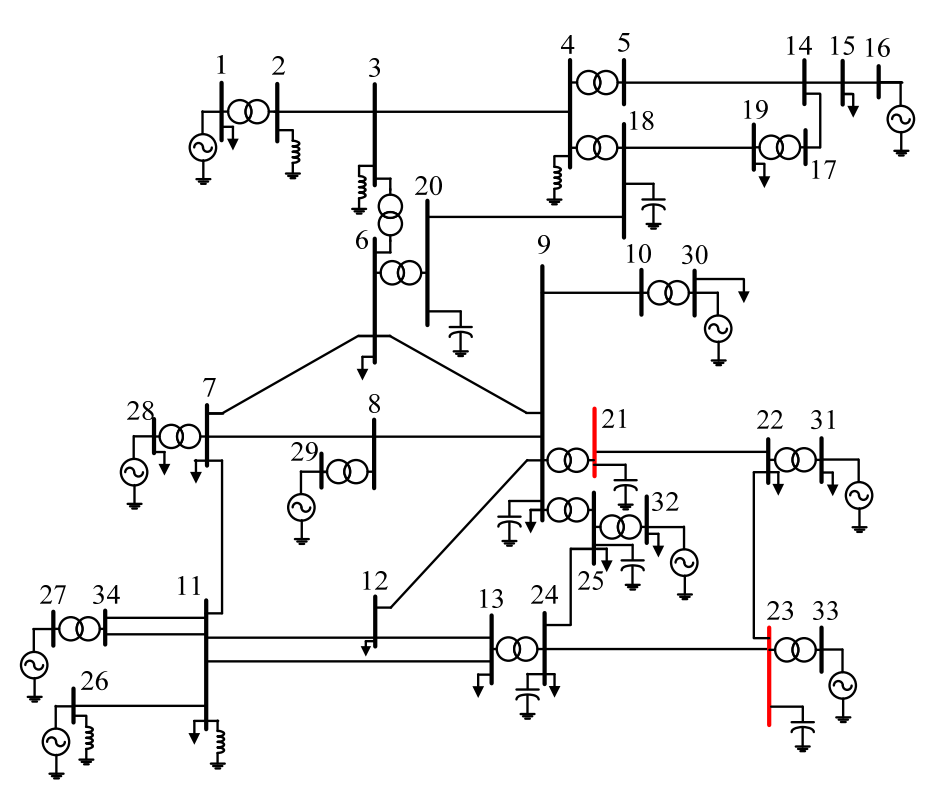

Figura 3.6: Sistema de 34 barras com 25 LTs de parâmetros distribuídos

O segundo sistema teste é o bastante conhecido IEEE 118 barras, mostrado na Figura 3.7, e a faixa de frequências de interesse agora varia de 0 a 10 kHz. Este sistema possui 118 barras, 177 LTs de parâmetros distribuídos, 14 ramos em derivação (*shunt*) representando bancos de capacitores ou indutores, 9 transformadores, 91 cargas e 54 geradores. Os dados deste sistema estão disponíveis no site https://www.ee.washington.edu/research/pstca/. Os elementos do vetor de entradas da FT selecionada são as correntes injetadas nas barras 30 (entrada 1) e 38 (entrada 2) (ambas destacadas em vermelho). Os elementos do vetor de saídas são as tensões nestas mesmas barras.

Os transformadores, ramos, cargas, geradores e LTs de parâmetros distribuídos dos sistemas testes foram representados utilizando os modelos descritos no capítulo 2.

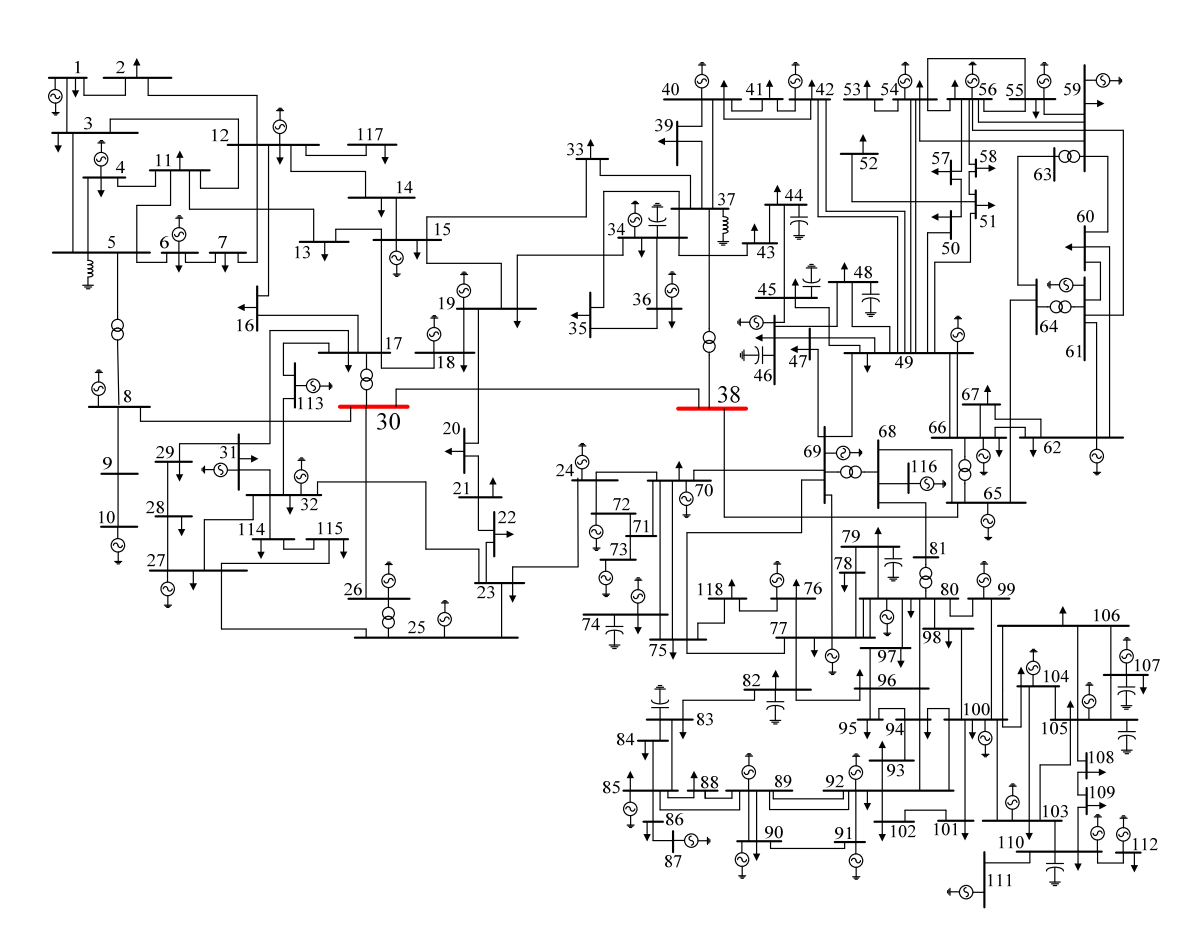

Figura 3.7: Sistema IEEE 118 barras com 177 LTs de parâmetros distribuídos

# **3.7 APLICAÇÃO DO ALGORITMO PROPOSTO SMDPA AOS SISTEMAS TESTE**

O algoritmo proposto foi aplicado no cálculo dos polos dominantes e de suas matrizesresíduo das FTs MIMO dos sistemas infinitos descritos no item 3.6. O objetivo do teste foi verificar se o algoritmo seria confiável e eficiente na construção de MORs racionais de alta fidelidade, dentro das faixas de frequências de interesse, a partir destes resultados modais (polos e matrizes-resíduo associadas).

O procedimento utilizado no SMDPA para o cálculo sequencial de polos é realizado em duas etapas (estágios). Na primeira, o conjunto dos polos mais dominantes é computado. Na segunda, computam-se os polos menos dominantes, mas, ainda assim, importantes. O conjunto (vetor) de estimativas iniciais utilizado na primeira etapa é composto de números puramente imaginários, cujos valores coincidem com as frequências dos picos da curva de valores singulares máximos de  $\hat{H}(j\omega)$ . O procedimento de determinação do conjunto de estimativas iniciais da primeira etapa está exemplificado no gráfico mostrado na Figura 3.8, onde a curva de  $\sigma_{\text{max}}[\hat{\mathbf{H}}(j2\pi f)]$  traçada refere-se ao sistema de 34 barras. Para uma melhor visualização, utilizou-se o intervalo de frequências de 1000 Hz a 1500 Hz e uma escala vertical logarítmica. De acordo com a Figura 3.8, o vetor de estimativas iniciais é dado por  $\mathbf{s}^{(0)} = 2 \pi j [f_1 \cdots f_8].$ 

Nos casos eventuais em que ocorrem 20 iterações, verifica-se que o processo iterativo de Newton é claramente divergente ou não convergente. Uma vez que um polo tenha convergido, sua matriz-resíduo é computada. Em seguida, este polo convergido é deflacionado. Após concluir o procedimento de deflação ou depois de atingir o máximo número de iterações, a versão atual do programa computacional automaticamente inicia o cálculo de outro polo pelo método de Newton utilizando a próxima estimativa inicial disponível.

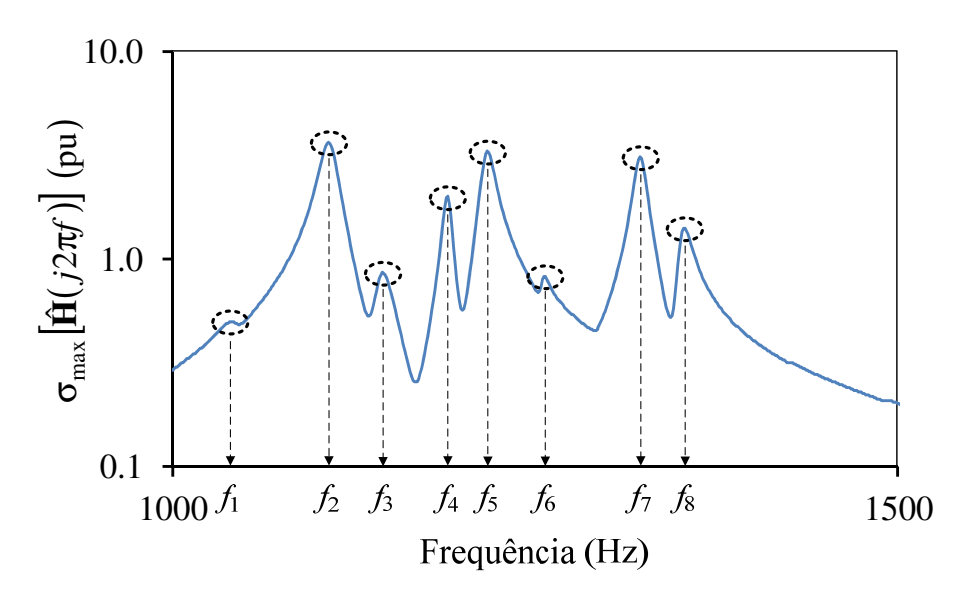

Figura 3.8: Procedimento de determinação do conjunto de estimativas iniciais da primeira etapa

Para a computação eficiente do conjunto de polos menos dominantes, na segunda etapa, o algoritmo de Newton exige uma estratégia mais refinada para selecionar as estimativas iniciais. Esta necessidade decorre do fato destes polos possuírem regiões de atração muito menores do que as dos polos da primeira etapa [75] para o algoritmo de Newton. Assim, nesta segunda etapa, uma estimativa tem sua parte imaginária feita igual à frequência em rad/s  $(\omega_{\text{max}})$  correspondente a um máximo (pico) de  $\epsilon_{MOR}$  ( $j\omega$ ) =  $\sigma_{\text{max}}$  [ $\overline{H}(j\omega)$ ] (Equação (3.13)). Adicionalmente, a parte real desta estimativa é feita igual à parte real ℜ(*s*) da frequência complexa *s* onde ocorre o

máximo da curva  $\epsilon_{MOR}(\Re(s) + j\omega_{\text{max}})$  (deve-se notar que, nesta curva,  $\omega_{\text{max}}$  é mantido constante enquanto ℜ(*s*) varia). O procedimento de determinação de uma estimativa inicial da segunda etapa está exemplificado no gráfico mostrado na Figura 3.9, onde a curva de ε*MOR*( *j*2π*f* ) (curva azul) mostrada refere-se ao sistema de 34 barras. Esta curva foi traçada no intervalo de frequências de 0 a 4100 Hz. Para uma melhor visualização, utilizou-se uma escala vertical logarítmica. Nesta figura, escolheu-se o máximo da curva de ε*MOR*( *j*2π*f* ) que ocorreu na frequência representada por *f*max (poderia ter sido escolhido qualquer outro pico). Depois da determinação de  $f_{\text{max}}$ , traçase a curva definida por  $\varepsilon_{MOR}(\Re(s) + j2\pi f_{\max})$ . Esta curva, referente ao sistema de 34 barras, está traçada em vermelho na Figura 3.9. Neste caso, utilizou-se o intervalo de ℜ(*s*) de −50 (1/s) a 0. Conforme indicado nesta figura, o máximo desta curva ocorreu para  $\Re(s) = \Re(s)_{\max}$ . Portanto, a estimava inicial será dada por  $s^{(0)} = \Re(s)_{\max} + j2\pi f_{\max}$ .

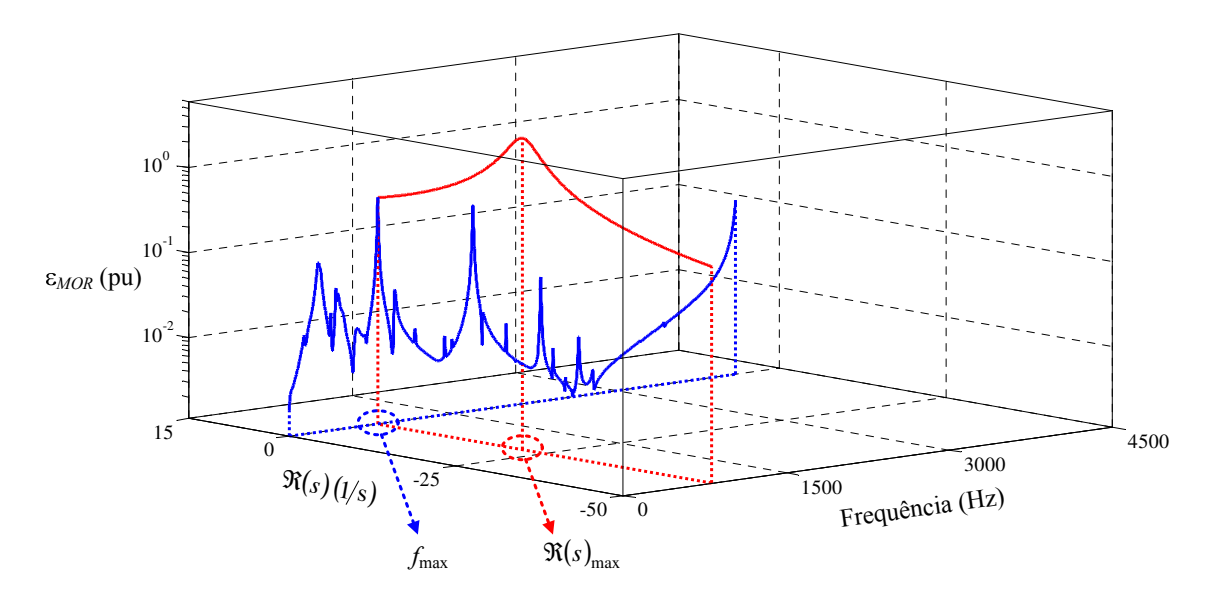

Figura 3.9: Procedimento de determinação de uma estimativa inicial da segunda etapa

Esta estimativa é, então, utilizada no SMDPA para a computação do polo e de sua matriz-resíduo associada. A seguir, o polo convergido é deflacionado da FT **H**(*s*) (FT de desvio) e o procedimento computacional anteriormente descrito para a determinação da estimativa inicial, cálculo do polo e matriz-resíduo associada é repetido, conforme mostrado na Figura 3.10, onde as novas curvas estão superpostas às anteriores. Nesta figura é possível se notar claramente que o pico anteriormente escolhido da curva em

azul não existe na curva em magenta, devido à deflação do polo. Observa-se, portanto, que ao contrário da primeira etapa, as estimativas iniciais são determinadas de forma intercalada com os cálculos dos polos e matrizes-resíduo associadas.

Valores de tolerância de convergência iguais a 10<sup>−</sup><sup>10</sup> para os erros relativos dos polos e das matrizes-resíduo associadas e *d* = 1 para a metade do comprimento da diagonal do quadrado na Figura 3.3 (*b*), foram utilizados em todos os cálculos computacionais.

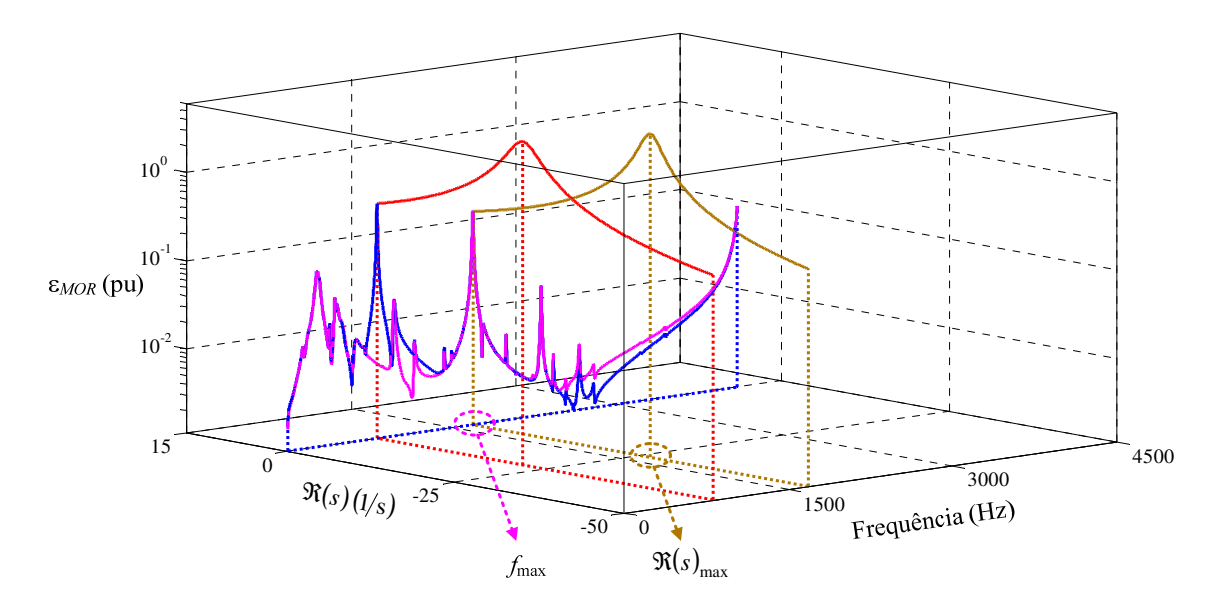

Figura 3.10: Determinação de mais uma estimativa inicial da segunda etapa

#### **3.7.1 Sistema Teste de 34 barras**

Um conjunto de estimativas iniciais puramente imaginárias foi obtido na primeira etapa de cálculo. Na Figura 3.11 está mostrado o espectro de polos computado pelo SMDPA para este conjunto de 37 estimativas. Note que devido à efetividade da técnica de deflação adotada neste trabalho, todas as 37 estimativas iniciais convergiram para polos distintos. O número de iterações requerido para a convergência de cada polo, que também se encontra indicado na figura, foi igual ou inferior a 7 para 35 destes polos. Note também que quando um polo de um par complexo conjugado é computado, o par completo é apropriadamente deflacionado em todas as subsequentes computações.

No segundo estágio, outros 41 polos e matrizes de resíduos foram computados. Assim, um MOR de 151<sup>ª</sup> ordem (MOR-151) foi obtido (73 pares de polos complexos conjugados e 5 reais). As curvas de  $\sigma_{\text{max}}$  dos modelos infinito  $H(j\omega)$  e reduzido  $H_{151}(j\omega)$ estão mostradas na Figura 3.12, sendo visualmente coincidentes dentro do intervalo de frequências de 0 a 4 kHz. As respostas em frequência (magnitude e fase) dos elementos

dos modelos matriciais infinito  $H(j\omega)$  e reduzido  $H_{151}(j\omega)$  também mostraram excelente concordância, como se poderia esperar, uma vez que este fato é uma condição necessária para a boa concordância entre as curvas de  $\sigma_{\text{max}}$  e, por este motivo, não estão mostradas neste trabalho.

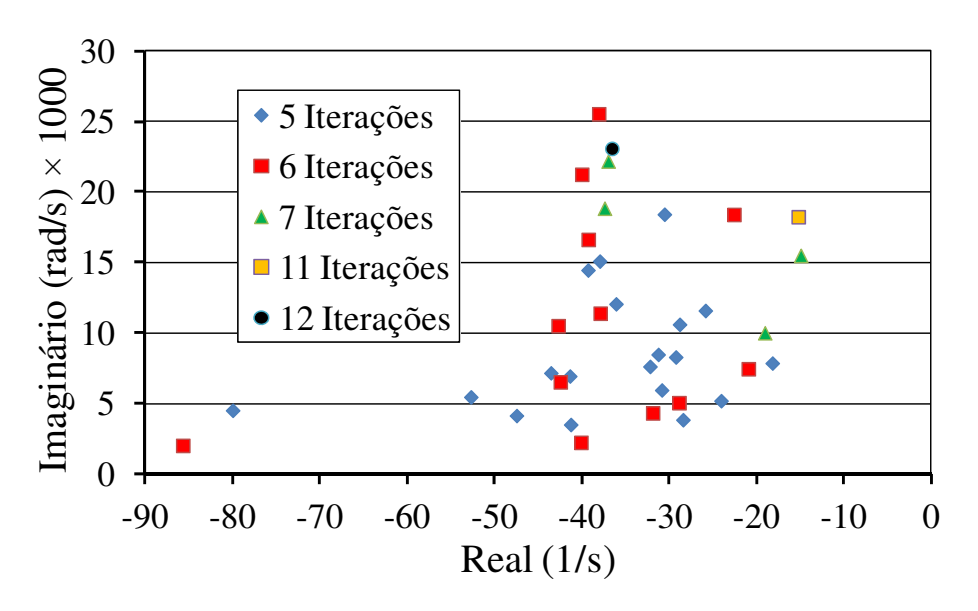

Figura 3.11: Espectro de polos convergidos para o conjunto de 37 estimativas da primeira etapa

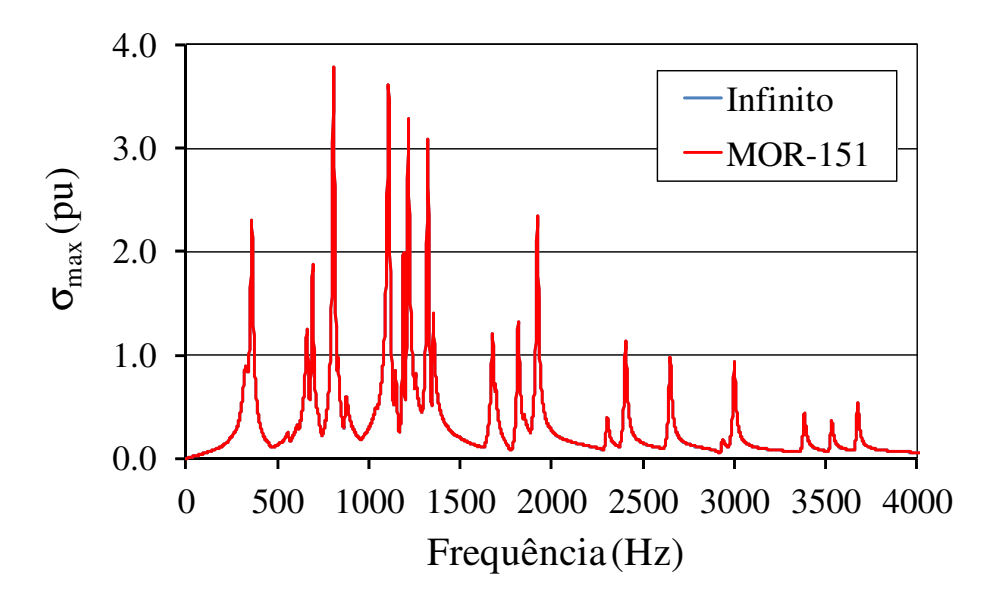

Figura 3.12: Curvas de  $\sigma_{\text{max}}$  para o modelo infinito e MOR-151

O desvio como uma função da frequência definido em (3.13) do MOR-151 está mostrado na Figura 3.15 (em uma faixa de frequências ampliada) e na Figura 3.16 (na faixa de frequências de interesse), onde é comparado com o desvio de um MOR de  $167<sup>4</sup>$ ordem (MOR-167).

#### **3.7.2 Sistema Teste de 118 Barras**

A maioria dos polos do MOR-151 do sistema teste de 34 barras (37 pares de polos dominantes complexos conjugados computados no primeiro estágio e 36 pares mais 5 polos dominantes reais no segundo estágio) tinham suas partes imaginárias contidas no intervalo de frequências de 0 e 4 kHz. Somente 11 pares de polos complexos conjugados (14 %) tinham suas partes imaginárias fora deste intervalo de interesse.

Em contraste, o conjunto de polos dominantes do MOR-216 (108 pares de polos complexos conjugados) do sistema teste de 118 barras tiveram suas partes imaginárias distribuídas sobre o intervalo de 0 a 20 kHz, apesar do foco do estudo ser limitado ao intervalo de interesse, compreendendo as frequências entre 0 e 10 kHz. Na realidade, aproximadamente metade dos polos dominantes (51 pares complexos conjugados) tiveram suas partes imaginárias entre 10 e 20 kHz. No primeiro estágio, somente duas estimativas das 104 resultaram em um processo não convergente. Todas as outras 102 estimativas convergiram para polos distintos, sendo que 87 % delas precisaram de apenas 4 ou 5 iterações para a convergência. É importante mencionar que a FT MIMO do sistema teste de 118 barras teve somente 6 outros pares de polos dominantes computados no segundo estágio, onde foi utilizada a estratégia mais elaborada de inicialização descrita no item 3.7.

As curvas de  $\sigma_{\text{max}}$  dos modelos infinito  $H(j\omega)$  e reduzido  $H_{216}(j\omega)$  estão comparadas na Figura 3.13, sendo visualmente coincidentes sobre o intervalo de 0 a 10 kHz. O desvio como uma função da frequência, definido por (3.13), do MOR-216 está mostrado na Figura 3.14.

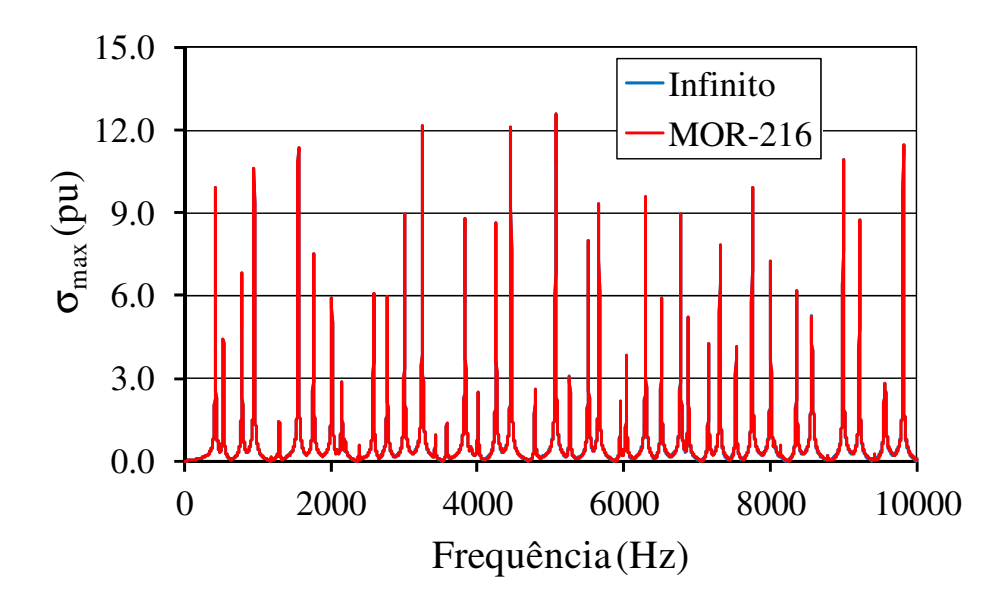

Figura 3.13: Curvas de  $\sigma_{\text{max}}$  para o modelo infinito e para o MOR-216 (sistema teste de 118 barras)

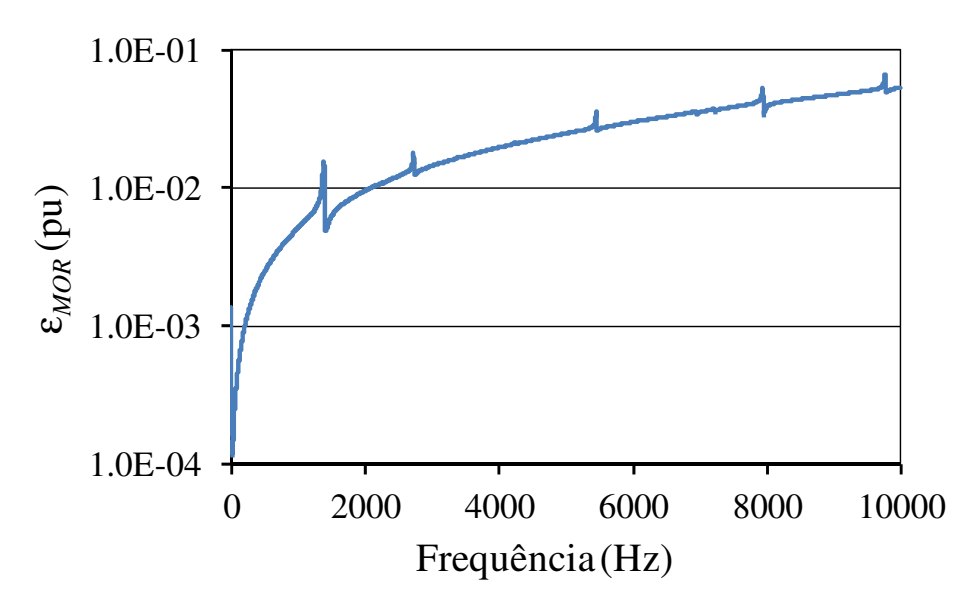

Figura 3.14: Desvio do MOR-216 sobre a faixa de frequências de interesse (sistema teste de 118 barras)

### **3.8 SISTEMAS INFINITOS X FINITOS**

Um modelo linear (finito) aproximado (MLA) de um sistema infinito pode ser obtido utilizando, por exemplo, SD, onde cada LT é representada por uma série de circuitos π [28].

A formulação por SD consiste de equações diferenciais ordinárias de primeira ordem e de equações algébricas (DAEs – *Differential and Algebraic Equations*):

$$
\mathbf{T}\dot{\mathbf{x}}(t) = \mathbf{A}\mathbf{x}(t) + \mathbf{B}\mathbf{u}(t) \tag{3.74}
$$

$$
\mathbf{y}(t) = \mathbf{C}^T \mathbf{x}(t) + \mathbf{D}_e \mathbf{u}(t)
$$
 (3.75)

onde **A**,  $\mathbf{T} \in \mathbb{R}^{n_L \times n_L}$ ,  $\mathbf{B} \in \mathbb{R}^{n_L \times m}$ ,  $\mathbf{C} \in \mathbb{R}^{n_L \times p}$ ,  $\mathbf{x}(t) \in \mathbb{R}^{n_L}$ ,  $\mathbf{u}(t) \in \mathbb{R}^m$ ,  $\mathbf{y}(t) \in \mathbb{R}^p$  e **D**<sub>*e*</sub> ∈ ℝ<sup>*p*×*m*</sup>. Nesta aproximação linear finita, a FT é definida como:

$$
\mathbf{H}_{L}(s) = \mathbf{C}^{T} (s\mathbf{T} - \mathbf{A})^{-1} \mathbf{B} + \mathbf{D}_{e}
$$
 (3.76)

onde  $H_L(s)$  ∈  $\mathbb{C}^{p \times m}$ . Note que (3.76) é análoga a (3.4) e que ( $s$ **T** − **A**) é o modelo descritor linear aproximado do modelo infinito do sistema **Y**(*s*).

Similarmente à FT de desvio do MOR MIMO definida em (3.12), a diferença entre **H**(*s*) e **H***<sup>L</sup>* (*s*) é definida como a FT de desvio da aproximação linear MIMO:

$$
\overline{\mathbf{H}}_{L}(s) = \mathbf{H}(s) - \mathbf{H}_{L}(s)
$$
\n(3.77)

A grandeza ε*MOR* (*j*ω) definida em (3.13) determina o desvio do MOR como uma função da frequência, sobre o intervalo de frequências de interesse de 0 a ω*f*. Nesta seção é considerada uma medida de erro que é completamente descrita por um único valor numérico. Esta medida [81] é a razão entre a área sob a curva de desvio do MOR e a área sob a curva de  $\sigma_{\text{max}}$  do modelo infinito:

$$
\overline{\epsilon}_{MOR} = \frac{\int_{0}^{\omega_f} \sigma_{\text{max}} [\overline{\mathbf{H}}(j\omega)] d\omega}{\int_{0}^{\omega_f} \sigma_{\text{max}} [\mathbf{H}(j\omega)] d\omega} \times 100\%
$$
(3.78)

O erro percentual correspondente do MLA  $\bar{\epsilon}_{MIA}$  é, obviamente, definido similarmente a  $\overline{\epsilon}_{MOR}$ .

As LTs de parâmetros distribuídos do sistema teste de 34 barras, mostrado na Figura 3.6, foram modeladas aproximadamente por diferentes quantidades de circuitos  $\pi$ . Na Tabela 3.1 estão descritos alguns dados sobre os 4 MLAs do sistema infinito, que foram gerados pela discretização das LTs utilizando de 300 a 600 circuitos π em série por LT. Nesta tabela *n*π, *nD* e *nL* denotam o número de circuitos π por LT, o número de equações diferenciais do SD e a dimensão das matrizes **A** e **T**. A razão *n<sup>L</sup>* / *n*, onde *n* = 44 é a dimensão da matriz **Y**(*s*) do sistema infinito (igual ao número de barras somado ao

número de geradores do sistema), é também incluída. O número de equações algébricas (*n<sup>L</sup>* − *nD*) é o mesmo para os quatro MLAs e igual a 119.

Os desempenhos em termos de erros dos quatro MLAs são comparados com o do MOR-151, obtido pelo método SMDPA proposto (cf. item 3.7.1), na Tabela 3.2. Um MLA com um valor de  $n_{\pi}$  entre 400 e 500 possui um desempenho de erro equivalente ao do MOR-151. Da Tabela 3.1 tem-se que a dimensão das matrizes deste MLA situa-se entre 20182 e 25182.

| $n_\pi$ | $n_D$ | $n_L$ | $n_L/n$ |
|---------|-------|-------|---------|
| 300     | 15063 | 15182 | 345.05  |
| 400     | 20063 | 20182 | 458.68  |
| 500     | 25063 | 25182 | 572.32  |
| 600     | 30063 | 30182 | 685.95  |

Tabela 3.1: Informações sobre os sistemas finitos (sistema teste de 34 barras)

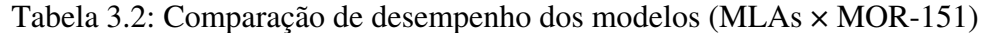

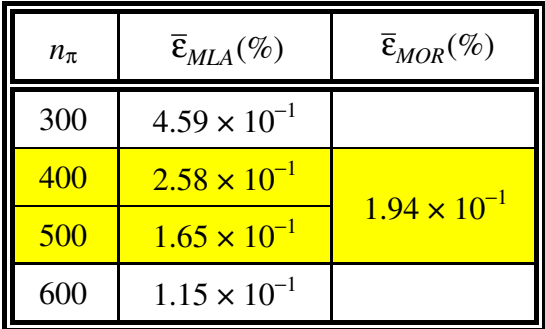

A utilização MLAs com alta fidelidade, com erros próximos ao do MOR-151 (diretamente obtido do sistema infinito), não é, portanto, prática para sistemas de grande porte e amplos intervalos de frequência, devido a natureza de crescente mal condicionamento do processo de encadeamento de circuitos  $\pi$ , combinada com as dificuldades computacionais usuais associadas a matrizes de grandes dimensões, tais como utilização de grandes quantidades de memória e elevados tempos de CPU. Em contraste, a precisão do MOR-151 proposto pode ser sensivelmente melhorada, de forma fácil e eficiente, pela simples adição de alguns poucos polos e matrizes-resíduo associadas.

A curva de desvio ε*MOR*( *j*ω) do MOR-151 está traçada na Figura 3.15 em um intervalo de frequências mais amplo do que o de interesse. Os oito maiores picos que aparecem no intervalo de 4 a 8 kHz deste gráfico são devidos à existência de oito polos dominantes (i.e., 8 pares de polos complexos conjugados). Computando estes polos e adicionando-os ao MOR-151 resulta em um MOR de  $167<sup>2</sup>$  ordem (MOR-167) que apresenta uma melhora significativa de precisão sobre toda a faixa de frequências de interesse. As curvas de desvio dos dois MORs, na faixa de frequências de interesse, estão mostradas na Figura 3.16. O  $\bar{\epsilon}_{MOR}$  do MOR-167 é igual a  $9.32 \times 10^{-2}$ , que é menor do que o  $\bar{\epsilon}_{MLA}$  do MLA com 600 circuitos  $\pi$  por LT (cf. Tabela 3.2).

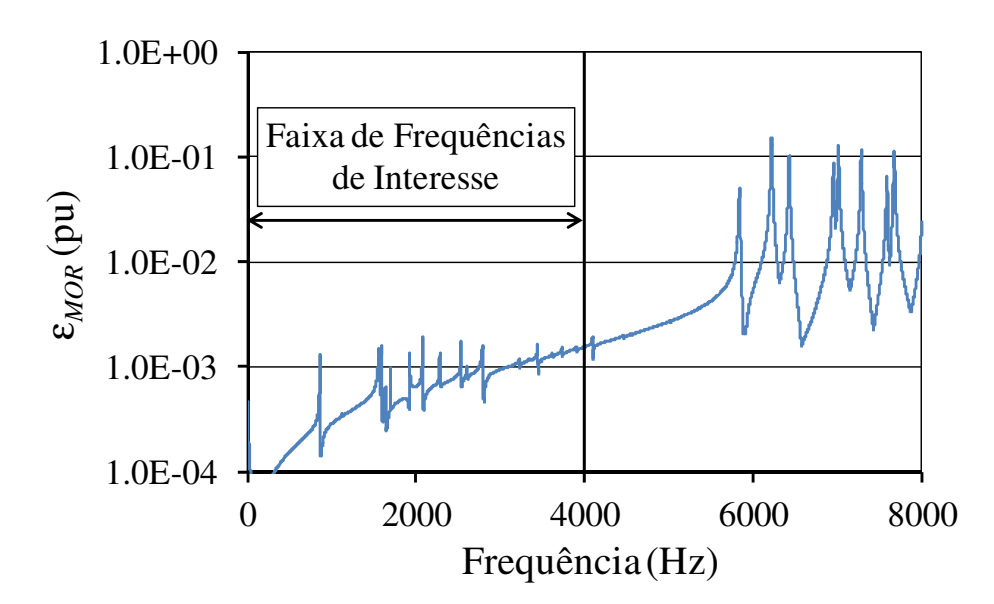

Figura 3.15: Desvio do MOR-151 sobre uma faixa de frequências mais ampla

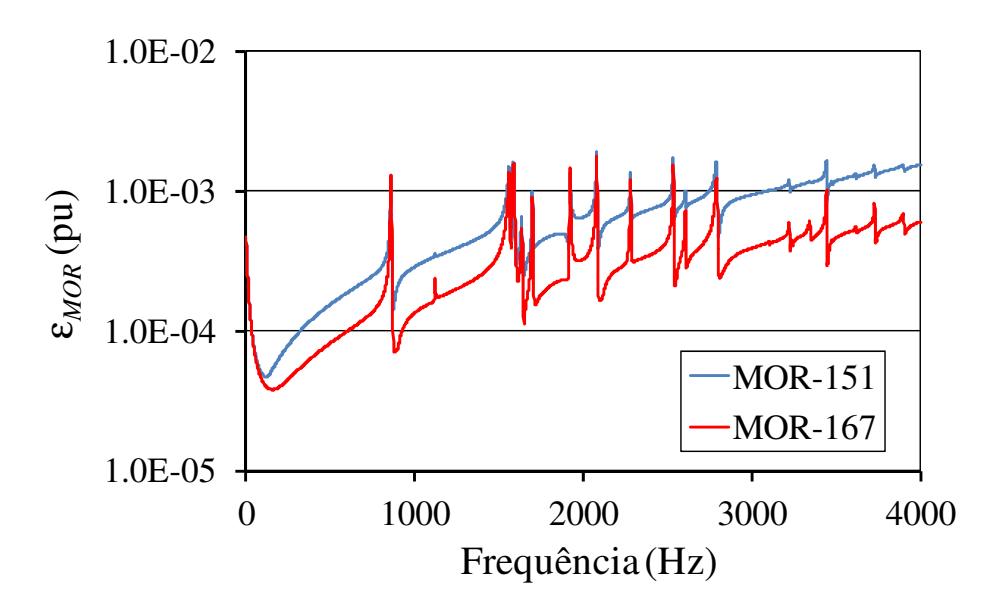

Figura 3.16: Desvios dos MORs de ordens 151 e 167 sobre a faixa de frequências de interesse

É impossível comparar rigorosamente a eficiência do método computacional proposto contra outros métodos, uma vez que não existem outros métodos que calculam os polos verdadeiros de um sistema infinito. A alternativa foi, portanto, comparar o SMDPA operando no sistema infinito com os métodos SAMDP [45] e SLRCF [73] operando no MLA de ordem 20063 (MLA-20063) da Tabela 3.1 (sistema teste de 34 barras com as LTs modeladas por 400 circuitos  $\pi$ ). Todos os três métodos foram executados para computar o conjunto de 37 polos mais dominantes e suas matrizes-resíduo associadas. O espectro resultante dos polos computados pelos três métodos (SMDPA, SAMDP e SLRCF) está apresentado na Figura 3.17.

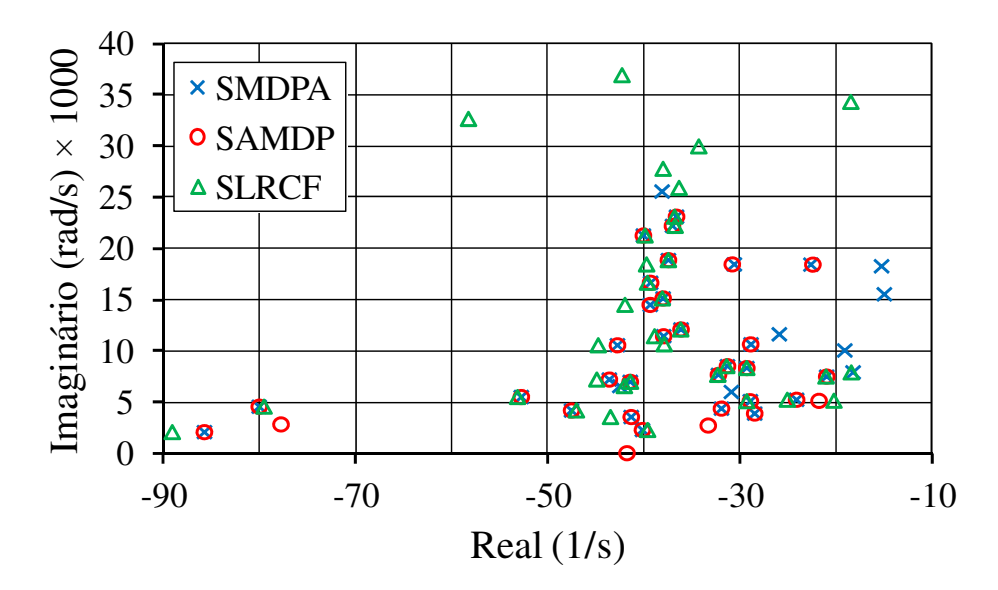

Figura 3.17: Espectro dos 37 polos mais dominantes obtidos pelo SMDPA, SAMDP e SLRCF (modelo infinito e MLA de ordem 20063 do sistema teste de 34 barras)

Note que dos 37 polos do sistema infinito computados pelo SMDPA, 29 foram aproximados pelos polos obtidos pelo SAMDP para o sistema finito de ordem 20063. Quatro dos polos computados pelo SAMDP (−274.034 + *j* 2845.59, −161.280 + *j* 3083.83, −157.088 + *j* 3803.53 e −97.285 + *j* 1688.12) e um computado pelo SLRCF (−125.57 + *j* 1703.14) não puderam ser mostrados na Figura 3.17, uma vez que a escala horizontal adotada para este gráfico foi otimizada para a observação visual das coincidências existentes entre os polos dos sistemas infinito e finito. Deve-se notar que os polos computados pelo SMDPA e pelo SAMDP são polos verdadeiros do modelo infinito e do MLA de ordem 20063, respectivamente, enquanto os polos computados pelo SLRCF são apenas valores que produzem um bom ajuste entre as respostas dos modelos completo e reduzido. O ambiente de programação utilizado nestas comparações foi o Matlab R2010a, instalado em um computador constituído por um processador AMD Phenom 3.20 GHz, memória RAM de 4 GB e sistema operacional de 32 bits. Os tempos de CPU requeridos por estes métodos para computar os conjuntos de 37 polos e suas matrizes-resíduo associadas estão apresentados na Tabela 3.3. Nesta tabela pode-se observar que o SMDPA proposto foi aproximadamente quatro e doze vezes mais rápido do que os métodos SAMDP e SLRCF, respectivamente, apesar do fato dos dois últimos serem beneficiados por possuírem códigos computacionais mais otimizados.
| Método           | <b>SMDPA</b> | <b>SAMDP</b> |  |
|------------------|--------------|--------------|--|
| Tempo de CPU (s) | 6 845        | 30.48        |  |

Tabela 3.3: Desempenho de tempo de CPU (modelos infinito e de ordem 20063 para o sistema teste de 34 barras)

## **Capítulo 4: Método Híbrido de Truncamento Modal e Balanceado**

## **4.1 INTRODUÇÃO**

O método *Subspace Accelerated Dominant Pole Algorithm* − SADPA [42] pode computar eficientemente os polos dominantes e resíduos associados de FTs SISO de sistemas lineares invariantes no tempo (sistemas LTI – *Linear Time Invariant*) de grande porte. Este método de solução de autovalores pode ser diretamente aplicado a modelos na formulação por SD. No entanto, o SADPA não possui um critério de parada eficiente quando utilizado em aplicações de redução da ordem de modelos, requerendo que o usuário selecione heuristicamente o número de polos e resíduos associados a serem computados. Esta heurística envolve diversas execuções do programa para ajustar o número de polos e resíduos associados ao erro desejado para o MOR. Além disto, este erro é definido como o percentual da energia contida no desvio do MOR em relação à energia contida no modelo completo [80], dentro da faixa de frequências de interesse, sendo necessária, para o seu cálculo, a solução numérica de integrais de elevado custo computacional. Uma desvantagem dos métodos modais dominantes [37], [42], [45], [49] (métodos que computam os polos verdadeiros do sistema), como o SADPA, quando comparados, por exemplo, com métodos de truncamento balanceado [73], [82]- [90] é que, exceto para circuitos RLC de grande porte [86] e sistemas formados por estruturas flexíveis [91], um grande número de polos é necessário para construir um MOR com alta fidelidade (erro pequeno).

Por outro lado, métodos de truncamento balanceado (e.g. *Square Root Balanced Truncation Method* − SRBT [82]) são teoricamente atrativos e produzem MORs de alta fidelidade com um número relativamente pequeno de polos e resíduos associados. No entanto, os altos custos computacionais (tempo de CPU e memória) para a solução de duas equações de Lyapunov e uma decomposição por valores singulares da matriz do sistema, tornam o uso direto destes métodos proibitivo para sistemas de grandes dimensões [83], [84].

De modo a combinar eficientemente os métodos SADPA e SRBT, um novo critério de parada é proposto para o SADPA. Este critério é baseado na energia contida em uma FT dentro de uma faixa de frequências de interesse, cujo valor é simultaneamente aproximado por duas séries de energia, que são analiticamente desenvolvidas em termos de polos e resíduos. Na medida em que o número de polos dominantes computados pelo

SADPA aumenta, os termos equivalentes destas duas séries tendem a um mesmo valor. Quando todos os termos de uma série tornam-se, dentro de uma tolerância especificada, iguais aos correspondentes termos da outra, o SADPA para e o MOR modal é obtido. O número de polos dominantes deste MOR modal é usualmente muito menor do que o número total de polos existente em sistemas de grande porte. Assim, a realização de estados do conjunto de polos dominantes e resíduos associados possui dimensão reduzida, permitindo a aplicação eficiente do método SRBT. Portanto, o método híbrido, que consiste no uso combinado dos métodos SADPA com o critério de parada proposto (*enhanced* SADPA) e SRBT, é também proposto neste capítulo. Em [39] este método foi chamado de *Hybrid Modal-Balanced Truncation Method* – HMBT. A ordem do MOR híbrido, por sua vez, é usualmente muito menor do que a do MOR modal. Além disto, o método híbrido proposto pode ser aplicado a modelos de sistemas instáveis e não requer a computação de fatores ADI (*Alternating Direction Implicit*), evitando esta desvantagem presente em métodos de redução do tipo baixo posto (*low rank methods*) [73], [89], [90].

Note que alguns conceitos e definições estabelecidos no item (2.2) são repetidos neste capítulo, de modo a facilitar sua leitura e entendimento.

## **4.2 SISTEMAS DESCRITORES, FUNÇÕES DE TRANSFERÊNCIA, POLOS DOMINANTES E MODELOS DE ORDEM REDUZIDA**

Um sistema LTI SISO modelado por DAEs, possui a seguinte formulação descritora:

$$
\mathbf{T}\dot{\mathbf{x}}(t) = \mathbf{A}\mathbf{x}(t) + \mathbf{b}\,u(t) \tag{4.1}
$$

$$
y(t) = \mathbf{c}^T \mathbf{x}(t) + d \ u(t)
$$
\n(4.2)

onde **x**(*t*) ∈ ℝ é o vetor de estados generalizados, *u*(*t*), *y*(*t*), *d* ∈ ℝ são a entrada, a saída e o termo direto, respectivamente,  $\mathbf{A}, \mathbf{T} \in \mathbb{R}^{n_g \times n_g}, \mathbf{b}, \mathbf{c} \in \mathbb{R}^{n_g}$ .

Aplicando a transformada de Laplace a (4.1) e (4.2), obtém-se das duas equações resultantes:

$$
y(s) = \left[ \mathbf{c}^T (s\mathbf{T} - \mathbf{A})^{-1} \mathbf{b} + d \right] u(s)
$$
 (4.3)

A expressão dentro dos colchetes, relacionando a entrada com a saída no domínio *s*, é definida como a FT  $H(s) \in \mathbb{C}$ :

$$
H(s) = \mathbf{c}^T (s\mathbf{T} - \mathbf{A})^{-1} \mathbf{b} + d \tag{4.4}
$$

A FT pode ser expandida em frações parciais para polos simples como:

$$
H(s) = \sum_{i=1}^{n} \frac{R_i}{s - \lambda_i} + d
$$
 (4.5)

onde λ*<sup>i</sup>* ∈ ℂ é um polo do sistema, *R<sup>i</sup>* ∈ ℂ é seu resíduo associado e *n* o número de polos finitos.

O resíduo pode ser computado por:

$$
R_i = \mathbf{c}^T \mathbf{v}_i \mathbf{w}_i^* \mathbf{b}
$$
 (4.6)

onde **v***i* e **w***i* são os autovetores à direita e à esquerda, respectivamente, associados a λ*i*. Note que em (4.6),  $\mathbf{v}_i$  e  $\mathbf{w}_i$  estão normalizados de forma que  $\mathbf{w}_i^* \mathbf{T} \mathbf{v}_i = 1$ .

Considere um polo  $\lambda_m = \lambda'_m + j\lambda''_m$  com resíduo associado  $R_m$ . Fazendo  $s = j\lambda''_m$  em (4.5), obtém-se:

$$
H(j\lambda''_m) = -\frac{R_m}{\lambda'_m} + \sum_{\substack{i=1 \ i \neq m}}^n \frac{R_i}{j\lambda''_m - \lambda_i} + d \tag{4.7}
$$

De acordo com (4.7), um polo  $\lambda_m$  associado a um elevado valor de  $|R_m/\lambda'_m|$  dominará localmente a magnitude da resposta de *H*, causando-lhe um pico de alta amplitude no valor de frequência igual (ou próximo) a  $s = j\lambda_m^r$ .

A FT  $H(s)$  pode ser aproximada, sobre uma faixa de frequências específica, por  $H_N(s)$ , que retém no somatório descrito em (4.5) apenas o conjunto Ω de *N* << *n* polos dominantes:

$$
H(s) \cong H_N(s) = \sum_{i=1}^N \frac{R_i}{s - \lambda_i} + d
$$
\n
$$
\lambda_i \in \Omega
$$
\n(4.8)

## **4.3 RESPOSTA DO SISTEMA A UMA ENTRADA GENÉRICA**

Como visto na seção 4.2, uma entrada *u*(*s*) e uma saída *y*(*s*) de um sistema LTI estão relacionadas no domínio *s* por:

$$
y(s) = H(s)u(s)
$$
\n(4.9)

onde *H*(*s*) é uma FT do sistema.

Primeiramente, considere  $u(s) = 1$  em (4.9), que no domínio do tempo corresponde a um impulso unitário em *t* = 0. Neste caso, a saída *y*(*s*) é igual a FT *H*(*s*), sendo denominada de resposta natural do sistema para a FT considerada.

O resíduo *Ri* da FT (resposta ao impulso), associado ao polo λ*i*, e o termo direto *d* são definidos por:

$$
R_i = \lim_{s \to \lambda_i} H(s)(s - \lambda_i)
$$
\n(4.10)

$$
d = \lim_{s \to \infty} H(s) \tag{4.11}
$$

Considere, agora, uma entrada genérica *u*(*s*) com seu próprio conjunto de *m* polos, que também pode ser escrita na forma de frações parciais:

$$
u(s) = \sum_{k=1}^{m} \frac{R_k^u}{s - \lambda_k^u} + d^u
$$
 (4.12)

onde  $\lambda_k^u$  e  $d^u$  denotam um polo genérico e o termo direto da entrada, respectivamente. O resíduo associado a  $\lambda_k^u$  é denotado por  $R_k^u$ . Similarmente a (4.10) e (4.11), o resíduo e o termo direto podem ser calculados por:

$$
R_k^u = \lim_{s \to \lambda_k^u} u(s) \big( s - \lambda_k^u \big) \tag{4.13}
$$

$$
d^u = \lim_{s \to \infty} u(s) \tag{4.14}
$$

Substituindo (4.5) e (4.12) em (4.9), obtém-se:

$$
y(s) = \left(\sum_{i=1}^{n} \frac{R_i}{s - \lambda_i} + d\right) \left(\sum_{k=1}^{m} \frac{R_k^u}{s - \lambda_k^u} + d^u\right)
$$
(4.15)

O conjunto de polos da resposta *y*(*s*), como pode ser observado em (4.15), corresponde à união dos conjuntos de polos da FT *H*(*s*) e da entrada *u*(*s*).

Escrevendo *y*(*s*) na forma de frações parciais, tem-se:

$$
y(s) = \sum_{i=1}^{n} \frac{\overline{R}_{i}}{s - \lambda_{i}} + \sum_{k=1}^{m} \frac{\overline{R}_{k}^{u}}{s - \lambda_{k}^{u}} + \overline{d}
$$
(4.16)

onde

$$
\overline{R}_i = \lim_{s \to \lambda_i} y(s)(s - \lambda_i) = \lim_{s \to \lambda_i} H(s)u(s)(s - \lambda_i)
$$
\n(4.17)

$$
\overline{R}_{k}^{u} = \lim_{s \to \lambda_{k}^{u}} y(s) \big( s - \lambda_{k}^{u} \big) = \lim_{s \to \lambda_{k}^{u}} H(s) u(s) \big( s - \lambda_{k}^{u} \big)
$$
(4.18)

$$
\overline{d} = \lim_{s \to \infty} y(s) = \lim_{s \to \infty} H(s)u(s)
$$
\n(4.19)

Substituindo (4.10) em (4.17), (4.13) em (4.18) e (4.11) e (4.14) em (4.19), obtém-se [12]:

$$
\overline{R}_i = R_i \, u(\lambda_i) \tag{4.20}
$$

$$
\overline{R}_{k}^{u} = R_{k}^{u} H(\lambda_{k}^{u})
$$
\n(4.21)

$$
\overline{d} = d \ d^u \tag{4.22}
$$

Equações (4.16), (4.20), (4.21) e (4.22) permitem a computação da resposta do sistema a uma entrada genérica a partir do conhecimento dos polos, resíduos e termos diretos de *H*( $s$ ) e  $u(s)$ .

# **4.4 DESENVOLVIMENTO EM SÉRIE DA ENERGIA ESPECTRAL DE UMA FUNÇÃO DE TRANSFERÊNCIA**

Seja a entrada *u*(*s*) dada por:

$$
u(s) = H(-s) = \sum_{k=1}^{n} \frac{R_k}{-s - \lambda_k} + d = \sum_{k=1}^{n} \frac{-R_k}{s + \lambda_k} + d \tag{4.23}
$$

que, de acordo com (4.9), resulta na saída:

$$
y(s) = H(s)H(-s)
$$
\n
$$
(4.24)
$$

Comparando (4.23) com (4.12), têm-se as seguintes identidades:

$$
R_k^u = -R_k \tag{4.25}
$$

$$
\lambda_k^u = -\lambda_k \tag{4.26}
$$

156

$$
d^u = d \tag{4.27}
$$

Fazendo  $u(\lambda_i) = H(-\lambda_i)$  em (4.20), substituindo (4.25) e (4.26) em (4.21) e (4.27) em (4.22), obtém-se:

$$
\overline{R}_i = R_i H(-\lambda_i) \tag{4.28}
$$

$$
\overline{R}_{k}^{u} = -R_{k} H(-\lambda_{k})
$$
\n(4.29)

$$
\overline{d} = d^2 \tag{4.30}
$$

Comparando (4.28) e (4.29), conclui-se que:

$$
\overline{R}_k^u = -\overline{R}_k \tag{4.31}
$$

Substituindo (4.26), (4.30) e (4.31) em (4.16) e considerando que *m* = *n*, obtém-se:

$$
y(s) = \sum_{i=1}^{n} \frac{\overline{R}_{i}}{s - \lambda_{i}} + \sum_{k=1}^{n} \frac{-\overline{R}_{k}}{s + \lambda_{k}} + d^{2} \therefore
$$
  

$$
y(s) = \sum_{i=1}^{n} \left( \frac{\overline{R}_{i}}{s - \lambda_{i}} - \frac{\overline{R}_{i}}{s + \lambda_{i}} \right) + d^{2}
$$
(4.32)

Seja *nR* o número de polos e resíduos associados reais e *nC* o número de polos e resíduos associados complexos. Desta forma, (4.32) pode ser reescrita como:

$$
y(s) = \sum_{i=1}^{n_R} \left( \frac{\overline{R}_i}{s - \lambda_i} - \frac{\overline{R}_i}{s + \lambda_i} \right) + \sum_{k=n_R+1}^{n_R+n_C} \left( \frac{\overline{R}_k}{s - \lambda_k} - \frac{\overline{R}_k}{s + \lambda_k} \right) + d^2 \tag{4.33}
$$

onde  $\lambda_i$ ,  $\overline{R_i} \in \mathbb{R}$ ,  $(i = 1, ..., n_R)$  e  $\lambda_k$ ,  $\overline{R_k} \in \mathbb{C}$ ,  $(k = n_R + 1, ..., n_R + n_C)$ .

Considerando que todos os polos complexos do sistema ocorrem em pares complexos conjugados, em (4.33) cada polo  $\lambda_k$  está associado a um complexo conjugado  $\lambda_k^*$  e cada polo  $-\lambda_k$  está associado a um complexo conjugado  $-\lambda_k^*$ . Logo, (4.33) pode ser reescrita como:

$$
y(s) = \sum_{i=1}^{n_R} \left( \frac{\overline{R}_i}{s - \lambda_i} - \frac{\overline{R}_i}{s + \lambda_i} \right) + \sum_{k=n_R+1}^{n_R + (n_C/2)} \left( \frac{\overline{R}_k}{s - \lambda_k} + \frac{\overline{R}_k^*}{s - \lambda_k^*} - \frac{\overline{R}_k}{s + \lambda_k} - \frac{\overline{R}_k^*}{s + \lambda_k^*} \right) + d^2 \quad (4.34)
$$

Como o conjugado de uma grandeza real é igual à própria grandeza, (4.34) pode ser reescrita como:

$$
y(s) = \sum_{i=1}^{n_R} \left( \frac{0.5 \overline{R}_i}{s - \lambda_i} + \frac{0.5 \overline{R}_i^*}{s - \lambda_i^*} - \frac{0.5 \overline{R}_i}{s + \lambda_i} - \frac{0.5 \overline{R}_i^*}{s + \lambda_i^*} \right) + \sum_{k=n_R+1}^{n_R + (n_C/2)} \left( \frac{\overline{R}_k}{s - \lambda_k} + \frac{\overline{R}_k^*}{s - \lambda_k^*} - \frac{\overline{R}_k}{s + \lambda_k} - \frac{\overline{R}_k^*}{s + \lambda_k^*} \right) + d^2
$$
\n(4.35)

Julgou-se analiticamente vantajoso expressar a saída *y*(*s*) por apenas um somatório. Para isto, basta utilizar a grandeza  $\bar{r}_i$  definida por:

$$
\overline{r_i} = \begin{cases} 0.5 \overline{R}_i, \text{ para } i = 1, ..., n_R \\ \overline{R}_i, \text{ para } i = n_R + 1, ..., n_R + (n_C/2) \end{cases}
$$
(4.36)

Substituindo (4.36) em (4.35), obtém-se:

$$
y(s) = \sum_{i=1}^{n_R + (n_C/2)} \left( \frac{\overline{r_i}}{s - \lambda_i} + \frac{\overline{r_i^*}}{s - \lambda_i^*} - \frac{\overline{r_i}}{s + \lambda_i} - \frac{\overline{r_i^*}}{s + \lambda_i^*} \right) + d^2
$$
 (4.37)

Fazendo  $s = j\omega$  em (4.24), obtém-se:

$$
y(j\omega) = H(j\omega) H(-j\omega)
$$
\n(4.38)

No entanto, tem-se que:

$$
H(-j\omega) = H(j\omega)^* \tag{4.39}
$$

substituindo (4.39) em (4.38), obtém-se:

$$
y(j\omega) = H(j\omega) H(j\omega)^{*} = |H(j\omega)|^{2}
$$
\n(4.40)

De acordo com (4.37) e (4.40), pode-se escrever:

$$
\left|H(j\omega)\right|^2 = \sum_{i=1}^{n_R + (n_C/2)} \left(\frac{\overline{r_i}}{j\omega - \lambda_i} + \frac{\overline{r_i^*}}{j\omega - \lambda_i^*} - \frac{\overline{r_i}}{j\omega + \lambda_i} - \frac{\overline{r_i^*}}{j\omega + \lambda_i^*}\right) + d^2 \tag{4.41}
$$

Pode-se demonstrar facilmente que:

$$
\frac{\overline{r_i}}{j\omega - \lambda_i} - \frac{\overline{r_i}^*}{j\omega + \lambda_i^*} = 2\Re\left(\frac{\overline{r_i}}{j\omega - \lambda_i}\right)
$$
(4.42)

$$
\frac{\overline{r_i^*}}{j\omega - \lambda_i^*} - \frac{\overline{r_i}}{j\omega + \lambda_i} = 2\Re\left(\frac{\overline{r_i^*}}{j\omega - \lambda_i^*}\right)
$$
(4.43)

Substituindo (4.42) e (4.43) em (4.41), obtém-se:

$$
\left|H(j\omega)\right|^2 = 2\sum_{i=1}^{n_R + (n_C/2)} \left[ \Re\left(\frac{\overline{r_i}}{j\omega - \lambda_i}\right) + \Re\left(\frac{\overline{r_i^*}}{j\omega - \lambda_i^*}\right) \right] + d^2 \tag{4.44}
$$

Expandindo o polo  $\lambda_i$  e o resíduo  $\bar{r}_i$  em suas componentes retangulares

$$
\lambda_i = \lambda'_i + j\lambda''_i \tag{4.45}
$$

$$
\overline{r_i} = \overline{r_i}' + j \,\overline{r_i}'' \tag{4.46}
$$

e escrevendo (4.44) como uma função destas componentes, obtém-se:

$$
\begin{array}{rcl}\n\left|H(j\omega)\right|^2 &=& 2\sum_{i=1}^{n_R+\left(n_C/2\right)}\left\{\overline{r_i}^{\prime}\left[\frac{\left(\omega-\lambda_i^{\prime\prime}\right)}{\left(\lambda_i^{\prime}\right)^2+\left(\omega-\lambda_i^{\prime\prime}\right)^2}-\frac{\left(\omega+\lambda_i^{\prime\prime}\right)}{\left(\lambda_i^{\prime}\right)^2+\left(\omega+\lambda_i^{\prime\prime}\right)^2}\right] \\
&-& \overline{r_i}^{\prime}\lambda_i^{\prime}\left[\frac{1}{\left(\lambda_i^{\prime}\right)^2+\left(\omega-\lambda_i^{\prime\prime}\right)^2}+\frac{1}{\left(\lambda_i^{\prime}\right)^2+\left(\omega+\lambda_i^{\prime\prime}\right)^2}\right]\right\} + d^2\n\end{array} \tag{4.47}
$$

A expressão (4.47) é a densidade espectral de energia da FT. A energia total nesta FT sobre o intervalo de frequências de  $\omega_0$  a  $\omega_f$  é definida por:

$$
E(H) = \frac{1}{\pi} \int_{\omega_0}^{\omega_f} |H(j\omega)|^2 d\omega
$$
 (4.48)

Substituindo (4.47) em (4.48) e realizando a integração analítica (ver Apêndice D), obtém-se:

$$
E(H) = \frac{1}{\pi} \left[ \sum_{i=1}^{n_R + (n_C/2)} e_i + d^2 (\omega_f - \omega_0) \right]
$$
 (4.49)

onde

$$
e_i = \overline{r_i}' g_i + \overline{r_i}'' h_i \tag{4.50}
$$

$$
g_i = 2\left[\operatorname{atan}\left(\frac{\omega_0 - \lambda_i''}{\lambda_i'}\right) - \operatorname{atan}\left(\frac{\omega_f - \lambda_i''}{\lambda_i'}\right)\n+ \operatorname{atan}\left(\frac{\omega_0 + \lambda_i''}{\lambda_i'}\right) - \operatorname{atan}\left(\frac{\omega_f + \lambda_i''}{\lambda_i'}\right)\right]
$$
\n(4.51)

$$
h_i = \ln[(\omega_f - \lambda_i^{\prime\prime})^2 + (\lambda_i^{\prime})^2] - \ln[(\omega_0 - \lambda_i^{\prime\prime})^2 + (\lambda_i^{\prime})^2] + \ln[(\omega_0 + \lambda_i^{\prime\prime})^2 + (\lambda_i^{\prime})^2] - \ln[(\omega_f + \lambda_i^{\prime\prime})^2 + (\lambda_i^{\prime})^2]
$$
(4.52)

De (4.36) e (4.46), obtém-se:

$$
\overline{r}'_i =\begin{cases} 0.5 \Re(\overline{R}_i), \text{ para } i = 1, ..., n_R \\ \Re(\overline{R}_i), \text{ para } i = n_R + 1, ..., n_R + (n_C/2) \end{cases} (4.53)
$$

$$
\overline{r_i}'' = \begin{cases} 0.5 \mathfrak{S}(\overline{R_i}), \text{ para } i = 1, ..., n_R \\ \mathfrak{S}(\overline{R_i}), \text{ para } i = n_R + 1, ..., n_R + (n_C/2) \end{cases} (4.54)
$$

Lembrando que *R<sup>i</sup>* ∈ ℝ para *i* = 1, …, *nR* (ver definição após (4.33)), (4.53) e (4.54) podem ser simplificadas para:

$$
\overline{r}'_i = \begin{cases} 0.5 \,\overline{R}_i, & \text{para } i = 1, \dots, n_R \\ \Re(\overline{R}_i), & \text{para } i = n_R + 1, \dots, n_R + (n_C/2) \end{cases} \tag{4.55}
$$

$$
\overline{r_i}'' = \begin{cases} 0, \text{ para } i = 1, ..., n_R \\ \Im(\overline{R_i}), \text{ para } i = n_R + 1, ..., n_R + (n_C/2) \end{cases} (4.56)
$$

Substituindo (4.28) em (4.55) e (4.56), obtém-se:

$$
\overline{r}_{i}^{\prime} = \begin{cases} 0.5 \, R_{i} \, H(-\lambda_{i}), \text{ para } i = 1, \dots, n_{R} \\ \Re\{R_{i} \, H(-\lambda_{i})\}, \text{ para } i = n_{R} + 1, \dots, n_{R} + (n_{C}/2) \end{cases} \tag{4.57}
$$

$$
\overline{r_i}'' = \begin{cases} 0, & \text{para } i = 1, \dots, n_R \\ \Im\{R_i H(-\lambda_i)\}, & \text{para } i = n_R + 1, \dots, n_R + (n_C/2) \end{cases} \tag{4.58}
$$

Duas aproximações serão consideradas para a série de energia dada por (4.49). A primeira aproximação é obtida apenas pela retenção do conjunto de polos dominantes de *H*(*s*):

$$
E(H) \cong \widetilde{E}_1(H) = \frac{1}{\pi} \left[ \sum_{i=1}^{N_R + (N_C/2)} e_i + d^2 (\omega_f - \omega_0) \right]
$$
(4.59)

onde *NR* denota o número de polos dominantes e resíduos associados reais e *NC* denota o número de polos dominantes e resíduos associados complexos.

A segunda aproximação é obtida como explicado a seguir. Uma vez que *HN* é uma aproximação para *H*, contendo somente seu conjunto de polos dominantes, então aproximações óbvias para *<sup>i</sup> r*′ e *<sup>i</sup> r*′′ são:

$$
\overline{r}'_i \cong \widetilde{r}'_i = \begin{cases} 0.5 \, R_i \, H_N(-\lambda_i), \text{ para } i = 1, ..., N_R \\ \Re\{R_i \, H_N(-\lambda_i)\}, \text{ para } i = N_R + 1, ..., n_R + (N_C/2) \end{cases} \tag{4.60}
$$

$$
\overline{r_i} \cong \widetilde{r_i} = \begin{cases} 0, & \text{para } i = 1, ..., N_R \\ \Im\{R_i H_N(-\lambda_i)\}, & \text{para } i = N_R + 1, ..., N_R + (N_C/2) \end{cases} (4.61)
$$

Assim, o termo genérico *ei* pode ser aproximado por:

$$
e_i \cong \widetilde{e}_i = \widetilde{r}_i' g_i + \widetilde{r}_i'' h_i
$$
\n(4.62)

Substituindo (4.62) em (4.59), obtém-se a segunda aproximação para *E*(*H*):

$$
E(H) \cong \widetilde{E}_2(H) = \frac{1}{\pi} \left[ \sum_{i=1}^{N_R + (N_C/2)} \widetilde{e}_i + d^2 (\omega_f - \omega_0) \right]
$$
(4.63)

Note que a aproximação  $\tilde{E}_1(H)$  depende dos termos  $\vec{r}_i$ <sup>*'*</sup> e  $\vec{r}_i$ <sup>*n*'</sup>, que são funções de *H*(− $\lambda_i$ ) (ver (4.57) e (4.58)). Por outro lado, a aproximação  $\tilde{E}_2(H)$  depende dos termos  $\tilde{r}_i$  e  $\tilde{r}_i^{\prime\prime}$ , computados usando a FT truncada  $H_N(s)$  (ver (4.60) e (4.61)) que é dependente somente dos polos dominantes e resíduos associados. Quando  $H_N(s) \to H(s)$  então  $\widetilde{E}_2(H) \to \widetilde{E}_1(H) \to E(H)$ .

O erro percentual entre os termos genéricos  $e_i$  e  $\tilde{e}_i$  é definido por:

$$
\varepsilon_i = \frac{e_i - \tilde{e}_i}{\tilde{E}_1(H)} \times 100\,\%
$$
\n(4.64)

O erro RMS global, que é uma função do número de polos dominantes *N*, ou, mais especificamente, do número de polos dominantes reais *NR* e do número de polos dominantes complexos *NC*, pode ser escrito como:

$$
\varepsilon_{RMS}(N_R, N_C) = \sqrt{\frac{2 \sum_{i=1}^{N_R + N_C/2} \varepsilon_i^2}{2 N_R + N_C}}
$$
(4.65)

Um critério de parada pode ser definido baseado no erro RMS global. Dada uma tolerância *ε*max para o erro computado por (4.65), o número de polos dominantes reais *NR* e o número de polos dominantes complexos *NC* do MOR modal são considerados adequados para fins práticos quando:

$$
\varepsilon_{RMS}(N_R, N_C) < \varepsilon_{\text{max}} \tag{4.66}
$$

Deve-se observar que o quadrado da norma  $\mathcal{H}_2$  da FT  $H$  é definido como [81]:

$$
||H||_2^2 = \frac{1}{2\pi} \int_{-\infty}^{\infty} |H(j\omega)|^2 d\omega
$$
 (4.67)

onde:

$$
|H(j\omega)|^2 = H(j\omega)H(-j\omega)
$$
\n(4.68)

Por outro lado, a Equação (4.48) é definida em [92], [93] e [94] como o quadrado da norma  $\mathcal{H}_2$  da FT *H* para um intervalo limitado de frequências de ω<sub>0</sub> a ω<sub>f</sub>, denotada por  $\mathcal{H}_{2, [\omega_0, \omega_f]}$ . Nestas referências, a partir de (4.48) e (4.68), os autores chegam a uma expressão equivalente à série dada por (4.49), mas em termos de funções e argumentos complexos, válida também para FTs MIMO. No Apêndice E está mostrado que a partir de (4.48) e (4.68), chega-se exatamente à (4.49). No entanto, o desenvolvimento é puramente matemático, sem a utilização do conceito físico da resposta da FT *H*(*s*) a uma entrada  $u(s) = H(-s)$ , que se julga ser mais palpável ou significativo para engenheiros.

A referência [92] é mais dedicada ao desenvolvimento matemático da série, enquanto que em [93] a ênfase é dada na formulação matemática para a construção de MORs cuja norma  $\mathcal{H}_{2, [\omega_0, \omega_f]}$  do desvio em relação ao modelo completo seja mínima. Por outro lado, a referência [94] engloba as anteriores, sendo consideravelmente mais detalhada e extensa por se tratar de uma tese de doutorado. Particularmente interessante nesta tese é a determinação do modelo reduzido de um avião a jato executivo e sua utilização no projeto de um controlador para o amortecimento de vibrações estruturais. Nestas

referências é necessário que todo o conjunto de autovalores e autovetores à direita e à esquerda seja computado para que a norma  $\mathcal{H}_{2, [\omega_0, \omega_f]}$  do desvio entre os modelos completo e reduzido possa ser minimizada, o que restringe a aplicação deste método a sistemas de médio porte.

Em [94] o autor afirma que para que o método pudesse ser aplicado a sistemas de grande porte, seria necessário se aproximar a norma  $\mathcal{H}_{2,[\omega_{0},\omega_{f}]}$  do modelo completo considerando apenas um conjunto reduzido de polos e de resíduos associados, utilizando algoritmos para o cálculo parcial de polos, como o apresentado em [45]. No entanto, para que isto fosse viável, seria necessário se quantificar o erro desta aproximação sem se conhecer os polos e resíduos descartados, algo que os autores destes trabalhos não sabem como fazer ou mesmo se é possível, mas que é resolvido utilizando as aproximações da série de energia dadas por (4.59) e (4.63), como proposto neste capítulo. A seguir um pequeno trecho do texto em [94] onde o autor explicita estas afirmações:

*"From a practical point of view, the poles and residues that must be retained could be determined with an algorithm similar to the Dominant Poles Algorithm [Rommes and Martins, 2006]<sup>1</sup> . The main question raised by this approach is to know whether the error induced by this approximation can be quantified without the discarded poles and residues."* 

## **4.5 REALIZAÇÃO DE MODELOS RACIONAIS NO ESPAÇO DE ESTADOS**

Nas subseções seguintes, serão apresentadas algumas formas de realização de modelos racionais no espaço de estados.

### **4.5.1 Realização Diagonal (Complexa)**

Uma vez que o conjunto de *N* polos dominantes e resíduos associados do MOR modal tenha sido determinado, a realização no espaço de estados deste conjunto pode ser feito conforme a seguir.

Substituindo (4.8) em (4.9), obtém-se a aproximação:

1

<sup>&</sup>lt;sup>1</sup> Equivale à referência [45] desta tese.

$$
y(s) \cong \sum_{i=1}^{N} \frac{R_i}{s - \lambda_i} u(s) + d u(s)
$$
\n
$$
\lambda_i \in \Omega
$$
\n(4.69)

O estado  $x_i(s)$  associado ao polo  $\lambda_i$  pode ser definido por

$$
x_i(s) = \frac{1}{s - \lambda_i} \frac{R_i}{\xi_i} u(s)
$$
\n(4.70)

onde ξ<sub>*i*</sub> é uma constante arbitrária (real ou complexa).

De acordo com (4.69) e (4.70), pode-se escrever:

$$
y(s) \cong \sum_{i=1}^{N} \xi_i x_i(s) + d u(s)
$$
\n
$$
\lambda_i \in \Omega
$$
\n(4.71)

A Equação (4.70) pode ser reescrita como:

$$
s x_i(s) = \lambda_i x_i(s) + \frac{R_i}{\xi_i} u(s)
$$
\n(4.72)

Tomando a transformada inversa de Laplace de (4.72) e (4.71), obtém-se:

$$
\dot{x}_i(t) = \lambda_i x_i(t) + \frac{R_i}{\xi_i} u(t), \, i = 1, ..., N \tag{4.73}
$$

$$
y(t) \approx \sum_{i=1}^{N} \xi_i \ x_i(t) + d \ u(t)
$$
 (4.74)

As Equações (4.73) podem ser escritas na forma matricial como:

$$
\dot{\mathbf{x}}_{N}(t) = \mathbf{A}_{N} \mathbf{x}_{N}(t) + \mathbf{b}_{N} u(t)
$$
\n(4.75)

onde  $\mathbf{x}_N(t)$  ∈  $\mathbb{C}^N$  é o vetor de estados,  $\mathbf{A}_N$  ∈  $\mathbb{C}^{N \times N}$  é uma matriz diagonal com os polos dominantes e  $\mathbf{b}_N$  é dado por:

$$
\mathbf{b}_N = \begin{bmatrix} R_1 & R_2 & \dots & R_N \\ \xi_1 & \xi_2 & \dots & \xi_N \end{bmatrix}^T \tag{4.76}
$$

A saída *y*(*t*), dada por (4.74), pode ser reescrita como:

$$
y(t) = \mathbf{c}_N^T \mathbf{x}_N(t) + d \ u(t) \tag{4.77}
$$

onde  $\mathbf{c}_N$  é dado por:

$$
\mathbf{c}_N = \begin{bmatrix} \xi_1 & \xi_2 & \cdots & \xi_N \end{bmatrix}^T
$$
 (4.78)

Por exemplo, fazendo ξ*i* = 1, (*i* = 1, …, *N*) em (4.76) e (4.78), obtém-se:

$$
\mathbf{b}_N = \begin{bmatrix} R_1 & R_2 & \cdots & R_N \end{bmatrix}^T
$$
 (4.79)

$$
\mathbf{c}_N = \begin{bmatrix} 1 & 1 & \cdots & 1 \end{bmatrix}^T \tag{4.80}
$$

Por outro lado, fazendo  $\xi_i = R_i$ ,  $(i = 1, ..., N)$  em (4.76) e (4.78), obtém-se:

$$
\mathbf{b}_N = \begin{bmatrix} 1 & 1 & \cdots & 1 \end{bmatrix}^T \tag{4.81}
$$

$$
\mathbf{c}_N = \begin{bmatrix} R_1 & R_2 & \cdots & R_N \end{bmatrix}^T \tag{4.82}
$$

#### **4.5.2 Realização Bloco-Diagonal (Real)**

A saída *y*(*s*) dada por (4.69) pode ser reescrita como:

$$
y(s) \approx \left(\sum_{\substack{i=1 \ \lambda_i \in \Omega}}^{N_R} \frac{R_i}{s - \lambda_i} + \sum_{\substack{k=N_R+1 \ \lambda_i \in \Omega}}^{N_R+N_C} \frac{R_k}{s - \lambda_k}\right) u(s) + du(s)
$$
(4.83)

onde λ*i*, *R<sup>i</sup>* ∈ ℝ, (*i* = 1, …, *NR*) e λ*k*, *R<sup>k</sup>* ∈ ℂ, (*k* = *NR* + 1, …, *NR* + *NC*). Como já citado na seção 4.4, o símbolo *NR* denota o número de polos dominantes e resíduos reais e *N<sup>C</sup>* denota o número de polos dominantes e resíduos complexos.

A realização de estados correspondentes ao primeiro somatório do lado direito de (4.83), formado pelos polos e resíduos reais, é diagonal, seguindo o desenvolvimento já apresentado na subseção 4.5.1. A realização bloco-diagonal (real) correspondente ao segundo somatório do lado direito de (4.83), formado pelos polos e resíduos complexos, é apresentada a seguir.

As parcelas do segundo somatório estão ordenadas de tal forma que:

$$
\frac{R_{(k+1)}}{s - \lambda_{(k+1)}} = \frac{R_k^*}{s - \lambda_k^*}, \quad k = N_R + 1, N_R + 3, ..., N_R + N_C - 1
$$
\n(4.84)

Desta forma, os estados correspondentes às parcelas de polos e resíduos complexos conjugados podem ser definidos por:

$$
x_k(s) = \frac{1}{s - \lambda_k} \frac{R_k}{\xi_k} u(s)
$$
\n(4.85)

$$
x_{(k+1)}(s) = \frac{1}{s - \lambda_{(k+1)}} \frac{R_{(k+1)}}{\xi_{(k+1)}} u(s) = \frac{1}{s - \lambda_k^*} \frac{R_k^*}{\xi_{(k+1)}} u(s)
$$
(4.86)

Tomando a transformada inversa de Laplace de (4.85) e (4.86), obtém-se:

$$
\dot{x}_k(t) = \lambda_k \ x_i(t) + \frac{R_k}{\xi_k} u(t)
$$
\n(4.87)

$$
\dot{x}_{(k+1)}(t) = \lambda_k^* \ x_{(k+1)}(t) + \frac{R_k^*}{\xi_{(k+1)}} u(t)
$$
\n(4.88)

As equações (4.87) e (4.88) podem ser escritas matricialmente como:

$$
\begin{bmatrix} \dot{x}_k(t) \\ \dot{x}_{(k+1)}(t) \end{bmatrix} = \begin{bmatrix} \lambda_k & 0 \\ 0 & \lambda_k \end{bmatrix} \begin{bmatrix} x_k(t) \\ -\frac{1}{2} \lambda_k(t) \end{bmatrix} + \begin{bmatrix} R_k/\xi_k \\ R_k^*/\xi_{(k+1)} \end{bmatrix} u(t)
$$
(4.89)

De acordo com (4.74), a contribuição destes estados para a saída total é dada por:

$$
y_{k,(k+1)}(t) = \left[\xi_k \mid \xi_{(k+1)}\right] \left[\frac{x_k(t)}{x_{(k+1)}(t)}\right] \tag{4.90}
$$

Escolhendo  $\xi_k = R_k$  e  $\xi_{(k+1)} = R_k^*$ , a realização de estados bloco diagonal será igual à adotada em [95]. Desta forma, (4.89) e (4.90) são particularizadas para:

$$
\begin{bmatrix} \dot{x}_k(t) \\ \dot{x}_{(k+1)}(t) \end{bmatrix} = \begin{bmatrix} \lambda_k & 0 \\ 0 & \lambda_k \end{bmatrix} \begin{bmatrix} x_k(t) \\ -\frac{\lambda_k}{2} & 0 \end{bmatrix} + \begin{bmatrix} 1 \\ 1 \end{bmatrix} u(t) \tag{4.91}
$$

$$
y_{k,(k+1)}(t) = \left[ R_k \mid R_k^* \right] \left[ \frac{x_k(t)}{x_{(k+1)}(t)} \right] \tag{4.92}
$$

Sejam os novos estados  $\tilde{x}_k(t)$  e  $\tilde{x}_{(k+1)}(t)$  definidos por [96]:

$$
\tilde{x}_k(t) = x_k(t) + x_{(k+1)}(t)
$$
\n(4.93)

$$
\widetilde{x}_{(k+1)}(t) = j \left[ x_k(t) - x_{(k+1)}(t) \right] \tag{4.94}
$$

As equações (4.93) e (4.94) podem ser escritas matricialmente como:

166

$$
\left[\frac{\widetilde{x}_k(t)}{\widetilde{x}_{(k+1)}(t)}\right] = \widetilde{\mathbf{T}}\left[\frac{x_k(t)}{x_{(k+1)}(t)}\right]
$$
(4.95)

onde

$$
\widetilde{\mathbf{T}} = \begin{bmatrix} 1 & 1 & 1 \\ j & -j & 1 \end{bmatrix} \tag{4.96}
$$

define uma transformação de similaridades.

De (4.95), tem-se:

$$
\left[\frac{x_k(t)}{x_{(k+1)}(t)}\right] = \widetilde{\mathbf{T}}^{-1} \left[\frac{\widetilde{x}_k(t)}{\widetilde{x}_{(k+1)}(t)}\right]
$$
(4.97)

Derivando (4.97) em relação a *t*, obtém-se:

$$
\left[\frac{\dot{x}_k(t)}{\dot{x}_{(k+1)}(t)}\right] = \widetilde{\mathbf{T}}^{-1} \left[\frac{\dot{\widetilde{x}}_k(t)}{\dot{\widetilde{x}}_{(k+1)}(t)}\right]
$$
(4.98)

Substituindo (4.97) e (4.98) em (4.91), obtém-se:

$$
\widetilde{\mathbf{T}}^{-1} \left[ \frac{\widetilde{x}_k(t)}{\widetilde{x}_{(k+1)}(t)} \right] = \left[ \frac{\lambda_k}{0} \Big| \frac{0}{\lambda_k^*} \right] \widetilde{\mathbf{T}}^{-1} \left[ \frac{\widetilde{x}_k(t)}{\widetilde{x}_{(k+1)}(t)} \right] + \left[ \frac{1}{1} \right] u(t) \tag{4.99}
$$

Multiplicando (4.99) à esquerda por  $\tilde{\mathbf{T}}$ , obtém-se:

$$
\begin{bmatrix} \dot{\tilde{x}}_{ik}(t) \\ \dot{\tilde{x}}_{(k+1)}(t) \end{bmatrix} = \tilde{\mathbf{T}} \begin{bmatrix} \lambda_k & 0 \\ 0 & \lambda_k \end{bmatrix} \tilde{\mathbf{T}}^{-1} \begin{bmatrix} \tilde{x}_k(t) \\ \tilde{x}_{(k+1)}(t) \end{bmatrix} + \tilde{\mathbf{T}} \begin{bmatrix} 1 \\ 1 \end{bmatrix} u(t)
$$
(4.100)

Substituindo (4.97) em (4.92), obtém-se:

$$
y_{k,(k+1)}(t) = \left[ R_k \mid R_k^* \right] \widetilde{\mathbf{T}}^{-1} \left[ \frac{\widetilde{x}_k(t)}{\widetilde{x}_{(k+1)}(t)} \right] \tag{4.101}
$$

É facilmente demonstrável que:

$$
\widetilde{\mathbf{T}}\begin{bmatrix}\n\frac{\lambda_k}{\sigma} - \frac{1}{\sigma} \\
\frac{\lambda_k}{\sigma} - \frac{1}{\sigma}\n\end{bmatrix}\n\widetilde{\mathbf{T}}^{-1} = \begin{bmatrix}\n\frac{\lambda_k'}{\sigma} + \frac{1}{\sigma}\frac{\lambda_k''}{\sigma} \\
-\frac{\lambda_k''}{\sigma} + \frac{1}{\sigma}\frac{\lambda_k''}{\sigma}\n\end{bmatrix}
$$
\n(4.102)

$$
\widetilde{\mathbf{T}}\begin{bmatrix} 1\\1 \end{bmatrix} = \begin{bmatrix} 2\\0 \end{bmatrix} \tag{4.103}
$$

$$
\left[R_k \mid R_k^*\right] \widetilde{\mathbf{T}}^{-1} = \left[R_k' \mid R_k''\right] \tag{4.104}
$$

onde

$$
\lambda_k = \lambda'_k + j\lambda''_k \tag{4.105}
$$

$$
R_k = R'_k + j R''_k \tag{4.106}
$$

Substituindo (4.102) e (4.103) em (4.100), obtém-se:

$$
\begin{bmatrix} \dot{\tilde{x}}_k(t) \\ \dot{\tilde{x}}_{(k+1)}(t) \end{bmatrix} = \begin{bmatrix} \lambda'_k & \lambda''_k \\ -\lambda''_k & \lambda'_k \end{bmatrix} \begin{bmatrix} \tilde{x}_k(t) \\ \tilde{x}_{(k+1)}(t) \end{bmatrix} + \begin{bmatrix} 2 \\ 0 \end{bmatrix} u(t)
$$
(4.107)

Substituindo (4.104) em (4.101), obtém-se:

$$
y_{k,(k+1)}(t) = [R'_k \mid R''_k] \left[ \frac{\tilde{x}_k(t)}{\tilde{x}_{(k+1)}(t)} \right]
$$
(4.108)

A matriz de estados, nesta realização bloco-diagonal, possui o aspecto mostrado em (4.109), onde a primeira partição diagonal corresponde às contribuições dos polos e resíduos reais e a segunda aos polos e resíduos complexos.

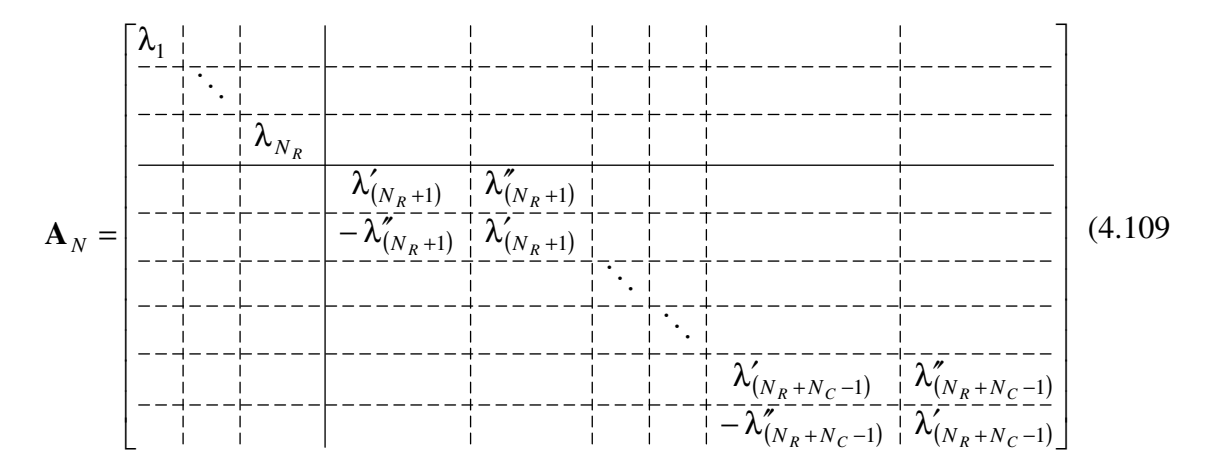

Os vetores  $\mathbf{b}_N$  e  $\mathbf{c}_N$  possuem os aspectos mostrados em (4.110) e (4.111), onde a primeira partição corresponde às contribuições dos polos e resíduos reais e a segunda aos polos e resíduos complexos.

$$
\mathbf{b}_N = [1 \quad \cdots \quad 1 \quad 2 \quad 0 \quad \cdots \quad \cdots \quad 2 \quad 0]^T \tag{4.110}
$$

$$
\mathbf{c}_{N} = \begin{bmatrix} R_{1} & \cdots & R_{N_{R}} \end{bmatrix} R'_{(N_{R}+1)} R''_{(N_{R}+1)} \cdots \cdots R'_{(N_{R}+N_{C}-1)} R''_{(N_{R}+N_{C}-1)} \end{bmatrix}^{T}
$$
 (4.111)

## **4.6 MÉTODO** *SQUARE ROOT BALANCED TRUNCATION*

O método SRBT, que requer esforço computacional intensivo, consiste de três passos principais [73], [82]-[88]. O primeiro é para computar as matrizes graminianas densas de controlabilidade e observabilidade **P** e **Q**, respectivamente, resolvendo-se as equações de Lyapunov

$$
\mathbf{A}_N \mathbf{P} + \mathbf{P} \mathbf{A}_N^T = -\mathbf{b}_N \mathbf{b}_N^T
$$
 (4.112)

$$
\mathbf{A}_N^T \ \mathbf{Q} + \mathbf{Q} \mathbf{A}_N = -\mathbf{c}_N \ \mathbf{c}_N^T \tag{4.113}
$$

onde **A***N*, **b***N* e **c***N* são definidos por (4.109), (4.110) e (4.111), respectivamente.

O segundo passo é para realizar as fatorações de **P** e **Q**, tais que  $P = UU^T$  e  $Q = LL^T$ , onde **U** e **L** são os fatores de Choleski. Estes fatores são então multiplicados e seu produto decomposto conforme a seguir [82]:

$$
\mathbf{U}^T \mathbf{L} = \mathbf{W} \Sigma \mathbf{Y}^T = \begin{bmatrix} \mathbf{W}_1 & \mathbf{W}_2 \end{bmatrix} \begin{bmatrix} \Sigma_1 & \mathbf{0} \\ \mathbf{0} & \Sigma_2 \end{bmatrix} \begin{bmatrix} \mathbf{Y}_1^T \\ \mathbf{Y}_2^T \end{bmatrix} \tag{4.114}
$$

onde as matrizes **W**1 e **Y**1 são formadas pelas primeiras colunas de **W** e **Y**, respectivamente. A matriz  $\Sigma = diag(\sigma_1, \sigma_2, ..., \sigma_N)$ ,  $\sigma_1 > \sigma_2 > ... > \sigma_N$ , contém os valores singulares de  $U^T L$ , que são também conhecidos como valores singulares de Hankel do sistema dado pelas equações (4.75) e (4.77), com **A***N*, **b***N* e **c***<sup>N</sup>* dados por (4.109), (4.110) e (4.111), respectivamente.

O terceiro passo é para construir o modelo reduzido de ordem *k* << *N*, dado por

$$
\mathbf{A}_k = \mathbf{T}_L^T \mathbf{A}_N \mathbf{T}_R, \mathbf{b}_k = \mathbf{T}_L^T \mathbf{b}_N, \mathbf{c}_k^T = \mathbf{c}_N^T \mathbf{T}_R, d_k = d \tag{4.115}
$$

onde as matrizes **T***L* e **T***R* são dadas por

$$
\mathbf{T}_L = \mathbf{L}\mathbf{Y}_1 \mathbf{\Sigma}_1^{-1/2}, \ \mathbf{T}_R = \mathbf{U}\mathbf{W}_1 \mathbf{\Sigma}_1^{-1/2} \tag{4.116}
$$

Note que as matrizes  $Y_1$ ,  $W_1$  e  $\Sigma_1$  são escolhidas tais que os  $k \ll N$  maiores valores singulares de Hankel sejam preservados no MOR

$$
\Sigma_1 = diag(\sigma_1, \quad \sigma_2, \quad \dots, \quad \sigma_k)
$$
\n(4.117)

O valor de *k* pode ser determinado encontrando-se a posição do último valor singular que satisfaz a relação

$$
\sigma_i \ge tol \times \sigma_1, \ i = 2, 3, \dots \tag{4.118}
$$

onde *tol* é um valor de tolerância especificado, sendo este valor dependente do sistema e da precisão almejada para o MOR (valores típicos estão na faixa de  $10^{-3}$  a  $10^{-7}$ ).

#### **4.6.1 Aplicação a Sistemas Instáveis**

A aplicação direta do método SRBT a um modelo de sistema instável não é possível. No entanto, esta restrição pode ser contornada adotando uma das abordagens descritas a seguir.

## 4.6.1.1 Decomposição Aditiva

Nesta abordagem, o fato do SADPA computar os polos dominantes de uma FT independentemente deles serem estáveis ou instáveis, seguindo um critério de dominância usualmente definido pela razão entre a magnitude do resíduo sobre a parte real do polo, é explorado. Assim, o espectro dominante computado pelo SADPA pode ser dividido nas partes estável e instável. Esta abordagem é empregada em [97] e chamada de decomposição aditiva, mas a separação das partes é realizada por operação envolvendo a função sinal. Como uma consequência, é necessário se computar ambos os conjuntos completos de polos estáveis e instáveis. Este não é o caso quando o conjunto de polos dominantes é calculado pelo método *enhanced* SADPA proposto, uma vez que estes polos são calculados sequencialmente até que o erro RMS global entre os termos das séries de energia, dado por (4.65), esteja dentro de uma tolerância especificada. Portanto, a introdução destes aspectos inovadores constitui-se em uma das contribuições desta tese. A ideia básica da decomposição aditiva está mostrada esquematicamente na Figura 4.1.

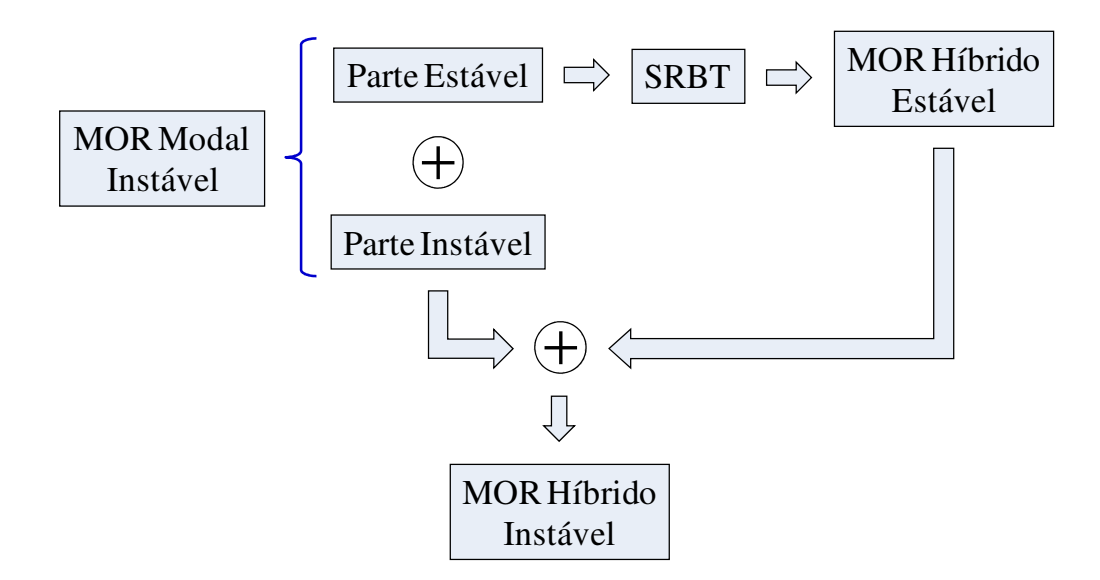

Figura 4.1: Diagrama esquemático da decomposição aditiva

Desta forma, de acordo com a Figura 4.1, na decomposição aditiva da FT  $H_N(s)$ definida em (4.8), os *N* polos dominantes computados pelo *enhanced* SADPA são divididos em dois conjuntos: um deles contendo *NE* polos estáveis e seus respectivos resíduos e o outro contendo *NI* polos instáveis e seus resíduos associados. Como resultado, pode-se escrever [97]:

$$
H_N(s) = H_{N_E}^-(s) + H_{N_I}^+(s)
$$
\n(4.119)

onde  $H_{N_E}^{\dagger}(s)$  e  $H_{N_I}^{\dagger}(s)$  são as partes estável e instável de  $H_N(s)$ , respectivamente.

A decomposição dada por (4.119) permite o truncamento balanceado efetivo até mesmo de sistemas com uma grande quantidade de polos instáveis, uma vez que a matriz instável  $A_{N_i}^+$  associada a  $H_{N_i}^+(s)$  pode ser tratada como uma matriz estável  $-A_{N_i}^+$ . Portanto, o método SRBT pode ser aplicado à (4.119) para computação de MORs de sistemas instáveis. No entanto, a metodologia seguida nesta tese é a de preservação dos polos instáveis.

### 4.6.1.2 Deslocamento do Eixo Imaginário (Transformação Espectral)

Uma outra abordagem para a redução de sistemas que contém polos instáveis é a que considera uma transformação espectral na forma de um deslocamento da parte real dos polos [73]. Desta forma, neste novo sistema de coordenadas definido pelo deslocamento para a direita do eixo imaginário, o MOR modal instável é estabilizado. Deve-se observar que para que haja esta estabilização, o valor deste deslocamento deve ser maior do que a parte real do polo mais à direita do eixo imaginário do sistema de coordenadas original. Como neste novo sistema de coordenadas o MOR modal é estável, pode-se aplicar o método SRBT para produzir o MOR híbrido estável. Retornando com o MOR híbrido estável ao sistema de coordenadas original, obtém-se o MOR híbrido instável desejado. Este procedimento está mostrado esquematicamente na Figura 4.2.

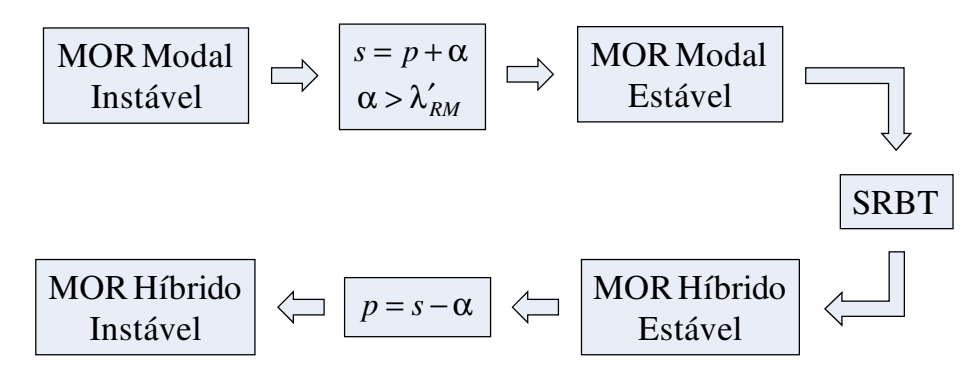

Figura 4.2: Diagrama esquemático da transformação espectral

A descrição matemática do procedimento mostrado na Figura 4.2 é feita a seguir.

Seja um sistema instável descrito na formulação espaço de estados:

$$
\dot{\mathbf{x}}_{N}(t) = \mathbf{A}_{N} \mathbf{x}_{N}(t) + \mathbf{b}_{N} u(t)
$$
\n(4.120)

$$
y(t) = \mathbf{c}_N^T \mathbf{x}_N(t) + d \ u(t) \tag{4.121}
$$

Aplicando a transformada de Laplace à (4.120) e (4.121), obtém:

$$
s \mathbf{x}_{N}(s) = \mathbf{A}_{N} \mathbf{x}_{N}(s) + \mathbf{b}_{N} u(s)
$$
\n(4.122)

$$
y(s) = \mathbf{c}_N^T \mathbf{x}_N(s) + d \ u(s) \tag{4.123}
$$

Seja *p* um novo plano complexo (novo sistema de coordenadas) definido pelo deslocamento para a direita do eixo imaginário:

$$
s = p + \alpha \tag{4.124}
$$

onde  $\alpha \in \mathbb{R}^+$ .

Substituindo (4.124) em (4.122) e (4.123), obtém-se:

$$
(p+\alpha)\mathbf{x}_N(p+\alpha) = \mathbf{A}_N \mathbf{x}_N(p+\alpha) + \mathbf{b}_N u(p+\alpha) \dots
$$
  

$$
p \mathbf{x}_N(p+\alpha) = (\mathbf{A}_N - \alpha \mathbf{I}_N) \mathbf{x}_N(p+\alpha) + \mathbf{b}_N u(p+\alpha) \qquad (4.125)
$$

$$
y(p+\alpha) = \mathbf{c}_N^T \mathbf{x}_N(p+\alpha) + d \ u(p+\alpha) \tag{4.126}
$$

Em (4.125) **I***N* denota a matriz identidade de ordem *N*.

Neste novo sistema de coordenadas, o vetor de estados, a entrada e a saída são definidos por:

$$
\hat{\mathbf{x}}_N(p) = \mathbf{x}_N(p + \alpha) \tag{4.127}
$$

$$
\hat{u}(p) = u(p + \alpha) \tag{4.128}
$$

$$
\hat{y}(p) = y(p + \alpha) \tag{4.129}
$$

Substituindo (4.127) e (4.128) em (4.125) e (4.127), (4.128) e (4.129) em (4.126), obtém-se:

$$
p \hat{\mathbf{x}}_N(p) = (\mathbf{A}_N - \alpha \mathbf{I}_N) \hat{\mathbf{x}}_N(p) + \mathbf{b}_N \hat{u}(p)
$$
(4.130)

$$
\hat{y}(p) = \mathbf{c}_N^T \hat{\mathbf{x}}_N(p) + d \hat{u}(p)
$$
\n(4.131)

Aplicando a transformada inversa de Laplace à (4.130) e (4.131), obtém-se o novo sistema no domínio do tempo:

$$
\dot{\hat{\mathbf{x}}}_{N}(t) = (\mathbf{A}_{N} - \alpha \mathbf{I}_{N}) \hat{\mathbf{x}}_{N}(t) + \mathbf{b}_{N} \hat{u}(t)
$$
\n(4.132)

$$
\hat{y}(t) = \mathbf{c}_N^T \hat{\mathbf{x}}_N(t) + d \hat{u}(t)
$$
\n(4.133)

Seja  $\lambda$  um polo do sistema definido por (4.120) e (4.121). Este polo pode ser escrito em coordenadas retangulares como:

$$
\lambda = \lambda' + j \lambda'' \tag{4.134}
$$

Este polo é igual a um autovalor da matriz **A***N* e, portanto, satisfaz a equação:

$$
\mathbf{A}_N \mathbf{v} = (\lambda' + j \lambda'') \mathbf{v} \tag{4.135}
$$

sendo **v** o autovetor à direita de **A***N* associado a λ. Subtraindo α **v** de ambos os lados de (4.135), obtém-se:

$$
(\mathbf{A}_N - \alpha \mathbf{I}_N) \mathbf{v} = (\lambda' - \alpha + j \lambda'') \mathbf{v}
$$
 (4.136)

De acordo com (4.136),  $(\lambda' - \alpha + j \lambda'')$  é um autovalor da matriz  $(A_N - \alpha I_N)$  e, portanto, um polo do sistema definido por (4.132) e (4.133). Seja  $\lambda_{RM}$  o autovalor de  $A_N$  com a maior parte real positiva (autovalor mais a direita), escrito em coordenadas cartesianas como:

$$
\lambda_{RM} = \lambda'_{RM} + j \lambda''_{RM} \tag{4.137}
$$

De acordo com (4.136) e (4.137), o autovalor de  $(A_N - \alpha I_N)$  com a maior parte real é dado por  $(\lambda'_{RM} - \alpha + j \lambda''_{RM})$ . Portanto, para que o sistema definido por (4.132) e (4.133) seja estável basta se escolher  $\alpha$  tal que:

$$
\lambda'_{RM} - \alpha < 0 \quad \therefore
$$
\n
$$
\alpha > \lambda'_{RM} \tag{4.138}
$$

Supondo que  $\alpha$  seja escolhido de forma a atender (4.138), o sistema definido por (4.132) e (4.133) é estável. Aplicando o método SRBT a este sistema, obtém-se o MOR do sistema estável:

$$
\dot{\hat{\mathbf{x}}}_{k}(t) = \mathbf{A}_{k,\alpha} \hat{\mathbf{x}}_{k}(t) + \mathbf{b}_{k} \hat{u}(t)
$$
\n(4.139)

$$
\hat{\mathbf{y}}(t) = \mathbf{c}_k^T \hat{\mathbf{x}}_k(t) + d \hat{u}(t)
$$
\n(4.140)

onde

$$
\mathbf{A}_{k,\alpha} = \mathbf{T}_L^T \left( \mathbf{A}_N - \alpha \, \mathbf{I}_N \right) \mathbf{T}_R \tag{4.141}
$$

$$
\mathbf{b}_k = \mathbf{T}_L^T \ \mathbf{b}_N \tag{4.142}
$$

$$
\mathbf{c}_k^T = \mathbf{c}_N^T \mathbf{T}_R \tag{4.143}
$$

Aplicando a transformada de Laplace à (4.139) e (4.140), obtém-se:

$$
p \hat{\mathbf{x}}_k(p) = \mathbf{A}_{k,\alpha} \hat{\mathbf{x}}_k(p) + \mathbf{b}_k \hat{u}(p)
$$
 (4.144)

$$
\hat{y}(p) = \mathbf{c}_k^T \hat{\mathbf{x}}_k(p) + d \hat{u}(p)
$$
\n(4.145)

De acordo com (4.124), para voltar ao sistema de coordenadas original (plano *s*), basta fazer a substituição

$$
p = s - \alpha \tag{4.146}
$$

em (4.144) e (4.145), ou seja:

$$
s\,\hat{\mathbf{x}}_k(s-\alpha) = (\mathbf{A}_{k,\alpha} + \alpha \,\mathbf{I}_k)\,\hat{\mathbf{x}}_k(s-\alpha) + \mathbf{b}_k\,\hat{u}(s-\alpha) \tag{4.147}
$$

$$
\hat{y}(s-\alpha) = \mathbf{c}_k^T \hat{\mathbf{x}}_k (s-\alpha) + d \hat{u}(s-\alpha)
$$
\n(4.148)

Em (4.147) **I***k* denota a matriz identidade de ordem *k*.

Este retorno ao sistema original é comprovado substituindo (4.146) em (4.128) e (4.129), obtendo-se:

$$
\hat{u}(s-\alpha) = u(s-\alpha+\alpha) = u(s) \tag{4.149}
$$

$$
\hat{y}(s-\alpha) = y(s-\alpha+\alpha) = y(s)
$$
\n(4.150)

Desta forma, o vetor de estados reduzido no sistema de coordenadas original é definido por:

$$
\mathbf{x}_{k}(s) = \hat{\mathbf{x}}_{k}(s - \alpha) \tag{4.151}
$$

Substituindo (4.149) e (4.151) em (4.147) e (4.149), (4.150) e (4.151) em (4.148), obtém-se:

$$
s \mathbf{x}_{k}(s) = (\mathbf{A}_{k,\alpha} + \alpha \mathbf{I}_{k}) \mathbf{x}_{k}(s) + \mathbf{b}_{k} u(s)
$$
 (4.152)

$$
y(s) = \mathbf{c}_k^T \mathbf{x}_k(s) + d \ u(s) \tag{4.153}
$$

As equações (4.152) e (4.153) representam o MOR do sistema instável no domínio *s*. Aplicando a transformada inversa de Laplace à (4.152) e (4.153) obtém-se o MOR do sistema instável no domínio do tempo, ou seja:

$$
\dot{\mathbf{x}}_k(t) = \mathbf{A}_k \ \mathbf{x}_k(t) + \mathbf{b}_k \ u(t) \tag{4.154}
$$

$$
y(t) = \mathbf{c}_k^T \mathbf{x}_k(t) + d \ u(t) \tag{4.155}
$$

onde:

$$
\mathbf{A}_k = \mathbf{A}_{k,\alpha} + \alpha \mathbf{I}_k \tag{4.156}
$$

Uma expressão alternativa para a matriz reduzida **A***k* pode ser obtida conforme a seguir. De (4.141), tem-se:

$$
\mathbf{A}_{k,\alpha} = \mathbf{T}_L^T (\mathbf{A}_N - \alpha \mathbf{I}_N) \mathbf{T}_R \quad \therefore
$$
\n
$$
\mathbf{A}_{k,\alpha} = \mathbf{T}_L^T \mathbf{A}_N \mathbf{T}_R - \alpha \mathbf{T}_L^T \mathbf{I}_N \mathbf{T}_R \quad \therefore
$$

$$
\mathbf{A}_{k,\alpha} = \mathbf{T}_L^T \ \mathbf{A}_N \ \mathbf{T}_R - \alpha \ \mathbf{T}_L^T \ \mathbf{T}_R \tag{4.157}
$$

De acordo com [73] tem-se que:

$$
\mathbf{T}_L^T \mathbf{T}_R = \mathbf{I}_k \tag{4.158}
$$

Substituindo (4.158) em (4.157), obtém-se:

$$
\mathbf{A}_{k,\alpha} = \mathbf{T}_L^T \mathbf{A}_N \mathbf{T}_R - \alpha \mathbf{I}_k \quad \therefore
$$
\n
$$
\mathbf{A}_{k,\alpha} + \alpha \mathbf{I}_k = \mathbf{T}_L^T \mathbf{A}_N \mathbf{T}_R \tag{4.159}
$$

Substituindo (4.156) em (4.159), obtém-se:

$$
\mathbf{A}_k = \mathbf{T}_L^T \ \mathbf{A}_N \ \mathbf{T}_R \tag{4.160}
$$

Diferentemente da abordagem por decomposição aditiva, na redução do sistema por transformação espectral, o polo instável é calculado de forma aproximada. Assim, havendo necessidade de preservar a parte instável no MOR, a primeira abordagem é a recomendada.

#### **4.7 SISTEMAS TESTE**

O desempenho do método híbrido proposto foi avaliado para dois sistemas teste instáveis, obtidos de modelos do sistema interconectado brasileiro (*Brazilian Interconnected Power System* – BIPS) apropriados para análises de estabilidade eletromecânica. O primeiro sistema teste (BIPS98) é relativo à condição de carga pesada do ano de 1998, possuindo 2380 barras CA, 2536 cargas não lineares, 3450 ramos CA, 8 conversores HVDC, 124 geradores síncronos e 6 equipamentos FACTS. Este sistema possui 841 estados e 7461 variáveis algébricas (8302 estados generalizados), possuindo também um par de polos complexos conjugados instáveis: λ = 0.02987 ± *j* 4.879. O segundo sistema teste (BIPS07) é relativo à condição de carga pesada do ano de 2007, possuindo 3647 barras CA, 3639 cargas não lineares, 5175 ramos CA, 8 conversores HVDC, 205 geradores síncronos e 8 equipamentos FACTS. Este sistema possui 3256 estados e 18539 variáveis algébricas (21795 estados generalizados), possuindo também um par de polos complexos conjugados instáveis:  $\lambda = 0.1262 \pm j 5.017$ . As FTs SISO selecionadas para ambos os sistemas teste possuem a mesma entrada: a tensão de referência da excitatriz, *Vref*, do gerador equivalente de Itaipu 60 Hz (representando 9 unidades paralelas da usina). O desvio de velocidade e a

magnitude de tensão terminal deste gerador equivalente foram escolhidos como as saídas das FTs dos sistemas teste de 841 e 3256 estados, respectivamente. Estes dois modelos de sistema, obtidos de arquivos de dados utilizados pelo Operador Nacional do Sistema (ONS), foram instabilizados propositalmente para se avaliar o desempenho do método para sistemas instáveis. Este procedimento foi realizado desligando-se os estabilizadores de sistemas de potência (ESPs) da parte de 60 Hz da usina de Itaipu.

## **4.8 RESULTADOS NUMÉRICOS**

Para cada sistema teste, as aproximações das séries de energia foram computadas pelo *enhanced* SADPA e os polos dominantes e resíduos associados resultantes foram utilizados para gerar o MOR modal. Então, o método SRBT foi aplicado ao MOR modal para produzir o MOR híbrido, conforme proposto neste capítulo.

### **4.8.1 Sistema Teste de 841 Estados**

O critério de parada baseado na convergência entre os termos das duas aproximações da série de energia, considerando uma tolerância  $\varepsilon_{\text{max}} = 5 \times 10^{-4}$  %, encerrou corretamente a execução do *enhanced* SADPA resultando em um MOR modal de 187 estados, *H*187, (27 polos reais e 80 pares de polos complexos conjugados). O valor de tolerância escolhido foi suficiente para ter-se uma boa concordância entre as respostas em frequência do modelo completo, *H*, e do MOR modal *H*187 na faixa de frequências de 0.01 a 100 rad/s.

Os erros percentuais entre os  $N_R + (N_C/2) = 27 + 80 = 107$  termos das duas aproximações da série de energia estão apresentados no gráfico da Figura 4.3. O erro RMS global associado  $\varepsilon_{RMS}$  é igual a 3.5 × 10<sup>-4</sup> %.

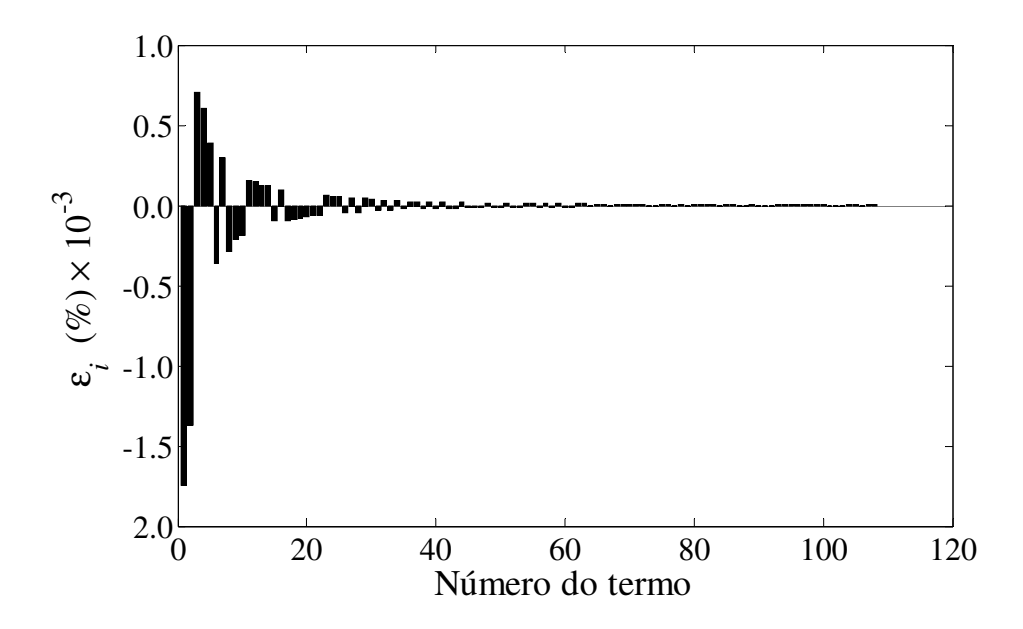

Figura 4.3: Erros percentuais entre os termos das duas aproximações da série de energia para o MOR modal *H*187 do sistema de 841 estados

As magnitudes das respostas em frequência do modelo completo *H* e do MOR modal *H*187 estão comparadas na Figura 4.4.

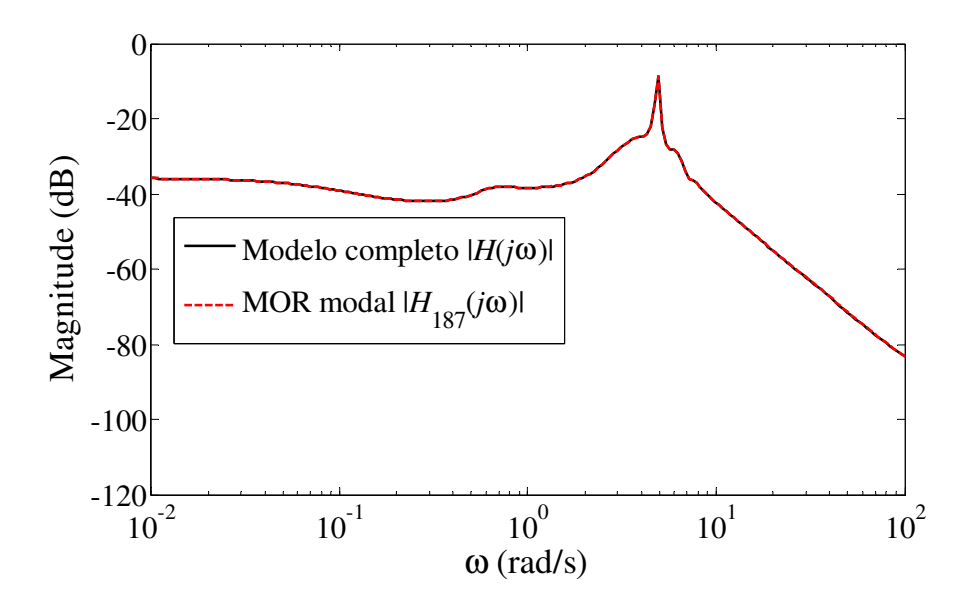

Figura 4.4: Magnitudes das respostas em frequência do modelo completo *H* e do MOR modal *H*187 do sistema de 841 estados

Depois da computação dos polos dominantes pelo *enhanced* SADPA, o par de polos complexos conjugados  $\lambda = 0.02987 \pm j 4.879$  foi separado do conjunto de polos estáveis de acordo com o esquema proposto em (4.119). As magnitudes das respostas em

frequência do modelo completo *H* e de suas partes estável *H* e instável *H*<sup>+</sup> estão mostradas na Figura 4.5.

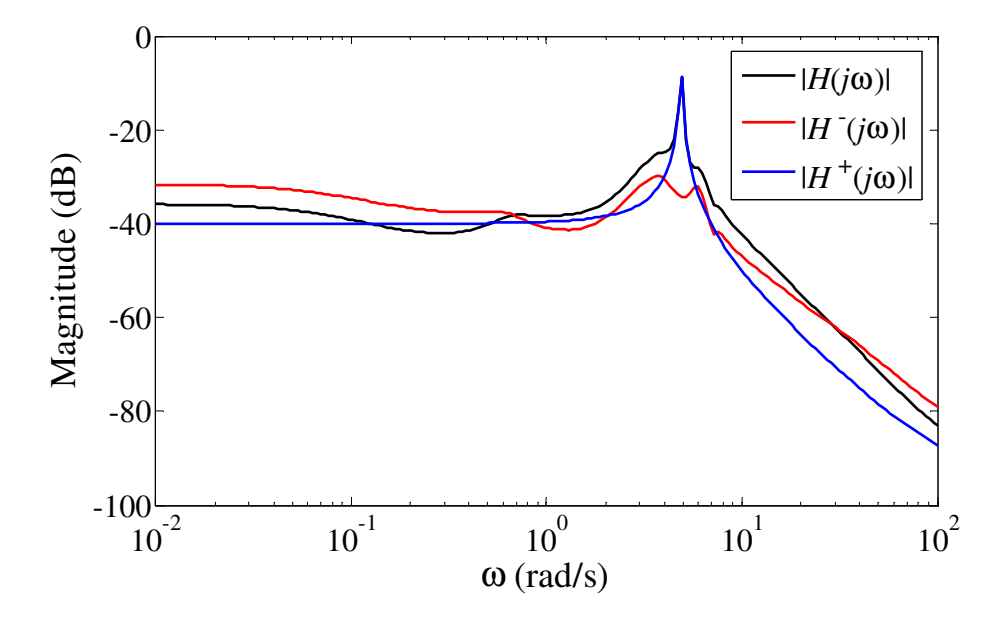

Figura 4.5: Magnitudes das respostas em frequência do modelo completo *H* e de suas partes estável  $H$  e instável  $H^+$  do sistema de 841 estados

Realizando a decomposição aditiva do MOR modal  $H_{187}(s)$ , obtém-se suas partes estável *H*<sub>185</sub>(s), composta pelo conjunto de 185 polos estáveis e resíduos associados, e instável  $H_2^+(s)$  $z_2^+(s)$ , composta pelo par de polos complexos conjugados instável  $\lambda = 0.02987 \pm j 4.879$  e resíduos associados. A seguir, o método SRBT foi aplicado a realização de estados de  $H_{185}^-(s)$ , produzindo um MOR hibrido parcial de 34 estados *H*<sub>34</sub>(*s*), utilizando *tol* = 10<sup>−4</sup>. O MOR híbrido total para o sistema completo foi, então, obtido simplesmente adicionando  $H_{34}^{-}(s)$  à parte instável  $H_{2}^{+}(s)$  $i_2^+(s)$ , obtendo-se um MOR híbrido de 36 estados  $H_{36}(s)$ .

As magnitudes das respostas em frequência do modelo completo *H* e do MOR híbrido de 36 estados, *H*36, estão comparadas na Figura 4.6.

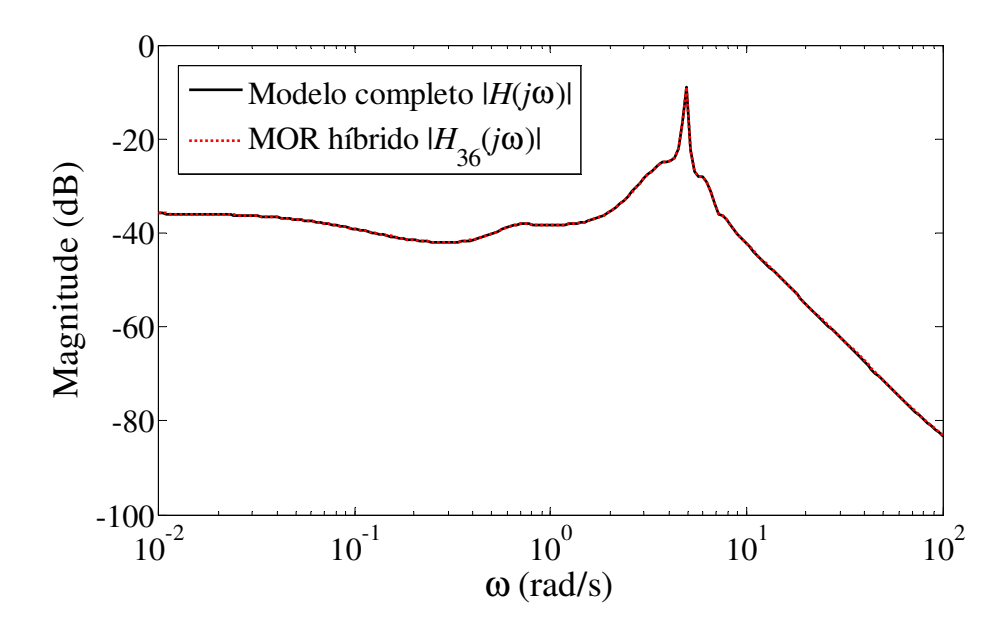

Figura 4.6: Magnitudes das respostas em frequência do modelo completo *H* e do MOR híbrido *H*36 do sistema de 841 estados

As magnitudes dos desvios absolutos das respostas em frequência dos MORs modal *H*187 e híbrido *H*36 em relação à do modelo completo *H* estão apresentadas na Figura 4.7.

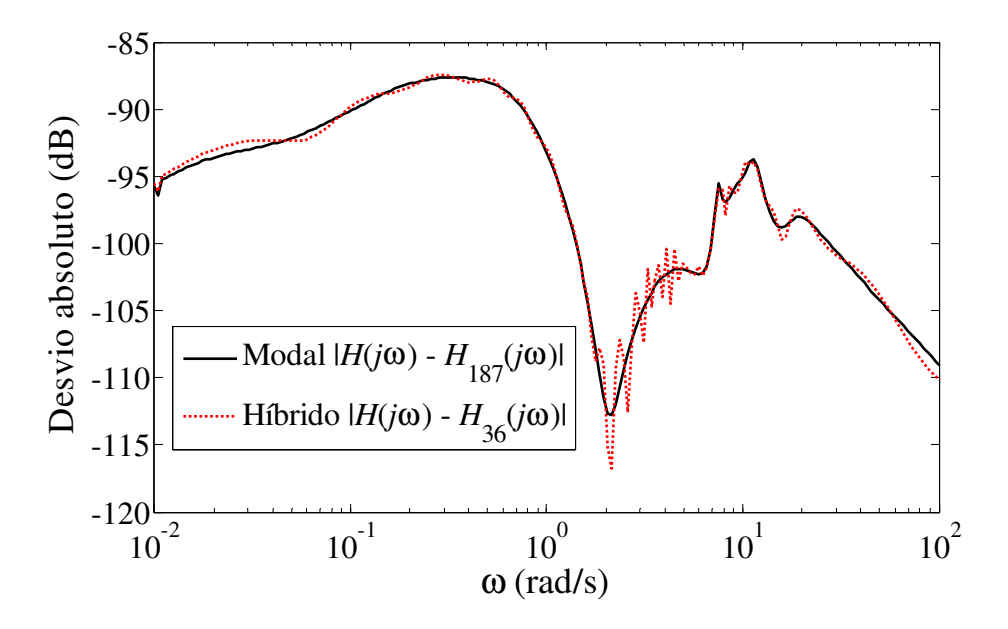

Figura 4.7: Magnitudes dos desvios das respostas em frequência dos MORs modal *H*187 e híbrido *H*36 em relação à do modelo completo *H* do sistema de 841 estados

Os espectros de polos dos MORs modal *H*187 e híbrido *H*36 estão comparados na Figura 4.8.

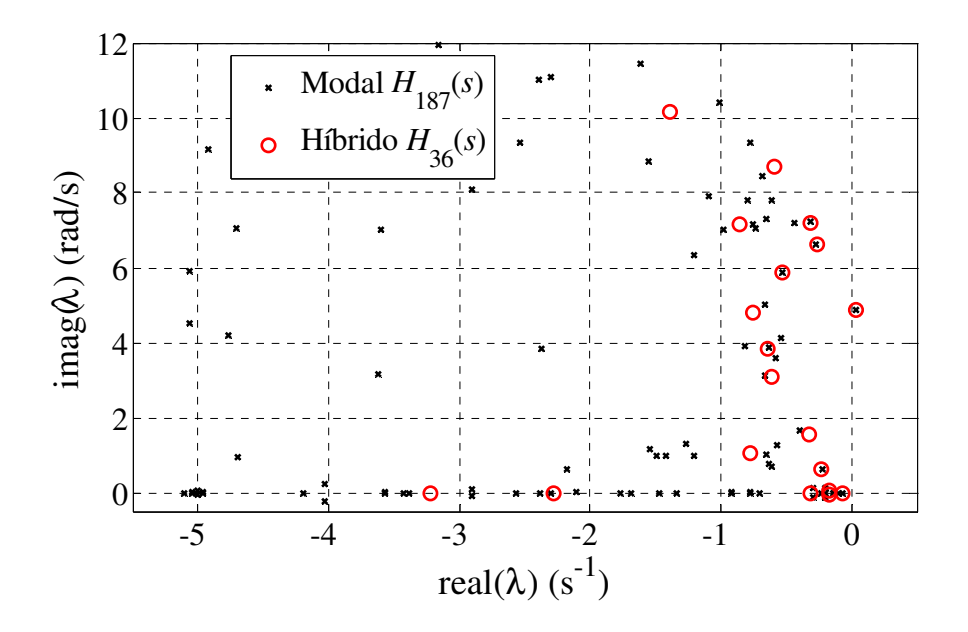

Figura 4.8: Espectros de polos dos MORs modal  $H_{187}(s)$  e híbrido  $H_{36}(s)$ 

A outra abordagem para a obtenção do MOR híbrido envolve a construção de um novo sistema de coordenadas (novo plano complexo) por meio de um deslocamento para a direita do eixo imaginário (transformação espectral). Este deslocamento é definido por uma constante  $\alpha \in \mathbb{R}^+$ , escolhida apropriadamente para que, neste novo plano, o MOR modal, originalmente instável, seja estabilizado. Desta forma, o método SRBT pode ser aplicado para a determinação do MOR híbrido estável. Finalmente, o MOR híbrido instável é obtido retornando-se ao sistema de coordenadas original (transformação espectral inversa). Note que levar o MOR modal ao novo sistema de coordenadas envolve apenas subtrair  $\alpha$  dos elementos diagonais de sua matriz de estados. Por sua vez, retornar com o MOR híbrido ao sistema de coordenadas original envolve apenas somar α aos elementos diagonais de sua matriz de estados, conforme descrito no subitem 4.6.1.2.

Para este caso, um deslocamento  $\alpha = 0.1$  e uma tolerância  $tol = 10^{-6}$  foram utilizados, obtendo-se um MOR híbrido de ordem 43. Note que esta tolerância é menor do que a utilizada anteriormente na abordagem por decomposição aditiva (*tol* = 10<sup>−</sup><sup>4</sup> ). Apenas para distinção no texto dos MORs híbridos, obtidos utilizando as abordagens da decomposição aditiva e do deslocamento α, este último será denominado de MOR α−híbrido.

As magnitudes das respostas em frequência do modelo completo *H* e do MOR α−híbrido de 43 estados, *H*43, estão comparadas na Figura 4.9. As magnitudes dos desvios absolutos das respostas em frequência dos MORs modal *H*187 e α−híbrido *H*<sup>43</sup> em relação à do modelo completo *H* estão apresentadas na Figura 4.10.

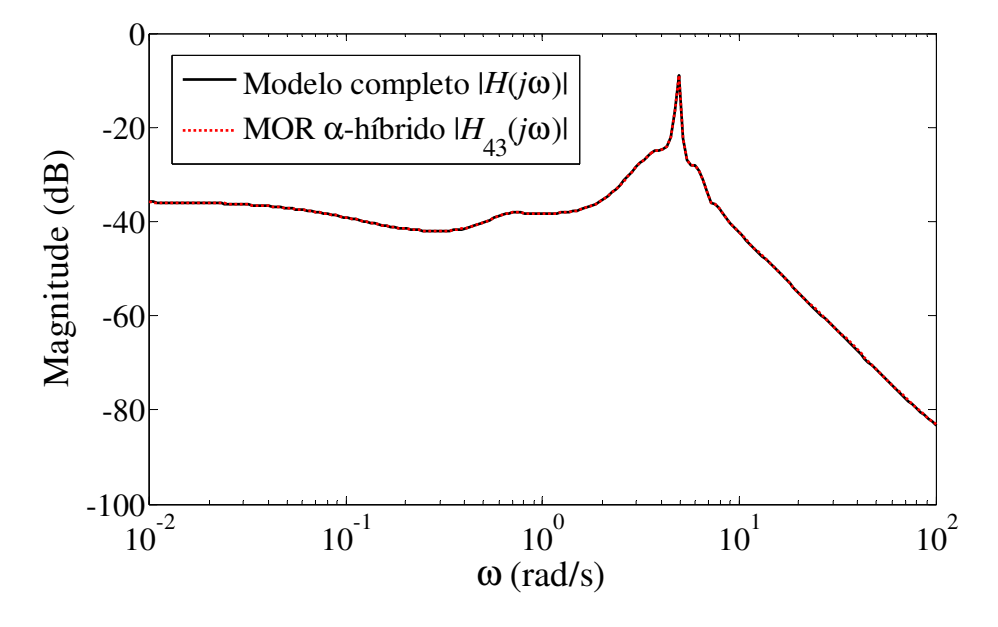

Figura 4.9: Magnitudes das respostas em frequência do modelo completo *H* e do MOR α−híbrido *H*43 do sistema de 841 estados

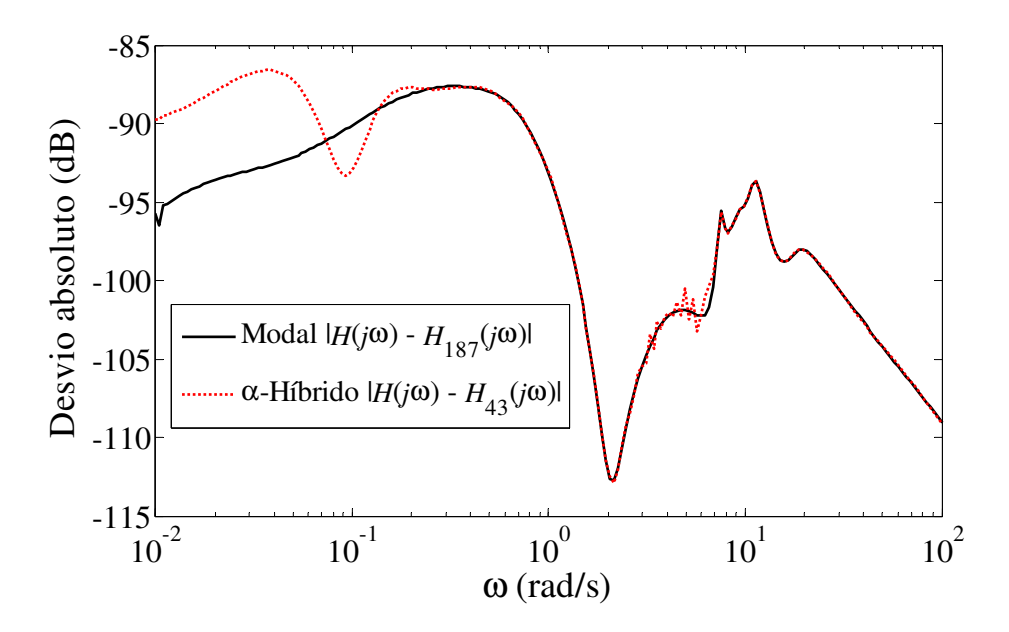

Figura 4.10: Magnitudes dos desvios das respostas em frequência dos MORs modal *H*187 e α−híbrido *H*43 em relação à do modelo completo *H*  do sistema de 841 estados

Os espectros de polos dos MORs modal *H*187 e α−híbrido *H*43 estão comparados na Figura 4.11.

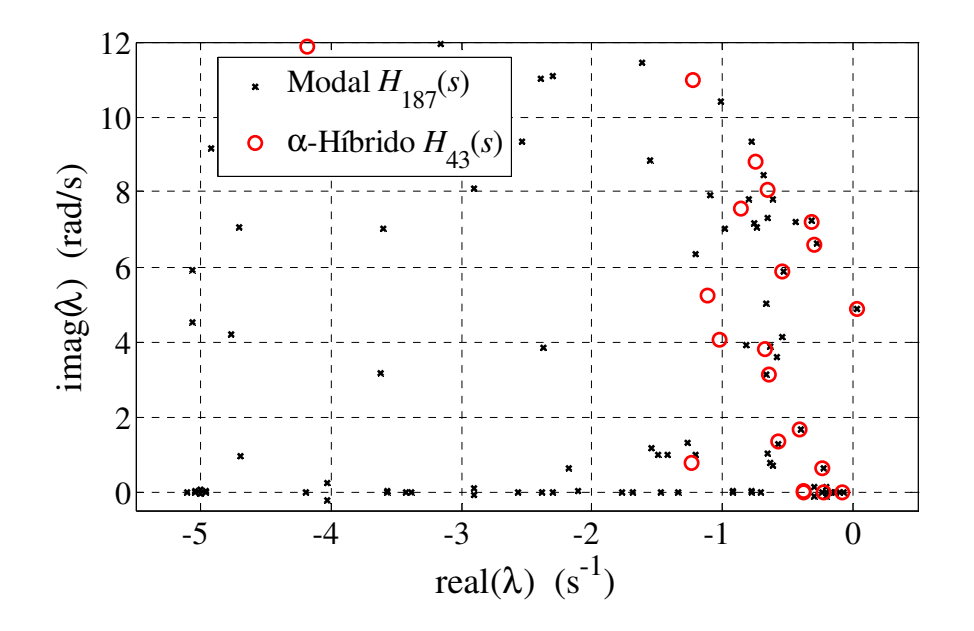

Figura 4.11: Espectros de polos dos MORs modal *H*187(*s*) e α−híbrido *H*43(*s*)

Comparando os resultados obtidos com os MORs híbridos de 36 e 43 estados do sistema de 841 estados, conclui-se que ambas as abordagens, decomposição aditiva e deslocamento do eixo imaginário, são adequadas para a obtenção de MORs utilizando o método SRBT. No entanto, para este caso, a decomposição aditiva apresentou um melhor desempenho nas baixas frequências, conforme pode ser verificado comparando a Figura 4.7 com a Figura 4.10, e um modelo reduzido de menor ordem.

#### **4.8.2 Sistema Teste de 3256 Estados**

Os experimentos numéricos descritos na subseção anterior também foram realizados para o modelo do sistema de maior porte BIPS07. Neste caso, as duas aproximações da série de energia, computadas durante a execução do *enhanced* SADPA, convergiram para um MOR modal de 155 estados,  $H_{155}$ , com 73 pares de polos complexos conjugados e 9 polos reais. Uma tolerância  $\varepsilon_{\text{max}} = 5 \times 10^{-2}$  % foi utilizada para a convergência entre os termos das duas aproximações da série de energia. Similarmente ao caso do modelo do sistema de 841 estados estudado na subseção anterior, este valor de tolerância permitiu uma boa concordância entre as respostas do modelo completo de 3256 estados, *H*, e do MOR modal *H*155 na faixa de frequências de 0.01 a 100 rad/s.

Os erros percentuais entre os 82 termos das duas aproximações da série de energia estão apresentados no gráfico da Figura 4.12. O erro RMS global associado ε*RMS* é igual a  $2.8 \times 10^{-2}$  %.

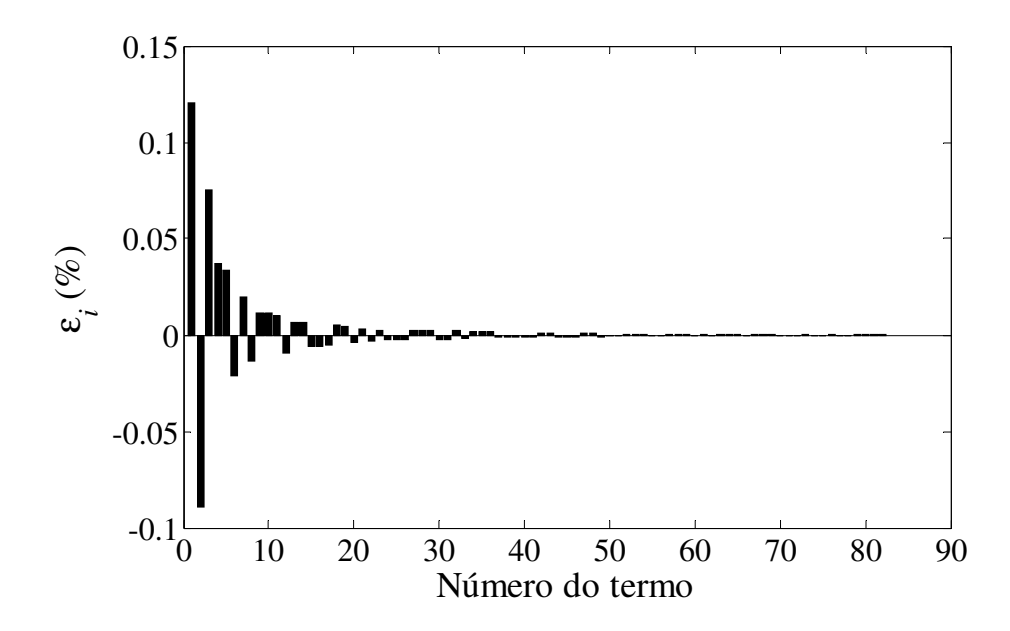

Figura 4.12: Erros percentuais entre os termos das duas aproximações da série de energia para o MOR modal *H*155 do sistema de 3256 estados

As magnitudes das respostas em frequência do modelo completo *H* e do MOR modal *H*155 estão comparadas na Figura 4.13.

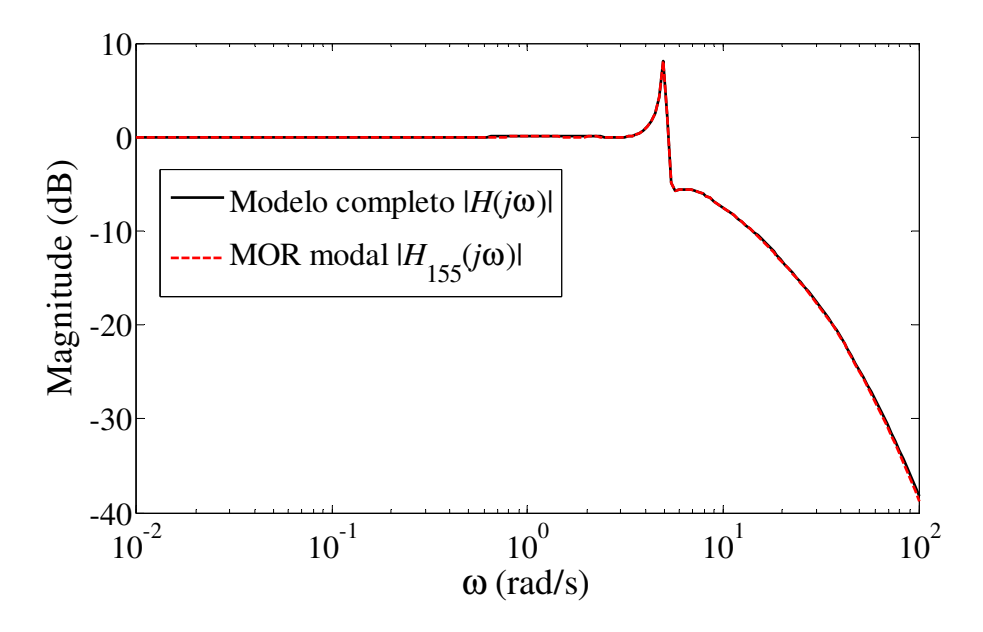

Figura 4.13: Magnitudes das respostas em frequência do modelo completo *H* e do MOR modal *H*155 do sistema de 3256 estados

Depois da computação dos polos dominantes pelo *enhanced* SADPA, o par de polos complexos conjugados  $\lambda = 0.1262 \pm j 5.017$  foi separado do conjunto de polos estáveis de acordo com o esquema proposto em (4.119). As magnitudes das respostas em

frequência do modelo completo *H* e de suas partes estável *H* e instável *H*<sup>+</sup> estão mostradas na Figura 4.14.

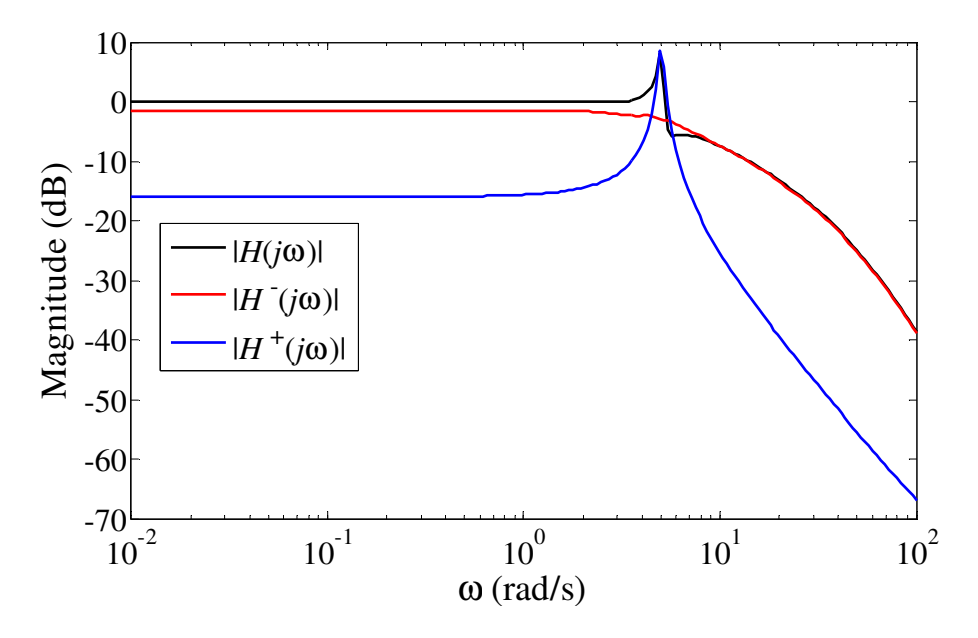

Figura 4.14: Magnitudes das respostas em frequência do modelo completo *H* e de suas partes estável  $H^-$  e instável  $H^+$  do sistema de 3256 estados

Realizando a decomposição aditiva do MOR modal  $H_{155}(s)$ , obtém-se suas partes estável *H*<sub>153</sub>(s), composta pelo conjunto de 153 polos estáveis e resíduos associados, e instável  $H_2^+(s)$  $z_2^+(s)$ , composta pelo par de polos complexos conjugados instável  $\lambda = 0.1262 \pm j 5.017$  e resíduos associados. A seguir, o método SRBT foi aplicado à realização de estados de  $H_{153}^-(s)$ , produzindo um MOR híbrido parcial de 24 estados *H*<sub>24</sub>(s), utilizando *tol* = 10<sup>-5</sup>. O MOR híbrido total para o sistema completo foi, então, obtido simplesmente adicionando  $H_{24}^-(s)$  à parte instável  $H_2^+(s)$  $i_2^+(s)$ , obtendo-se um MOR híbrido de 26 estados  $H_{26}(s)$ .

As magnitudes das respostas em frequência do modelo completo *H* e do MOR híbrido de 26 estados, *H*26, estão comparadas na Figura 4.15. As magnitudes dos desvios absolutos das respostas em frequência dos MORs modal *H*155 e híbrido *H*26 em relação à do modelo completo *H* estão apresentadas na Figura 4.16.

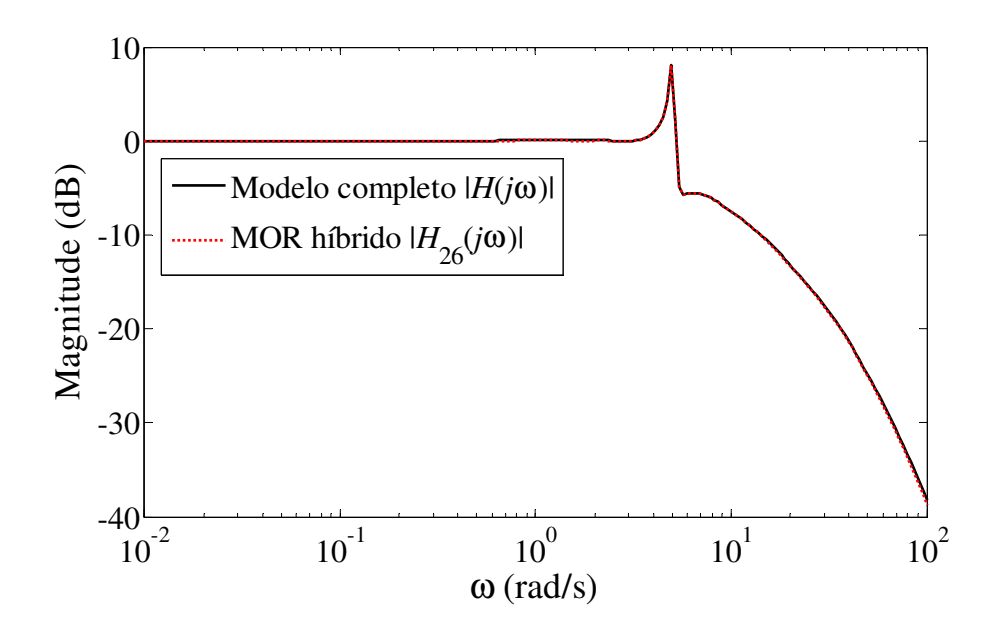

Figura 4.15: Magnitudes das respostas em frequência do modelo completo *H* e do MOR híbrido *H*26 do sistema de 3256 estados

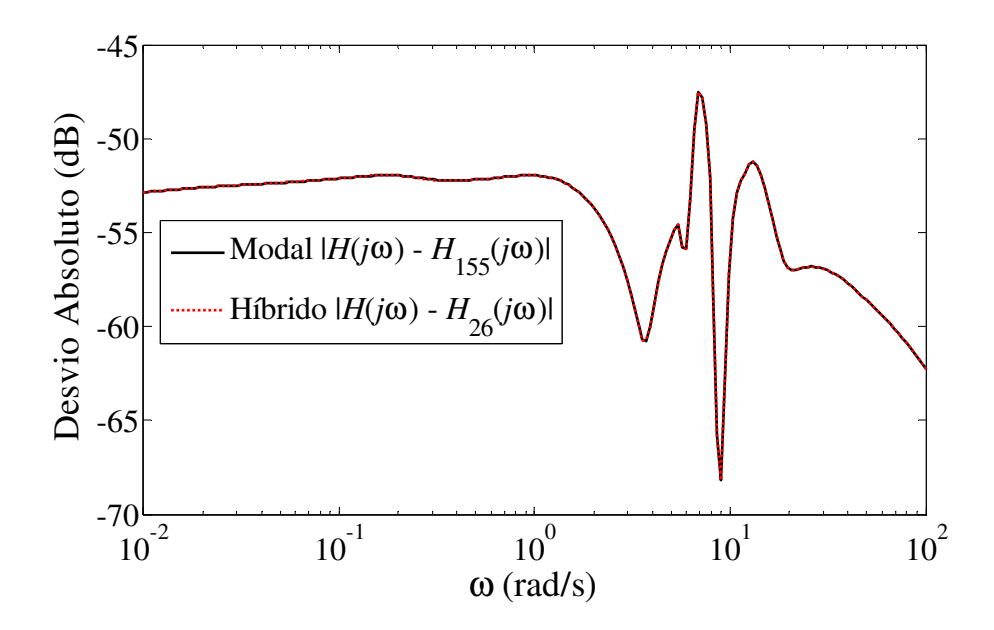

Figura 4.16: Magnitudes dos desvios das respostas em frequência dos MORs modal *H*155 e híbrido *H*26 em relação à do modelo completo *H* do sistema de 3256 estados

Os espectros de polos dos MORs modal *H*155 e híbrido *H*26 estão comparados na Figura 4.17.
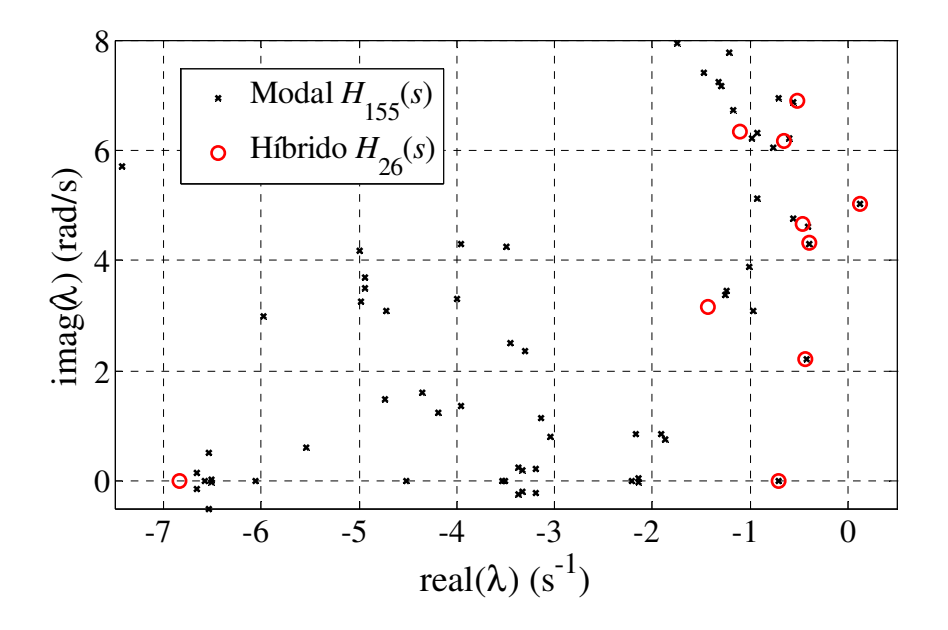

Figura 4.17: Espectros de polos dos MORs modal  $H_{155}(s)$  e híbrido  $H_{26}(s)$ 

Para a estabilização do MOR modal, é necessário um deslocamento α (transformação espectral) ligeiramente maior do que a parte real do seu polo instável. Portanto, um valor  $\alpha$  = 0.2 foi adotado. Aplicando o método SRBT ao MOR modal estabilizado, obteve-se o MOR híbrido estável. Neste experimento necessitou-se de uma tolerância *tol* = 10<sup>−</sup><sup>6</sup> . Realizando a transformação espectral inversa no MOR híbrido estável, obtém-se o MOR híbrido instável desejado (MOR α−híbrido), que é de ordem 24.

As magnitudes das respostas em frequência do modelo completo *H* e do MOR α−híbrido de 24 estados, *H*24, estão comparadas na Figura 4.18.

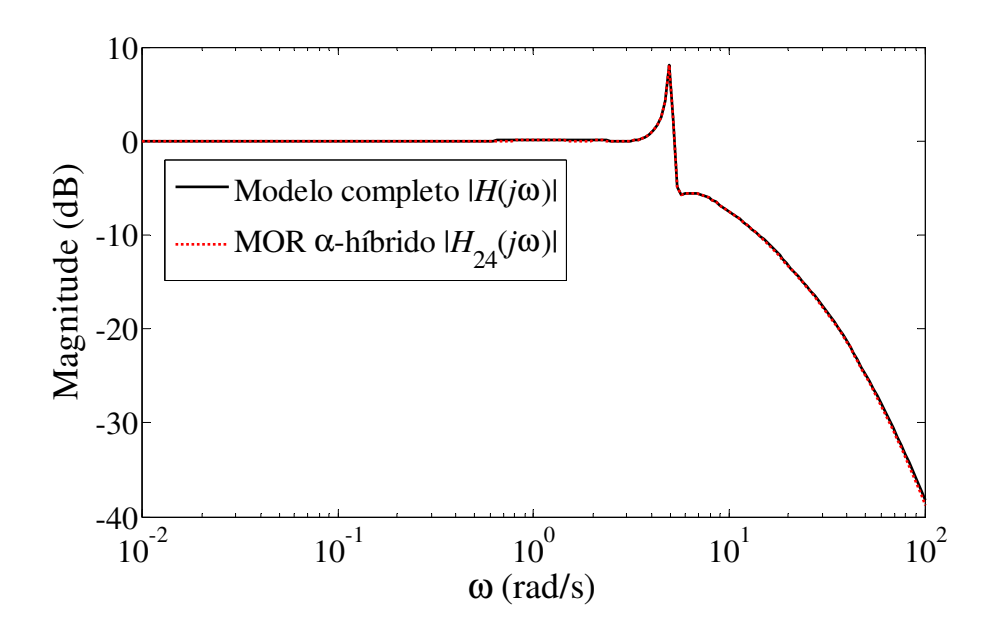

Figura 4.18: Magnitudes das respostas em frequência do modelo completo *H* e do MOR α−híbrido *H*24 do sistema de 3256 estados

As magnitudes dos desvios absolutos das respostas em frequência dos MORs modal *H*155 e α−híbrido *H*24 em relação à do modelo completo *H* estão apresentadas na Figura 4.19.

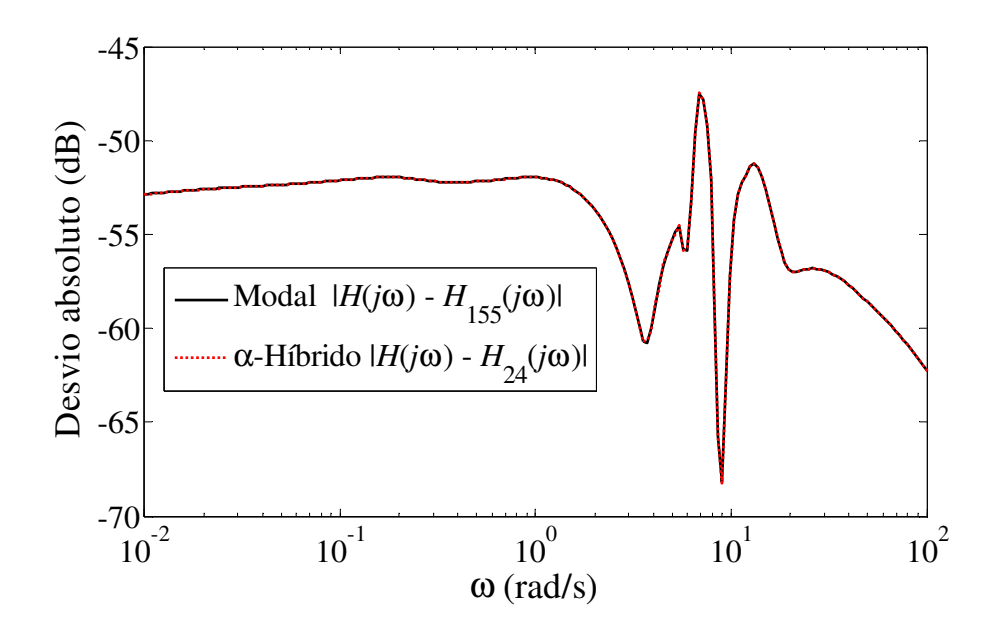

Figura 4.19: Magnitudes dos desvios das respostas em frequência dos MORs modal *H*155 e α−híbrido *H*24 em relação à do modelo completo *H*  do sistema de 3256 estados

Os espectros de polos dos MORs modal *H*155 e α−híbrido *H*24 estão comparados na Figura 4.20.

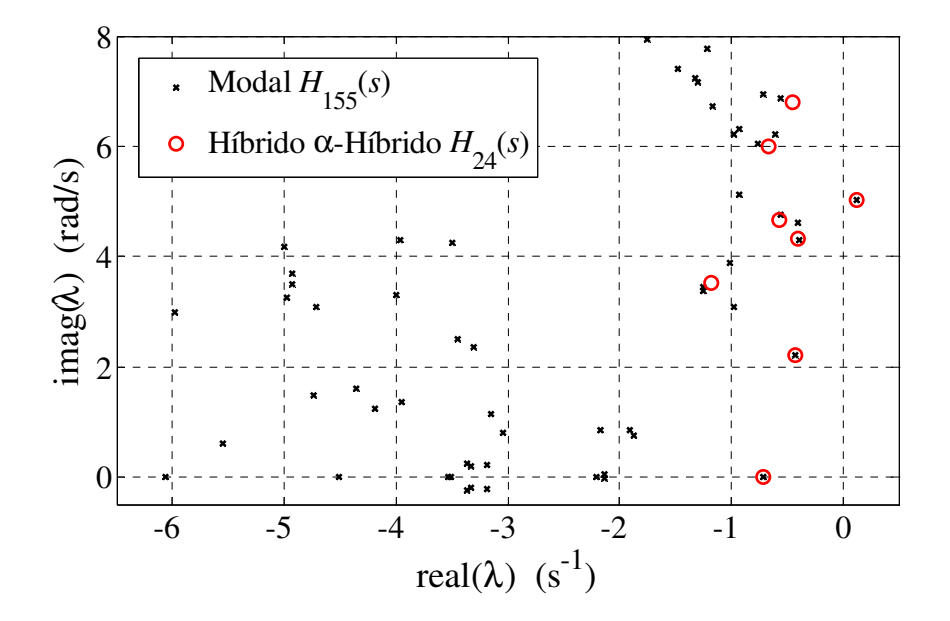

Figura 4.20: Espectros de polos dos MORs modal *H*155(*s*) e α−híbrido *H*24(*s*)

#### **Capítulo 5: Conclusões e Trabalhos Futuros**

#### **5.1 CONCLUSÕES**

No capítulo 1 a importância e a aplicação da análise linear, particularmente da análise modal, foram descritas para diversos fenômenos que ocorrem em um sistema elétrico de potência. No que diz respeito a redes elétricas, a análise modal pode ser utilizada em estudos de transitórios eletromagnéticos, de comportamento harmônico e para a construção de modelos de ordem reduzida. No entanto, para que a análise modal seja realizada, é necessário que a rede elétrica seja apropriadamente modelada. No capítulo 2 dois tipos de modelagem, que permitem a realização da análise modal de redes elétricas, são descritos: SD e matriz **Y**(*s*). São apresentados modelos de circuitos RLC série, paralelo, fontes de corrente, fontes de tensão, LTs (de parâmetros concentrados para ambas as formulações e distribuídos para a formulação **Y**(*s*)) e transformadores de dois e três enrolamentos, considerando *taps* fora da posição nominal e defasagens angulares entre enrolamentos.

No capítulo 3 foi descrito o primeiro algoritmo de Newton para a computação confiável de polos dominantes de FTs escalares e matriciais (SMDPA) de sistemas infinitos. Seu desempenho numérico confiável é assegurado por um procedimento de deflação eficiente [49] que evita repetidas convergências para os polos dominantes previamente determinados. A implementação computacional numericamente eficiente e robusta deste procedimento de deflação somente pode ser realizada com o cálculo preciso das matrizes-resíduo associadas aos polos convergidos. Como proposto neste trabalho, as matrizes-resíduo devem ser calculadas por métodos robustos de solução numérica de integrais, tal como o de quadratura Legendre-Gauss. O método proposto foi aplicado com sucesso a FTs MIMO de dois sistemas teste, o de 34 e o de 118 barras do IEEE, possuindo 25 e 177 LTs de parâmetros distribuídos, respectivamente.

O SMDPA multivariável corrige o método SDPA (*Sequential Dominant Pole Algorithm*) [49] para FTs escalares de sistemas infinitos. A computação precisa de resíduos pelo esquema de integração numérica Legendre-Gauss confere confiabilidade ao SDPA original [49], tornando-o apropriado para aplicações práticas de engenharia.

O tempo de CPU gasto pelo SMDPA para computar um conjunto de polos dominantes (37 pares de polos complexos conjugados) e matrizes-resíduo associadas de uma FT MIMO do sistema teste infinito de 34 barras, foi utilizado como uma medida de seu

desempenho. Este tempo foi aproximadamente quatro e doze vezes menor do que os correspondentes tempos gastos pelos largamente utilizados métodos *Subspace Accelerated MIMO Dominant Pole Algorithm* (SAMDP) [45] e *Sparse Low Rank Choleski Factor Method* (SLRCF) [73], respectivamente, quando aplicados a um MLA de ordem 20063 com fidelidade equivalente ao MOR-151.

Os resultados descritos para sistemas infinitos foram focados, principalmente, em MORs MIMO de alta fidelidade que podem ser produzidos para redes elétricas de transmissão pelo proposto SMDPA. Tal habilidade para reduzir a ordem de modelos em um método que utiliza técnicas esparsas para a solução de autovalores e que opera diretamente em sistemas infinitos é de grande valor prático para estudos de engenharia. Existem algoritmos eficientes e numericamente robustos para a determinação de valores aproximados de polos dominantes e de matrizes-resíduo associadas a partir do ajuste de respostas em frequência de FTs [98], [99], obtidas por simulação de modelos ou por medições de campo. Não obstante, o algoritmo SMDPA possui diferenças fundamentais em relação a estes métodos de ajuste de respostas em frequência, pois ele calcula os valores verdadeiros dos polos e das matrizes-resíduo associadas diretamente do sistema infinito ao invés de valores aproximados. Este fato abre a possibilidade de usos adicionais para o algoritmo SMDPA, tais como sensibilidade modal e análise dos lugares das raízes de sistemas infinitos.

Grandes conjuntos de polos dominantes e de matrizes-resíduo associadas foram computados para os dois sistemas teste. As curvas de  $\sigma_{\text{max}}$  dos MORs MIMO resultantes foram visualmente coincidentes com as correspondentes dos modelos infinitos sobre as faixas de frequências de interesse. O método SMDPA proposto pode ser aplicado a outras áreas da engenharia, física e matemática, uma vez que seu desenvolvimento matemático não explora qualquer característica que é específica de redes elétricas ou de sistemas de potência. Espera-se que o método SMDPA contribua para avanços da pesquisa e da aplicação da análise de autovalores de sistemas infinitos.

No capítulo 4 foi apresentado o desenvolvimento em série da energia espectral contida em uma FT. Comparando-se duas aproximações desta série de energia, um critério de parada é proposto e implementado com sucesso no código computacional do SADPA [42], produzindo um novo método denominado *enhanced* SADPA.

O método híbrido HMBT (*Hybrid Modal-Balanced Truncation Method*), consistindo da aplicação sequencial dos métodos *enhanced* SADPA e SRBT, também é proposto neste capítulo. O HMBT supera as dificuldades associadas com o uso individual destes métodos e se beneficia da sinergia do uso combinado dos mesmos. O desempenho do HMBT proposto foi avaliado pela sua aplicação a dois modelos de sistemas teste instáveis do sistema interconectado brasileiro para análises de estabilidade eletromecânica a pequenos sinais [73], possuindo 841 e 3256 estados. Os MORs híbridos resultantes possuem ordens significativamente menores do que os respectivos MORs modais. Suas altas fidelidades foram verificadas comparando-se os desvios entre suas respostas em frequência e as dos modelos completos do sistema. Deve-se observar que a aplicação direta do método SRBT a um modelo de sistema instável não é possível. Para superar esta restrição, duas abordagens foram propostas: a decomposição aditiva e o deslocamento do eixo imaginário (transformação espectral). Ambas mostraram excelente desempenho e as diferenças entre elas foram praticamente insignificantes.

A redução da ordem e o grau de fidelidade obtidos por esta abordagem híbrida são equivalentes aos obtidos em [73], onde o método Sparse Low Rank Choleski Factor (SLRCF) foi utilizado. O método HMBT proposto pode encontrar boa aceitação na engenharia e em outras áreas técnicas, uma vez que não requer a computação de fatores ADI, uma desvantagem presente em métodos de redução do tipo baixo posto (*low rank methods*) [73], [89], [90].

Julga-se que a série de energia espectral, desenvolvida neste capítulo, pode ter outras aplicações nas áreas de controle, análise modal e redução da ordem de modelos.

#### **5.2 TRABALHOS FUTUROS**

A seguir são apresentadas algumas propostas de trabalhos futuros.

• Desenvolvimento de modelo racional de LTs considerando os efeitos de propagação e de variação dos parâmetros elétricos com a frequência. Este modelo pode ser obtido utilizando o método SMDPA proposto, calculando-se os polos e as matrizes-resíduo associadas da matriz **Y** da LT dada em (2.358). A realização de estados deste modelo racional poderia ser então implementada na formulação descritora. Ter-se-ia, portanto, um modelo mais preciso de LTs para esta formulação.

- Aperfeiçoamento do método de síntese de equivalentes dinâmicos de redes elétricas multi-conectadas apresentado em [27], utilizando-se o conceito de sistemas inversos apresentado em [47].
- Determinação automática das estimativas iniciais para o método SMDPA utilizando uma abordagem baseada no método da bisseção.
- Estudo comparativo entre os métodos SMDPA e *vector fitting* [98], de forma a estabelecer as vantagens e desvantagens relativas de cada um bem como aspectos de complementaridade.
- Generalização da serie de energia espectral para FTs MIMO. Isto possibilitaria o desenvolvimento de um critério de parada para o método SAMDP, análogo ao desenvolvido para o método SADPA, gerando o *enhanced* SAMDP.
- Como citado no item 4.4, na referência [88] é descrito um método de redução da ordem de modelos cuja norma limitada em frequência  $\mathcal{H}_{2,[\omega_{0},\omega_{f}]}$  do desvio em relação ao modelo completo seja mínima (note que isto é equivalente a minimizar a energia espectral do desvio no intervalo de frequências de  $\omega_0$  a  $\omega_f$ ). Neste método denominado DARPO (*Descent Algorithm for Residues and Poles Optimization*) é necessário que todo o conjunto de autovalores e autovetores à direita e à esquerda seja computado para que a norma  $\mathcal{H}_{2, [\omega _0, \omega _f]}$  do desvio entre os modelos completo e reduzido possa ser minimizada, o que restringe a aplicação deste método a sistemas de médio porte. Em [94] o autor afirma que para que o método pudesse ser aplicado a sistemas de grande porte, seria necessário se aproximar a norma  $\mathcal{H}_{2,[\omega_0,\omega_f]}$  do modelo completo considerando apenas um conjunto reduzido de polos e de resíduos associados, utilizando algoritmos para o cálculo parcial de polos. No entanto, para que isto fosse viável, seria necessário se quantificar o erro desta aproximação sem se conhecer os polos e resíduos descartados, algo que os autores destes trabalhos não sabem como fazer ou mesmo se é possível. Note que isto é exatamente o que se propõe para o método *enhanced* SAMDP. Portanto, a utilização conjunta dos métodos DARPO e *enhanced* SAMDP é uma escolha óbvia de trabalho futuro.

#### **Referências Bibliográficas**

[1] H. W. Dommel and N. Sato, "Fast Transient Stability Solutions", IEEE Transactions on Power Apparatus and Systems, vol. PAS-91, no. 4, 1972, pp 1643- 1650.

[2] R. D. Rangel, S. Gomes JR., C. H. C. Guimarães, N. Martins, A. Castro, H. J. C. P. Pinto, and A. R. D. Carvalho, "Recent Developments in ANATEM - A Comprehensive Program for the Analysis of Electromechanical Stability of Large Power Systems", VII SEPOPE - Symposium of Specialists in Electrical Operational and Expansion Planning, Curitiba, Brazil, 2000.

[3] J. Y. Astic, A. Bihain, and M. Jerosolimski, "The Mixed Adams - BDF Variable Step Size Algorithm to Simulate Transient and Long Term Phenomena in Power Systems", IEEE PES Summer Meeting, Vancouver, Canada, 1993.

[4] H. W. Dommel, "Digital Computer Solution of Electromagnetic Transients in Single- and Multi-Phase Networks", IEEE Transactions On Power Apparatus and Systems, vol. PAS-88, no. 4, 1969, pp. 388-399.

[5] A. M. Woodford, A. M. Gole, and R. Z. Menzies, "Digital Simulation of DC Links and AC Machines", IEEE Transactions on Power Apparatus and Systems, vol. 102, no. 6, 1983, pp. 1616-1623.

[6] P. Kundur, G. J. Rogers, D. Y. Wong, L. Wang, and M. G. Lauby, "A Comprehensive Computer Program Package for Small Signal Stability Analysis of Power Systems", IEEE Transactions on Power Systems, v. PWRS-5, 1990, pp. 1076- 1083.

[7] N. Martins, L. T. G. Lima, H. J. C. P. Pinto, and N. J. P. Macedo, "The Brazilian Utilities Package for the Analysis and Control of Small-Signal Stability of Large Scale AC/DC Power Systems", III SEPOPE - Symposium of Specialists in Electric Operational and Expansion Planning, Belo Horizonte, Brazil, 1992.

[8] P. Kundur, *Power System Control and Stability*. New York: Mc-Graw-Hill, 1994.

[9] N. Martins, P. E. M. Quintão, H. J. C. P. Pinto, A. Castro, S. Gomes Jr., and J. C. Ferraz, "A Small-Signal Stability Program Incorporating Advanced Graphical User

Interface", VII SEPOPE - Symposium of Specialists in Electrical Operational and Expansion Planning, Curitiba, Brazil, 2000.

[10] S. Gomes Jr., P. E. M. Quintão, and N. Martins, "Subsynchronous Resonance Results Obtained with a Comprehensive Small Signal Stability Program", IX SEPOPE - Symposium of Specialists in Electric Operational and Expansion Planning, Rio de Janeiro, RJ, Brazil, 23th to 27rd May, 2004.

[11] F. C. Jusan, S. Gomes Jr., and G. N. Taranto, "Linear Analysis of Subsynchronous Resonance and Torsional Interaction with Power System Stabilizers", XI SEPOPE - Symposium of Specialists in Electric Operational and Expansion Planning, Belém, PA, Brazil, 17th to 20th March, 2009.

[12] S. Gomes Jr., S. L. Varricchio, N. Martins, and C. Portela, ''Results on Modal Analysis to Speed-up Electromagnetic Transients Simulations'', IEEE Proceedings of the Power Engineering Society General Meeting, June 2005.

[13] S. Gomes, Jr., N. Martins, S. L. Varricchio, and C. Portela, "Modal Analysis of Electromagnetic Transients in ac Networks Having Long Transmission Lines", IEEE Transactions on Power Delivery, vol. 20, no. 4, October 2005, pp. 2623-2630.

[14] T. H. Ortmeyer and K. Zehar, "Distribution System Harmonic Design," IEEE Trans. Power Delivery, vol. 6, pp. 289–294, Jan. 1991.

[15] J. Martinon, P. Fauquembergue, and J. Lachaume, "A State Variable Approach" to Harmonic Disturbances in Distribution Networks", in  $7<sup>th</sup>$  Int. Conf. on Harmonics and Quality of Power, Las Vegas, NV, Oct. 16th–18th, 1996, pp. 293–299.

[16] S. L. Varricchio, N. Martins, and L. T. G. Lima, "A Newton-Raphson Method Based on Eigenvalue Sensitivities to Improve Harmonic Voltage Performance", IEEE Transactions on Power Delivery, vol. 18, no. 1, January 2003, pp. 334-342.

[17] S. L. Varricchio and N. Martins, "Applying Sensitivity Analysis to Improve Harmonic Voltage Performance", VII Symposium of Specialists in Electric Operational and Expansion Planning – VII SEPOPE, Curitiba, Brazil, 21th - 26th May, 2000.

[18] S. L. Varricchio and N. Martins, "Filter Design Using a Newton-Raphson Method Based on Eigenvalue Sensitivity", IEEE Proceedings of the Summer Power Meeting, July 16-20, 2000, Seattle, Washington, USA.

[19] S. L. Varricchio, N. Martins, L. T. G. Lima, and S. Carneiro Jr. "Studying Harmonic Problems Using a Descriptor System Approach", Proceedings of the IPST'99 - International Conference on Power System Transients, Budapest, Hungary, June, 1999.

[20] S. L. Varricchio, S. Gomes Jr., and N. Martins, "Modal Analysis of Industrial System Harmonics Using the s-Domain Approach", IEEE Transactions on Power Delivery, vol. 19, no. 3, July 2004, pp. 1232-1237.

[21] S. L. Varricchio, S. Gomes Jr., and N. Martins, "s-Domain Approach to Reduce Harmonic Voltage Distortions Using Sensitivity Analysis", IEEE Proceedings of the Winter Power Meeting, Columbus, Ohio, USA, 28 January – 1 February, 2001.

[22] S. L. Varricchio, S. Gomes Jr., and N. Martins, "Two Powerful Network Modeling Approaches for the Modal Analysis of Harmonic Problems", VIII Symposium of Specialists in Electric Operational and Expansion Planning – VIII SEPOPE, Brasília, Brazil, 19th - 23rd May, 2002.

[23] S. L. Varricchio, S. Gomes Jr., N. Martins, L. R. Araujo, F. C. Véliz, and C. O. Costa, "Advanced Tool for Harmonic Analysis of Power Systems", IX Symposium of Specialists in Electric Operational and Expansion Planning – IX SEPOPE, Rio de Janeiro, RJ, Brazil, 23rd to 27th, May, 2004.

[24] F. C. Véliz, S. Gomes Jr., S. L. Varricchio, and S. Carneiro Jr., ''Dynamic Equivalents for Large ac Networks using Modal Analysis for s-Domain Models'', IEEE Proceedings of the Power Engineering Society General Meeting, June 2005.

[25] F. C. Véliz, S. L. Varricchio e S. Gomes Jr., "Equivalentes Dinâmicos de Redes Elétricas Multi-conectadas Utilizando Análise Modal", Revista EletroEvolução, No. 59, pp. 40 – 48, Junho de 2010.

[26] F. C. Véliz, S. L. Varricchio e S. Gomes Jr., "Equivalentes Dinâmicos para Estudos de Harmônicos usando Análise Modal", X SEPOPE - Symposium of Specialists in Electric Operational and Expansion Planning, Florianópolis, SC, Brazil, 21st – 25th May, 2006.

[27] S. L. Varricchio, F. C. Véliz, F. D. Freitas e N. Martins, "Síntese de Equivalentes Dinâmicos de Redes Elétricas Multi-Conectadas", XII SEPOPE -

Symposium of Specialists in Electric Operational and Expansion Planning, Rio de Janeiro, RJ, Brazil, 20th – 23rd May, 2012.

[28] F. D. Freitas, N. Martins, S. L. Varricchio, J. Rommes, and F. C. Véliz, "Reduced-Order Transfer Matrices From RLC Network Descriptor Models of Electric Power Grids", IEEE Transaction on Power Systems, vol. 26, no. 4, November 2011, pp. 1905-1916.

[29] U. D. Annakkage, N. K. C. Nair, Y. Liang, A. M. Gole, V. Dinavahi, B. Gustavsen, T. Noda, H. Ghasemi, A. Monti, M. Matar, R. Iravani, and J. A. Martinez, "Dynamic System Equivalents: A Survey of Available Techniques", IEEE Transactions on Power Delivery, vol. 27, no. 1, January, 2012, pp. 411-420.

[30] N. Martins, "Efficient Eigenvalue and Frequency Response Methods Applied to Power System Small-Signal Stability Studies", IEEE Transactions on Power Systems, PWRS-1, 1986, pp. 217-226.

[31] D. Chaniotis and M. A. Pai, "Model Reduction in Power Systems Using Krylov Subspace Methods", IEEE Transactions on Power Systems, vol. 20, no. 2, May, 2005, pp. 888-894.

[32] P. M. Anderson, B. L. Agrawal, and J. E. Van Ness, *Subsyncronous Resonance in Power System*. New York: IEEE Press, 1990.

[33] L. T. G. Lima, N. Martins, and S. Carneiro Jr., "Augmented State-Space Formulations for the Study of Electric Network Including Distributed-Parameter Transmission Line Models", Proceedings of the IPST'99 - International Conference on Power System Transients, Budapest, Hungary, June, 1999.

[34] S. Gomes Jr., S. L. Varricchio, P. E. M. Quintão, N. Martins e C. O. Costa, "Equivalência entre as Modelagens do PacDyn e HarmZs para Análise de Ressonância Subsíncrona, Ressonâncias de Redes e Harmônicos", X SEPOPE - Symposium of Specialists in Electric Operational and Expansion Planning, Florianópolis, SC, Brazil, 21st – 25th May, 2006.

[35] S. Gomes Jr., C. Portela, and N. Martins, "Detailed Model of Long Transmission Lines for Modal Analysis of ac Networks", Proceedings of the IPST'01 - International Conference on Power System Transients, Rio de Janeiro, Brazil, June 2001.

[36] S. L. Varricchio, S. Gomes Jr., and R. D. Rangel, "Three Winding Transformer s-Domain Model for Modal Analysis of Electrical Networks", International Journal of Electrical Power and Energy Systems, Vol. 33, Issue 3, pp. 571 – 582, March, 2011.

[37] S. L. Varricchio, F. D. Freitas, N. Martins, and F. C. Véliz, "Computation of Dominant Poles and Residue Matrices for Multivariable Transfer Functions of Infinite Power System Models", IEEE Transactions on Power Systems, vol. 30, no. 3, May 2015, pp. 1131 - 1142.

[38] C. O. Costa, S. L. Varricchio e F. C. Véliz, Manual do Usuário da Versão 1.7 do Programa HarmZs, Relatório Técnico Cepel, No. DSE 51747, 2007.

[39] S. L. Varricchio, F. D. Freitas, and N. Martins, "Hybrid Modal-Balanced Truncation Method Based on Power System Transfer Function Energy Concepts", IET Generation, Transmission & Distribution, Vol. 9, no. 11, August 2015, pp. 1186 - 1194.

[40] G. H. Golub and C. F. Van Loan, *Matrix Computations*, 3rd ed. Baltimore, MD: Johns Hopkins Univ. Press, 1996.

[41] N. Martins, L. T. G. Lima, and H. J. C. Pinto, "Computing Dominant Poles of Power System Transfer Functions", IEEE Transactions on Power Systems, vol. 11, no. 1, February 1996, pp. 162-170.

[42] J. Rommes and N. Martins, "Efficient Computation of Transfer Function Dominant Poles Using Subspace Acceleration", IEEE Transactions on Power Systems, vol. 21, no. 3, August 2006, pp. 1218-1226.

[43] N. Martins, "The Dominant Pole Spectrum Eigensolver", IEEE Transactions on Power Systems, vol. 12, no. 1, February 1997, pp. 245-254.

[44] N. Martins and P. E. M. Quintão, "Computing Dominant Poles of Power System Multivariable Transfer Functions", IEEE Transactions on Power Systems, vol. 18, no. 1, February 2003, pp. 152-159.

[45] J. Rommes and N. Martins, "Efficient Computation of Multivariable Transfer Function Dominant Poles Using Subspace Acceleration", IEEE Transactions on Power Systems, vol. 21, no. 4, November 2006, pp. 1471-1483.

[46] N. Martins, H. J. C. Pinto, and L. T. G. Lima, "Efficient Methods for Finding Transfer Function Zeros of Power Systems", IEEE Transactions on Power Systems, vol. 7, no. 3, August 1992, pp. 1350-1361.

[47] N. Martins, P. C. Pellanda, and J. Rommes, "Computation of Transfer Function Dominant Zeros With Applications to Oscillation Damping Control of Large Power Systems", IEEE Transactions on Power Systems, vol. 22, no. 4, November 2007, pp. 1657-1664.

[48] S. Gomes Jr., N. Martins, and C. Portela "Modal Analysis Applied to s-Domain Models of ac Networks", IEEE PES Winter Meeting, Columbus, Ohio, January 2001.

[49] S. Gomes Jr., N. Martins, and C. Portela, "Sequential Computation of Transfer Function Dominant Poles of s-Domain System Models", IEEE Transactions on Power Systems, vol. 24, no. 2, May 2009.

[50] S. Gomes Jr, S. L. Varricchio, P. E. M. Quintão, C. O. Costa e N. Martins, "Estudo de Validação para Utilização Integrada dos Programas Pacdyn e HarmZs na Análise de RSS, Ressonâncias de Rede e Problemas Harmônicos", XIX SNPTEE - Seminário Nacional de Produção e Transmissão de Energia Elétrica, Rio de Janeiro, RJ, 2007.

[51] N. Banagaaya and W. Schilders, "Index-Aware Model Order Reduction: LTI DAEs in Electric Networks", SCEE2012 – Scientific Computing in Electrical Engineering, Zurich, Switzerland, 2012.

[52] N. Banagaaya and W. Schilders, "Simulation of Electromagnetic Descriptor Models Using Projectors", Journal of Mathematics in Industry, pp. 1 of 18, 2013 http://www.mathematicsinindustry.com/content/3/1/1.

[53] G. Alì, N. Banagaaya, W. H. A. Schilders, and C. Tischendorf, "Index-Aware Model Order Reduction for Linear Index-2 DAES with Constant Coefficients", SIAM Journal on Scientific Computation, Vol. 35, No. 3, pp. A1487-A1510, 2013.

[54] G. Alì, N. Banagaaya, W. H. A. Schilders, and C. Tischendorf, "Index-Aware MOR for Differential-Algebraic Equations", Mathematical and Computer Modelling of Dynamical Systems, pp. 1-29, 2013 - http://dx.doi.org/10.1080/13873954.2013.829501.

[55] T. Kailath, *Linear Systems*. Englewood Cliffs, NJ: Prentice-Hall, 1980.

[56] A. M. Stankovic, P. Mattavelli, V. Caliskam, and G. C. Verguese, "Modeling and Analysis of FACTS Devices with Dynamic Phasors", IEEE Winter Meeting, Singapure, January 2000.

[57] E. Zhijun, D. Z. Fang, K. W. Chan, and S. Q. Yuan, "Hybrid Simulation of Power Systems with SVC Dynamic Phasor Model", International Journal of Electrical Power & Energy Systems, Volume 31, Issue 5, June 2009, Pages 175-180.

[58] T. Demiray and G. Andersson, "Optimization of Numerical Integration Methods for the Simulation of Dynamic Phasor Models in Power Systems", International Journal of Electrical Power & Energy Systems, Volume 31, Issue 9, October 2009, Pages 512- 521.

[59] J. Arrilaga, C. P. Arnold and B. J. Harker, *Computer Modelling of Electrical Power Systems*. Chichesteer: John Wiley & Sons, 1983.

[60] M. Todorovski and D. Rajicic, "Handling Three-Winding Transformers and Loads in Short Circuit Analysis by the Admittance Summation Method", IEEE Trans. Power Syst., vol. 18, no. 3, pp. 993–1000, Aug. 2003.

[61] P. M. Anderson, *Analysis of Faulted Power Systems*. Ames: Iowa State Univ. Press, 1973.

[62] P. Gomez and F. A. Uribe, "The Numerical Laplace Transform: An Accurate Technique for Analyzing Electromagnetic Transients on Power System Devices", International Journal of Electrical Power and Energy Systems, No. 31, 2009, pp. 116– 123.

[63] C. M. da Fonseca and J. Petronilho, "Explicit Inverses of Some Tridiagonal Matrices", Linear Algebra and its Applications, No. 325, 2001, pp. 7-21.

[64] M. R. Spiegel, *Manual de Fórmulas e Tabelas Matemáticas*, 2ª ed. SP, Brasil: Coleção Shawn, Mc Graw Hill do Brasil, 1992.

[65] H. B. Dwight, "Skin Effect in Tubular and Flat Conductors", AIEE Transactions, vol. 37, pt. II, pp. 1379-1403, 1918.

[66] A. Semlyen and A. Dery, "Time Domain Modeling of Frequency Dependent Three-Phase Transmission Line Impedance", IEEE Transactions on Power Apparatus and Systems, vol. 104, no. 6, pp. 1549-1555, 1985.

[67] A. Deri, G. Tevan, A. Semlyen, and A. Castanheira, "The Complex Ground Return Plane: A Simplified Model for Homogeneous and Multi-Layer Earth Return", IEEE Transaction. on Power Apparatus and Systems, vol. 100, no. 8, pp. 3686-3693, 1981.

[68] A Comprehensive Resource for EMTDC - Transient Analysis for PSCAD Power System Simulation – User's Guide, Manitoba HVDC Research Centre, 2010.

[69] W. S. Meyer and T. Liu, Electromagnetic Transients Program (EMTP) Theory Book, 1995.

[70] A. Semlyen, "S-Domain Methodology for Assessing the Small Signal Stability of Complex Systems in Non-Sinusoidal Steady State", IEEE Trans. Power Syst., vol. 6, no. 1, pp. 132–137, Feb. 1999.

[71] A. Semlyen and M.H. Abdel-Rahman, "Transmission Line Modelling by Rational Transfer Functions", IEEE Trans. Power App. Syst., Vol. PAS-101, no. 9, pp. 3576-3584, Sep. 1982.

[72] S. L. Varricchio, S. Gomes Jr, F. C. Véliz, I. F. de Albuquerque, L. R. de Araujo, "Método de Newton-Raphson para Utilização de Dados de Fluxo de Potência na Modelagem de Linhas de Transmissão para Estudos de Comportamento Harmônico de Sistemas de Potência", V SBQEE - Seminário Brasileiro sobre Qualidade de Energia Elétrica, Aracaju, SE, Brasil, 17 a 20 de Agosto de 2003.

[73] F. D. Freitas, J. Rommes, and N. Martins, "Gramian-Based Reduction Method Applied to Large Sparse Power System Descriptor Models", IEEE Trans. Power Syst., Vol. 23, no. 3, pp. 1258-1270, Aug. 2008.

[74] N. Martins and T. H. S. Bossa, "A Modal Stabilizer for the Independent Damping Control of Aggregate Generator and Intraplant Modes in Multigenerator Power Plants", IEEE Trans. Power Syst., Vol. 29, no. 6, pp. 2646–2661, Nov., 2014.

[75] J. Rommes and G. L. G. Sleijpen, "Convergence of the Dominant Pole Algorithm and Rayleigh Quotient Iteration", SIAM J. Matrix Anal. Appl. Vol. 30, no. 1, pp. 346-363, 2008.

[76] D. V. Murthy and R. T. Haftka, "Derivatives of Eigenvalues and Eigenvectors of a General Complex Matrix," Int. J. Numer. Meth. Eng., vol. 26, pp. 293–311, 1988.

[77] B. Pascual and S. Adhikari, "Dynamic Response of Structures with Frequency Dependent Damping Models", in 49th AIAA/ASME/ASCE/AHS/ASC Structures, Structural Dynamics, and Materials Conference, Schaumburg, IL, 2008.

[78] E. Kreyszig, *Advanced Engineering Mathematics*. Hoboken, NJ, USA: Wiley, 2011.

[79] M. Abramowitz and I. A. Stegun, *Handbook of Mathematical Functions: With Formulas, Graphs, and Mathematical Tables*. New York, NY, USA: Dover Books on Mathematics, 1970.

[80] S. L. Varricchio, F. D. Freitas, and N. Martins, "Spectral Energy Indices for Model Order Reduction", in Proc. IEEE PES General Meeting, Vancouver, BC, Canada, Jul. 21-25, 2013.

[81] S. Boyd and C. Barratt, *Linear Controller Design: Limits of Performance*. Englewwod Cliffs, NJ, USA: Prentice-Hall, 1991.

[82] W. H. Schilders, H. A. van der Vorst, and J. Rommes*, Model Order Reduction: Theory, Research Aspects and Applications*. New York: Springer, 2008.

[83] S. Gugercin and A. C. Antoulas, "A Survey of Model Reduction by Balanced Truncation and Some New Results", International Journal of Control, 20, May 2004, VOL. 77, No. 8, 748–766.

[84] V. Balakrishnan, Q. Su, and C-K. Koh, "Efficient Balance-and-Truncate Model Reduction for Large Scale Systems", Proceedings of the American Control Conference, Arlington, VA, June 25-27, 2001.

[85] N. Monshizadeh, H. L. Trentelman, M. K. Camlibel, "A Simultaneous Balanced Truncation Approach to Model Reduction of Switched Linear Systems", IEEE Transactions on Automatic Control, Vol. 57, No. 12, pp. 3118-3131, 2012.

[86] T. Reis and T. Stykel, "PABTEC: Passivity-Preserving Balanced Truncation for Electrical Circuits", IEEE Transactions on Computer-Aided Design of Integrated Circuits and Systems, Vol. 29, No. 9, pp. 1354-1367, 2010.

[87] H. Sandberg, "An Extension to Balanced Truncation with Application to Structured Model Reduction", IEEE Transactions on Automatic Control, Vol. 55, No. 4, pp. 1038-1043, 2010.

[88] C. Huang, K. Zhang, X. Dai, and W. Tang, "A Modified Balanced Truncation Method and its Application to Model Reduction of Power System", IEEE Power and Energy Society General Meeting, 2013, pp. 1-5.

[89] J. Saak, P. Benner, and P. Kürschner, "A Goal-Oriented Dual LRCF-ADI for Balanced Truncation", in F. Breitenecker Troch I. (Ed.), MATHMOD 2012 - Full Paper Preprint Volume. Vienna, Austria: Vienna University of Technology.

[90] P. Benner, P. Kürschner, and J. Saak, "An Improved Numerical Method for Balanced Truncation for Symmetric Second Order Systems", Mathematical and Computer Modelling of Dynamical Systems: Methods, Tools and Applications in Engineering and Related Sciences, Volume 19, Issue 6, 2013.

[91] A. C. Antoulas, *Approximation of Large-Scale Dynamical Systems*, Philadelphia, PA: SIAM, 2005.

[92] P. Vuillemin, C. Poussot-Vassal, and D. Alazard, "A Spectral Expression for the Frequency-Limited  $H_2$ -norm", Available as arXiv:1211.1858, July 2013.

[93] P. Vuillemin, C. Poussot-Vassal, and D. Alazard, "Poles Residues Descent Algorithm for Optimal Frequency-Limited  $\mathcal{H}_2$  Model Approximation", In Proceedings of the European Control Conference, pp. 1080 – 1085, 2014.

[94] P. Vuillemin, "Frequency-Limited Model Approximation of Large-Scale Dynamical Models, Doctorat de L'université de Toulouse, 2014.

[95] B. Gustavsen and H. M. J. De Silva, "Inclusion of Rational Models in an Electromagnetic Transients Program: Y-Parameters, Z-Parameters, S-Parameters, Transfer Functions, "IEEE Transactions on Power Delivery, Vol. 28, No. 2, April 2013.

[96] E. P. Li, E. X. Liu, L. W. Li, and M. S. Leong, "A Coupled Efficient and Systematic Full-Wave Time-Domain Macromodeling and Circuit Simulation Method for Signal Integrity Analysis of High-Speed Interconnects", IEEE Transactions on Advanced Packaging, Vol. 27, No. 1, February 2004.

[97] S. Barrachina, P. Benner, E. S. Quintana-Ortí, and G. Quintana-Ortí, "Parallel Algorithms for Balanced Truncation of Large-Scale Unstable Systems", 44th IEEE Conf. on Decision and Control, Seville, Spain, 2005, pp. 2248–2253.

[98] B. Gustavsen and A. Semlyen, "Rational Approximation of Frequency Domain Responses by Vector Fitting", IEEE Trans. Power Del., vol. 14, no. 3, pp. 1052-1061, July 1999.

[99] T. Noda, "Identification of a Multiphase Network Equivalent for Electromagnetic Transient Calculations Using Partitioned Frequency Response", IEEE Trans. Power Del., vol. 20, no. 2, pp. 1134-1142 Apr. 2005.

[100] R. J. Lipton, *The P=NP Question and Gödel's Lost Letter*, New York, NY, USA: Springer, 2010.

#### **Apêndice A: Exemplo de Linha de Transmissão**

A LT utilizada para exemplificar a modelagem de redes contendo este componente, é de 500 kV, 300 km de comprimento, com feixes de 3 condutores por fase. Seu perfil geométrico está mostrado na Figura A.1. Para uma melhor visualização da distribuição dos feixes de condutores, esta figura não está em escala.

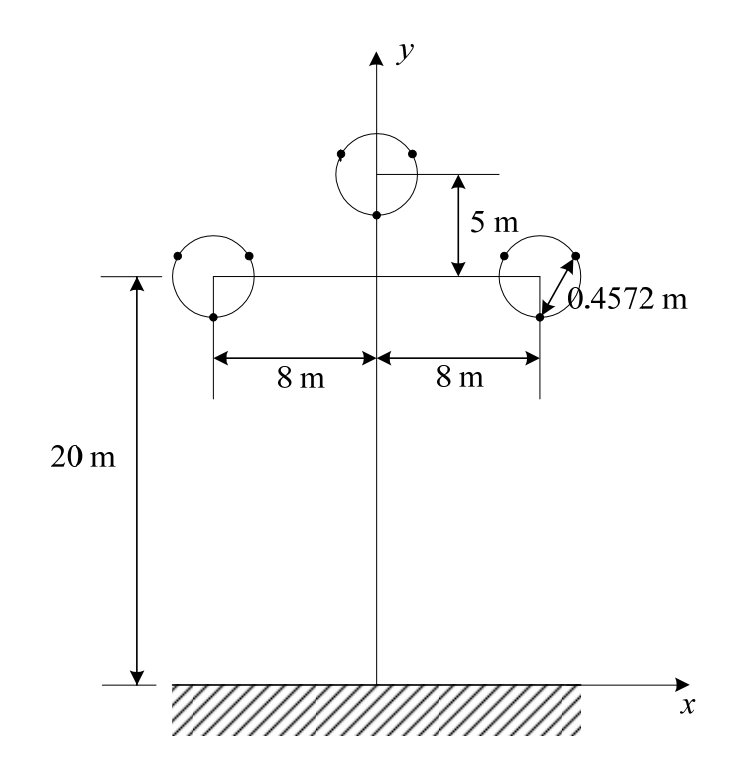

Figura A.1: Perfil da LT utilizada como exemplo

As alturas dos centros dos feixes de condutores (alturas das fases) da LT, apresentadas na Figura A.1, correspondem às alturas médias ao longo dos vãos da LT (usualmente iguais aproximadamente às alturas a meio do vão somadas a 1/3 da flecha), sendo estes os valores utilizados no cálculo dos parâmetros elétricos da LT.

Os subcondutores são do tipo Rail (nome comercial), possuindo diâmetro externo de 29.59 mm, diâmetro da alma de aço de 7.39 mm e resistência à corrente contínua para a temperatura de 50 $°C$  de 0.067 Ω/km.

Considerou-se o solo possuindo resistividade de 1000 Ω×m, permitividade elétrica e permeabilidade magnética igual à do vácuo, cujos valores são 8.854185 × 10<sup>−</sup><sup>12</sup> F/m e  $4\pi \times 10^{-7}$  H/m, respectivamente.

### **Apêndice B: Pseudocódigos dos Algoritmos**

Algoritmo 1: *Sequential MIMO Dominant Pole Algorithm*

**ENTRADA:** Conjunto completo de dados para **Y**(*s*), **B**, **C, D***e*, estimativas iniciais para os polos  $s_i^{(0)}$ ,  $(i = 1, ..., r)$ ,  $\varepsilon_\lambda$  e  $k_{\text{max}}$  (número máximo de iterações).

**SAÍDA:** Polos dominantes e suas matrizes-resíduo associadas.

- 1) Atribua um elevado valor a *s*
- 2) Compute **Y**(*s*) e sua derivada
- 3) Compute **H**(*s*) usando (3.4)
- 4) Resolva (3.31) e (3.32) para  $\mathbf{X}_{\mathbf{B}}(s)$  e  $\mathbf{X}_{\mathbf{C}}(s)$ , respectivamente
- 5) Compute *d***H**(*s*)/*ds* utilizando (3.30)
- 6) Compute **K** e **D** usando (3.7) e a seguir (3.8) e (3.6)

7) 
$$
2 \text{a} \log N_C = 0
$$

8) **para** *i* = 1 até *r* **faça**

$$
9) \qquad \text{Faça } k = 0, \ s = s_i^{(k)}, \ \varepsilon^{(k)} = \text{Inf}
$$

10) **enquanto** 
$$
(\epsilon^{(k)} > \epsilon_{\lambda} e k \le k_{\text{max}})
$$
 faça

- 11) Compute **H***N*(*s*) e sua derivada usando (3.11) e (3.27), respectivamente, com  $N = N_C$  polos e matrizes-resíduo associadas e seus complexos conjugados.
- 12) Compute **Y**(*s*) e sua derivada
- 13) Compute **H**(*s*) usando (3.4)
- 14) Compute  $\overline{H}(s)$  usando (3.12) e sua inversa  $\overline{H}(s)^{-1}$
- 15) Compute o auto terno ( $\mu_{min}(s)$ ,  $\mathbf{v}_{min}(s)$ ,  $\mathbf{w}_{min}(s)$ ) de  $\overline{\mathbf{H}}(s)^{-1}$  usando o algoritmo QR
- 16) Resolva (3.31) e (3.32) para  $\mathbf{X}_{\mathbf{B}}(s)$  e  $\mathbf{X}_{\mathbf{C}}(s)$ , respectivamente
- 17) Compute *d***H**(*s*)/*ds* using (3.30)
- 18) Compute  $d\overline{H}(s)/ds$  usando (3.26)

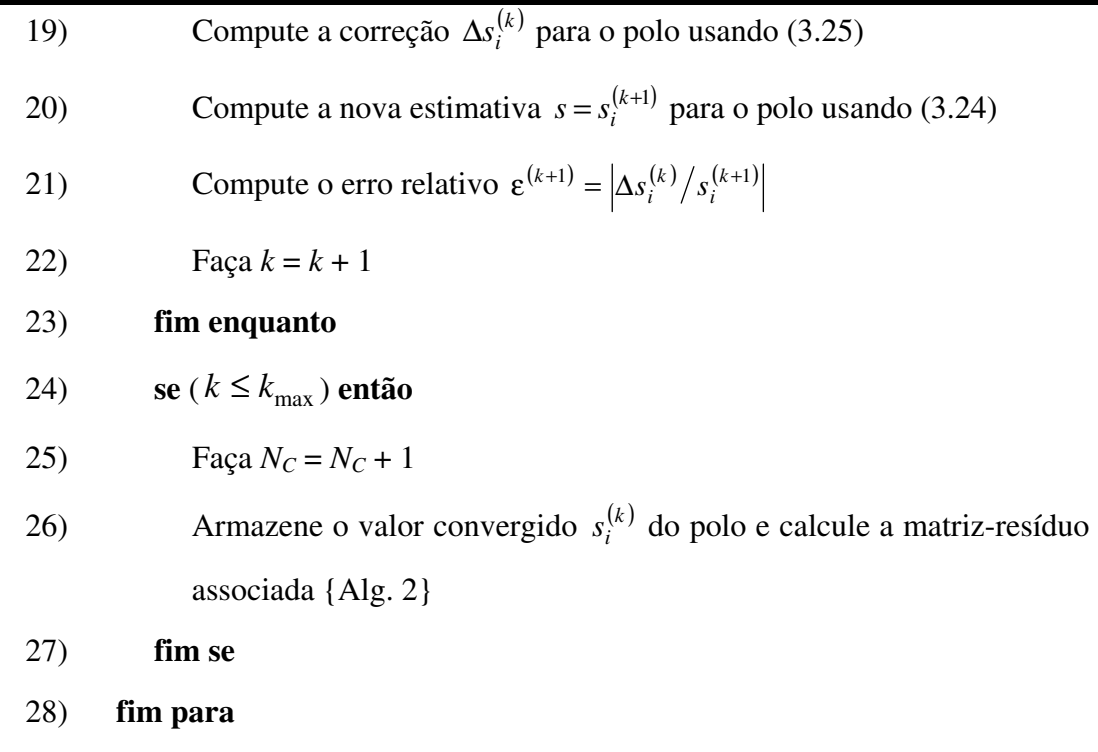

Algoritmo 2: Cálculo da Matriz-Resíduo

**ENTRADA:** Valor convergido do polo λ, metade do comprimento da diagonal *d*,  $\varepsilon_R$ , pontos  $\xi_i$  e pesos  $w_i$  ( $i = 1, ..., M$ ) para a aplicação do método de Legendre-Gauss, **B**, **C**, **D**<sub>*e*</sub> e  $m_{\text{max}}$  (número máximo de subintervalos).

**SAÍDA:** Matriz-resíduo **R** associada a λ.

- 1) Compute o número complexo *u* usando (3.50)
- 2) Compute os vértices *P<sup>k</sup>* , (*k* = 1, …, 4) do quadrado usando (3.52) e faça  $P_5 = P_1$
- 3) Compute  $\tau_i$  usando (3.62) para  $\xi = \xi_i$ ,  $(i = 1, ..., M)$
- 4) **para** *k* = 1 até 4 **faça**
- 5) Faça  $q = 1$ ,  $\varepsilon_k^{(0)} = \text{Inf }$ ,  $m_k = 1$
- 6) **enquanto**  $(\epsilon_k^{(q-1)}) > \epsilon_R$ *q*  $ε_k^{(q-1)} > ε_R e$  *m*<sub>k</sub> ≤ *m*<sub>max</sub>) **faça**
- 7) Faça  $P_{\text{FROM}} = P_k$
- 8) Compute  $\Delta P_k$  usando (3.55)

9) **para**  $l = 1$  to  $m_k$  **faça** 10) Faça  $P_{\text{TO}} = P_{\text{FROM}} + \Delta P_k$ 11) Compute os valores da frequência complexa *s* sobre a linha reta conectando os pontos  $P_{\text{FROM}}$  e  $P_{\text{TO}}$  como  $s_i = (1 - \tau_i) P_{\text{FROM}} + P_{\text{TO}} \tau_i$ 12) Compute a matriz **Y**(*s*) 13) Compute **H**(*s*) usando (3.4) 14) Compute a integral de **H**(*s*) sobre o subintervalo definido pelos pontos extremos  $P_{\text{FROM}}$  e  $P_{\text{TO}}$  usando a regra de quadratura Legendre-Gauss:  $\mathbf{I}_l = \sum_{i}^{l} w_i \mathbf{H}(s_i)$ *M i*  $I_i = \sum^{m} w_i H(s)$ = = 1 15) Faça  $P_{\text{FROM}} = P_{\text{TO}}$ 16) **fim para** *l* 17) Compute o termo *k* da matriz-resíduo:  $\mathbf{R}_{k}^{(q)} = \frac{1}{2\pi i} \frac{\Delta P_k}{2} \sum_{k=1}^{N}$ = ∆ π = *mk l*  $\frac{q}{k} = \frac{1}{2\pi i} \frac{\Delta F_k}{2}$ *P*  $2\pi j$  2  $\frac{2}{l-1}$  $\mathbf{R}_{k}^{(q)} = \frac{1}{2} \frac{\Delta P_k}{\Delta P} \sum_{k=1}^{m_k} \mathbf{I}$ 18) **se** *q* > 1 **então** 19) Compute  $\mathbf{\varepsilon}_{k}^{(q)} = \left\| \mathbf{R}_{k}^{(q)} - \mathbf{R}_{k}^{(q-1)} \right\|_{2} / \left\| \mathbf{R}_{k}^{(q)} \right\|_{2}$  $-1)$   $||$   $||$   $\mathbf{p}$   $(q$ *k q k q k*  $\mathbf{g}_k^{(q)} = \left\| \mathbf{R}_k^{(q)} - \mathbf{R}_k^{(q-1)} \right\|_2 / \left\| \mathbf{R}_k \right\|$ 20) **fim se** 21) Faça  $m_k = 2^q$ ,  $q = q + 1$ 22) **fim enquanto** 23) **se**  $(m_k \le m_{\text{max}})$  **então** 24) Armazene o termo convergido da matriz de resíduos **R**<sup>(*q*−1)</sup>) 25) **senão** 26) Aumente o valor *d* da metade da diagonal e reinicie o algoritmo. Alternativamente, o número de pontos *M* do método de Legendre-Gauss pode ser variado. 27) **fim se** 28) **fim para** *k* 29) Compute a soma dos quatro termos  $\mathbf{R}_{k}^{(q-1)}$  e armazene a matriz-resíduo.

### **Apêndice C: Considerações Sobre a Complexidade Computacional do SMDPA**

O método SMDPA proposto envolve execuções consecutivas de dois algoritmos iterativos descritos no Apêndice B. A execução do algoritmo de Newton para cálculo sequencial dos polos (Alg. 1), que utiliza um procedimento de deflação, é imediatamente seguida pela execução do Alg. 2, que utiliza o esquema de integração Legendre-Gauss para o cálculo da matriz-resíduo associada ao polo computado pelo Alg. 1. Ao final das execuções destes dois algoritmos, o polo e sua matriz-resíduo associada são utilizados no procedimento de deflação implementado no Alg. 1, de forma a evitar sucessivas convergências para os polos anteriormente computados.

Para o sistema teste de 34 barras, o Alg. 1 gastou somente 7.0 % do tempo total de CPU para computar um conjunto de 37 polos mais dominantes, sendo que a convergência da maioria destes polos ocorreu dentro de 7 iterações (c.f. Figura 3.11). Para o sistema teste de 118 barras do IEEE, o Alg. 1 gastou somente 3.7 % do tempo total de CPU para computar o conjunto de 102 polos mais dominantes. A maioria do tempo total de CPU, para ambos os sistemas testes, está, portanto, relacionada à execução do Alg. 2, para a computação precisa das matrizes-resíduo das FTs MIMO.

Considerando o Alg. 2, a operação mais dispendiosa em termos de tempo de CPU é a montagem da matriz **Y**(*s*), seguida da computação de seus fatores e depois da solução dos dois sistemas lineares triangulares equivalentes. A montagem da matriz **Y**(*s*) para sistemas infinitos requer um montante de tempo significativo, principalmente devido à necessidade de computar funções hiperbólicas para vários valores de argumentos complexos. Este tempo de CPU, *T*(*N*), está mostrado na Tabela B.1 para diversas redes elétricas (*i*) cujas dimensões são denotadas por *N*. Os percentuais de tempo de CPU requeridos para a fatoração **LU** (Fat) da matriz **Y**(*s*) e para a solução dos dois sistemas lineares equivalentes (Solve) em relação a *T*(*N*) e o percentual de elementos não nulos em **Y**(*s*) (*nn*) estão também apresentados nesta tabela. O símbolo *a*, apresentado na última coluna desta tabela, está relacionado com a complexidade computacional da montagem de **Y**(*s*), conforme explicado a seguir.

Assumindo que o tempo de CPU *T*(*N*) seja uma função potência da dimensão *N* do problema

$$
T(N) = k N^a \tag{C.1}
$$

a complexidade computacional [100] de uma tarefa particular ou método de qualquer dimensão pode ser determinada uma vez que o expoente *a* seja conhecido. Aplicando  $(C.1)$  as redes *i* e *i* + 1 de dimensões  $N(i)$  e  $N(i + 1)$ , respectivamente, obtém-se:

$$
a = \log \frac{T(N(i+1))}{T(N(i))} / \log \frac{N(i+1)}{N(i)}
$$
 (C.2)

A computação de *a* deve ser feita para diversos exemplos de redes com diferentes dimensões, até que seu valor seja aproximadamente constante. O valor de *N*(*i* + 1) deve ser significantemente maior do que o valor de *N*(*i*), de forma a garantir que mesmo para grandes variações na variável *N* o expoente *a* permanecerá constante. Em [100] é sugerido que, pelo menos, deve-se ter  $N(i + 1) = 2 N(i)$ . As redes na Tabela B.1 correspondem a áreas reais do sistema elétrico de potência brasileiro (a última é o modelo completo do sistema) que aproximadamente atendem as recomendações em [100], com  $N(i + 1) > 2 N(i)$  em todos os experimentos. A partir dos resultados mostrados na Tabela B.1, conclui-se que o expoente *a* é aproximadamente igual a 1. Assim, a complexidade computacional da montagem da matriz **Y**(*s*) é *O*(*N*).

| l              | $\,N$ | $T(N)$ (µs) | Fat $(\% )$ | Solve $(\%)$ | $nn(\%)$ | a       |
|----------------|-------|-------------|-------------|--------------|----------|---------|
|                | 69    | 197.12      | 14.63       | 2.27         | 4.81     |         |
| $\overline{2}$ | 164   | 410.58      | 20.73       | 3.14         | 2.07     | 0.84753 |
| 3              | 356   | 804.44      | 22.49       | 3.66         | 0.95     | 0.86777 |
| 4              | 726   | 1709.91     | 22.53       | 3.61         | 0.46     | 1.0581  |
| 5              | 1877  | 4470.25     | 29.88       | 4.19         | 0.18     | 1.0117  |
| 6              | 3859  | 9423.74     | 36.16       | 4.51         | 0.09     | 1.0348  |
| 7              | 7669  | 18425.37    | 63.40       | 5.09         | 0.04     | 0.97629 |

Tabela B.1: Experimentos numéricos para a análise de complexidade

# **Apêndice D: Integração Analítica da Densidade Espectral de Energia de uma Função de Transferência**

Substituindo (4.47) em (4.48), obtém-se:

$$
E(H) = \frac{2}{\pi} \sum_{i=1}^{n_R + n_C/2} \left\{ \overline{r_i}'' \left[ \int_{\omega_0}^{\omega_f} \frac{(\omega - \lambda_i'') d\omega}{(\lambda_i')^2 + (\omega - \lambda_i'')^2} - \int_{\omega_0}^{\omega_f} \frac{(\omega + \lambda_i'') d\omega}{(\lambda_i')^2 + (\omega + \lambda_i'')^2} \right] - \overline{r_i}' \lambda_i' \left[ \int_{\omega_0}^{\omega_f} \frac{d\omega}{(\lambda_i')^2 + (\omega - \lambda_i'')^2} + \int_{\omega_0}^{\omega_f} \frac{d\omega}{(\lambda_i')^2 + (\omega + \lambda_i'')^2} \right] \right\} + \frac{d^2}{\pi} \int_{\omega_0}^{\omega_f} d\omega
$$
\n(D.1)

Sejam *xi* e *yi* definidos por:

$$
x_i = \omega - \lambda_i'' \to dx_i = d\omega \tag{D.2}
$$

$$
y_i = \omega + \lambda_i'' \to dy_i = d\omega
$$
 (D.3)

Substituindo (D.2) e (D.3) em (D.1), resulta:

$$
E(H) = \frac{2}{\pi} \sum_{i=1}^{n_R + n_C/2} \left\{ \overline{r_i} \left[ \int_{(\omega_0 - \beta_i)}^{\omega_f - \lambda_i^*} \frac{x_i dx_i}{(\lambda_i^{\prime})^2 + x_i^2} - \int_{(\omega_0 + \beta_i)}^{\omega_f + \lambda_i^*} \frac{y_i dy_i}{(\lambda_i^{\prime})^2 + y_i^2} \right] - \overline{r_i} \left\{ \lambda_i^{\prime} \left[ \int_{(\omega_0 - \lambda_i^*)}^{\omega_f - \lambda_i^*} \frac{dx_i}{(\lambda_i^{\prime})^2 + x_i^2} + \int_{(\omega_0 + \lambda_i^*)}^{\omega_f + \lambda_i^*} \frac{dy_i}{(\lambda_i^{\prime})^2 + y_i^2} \right] \right\} + \frac{d^2}{\pi} \int_{\omega_0}^{\omega_f} d\omega
$$
\n(D.4)

A partir de tabelas de integrais em manuais disponíveis na literatura técnica, tem-se:

$$
\int_{(\omega_f - \lambda_i^*)}^{(\omega_f - \lambda_i^*)} \frac{x_i dx_i}{(\lambda_i^*)^2 + x_i^2} = \frac{1}{2} \left\{ \ln \left[ (\omega_f - \lambda_i^*)^2 + (\lambda_i^*)^2 \right] - \ln \left[ (\omega_0 - \lambda_i^*)^2 + (\lambda_i^*)^2 \right] \right\} \tag{D.5}
$$

$$
\int_{(\omega_f + \lambda_i^*)}^{(\omega_f + \lambda_i^*)} \frac{y_i \, dy_i}{(\lambda_i^*)^2 + y_i^2} = \frac{1}{2} \left\{ \ln \left[ (\omega_f + \lambda_i^*)^2 + (\lambda_i^*)^2 \right] - \ln \left[ (\omega_0 + \lambda_i^*)^2 + (\lambda_i^*)^2 \right] \right\} \tag{D.6}
$$

$$
\int_{(\omega_0 - \lambda_i^*)}^{(\omega_f - \lambda_i^*)} \frac{dx_i}{(\lambda_i^*)^2 + x_i^2} = \frac{1}{\lambda_i^*} \left[ \operatorname{atan}\left(\frac{\omega_f - \lambda_i^*}{\lambda_i}\right) - \operatorname{atan}\left(\frac{\omega_0 - \lambda_i^*}{\lambda_i^*}\right) \right]
$$
(D.7)

$$
\int_{(\omega_j + \lambda_i^*)}^{(\omega_f + \lambda_i^*)} \frac{dy_i}{(\lambda_i^*)^2 + y_i^2} = \frac{1}{\lambda_i^*} \left[ \operatorname{atan}\left(\frac{\omega_f + \lambda_i^*}{\lambda_i}\right) - \operatorname{atan}\left(\frac{\omega_0 + \lambda_i^*}{\lambda_i^*}\right) \right]
$$
(D.8)

$$
\int_{\omega_0}^{\omega_f} d\omega = \omega_f - \omega_i
$$
 (D.9)

As equações numeradas de (D.4) a (D.9) e de (4.50) a (4.52) podem ser facilmente manipuladas para se obter (4.49).

## **Apêndice E: Desenvolvimento em Série da Energia Contida em uma FT a partir da Definição de seu Módulo**

Uma FT pode ser definida como:

$$
H(s) = \hat{H}(s) + d \tag{E.1}
$$

onde  $\hat{H}(s)$  é a parte estritamente própria de  $H(s)$ , dada por:

$$
\hat{H}(s) = \sum_{i=1}^{n} \frac{R_i}{s - \lambda_i}
$$
 (E.2)

O módulo de *H*( *j*ω) pode ser escrito como:

$$
|H(j\omega)|^2 = H(j\omega)H(-j\omega)
$$
 (E.3)

De acordo com (E.1) e (E.3), pode-se escrever:

$$
|H(j\omega)|^2 = \hat{H}(j\omega)\hat{H}(-j\omega) + \hat{H}(j\omega)d + \hat{H}(-j\omega)d + d^2
$$
 (E.4)

Tem-se, no entanto, que:

$$
\left|\hat{H}(j\omega)\right|^2 = \hat{H}(j\omega)\hat{H}(-j\omega)
$$
 (E.5)

Substituindo (E.5) em (E.4), obtém-se:

$$
|H(j\omega)|^2 = |\hat{H}(j\omega)|^2 + \hat{H}(j\omega)d + \hat{H}(-j\omega)d + d^2
$$
 (E.6)

De acordo com (E.2) e (E.5), pode-se escrever:

$$
\left|\hat{H}(j\omega)\right|^2 = \left(\sum_{i=1}^n \frac{R_i}{j\omega - \lambda_i}\right) \left(\sum_{k=1}^n \frac{R_k}{-j\omega - \lambda_k}\right) \therefore
$$

$$
\left|\hat{H}(j\omega)\right|^2 = \sum_{i=1}^n \sum_{k=1}^n \frac{R_i R_k}{(j\omega - \lambda_i)(-j\omega - \lambda_k)}
$$
(E.7)

A função

$$
f(s) = \frac{R_i R_k}{(s - \lambda_i)(-s - \lambda_k)} = \frac{-R_i R_k}{(s - \lambda_i)(s + \lambda_k)}
$$
(E.8)

pode ser expandida em frações parciais como:

$$
f(s) = \frac{p_{i,k}}{(s - \lambda_i)} + \frac{q_{i,k}}{(s + \lambda_k)}
$$
(E.9)

onde

$$
p_{i,k} = \lim_{s \to \lambda_i} (s - \lambda_i) \frac{-R_i R_k}{(s - \lambda_i)(s + \lambda_k)} \therefore
$$

$$
p_{i,k} = \frac{-R_i R_k}{\lambda_i + \lambda_k} \tag{E.10}
$$

e

$$
q_{i,k} = \lim_{s \to -\lambda_k} (s + \lambda_k) \frac{-R_i R_k}{(s - \lambda_i)(s + \lambda_k)} \therefore
$$

$$
q_{i,k} = \frac{R_i R_k}{\lambda_i + \lambda_k} \tag{E.11}
$$

Comparando (E.10) e (E.11), conclui-se que:

$$
q_{i,k} = -p_{i,k} \tag{E.12}
$$

Substituindo (E.12) em (E.9), obtém-se:

$$
f(s) = \frac{p_{i,k}}{(s - \lambda_i)} + \frac{p_{i,k}}{(-s - \lambda_k)}
$$
(E.13)

Igualando (E.13) e (E.8), obtém-se:

$$
\frac{R_i R_k}{(s - \lambda_i)(-s - \lambda_k)} = \frac{p_{i,k}}{(s - \lambda_i)} + \frac{p_{i,k}}{(-s - \lambda_k)}
$$
(E.14)

Fazendo *s* = *j*ω em (E.14), obtém-se:

$$
\frac{R_i R_k}{(j\omega - \lambda_i)(-j\omega - \lambda_k)} = \frac{p_{i,k}}{(j\omega - \lambda_i)} + \frac{p_{i,k}}{(-j\omega - \lambda_k)}
$$
(E.15)

Substituindo (E.15) em (E.7), obtém-se:

$$
\left|\hat{H}(j\omega)\right|^2 = \sum_{i=1}^n \sum_{k=1}^n \left[\frac{p_{i,k}}{(j\omega - \lambda_i)} + \frac{p_{i,k}}{(-j\omega - \lambda_k)}\right] \therefore
$$

$$
\left|\hat{H}(j\omega)\right|^2 = \sum_{i=1}^n \sum_{k=1}^n \frac{p_{i,k}}{(j\omega - \lambda_i)} + \sum_{i=1}^n \sum_{k=1}^n \frac{p_{i,k}}{(-j\omega - \lambda_k)}\tag{E.16}
$$

Considerando que  $p_{i,k} = p_{k,i}$ , pode-se demonstrar facilmente que:

$$
\sum_{i=1}^{n} \sum_{k=1}^{n} \frac{p_{i,k}}{(-j\omega - \lambda_k)} = \sum_{i=1}^{n} \sum_{k=1}^{n} \frac{p_{i,k}}{(-j\omega - \lambda_i)}
$$
(E.17)

Substituindo (E.17) em (E.16), obtém-se:

$$
\left|\hat{H}(j\omega)\right|^2 = \sum_{i=1}^n \sum_{k=1}^n \frac{p_{i,k}}{(j\omega - \lambda_i)} + \sum_{i=1}^n \sum_{k=1}^n \frac{p_{i,k}}{(-j\omega - \lambda_i)}
$$
(E.18)

Substituindo (E.10) em (E.18), obtém-se:

$$
\left|\hat{H}(j\omega)\right|^2 = \sum_{i=1}^n \frac{R_i}{(j\omega - \lambda_i)} \left(\sum_{k=1}^n \frac{-R_k}{\lambda_i + \lambda_k}\right) + \sum_{i=1}^n \frac{R_i}{(-j\omega - \lambda_i)} \left(\sum_{k=1}^n \frac{-R_k}{\lambda_i + \lambda_k}\right) \quad (E.19)
$$

De acordo com (E.2), tem-se:

$$
\hat{H}(-\lambda_i) = \sum_{k=1}^n \frac{R_k}{-\lambda_i - \lambda_k} = \sum_{k=1}^n \frac{-R_k}{\lambda_i + \lambda_k}
$$
(E.20)

Substituindo (E.20) em (E.19), obtém-se:

$$
\left|\hat{H}(j\omega)\right|^2 = \sum_{i=1}^n \frac{R_i \hat{H}(-\lambda_i)}{(j\omega - \lambda_i)} + \sum_{i=1}^n \frac{R_i \hat{H}(-\lambda_i)}{(-j\omega - \lambda_i)}
$$
(E.21)

Substituindo (E.21) em (E.6), obtém-se:

$$
\begin{split}\n\left|H(j\omega)\right|^{2} &= \sum_{i=1}^{n} \frac{R_{i} \hat{H}(-\lambda_{i})}{(j\omega - \lambda_{i})} + \sum_{i=1}^{n} \frac{R_{i} \hat{H}(-\lambda_{i})}{(-j\omega - \lambda_{i})} \\
&+ \sum_{i=1}^{n} \frac{R_{i} d}{j\omega - \lambda_{i}} + \sum_{i=1}^{n} \frac{R_{i} d}{-j\omega - \lambda_{i}} + d^{2} \quad \therefore \\
\left|H(j\omega)\right|^{2} &= \sum_{i=1}^{n} \frac{R_{i} \left[\hat{H}(-\lambda_{i}) + d\right]}{(j\omega - \lambda_{i})} + \sum_{i=1}^{n} \frac{R_{i} \left[\hat{H}(-\lambda_{i}) + d\right]}{(-j\omega - \lambda_{i})} + d^{2}\n\end{split} \tag{E.22}
$$

De acordo com (E.1), tem-se que:

$$
H(-\lambda_i) = \hat{H}(-\lambda_i) + d \tag{E.23}
$$

Substituindo (E.23) em (E.22), obtém-se:

$$
|H(j\omega)|^2 = \sum_{i=1}^n \frac{R_i H(-\lambda_i)}{(j\omega - \lambda_i)} + \sum_{i=1}^n \frac{R_i H(-\lambda_i)}{(-j\omega - \lambda_i)} + d^2 \quad \therefore
$$

$$
|H(j\omega)|^2 = \sum_{i=1}^n \left[ \frac{R_i H(-\lambda_i)}{(j\omega - \lambda_i)} + \frac{R_i H(-\lambda_i)}{(-j\omega - \lambda_i)} \right] + d^2 \quad \therefore
$$

214

$$
\left|H(j\omega)\right|^2 = \sum_{i=1}^n \left[ \frac{R_i H(-\lambda_i)}{(j\omega - \lambda_i)} - \frac{R_i H(-\lambda_i)}{(j\omega + \lambda_i)} \right] + d^2
$$
 (E.24)

Substituindo (4.28) em (E.24), obtém-se:

$$
\left|H(j\omega)\right|^2 = \sum_{i=1}^n \left[\frac{\overline{R}_i}{(j\omega - \lambda_i)} - \frac{\overline{R}_i}{(j\omega + \lambda_i)}\right] + d^2
$$
(E.25)

Realizando desenvolvimento matemático a partir de (E.25), completamente análogo ao realizado a partir de (4.32), chega-se a expressão da série de energia apresentada no capítulo 4.